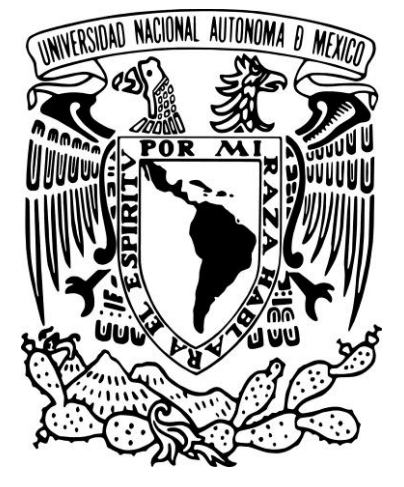

#### **UNIVERSIDAD NACIONAL AUTONOMA**

**DE MEXICO**

**FACULTAD DE ESTUDIOS SUPERIORES**

**"A R A G O N "**

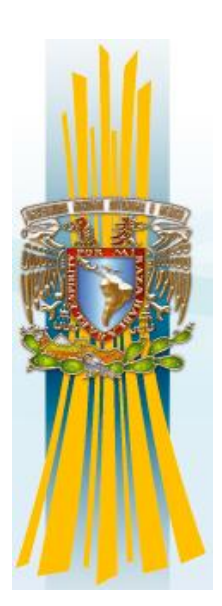

#### **"SISTEMA INTEGRAL PARA LA ADMINISTRACION DE UNA LIBRERÍA"**

#### **( S I P A L )**

**T E S I S**

**QUE PARA OBTENER EL TITULO DE**

**INGENIERO EN COMPUTACION**

**P R E S E N T A N :**

#### **SONIA ESTRADA MEJIA**

#### **ABRAHAM VARELA BENITEZ**

**Asesor:**

**Ing. Lucila Patricia Arellano Mendoza**

**San Juan de Aragón, Edo. De Méx. Enero, 2008**

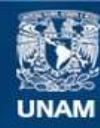

Universidad Nacional Autónoma de México

**UNAM – Dirección General de Bibliotecas Tesis Digitales Restricciones de uso**

#### **DERECHOS RESERVADOS © PROHIBIDA SU REPRODUCCIÓN TOTAL O PARCIAL**

Todo el material contenido en esta tesis esta protegido por la Ley Federal del Derecho de Autor (LFDA) de los Estados Unidos Mexicanos (México).

**Biblioteca Central** 

Dirección General de Bibliotecas de la UNAM

El uso de imágenes, fragmentos de videos, y demás material que sea objeto de protección de los derechos de autor, será exclusivamente para fines educativos e informativos y deberá citar la fuente donde la obtuvo mencionando el autor o autores. Cualquier uso distinto como el lucro, reproducción, edición o modificación, será perseguido y sancionado por el respectivo titular de los Derechos de Autor.

#### **AGRADECIMIENTOS DE SONIA:**

A **Dios** por permitirme estar aquí y disfrutar de todo lo que tengo.

A **mis Padres** por su incondicional apoyo y ayuda a lo largo de toda mi vida y por haberme dado las herramientas necesarias para desarrollarme profesionalmente.

A mi hermano, por su apoyo y ayuda siempre que lo necesito.

A mi **esposo Abraham**, por su apoyo incondicional y por ser un claro ejemplo de superación y lucha constante.

A mi **hijo Leonardo**, por enseñarme a disfrutar la vida.

A mis tías Rosy y Tere por su cariño y apoyo a lo largo de mi vida.

Y en general a toda mi familia por ayudarme y apoyarme siempre que los he necesitado. Gracias.

#### **AGRADECIMIENTOS DE ABRAHAM:**

A **mi madre** que me enseño que hay que tener coraje para enfrentar la vida.

A **mi padre** que me enseño que la prudencia y honestidad son valores únicos en la vida.

A **mis hermanos,** por ayudarme siempre que lo necesite y por ser un ejemplo diario de superación.

A **mis sobrinos,** por recordarme que la mejor etapa en la vida es cuando se es niño.

A **mis amigos** que siempre han estado apoyándome, en las buenas y en las malas.

A **mi esposa Sonia,** por darme todo su amor, por perdonar mis errores, por su apoyo incondicional en mis locuras, y por ser mi compañera para el resto de mi vida.

A **mi Leoncito**, por llegar a nuestras vidas en el momento justo, y por enseñarme que lo más importante en la vida es ser feliz.

A **Dios**, por darme cuanto necesito en la vida, por siempre ponerme pruebas a superar, pero sobre todo por escucharme y guiarme a través de mi familia y amigos para hacer lo correcto. Gracias.

Indice Introducción 1.Marco Teórico Ingeniería de Software Metodologías Sistema Web y cliente Base de Datos

2. Planteamiento del problema y propuesta de solución Lenguajes de programación Manejadores de Base de Datos Web Server

3. Análisis de Requisitos (Información relacionada con la librería) Estructura actual de la librería Requerimientos del negocio Pantallas de Interfaz de Usuario-Sistema (Vistas)

4. Diseño Especificación de la arquitectura Diagramas de caso de uso Narrativas de caso de uso

5. Implementación (codificación) y Pruebas Matriz de Pruebas Codificación

6.Verificación, Liberación y Control Guía de implementación Instrucciones de Instalación

**Conclusiones** Bibliografía

#### **INTRODUCCION**

El presente trabajo tiene como objetivo crear un sistema informático capaz de manejar y controlar el flujo diario de información que se genera en una micro librería (de aquí en adelante empresa) utilizando tecnologías Web recientes. Mediante esta necesidad nos dimos a la tarea de investigar la mejor opción que se ajustara a las necesidades del cliente, evaluando cada una de las alternativas y aprovechando al máximo cada una de las herramientas seleccionadas.

A lo largo del presente trabajo se describirán tanto de manera teórica como práctica el lenguaje con el que se llevó a cabo el sistema, así como la infraestructura y tipo de base de datos que se utilizó.

Actualmente no se puede triunfar en ningún negocio, si no se tiene un buen manejo de sus recursos, es por ello que todo negocio debe ser administrado en lo mas que se pueda. Muchos negocios tienen este tipo de administración, en archiveros con una cantidad enorme de papeles, dichos papeles al paso de tiempo se desordenan, se vuelven estorbosos, y pierden lo esencial del porque se hicieron, ya que para acceder a la información que contienen, hay que utilizar al personal para hacer búsquedas exhaustivas en tiempo con el único fin de encontrar información que será utilizada por un periodo breve de tiempo, es decir, el tiempo que uno tarda en buscar información en un negocio sin un sistema de por medio, es directamente proporcional al tiempo que lleva creado dicho negocio, es decir, un negocio mientras mas tiempo tenga, mas tiempo se va tardar en encontrar información que busque.

Es por ello que nace la necesidad de utilizar la tecnología y realizar un sistema informático, en el cual, vamos invertir buena parte del tiempo en su análisis, diseño, implementación y pruebas, pero una vez que este liberado y funcionando, nos facilitara nuestra administración, y aunque tengamos muchísima información, esta no será estorbosa para almacenarla y mucho menos la búsqueda de ella será tardada ni engorrosa.

# **CAPÍTULO 1 MARCO TEÓRICO**

#### **CAPÍTULO 1. MARCO TEÓRICO**

Aunque el término Software es utilizado diariamente, es importante definirlo con claridad; realizando una minuciosa búsqueda encontramos la siguiente definición: "El software son las instrucciones electrónicas que van a indicar al ordenador qué es lo que tiene que hacer. También se puede decir que son los programas usados para dirigir las funciones de un sistema de computación o un hardware."

Una vez que el término ha sido definido se procede a describir la situación actual del desarrollo de software. Haciendo una búsqueda se encontrará que muchos autores han hablado de las oportunidades que han surgido en la industria de desarrollo de software, al respecto, Booch (1997) comenta "A nivel mundial existe una demanda insaciable de software, a primera vista es una buena noticia. Se pensaría que son los tiempos adecuados para que los desarrolladores de software tengan éxito, debido a que existirán un sin número de oportunidades, pero son malas noticias, debido a que ningún número de programadores será suficiente para satisfacer esa demanda".

Además de esta demanda insaciable, la tasa de cambio en la tecnología de desarrollo de software es casi instantánea. Dieciocho meses en el calendario es un siglo en años de software. Una sola distracción y se pierde el próximo gran cambio. Sólo unos años atrás, C++ era lo novedoso, en estos días es la tecnología .NET, la programación visual y la programación basada en componentes han cambiado sus reglas. Es difícil predecir lo que vendrá después.

Además, la ingeniería de software es dominada por las actividades intelectuales que son enfocadas a resolver problemas de inmensa complejidad con numerosa incertidumbre en perspectivas competitivas.

Debido a lo anterior, ha surgido la necesidad de buscar nuevas metodologías y tecnologías que traten de controlar el crecimiento de la complejidad del software, y que ayuden a que los proyectos se terminen en el tiempo y costo asignado inicialmente, lo que llevará a incrementar el porcentaje de proyectos exitosos de software.

Según Zermeño (2003) en México existen oportunidades de desarrollar una industria de desarrollo de software debido a:

- Ubicación privilegiada
- Costos competitivos
- Cultura empresarial similar a la de Estados Unidos

Que generará beneficios como:

- Atrae inversionistas de TI
- Fuerte efecto multiplicador, lo que mejora la economía de la región
- Puente tecnológico entre Estados Unidos y Latinoamérica
- Fomenta la desconcentración de población
- Puede llegar a cambiar el perfil exportador
- Promueve el empleo masivo
- Evita fuga de cerebros
- Permitirá ser jugadores importantes en el mundo de las tecnologías de TI
- Permite pasar al lado correcto de la vertiente digital.

Sin embargo, actualmente en México existe poca oferta de desarrollo de software, el nivel de calidad o certificación en las empresas dedicadas al desarrollo es muy bajo o casi inexistente, y la industria se encuentra muy dispersa, sólo una empresa en México tiene más de 1,000 empleados, muy pocas más de 100 y muchas debajo de 50.

Para que México pueda exportar software de calidad y escapar de la brecha respecto al desarrollo de software, se tiene que promover el desarrollo de compañías de excelencia que usen procesos reconocidos, que puedan crecer para lograr las economías de escala, que desarrollen el mejor personal, y además que generen experiencia para la industria.

Es así como México también cuenta con la oportunidad de "encontrar mejores metodologías de desarrollo de software que ayuden a producir un producto de calidad a bajo costo, que permita competir en un mercado global y lo impulse como un país exportador de conocimiento". Zermeño (2003)"

Por ultimo Booch (1997) concreta "Es importante pasar de alguien que solo escribe líneas de código a un ingeniero que hace mucho mas al preguntarse que estoy haciendo con y por el proyecto con el que estoy trabajando." Para lograr lo anterior es necesario que se aplique una ingeniería de software capaz de asegurar un producto de calidad.

#### **1.1Ingeniería de Software**

Al igual que otros tipos de ingeniería, la ingeniería de software no solamente consiste en producir productos, más bien significa producir los productos de la mejor relación costobeneficio posible. Asignando una cantidad de recursos ilimitados, la mayoría de los problemas de software podrían ser resueltos, pero el reto de la ingeniería de software es producirlo con alta calidad y una cantidad finita de recursos en el tiempo estimado.

Sommerville (1989) también menciona cuatro atributos que cualquier producto de software bien diseñado deben tener:

- Fácil Mantenimiento: Un software con una larga vida útil, esta sujeto a un cambio regular, por lo que es importante que el software sea escrito y documentado de modo que los cambios puedan ser hechos sin costos inmerecidos.
- Confiable: Un nivel apropiado de confiabilidad es esencial, si el software es de uso general.
- Eficiente: Esto no necesariamente significa que el desempeño debe ajustarse al hardware donde el software se ejecuta. Ciertamente, tratar de maximizar la eficiencia puede hacer al software mucho más difícil de cambiar. Sin embargo, que sea eficiente significa que el software no debe desperdiciar el uso de recursos del sistema como la memoria y el procesador.
- Fácil de Usar: La mayoría de los usuarios no utilizan el potencial completo del software, porque la interfaz en la cual se ofrece, es difícil de utilizar. En el diseño de la

interfaz se debe de tomar en cuenta las capacidades y los antecedentes de los usuarios a los que va dirigido el software, es decir, debe estar hecho a la medida de los usuarios.

En este aspecto, la ingeniería de software a través de las metodologías de desarrollo de software provee una guía que sirve como base para el desarrollo de software de manera exitosa.

#### **1.1.1 Metodologías**

La función primaria de una metodología de proceso de desarrollo de software es el determinar el orden de las etapas envueltas en el desarrollo, evolucionar y establecer el criterio de transición para procesar de una etapa a la siguiente.

#### **El Modelo de Cascada**

El modelo de cascada es atribuido a Walter Royce, (Van 2000) el cual es descrito por Pressman a continuación:

La Figura 1.1.1-1 ilustra el paradigma del ciclo de vida clásico para la ingeniería del software. Algunas veces llamado "modelo en cascada", el paradigma del ciclo de vida exige un enfoque sistemático y secuencial del desarrollo de software que comienza en el nivel del sistema y progresa a través del análisis, diseño, codificación, prueba y mantenimiento.

Conceptualizado a partir del ciclo convencional de una ingeniería, el paradigma del ciclo de vida abarca las siguientes actividades:

Ingeniería y análisis del sistema. Debido a que el software es siempre parte de un sistema mayor, el trabajo comienza estableciendo los requisitos de todos los elementos del sistema y luego asignando algún subconjunto de estos requisitos del software. Este planteamiento del sistema es esencial cuando el software debe interrelacionarse con otros elementos, tales como hardware, personas y bases de

datos. La ingeniería y el análisis del sistema abarcan los requisitos globales a nivel del sistema con una pequeña cantidad de análisis y diseño a nivel superior.

- Análisis de los requisitos del software. El proceso de recopilación de requisitos se centra e intensifica especialmente para el software. Para comprender la naturaleza de los programas que hay que construir, el ingeniero de software ("analista") debe comprender el ámbito de la información del software, así como la función, el rendimiento y las interfaces requeridas. Los requisitos, tanto del sistema como del software, se documentan y se revisan con el cliente.
- Diseño. El diseño del software es realmente un proceso múltiple que se enfoca sobre  $\bullet$ cuatro atributos distintos del programa: la estructura de los datos, la arquitectura del software, el detalle procedimental y la caracterización de la interfaz. El proceso de diseño traduce los requisitos en una representación del software que pueda ser establecida de forma que obtenga la calidad requerida antes de que comience la codificación. Al igual que los requisitos, el diseño se documenta y forma parte de la configuración del software.
- Codificación. El diseño debe traducirse en forma legible para la máquina. El paso de codificación realiza esta tarea. Si el diseño se realiza de una manera detallada, la codificación puede realizarse mecánicamente.
- Prueba. Una vez que se ha generado el código, comienza la prueba del programa. La prueba se centra en la lógica interna del software, asegurando que todas las sentencias se han probado, se realizan pruebas que aseguren que la entrada definida produzca los resultados que realmente se quieren.
- Mantenimiento. El software, indudablemente sufrirá cambios después de que se entregue al cliente una posible excepción es el software empotrado. Los cambios ocurrirán debido a que se hayan encontrado errores, a que el software deba adaptarse a cambios del entorno externo, por ejemplo, un cambio solicitado debido a que se tiene un nuevo sistema operativo o dispositivo periférico, o debido a que el cliente

requiera ampliaciones funcionales o de rendimiento. El mantenimiento del software aplica cada uno de los pasos procedentes del ciclo de vida a un programa existente en vez de a uno nuevo.

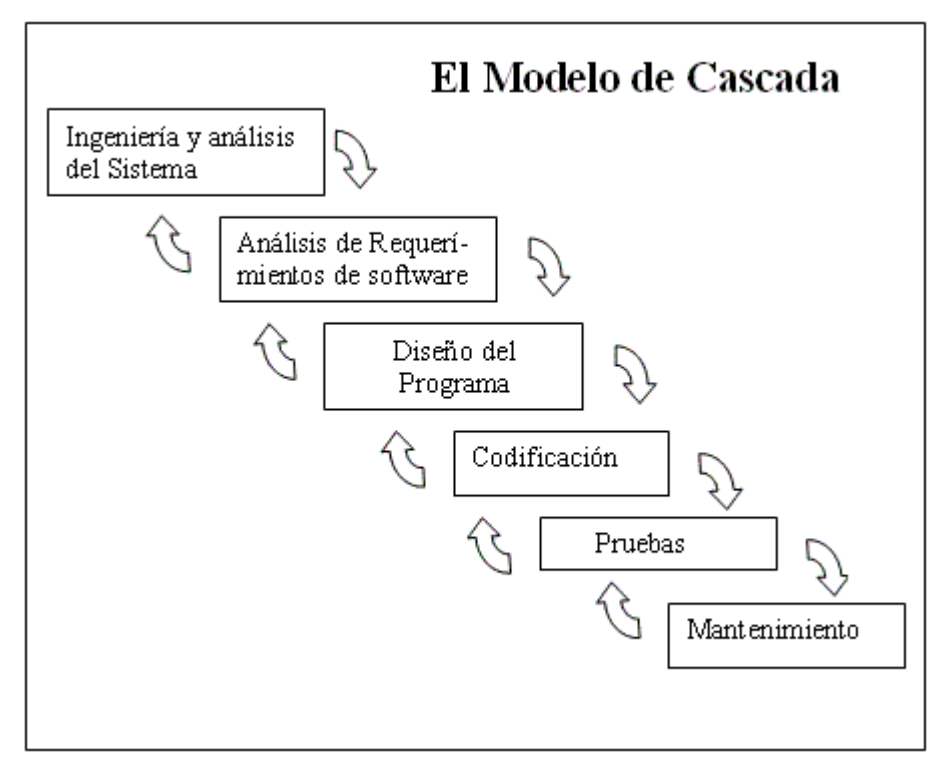

Figura 1.1.1-1 Esquema de Fases del Modelo de Cascada

#### **El Modelo Incremental**

En el modelo incremental el software es construido, no escrito, esto es, el software va siendo construido paso a paso, de la misma manera en que se construye un edificio.

Mientras un producto de software esta en el proceso de ser desarrollado, cada paso adiciona algo sobre lo que se ha hecho anteriormente. Día a día los módulos del sistema son añadidos, el desarrollo del producto se procesa incrementalmente hasta la conclusión del producto.

Por supuesto no es muy cierto que el progreso se hará diariamente, así como un constructor que tiene que tirar una pared mal posicionada o remplazar una ventana que un pintor ha quebrado, algunas veces es necesario re-especificar , re-diseñar , re-codificar o en el peor de los casos , eliminar lo que ya se había completado y empezar de nuevo .

El hecho de que este software es construido incrementalmente, ha llevado a los desarrolladores del modelo que explotan ese aspecto del desarrollo de software, a llamarlo modelo incremental. El producto es diseñado implementado, integrado y probado como una serie de construcciones incrementales, donde la construcción consiste en piezas de código de varios módulos interactuando para proveer de una capacidad funcional específica.

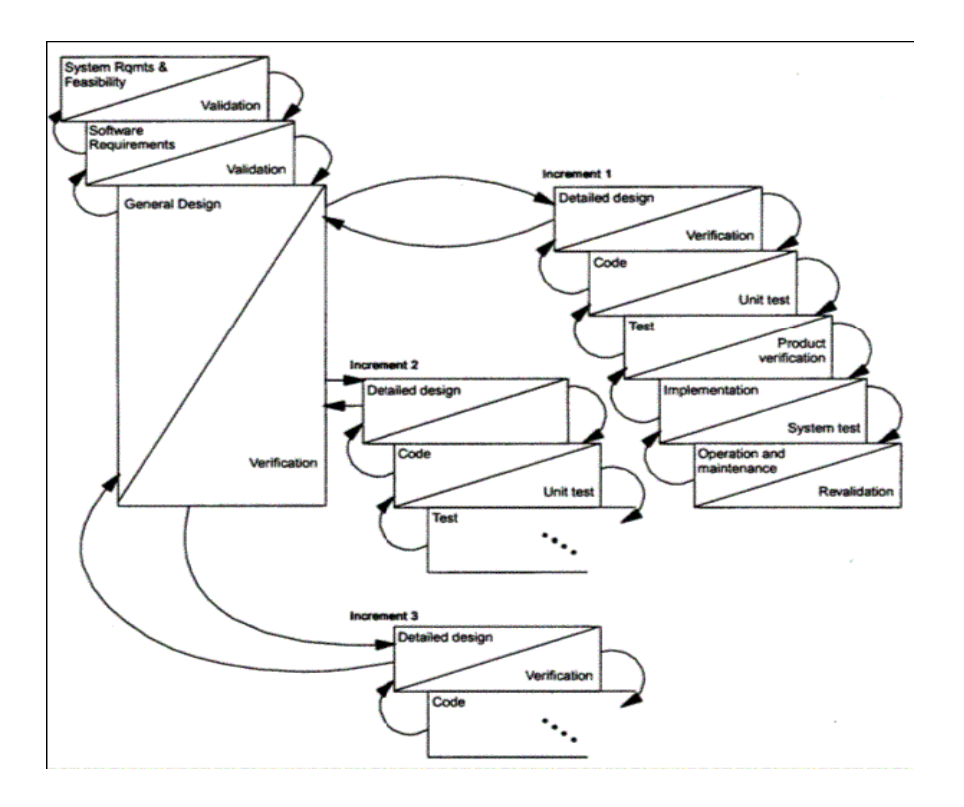

Figura 1.1.1-2 - Fases del Modelo Incremental.

#### **Modelo de Espiral**

Por lo general, un elemento de riesgo esta envuelto en el desarrollo de software, por ejemplo, personal clave puede renunciar antes que el producto haya sido adecuadamente documentado. También que el proveedor de hardware en el cual el producto es críticamente dependiente puede irse a la bancarrota; o la compañía puede investigar y desarrollar un sistema de administración de base de datos, pero antes que el producto pueda ser vendido, un paquete funcionalmente equivalente y a precio más bajo es anunciado por la competencia.

El modelo de espiral completo se muestra en la figura 1.1.1-3. La dimensión radial representa el costo acumulativo al día. La dimensión angular representa el progreso a través de la

espiral. Cada ciclo de la espiral representa una fase. Una fase empieza (en la parte izquierda superior del cuadrante) definiendo los objetivos de esa fase, alternativas para alcanzar esos objetivos, y obligaciones impuestos a esas alternativas. Este proceso resulta en una estrategia para alcanzar esos objetivos, esta estrategia es analizada desde el punto de vista de riesgo. Muchos intentos son hechos para resolver cada riesgo potencial, en algunos casos construyendo un prototipo. Si el riesgo no puede ser resuelto, el proyecto deberá terminar inmediatamente, bajo algunas circunstancias, una decisión podría ser continuar el proyecto pero a una escala menor, si todos los riesgos son resueltos exitosamente, el próximo paso en el desarrollo debe ser iniciado (cuadrante superior derecho). Este cuadrante del modelo de espiral es similar al modelo de cascada. Finalmente, los resultados de esta fase son evaluados y se planea la siguiente fase.

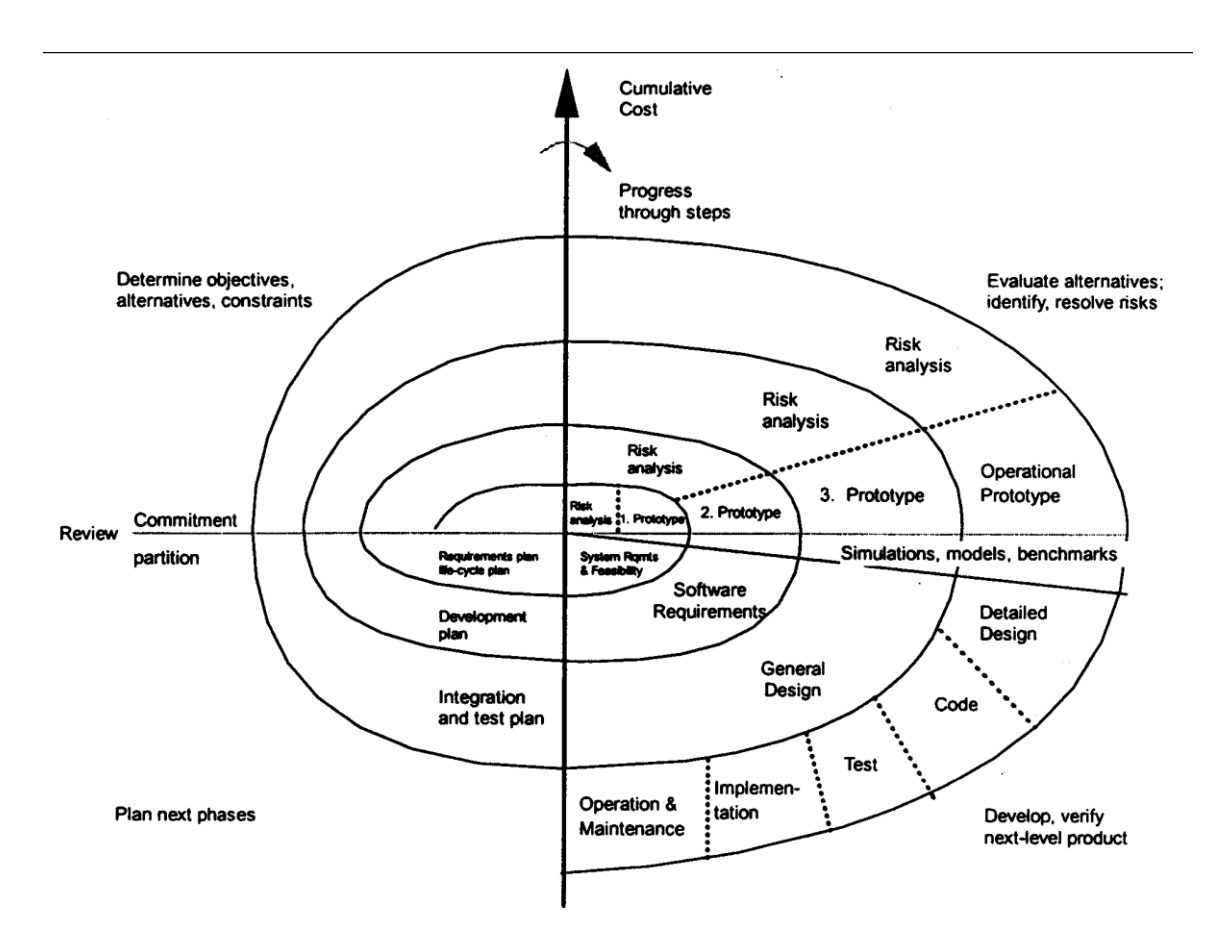

Figura 1.1.1-3 - Esquema de las fases del Modelo Incremental.

Pero, al igual que otros paradigmas, el modelo en espiral no es la panacea. Puede ser difícil convencer a grandes clientes (particularmente en situaciones bajo control) de que el enfoque evolutivo es controlable. Si no se descubre un riesgo importante, indudablemente surgirán problemas. Por último, el modelo en sí mismo es relativamente nuevo y no se ha usado tanto como el ciclo de vida o la creación de prototipos. Pasarán unos cuantos años antes de que se pueda determinar con absoluta certeza la eficacia de este importante nuevo paradigma.

#### **Proceso Unificado (RUP)**

La metodología del Proceso Unificado de Racional (RUP) es un compendio de ideas y experiencias de los líderes de la industria, socios y literalmente cientos de proyectos reales cuidadosamente sintetizados dentro de un conjunto de mejores prácticas, flujos de trabajo y objetos para un desarrollo de software iterativo. Cuando son usadas en combinación las mejores practicas promovidas por la metodología del RUP, las cuales incluyen desarrollo iterativo, administración de requerimientos, uso de arquitecturas de componentes, modelado visual, administración de cambios y continua verificación de calidad, golpea a la raíz de los problemas de desarrollo de software, ayudando a evitar caídas comunes con el apalancamiento de nuevas tecnologías y herramientas. Usando esta metodología probada y compartiendo un proceso compresivo, el equipo será capaz de comunicarse más efectivamente y trabajar más eficientemente.

El Proceso Unificado guía a los equipos de proyecto en la administración el desarrollo iterativo de un modo controlado, mientras se balancean los requerimientos del negocio, el tiempo del mercado y los riesgos del proyecto. El proceso describe los diversos pasos involucrados en la captura de los requerimientos y el establecimiento de una guía arquitectónica para diseñar y probar el sistema hecho de acuerdo a los requerimientos y a la arquitectura. El proceso describe qué entregables producir, cómo desarrollarlos y también provee patrones.

El proceso Unificado es un proceso de desarrollo de software configurable que se adapta a proyectos que varían en tamaño y complejidad. Se basa en muchos años de experiencia en el uso de la tecnología de objetos en el desarrollo de software de misión crítica en una variedad de industrias. Uno de los componentes clave es el UML.

El Proceso Unificado ha adoptado un enfoque que se caracteriza por:

- Interacción continúa con el usuario desde un inicio.
- Mitigación de riesgos antes de que ocurran.
- Liberaciones frecuentes de ejecutables.
- Aseguramiento de la calidad.
- Participación del equipo en todas las decisiones del proyecto.
- Anticiparse al cambio de requerimientos.

Siendo las características primordiales del Proceso Unificado las siguientes:

- Proceso Iterativo e incremental.
- Proceso Centrado en la arquitectura.
- Proceso Guiado por casos de uso.
- Confrontación de riesgos.

La estructura del RUP se muestra en dos dimensiones:

El eje horizontal representa el tiempo y muestra los aspectos del ciclo de vida de procesos como su desarrollo.

El eje vertical representa disciplina, la cuál agrupa actividades lógicamente por naturaleza. La primera dimensión representa el aspecto dinámico del proceso como es promulgado, y es expresado en términos de fases, iteraciones y pequeñas metas (Milestones). La segunda dimensión representa el aspecto estático del proceso: Cómo está descrita en términos de componentes de proceso, disciplina, actividades, flujos de trabajo, artefactos, y documentos.

El ciclo de vida del software esta compuesto de ciclos. Cada ciclo trabaja en una nueva generación de un producto. El RUP divide un ciclo de desarrolló en 4 fases consecutivas como se muestra en la figura 1.1.1-4:

- La Fase Inicial.
- La fase de Elaboración.
- La fase de Construcción.
- La fase de Transición.

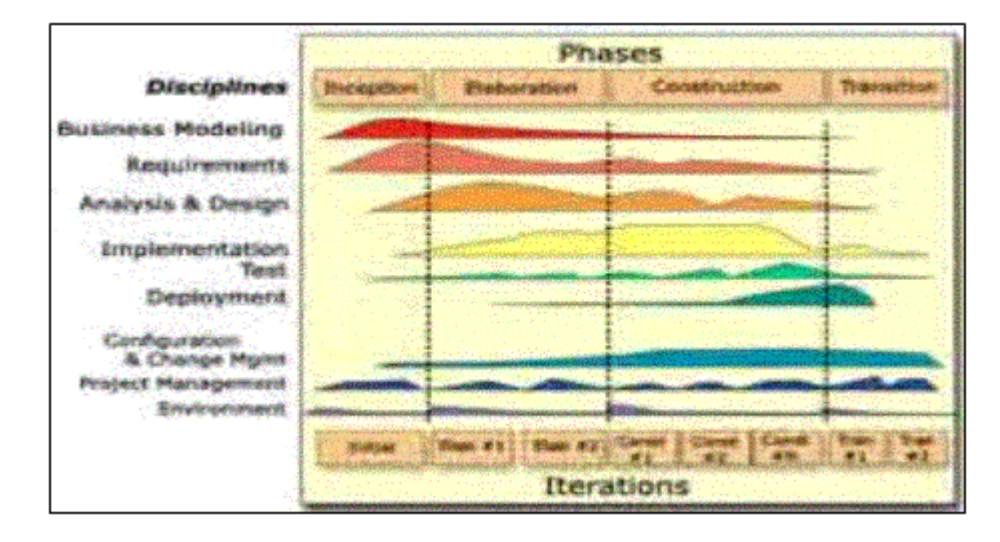

Figura 1.1.1-4 - Esquema de las fases del Proceso Unificado.

Cada fase es concluida con una meta bien definida (milestone), la cual es un punto en el tiempo y se centra en las decisiones criticas que se deben tomar y que metas clave deben ser alcanzadas.

La Fase de Inicio.- Durante la fase de inicio se establece un caso de negocios del sistema y se delimita el alcance del proyecto. Para completar esto, se debe de identificar todas las entidades externas con las cuales el sistema interactuará (actores) y se debe definir la naturaleza de estas interacciones a un alto nivel. El caso de negocios incluye un criterio de éxito, valoración de riesgos, estimado de recursos necesarios y un plan de la fase mostrando las fechas principales de las metas.

El resultado de esta fase inicial es:

Una visión de documento: Una visión general de los requerimientos centrales del proyecto, las características claves y las restricciones principales.

- Un modelo de uso inicial.
- Un glosario inicial del proyecto. $\bullet$
- Un caso inicial de negocios.
- Una valoración inicial de riesgos.
- Un plan de proyecto, mostrando fases e iteraciones.
- Un modelo de negocios.
- Uno o varios prototipos.

Al término de la fase inicial se encuentra la primera meta del proyecto. La meta de objetivo de ciclo de vida Los criterios de evaluación de la fase inicial son:

- Los accionistas deben estar de acuerdo con el alcance de la definición de las estimaciones de costo y calendario.
- El entendimiento de los requerimientos como evidencia de fidelidad de los usos principales.
- Credibilidad de los estimados de costo y calendario, prioridades, riesgos y proceso de desarrollo.
- Gastos actuales contra gastos planeados.

La Fase de Elaboración.- El propósito de la fase de elaboración es analizar el dominio del problema, establecer una sólida arquitectura, desarrollar el plan del proyecto y eliminar los elementos de mayor riesgo. Las decisiones sobre arquitectura deben ser hechas con un entendimiento de todo el sistema, sus alcances, su función principal y los requerimientos no funcionales, así como los requerimientos de desempeño.

Es fácil entender que la fase de elaboración es la fase más crítica de las 4 fases. Al término de esta fase la "ingeniería dura" es considerada completa y el proyecto experimenta su más importante día en los cálculos; la decisión sobre continuar o no con las fases de construcción o transición. Mientras el proceso debe siempre acomodarse a los cambios, las actividades de la fase de elaboración aseguran que la arquitectura, los requerimientos y el plan sean lo suficientemente estables, y el riesgo sea lo suficientemente mitigado, así que se puede predecir el costo y el calendario para completar el desarrollo. Conceptualmente, este nivel de fidelidad corresponde al nivel necesario para que una organización contemple costo de la fase.

En la fase de elaboración un prototipo ejecutable de la arquitectura es construido en una o más iteraciones, dependiendo del alcance, el tamaño, el riesgo y la novedad del proyecto.

Este esfuerzo por lo menos deberá manejar los usos críticos identificados en la fase de inicio, la cual típicamente expone la mayoría de los riesgos del proyecto. Mientras un prototipo evolucionado de un componente de producción de calidad es la meta, éste no lo excluye del desarrollo de uno o más prototipos exploratorios, a través de prototipos que mitiguen los riesgos específicos como los de diseño, requerimientos intercambiados, estudios de factibilidad de componentes, o la demostración a los inversionistas, clientes y usuarios finales.

Los resultados de la fase de elaboración son:

- Un modelo de usuario (80% por lo menos)
- La captura de requerimientos suplementarios, los no funcionales y cualquier requerimiento que sea no asociado con un caso específico de uso.
- Una descripción de la arquitectura del software.
- Un prototipo de la arquitectura ejecutable.
- Una lista de riesgos y un caso de negocios revisado.
- Un plan de desarrollo para el proyecto en general, incluyendo las iteraciones y los criterios de evaluación para cada iteración
- Un manual de usuario preliminar

Meta: Ciclo de vida de la arquitectura

Al final de la fase de elaboración se encuentra la segunda meta importante. La meta de arquitectura del ciclo de vida. En este punto se examinan a detalle los objetivos y alcance del sistema, la selección de la arquitectura y la resolución de los riesgos mayores.

El principal criterio de evaluación de la fase de elaboración envuelve las respuestas a las siguientes preguntas:

¿Es la visión del producto estable?

¿Es la arquitectura estable?

¿La demostración del ejecutable ha mostrado que los elementos de mayor riesgo han sido manejados y resueltos con credibilidad?

¿Es el plan de construcción de la fase lo suficientemente detallado y exacto?

¿Están los accionistas de acuerdo que la presente visión puede ser alcanzada si el plan es ejecutado para desarrollar el sistema completo en el contexto de la arquitectura actual? ¿Son aceptables los gastos en recursos actuales contra los gastos planeados?

La Fase de Construcción.- Durante la fase de construcción, todos los componentes restantes y las características de las aplicaciones son desarrolladas e integradas al producto y todas las características son ampliamente probadas. La fase de construcción es en un sentido un proceso de manufactura, donde el énfasis está colocado en la administración de recursos y el control de las operaciones para optimizar costos, calendarios y calidad. En este sentido, la administración mental experimenta una transición del desarrollo de la propiedad intelectual durante la fase de inicio y elaboración, al desarrollo de un producto destacable durante las fases de construcción y transición.

El resultado de la fase de construcción es un producto listo para ponerse en las manos del usuario final, y consisten en:

- El producto del software integrado en la adecuada plataforma.
- Los manuales de usuario.
- Una descripción de la revisión actual.

Meta: Capacidad operacional inicial.

Al término de la fase de construcción se encuentra la tercera mayor meta del proyecto (la meta de capacidad operacional inicial), en este punto se decidirá si el software, el sitio y los usuarios están listos para ser operacionales sin exponer al proyecto a riesgos mayores.

Esta liberación es frecuentemente llamada versión "Beta".

El criterio de evaluación de la fase de construcción involucra la respuesta de las siguientes preguntas.

¿Es esta liberación de producto lo suficientemente estable y madura para ser destacable en la comunidad de usuarios?

¿Están todos los accionistas listos para la transición en la comunidad de usuarios? ¿Siguen siendo aceptables los gastos de recursos actuales contra los gastos de recursos planeados?

La Fase de Transición.- El propósito de la fase de transición es la transición del producto de software a la comunidad de usuarios. Una vez que el producto ha sido dado al usuario final, usualmente se requiere del desarrollo de nuevos entregables, corrigiendo algunos problemas o el terminar las características que fueron pospuestas.

La fase de transición es introducida cuando el producto es lo suficientemente maduro como para ser entregado al usuario final. Esto típicamente requiere que algunos subconjuntos del sistema hayan sido completados a un nivel aceptable de calidad y que la documentación del usuario esté disponible, así la transición del usuario proveerá de resultados positivos para todas las partes. Esto incluye:

Una prueba beta que valide que el nuevo sistema cumple con las expectativas del usuario.

Una operación paralela junto al sistema que se está remplazando.

Conversión de las bases de datos operacionales.

Entrenamiento de los usuarios y administradores.

Entrega del producto a los equipos de mercadotecnia, distribución y ventas.

Un esfuerzo considerable es hecho para desarrollar documentación orientada al usuario, entrenamiento de usuarios y reaccionar a la retroalimentación de usuario. En este punto del ciclo de vida del producto, la retroalimentación del usuario debe ser tomada en cuenta para afinar el producto, configurarlo e instalarlo.

Los objetivos primarios de la fase de transición incluyen:

- Alcanzar el soporte de usuario.
- Lograr los lineamientos del producto final tanto en efectividad de tiempo y costo, como practica.

Al final de la fase de transición se encuentra la cuarta meta en importancia del proyecto. La meta de liberación de producto. En este punto, se decide si los objetivos fueron cumplidos o si se debe empezar otro ciclo de desarrollo, en algunos casos, estas metas pueden coincidir con el fin de la fase de inicio del siguiente ciclo.

El principal criterio de evaluación de la fase de transición involucra la respuesta de las siguientes preguntas.

¿Está el usuario satisfecho? y ¿Son aceptables los gastos de recursos actuales contra los gastos planeados?.

#### **1.2 Sistemas Web y Cliente**

#### **Sistemas WEB**

Entre las principales necesidades que enfrentan las organizaciones debido a su constante transformación se encuentran las siguientes:

1. La información sea accesible desde cualquier lugar dentro de la organización e incluso desde el exterior.

2. Esta información sea compartida entre todas las partes interesadas, de manera que todas tengan acceso a la información completa (o a aquella parte que les corresponda según su función) en cada momento.

Estas necesidades han provocado un movimiento creciente de cambio de las aplicaciones tradicionales de escritorio hacia las aplicaciones Web, que por su idiosincrasia, cumplen a la perfección con las necesidades mencionadas anteriormente. Por tanto, los sitios Web tradicionales que se limitaban a mostrar información se han convertido en aplicaciones capaces de una interacción más o menos sofisticada con el usuario. Inevitablemente, esto ha provocado un aumento progresivo de la complejidad de estos sistemas y, por ende, un interés creciente por el desarrollo de propuestas metodológicas que ofrezcan un marco de referencia adecuado cuando se desarrolla un sistema de información Web.

Términos como aplicación Web y sitio Web tienen distintos significados para distintos autores. Varios autores han definido taxonomías para tratar de clasificar los distintos tipos de aplicaciones Web. Por ejemplo, Ginige y Murugesan definen las siguientes categorías de aplicaciones Web: informativas (noticias en línea, servicios de noticias, catálogos, manuales), interactivas (formularios de registro, servicios en línea), transaccionales (compras electrónicas, bancos en línea), sistemas de workflow (planificación en línea, administración de inventarios, monitoreo), ambientes de trabajo colaborativo (sistemas distribuidos de autoría, herramientas colaborativas), comunidades en línea (grupos de Chat, sistemas de recomendación), portales Web (centros comerciales electrónicos, intermediarios en línea).

Por su parte, Pressman define las siguientes categorías de aplicaciones Web: informativas (se proporciona un contenido sólo de lectura con navegación y enlaces simples), de descarga (el usuario descarga información desde el servidor), personalizable (el usuario personaliza el contenido según sus propias necesidades), interactivas (comunicación entre comunidades de usuarios), con entradas de usuario (el ingreso de información por parte del usuario a través de formularios es el mecanismo primario), orientadas a transacciones (solicitudes del usuario al servidor Web), orientadas a servicios (proporcionan servicios a los usuarios), portales (el usuario navega en la aplicación y esta lo lleva a servicios fuera del dominio del portal), con acceso a bases de datos (el usuario extrae información de una base de datos), almacenes de datos (el usuario consulta información en una colección grande de datos).

Jim Conallen trata de establecer algunas diferencias entre los sistemas Web desde el punto de vista de la modificación de la lógica del negocio. Según Conallen, una aplicación *Web* es un sistema Web (servidor Web, red, protocolo HTTP, y browser) en el cual el usuario, a través de navegación y entrada de datos, afecta el estado del negocio. De este modo, un sitio Web es un sistema Web donde la navegación del usuario no modifica la lógica de negocio, o un sistema Web donde no hay lógica del negocio. Sin embargo, esta clasificación es un poco confusa. Una buena parte de los sistemas Web existentes extraen parte de la información que presentan a los usuarios desde bases de datos, y ocasionalmente modifican esta información, dependiendo de las acciones del usuario. De las cuatro operaciones básicas para el manejo de datos: crear (insert), recuperar (select), modificar (update) y borrar (delete), es común que los sistemas Web utilicen la segunda para desplegar información. Sin

embargo, son las otras tres las que modifican el estado de una base de datos (el estado de la lógica del negocio), y es la presencia de estas operaciones, según la definición de Conallen, lo que define la funcionalidad de un sistema Web: en qué proporción la interacción del usuario con el sistema permite modificar el estado de los datos del sistema. Por otra parte, la clasificación dada por Conallen no contempla la *complejidad* de los sistemas Web, la cual es de vital importancia en la Ingeniería Web para la construcción de las aplicaciones y para su futuro mantenimiento.

Por ejemplo, según la clasificación de Conallen, algunos motores de búsqueda serían catalogados como "sitios Web", ya que la navegación e interacción de los usuarios con el sistema no afecta el estado de la lógica del negocio, pues solamente son ejecutadas instrucciones de tipo *select* para obtener la información presentada. Y claramente un sitio Web de este tipo es mucho más complejo que un portal donde se muestre, por ejemplo, la cartelera cinematográfica de la semana. No obstante, estos dos sitios Web tienen algo en común, y es que la información que despliegan a sus usuarios cambia periódicamente, es decir, el contenido del sitio cambia.

El usuario interacciona con las aplicaciones Web a través del navegador. Como consecuencia de la actividad del usuario, se envían peticiones al servidor, donde se aloja la aplicación y que normalmente hace uso de una base de datos que almacena toda la información relacionada con la misma. El servidor procesa la petición y devuelve la respuesta al navegador que la presenta al usuario. Por tanto, el sistema se distribuye en tres componentes: el navegador, que presenta la interfaz al usuario; la aplicación, que se encarga de realizar las operaciones necesarias según las acciones llevadas a cabo por éste y la base de datos, donde la información relacionada con la aplicación se hace persistente. Esta distribución se conoce como el modelo o arquitectura de tres capas.

En la mayoría de los casos, el navegador suele ser un mero presentador de información (modelo de cliente delgado), y no lleva a cabo ningún procesamiento relacionado con la lógica de negocio. No obstante, con la utilización de applets, código javascript y DHTML la mayoría de los sistemas se sitúan en un punto intermedio entre un modelo de cliente delgado y un modelo de cliente grueso (donde el cliente realiza el procesamiento de la información y el servidor sólo es responsable de la administración de datos). No obstante el procesamiento

realizado en el cliente suele estar relacionado con aspectos de la interfaz (como ocultar o mostrar secciones de la página en función de determinados eventos) y nunca con la lógica de negocio.

En todos los sistemas de este tipo y ortogonalmente a cada una de las capas de despliegue comentadas, se puede dividir la aplicación en tres áreas o niveles:

1. Nivel de presentación: es el encargado de generar la interfaz de usuario en función de las acciones llevadas a cabo por el mismo.

2. Nivel de negocio: contiene toda la lógica que modela los procesos de negocio y es donde se realiza todo el procesamiento necesario para atender a las peticiones del usuario.

3. Nivel de administración de datos: encargado de hacer persistente toda la información, suministra y almacena información para el nivel de negocio.

Los dos primeros y una parte del tercero (el código encargado de las actualizaciones y consultas), suelen estar en el servidor mientras que la parte restante del tercer nivel se sitúa en la base de datos (notar que, debido al uso de procedimientos almacenados en la base de datos, una parte del segundo nivel también puede encontrarse en la misma).

Además, es muy importante diferenciar los aspectos de estos tres componentes, pues el perfil de la persona encargada de implementar cada uno de éstos, es distinto. De acuerdo con estos tres nuevos criterios, se define una nueva clasificación para sistemas Web. Los sistemas Web se clasificarían dependiendo de la cantidad y tipo de código (HTML, scripts y otros lenguajes de programación) que posean, según la cantidad de información que contengan, y según la calidad y complejidad del diseño.

Los sistemas que no contienen código ejecutable, es decir, los sistemas que no poseen funcionalidad son llamados portales o sitios Web. Por el contrario, los sistemas que contienen mucha funcionalidad, independientemente del contenido y del diseño son llamados aplicaciones Web. Pero, ¿qué pasa con un sistema Web que no cae en ninguna de las dos regiones señaladas?, ¿sería considerado un sitio o una aplicación Web? En realidad lo más importante es estimar el tiempo y esfuerzo en el desarrollo del sistema Web. El límite que hace la diferencia entre sitio y aplicación, dependerá de las métricas de estimación de cada empresa.

En resumen una aplicación Web es aquella que requiere suficiente esfuerzo en cuanto a su funcionalidad, como para que se requiera un ingeniero de software.

#### **Sistemas Cliente - Servidor**

El modelo Cliente - Servidor reúne las características necesarias para proveer una infraestructura de procesamiento de información que permite la distribución de la información en forma ágil y eficaz a las diversas áreas de una organización, independientemente del tamaño y complejidad de las operaciones de ésta.

El modelo cliente – servidor se basa en la utilización de terminales (cliente), conectados a una o varias computadoras que proveen recursos (servidor). De esta manera los clientes son los elementos que necesitan servicios y el servidor es la entidad que posee los recursos proporcionando una forma eficiente de compartir y manejar los recursos disponibles entre equipos computacionales en un ambiente seguro y confiable a través de la red de datos. En la definición del modelo cliente – servidor se manejan tres elementos importantes: presentación, procesamiento y datos.

Un sistema Cliente/Servidor suele ejecutarse en al menos dos sistemas distintos (uno hace de cliente y el otro de servidor). No obstante, es posible que tanto el cliente como el servidor se encuentren en un único sistema. Generalmente un servidor proporciona servicios a varios sistemas clientes, aunque puede haber un único sistema. La función del cliente suele llevarla a cabo un servidor de archivos, excepto cuando se necesita el máximo rendimiento y debe utilizarse un servidor especializado. A menudo el cliente es un sistema de escritorio conectado en red. Siempre que el usuario necesite recuperar o almacenar información, la parte cliente de la aplicación ejecuta una solicitud, que se envía (generalmente por una red) al servidor. El servidor ejecuta entonces la solicitud y devuelve la información al cliente.

A continuación se presenta un resumen de las principales funciones de los elementos involucrados en el modelo cliente – servidor.

#### Servidor

Administración de la red, de los mensajes, del control y entradas al sistema.

- Administración, auditoría, recuperación y contabilidad de los recursos compartidos.
- Maneja el control de accesos concurrentes a base de datos compartidas.
- Activación de procesos encargados de atender las peticiones y enviar respuestas al cliente.
- Presentación a todos sus clientes de una interfaz única y bien definida.
- Establecimiento de enlaces de comunicaciones con otras redes de área local o extensa.
- Administración, auditoría de bloqueos internos y recuperación de fallas.

#### **Cliente**

- Captura y validación de datos de entrada y salida.
- Maneja la interfaz del usuario.
- Genera consultas e informes sobre la información que reside en los servidores.
- Genera peticiones de recursos o aplicaciones en específico.

#### **Capas en un sistema de Cliente – Servidor**

En una arquitectura monolítica no hay distribución; los tres niveles tienen lugar en el mismo equipo. Ejemplo de este tipo de arquitectura son los [mainframes](http://es.wikipedia.org/wiki/Mainframe) que concentran la funcionalidad de almacenamiento y lógica en un mismo equipo.

En un esquema Cliente/Servidor clásico (Figura 1.2-1) existen dos capas, el cliente y el servidor: éste está ubicado normalmente en otra máquina, y suele ser un gestor de base de datos, de servidor de archivos o servidor de transacciones, a los que accedemos directamente desde nuestra aplicación cliente. El gestor de bases de datos es el que proporciona la conectividad, así como capacidades tan fundamentales como el soporte de transacciones.

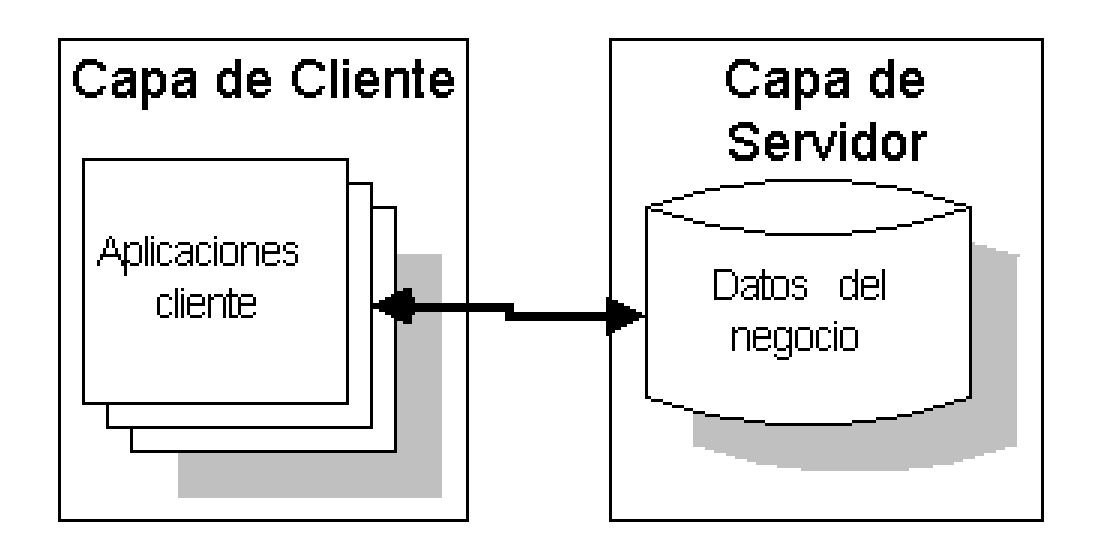

Figura 1.2-1 Esquema de arquitectura Cliente/Servidor clásica.

Para establecer la comunicación entre el cliente y el servidor se requiere de una infraestructura capaz de proporcionar mecanismos básicos de direccionamiento y trasporte; de modo que todos los clientes pidan o envíen información a la misma, no al gestor de base de datos en el servidor. La capa intermedia o *middle-tier* (Figura 1.2-2), hace que nuestro sistema sea un sistema de tres capas (*three-tiered*).

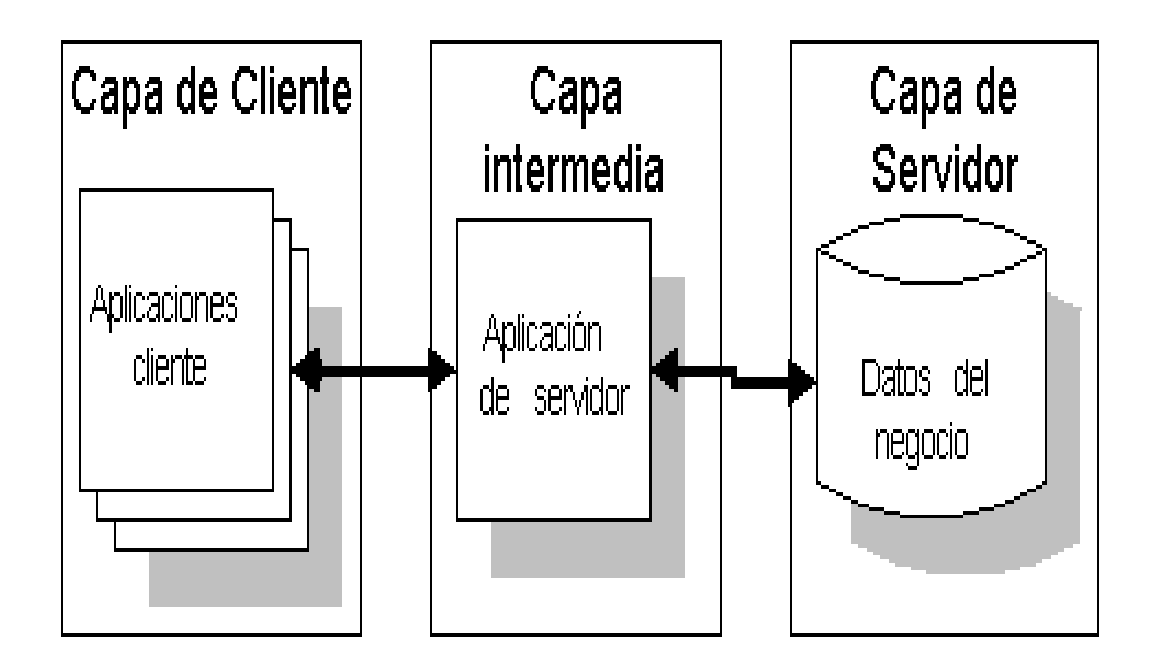

Figura 1.2-2 Arquitectura Cliente/Servidor en tres capas (three-tier)

Ventajas y desventajas del modelo Cliente – Servidor

Existen diferentes ventajas de manejar un modelo cliente – servidor, a continuación se pueden enunciar:

- División de transacciones. Las transacciones son divididas en procesos independientes capaces de cooperar entre sí para poder facilitar el intercambio de información, servicios o recursos, de tal manera que permiten que las aplicaciones sean distribuidas de una forma transparente y con la capacidad de manejar múltiples procesos de diferentes tipos.
- Aplicaciones independientes de la plataforma. El diseño de las aplicaciones debe ser autónomo de la plataforma donde residen para manejar una migración cuando sea requerida sin tener que realizar modificaciones a los programas que invocan cada aplicación.
- Administración Centralizada. Cada servidor se encarga de gestionar procesos o recursos que deben ser compartidos por uno o varios usuarios, de tal manera que se facilite la asignación apropiada de recursos disponibles y manteniendo:
	- La información del cliente disponible para más de una aplicación en un mismo tiempo.
	- La información se debe relacionar coherentemente y no almacenarse de forma redundante.
- Modularidad. Permite que con una simple adición de otro equipo se pueda multiplicar la capacidad de cómputo sin afectar a los demás procesos, favoreciendo la escalabilidad de las soluciones.
- Acceso a la información. Los clientes tienen la capacidad de comunicarse con procesos auxiliares encargados de establecer la conexión con el servidor, enviar peticiones de los usuarios, recibir y presentar respuestas para los usuarios, manejar fallas y realizar actividades de sincronización y seguridad habilitando a los clientes

para realizar sus propios procesamientos, como por ejemplo el desplegar e interpretar la información.

Así como existen ventajas de los sistemas cliente – servidor encontramos desventajas algunas de las cuales son:

- El principal problema es con la red de comunicación, ya que en sistemas robustos se presentan problemas de saturación en el tráfico, pérdida de mensajes, etc.
- Al compartir datos a través de la red, podría surgir el problema de la seguridad de los mismos.
- Incompatibilidad. Encontramos en la práctica que las incompatibilidades mayores o menores entre computadoras, sistemas operativos, lenguajes, protocolos, interfaces y programas de aplicación son elevadas.

#### **1.3 BASES DE DATOS.**

#### **Administración de datos**

Sin los datos y la capacidad para procesarlos, una organización no podría completar con éxito la mayor parte de sus actividades de negocios. No estaría en posibilidad de pagar a los empleados, enviar facturas, solicitar nuevas existencias o producir información que ayude a los gerentes a tomar decisiones. Lo datos consisten de hechos sin procesar, por ejemplo la cantidad de empleados y cifras de ventas. Para que los datos se transformen en información útil, primero se deben organizar en forma significativa.

#### **Modelado de datos.**

Entre las consideraciones fundamentales al organizar los datos en una base de datos se incluyen la determinación de los datos que se deben recopilar , de quién tendrá acceso a ella y cómo desearían utilizarlos. Con base en estas determinaciones se puede crear entonces una base de datos. Su creación requiere de dos tipos de diseño diferentes: un diseño lógico y uno físico.

El modelo lógico de una base de datos muestra un modelo abstracto de cómo se deben estructurar y ordenar los datos para cumplir con las necesidades de información de la organización. El diseño lógico de una base de datos incluye la identificación de las relaciones entre las diferentes sesiones de datos y su agrupamiento en una forma ordenada. Puesto que las bases de datos proporcionan al mismo tiempo entradas y salidas para el sistema de información de toda la empresa, los usuarios de todas las áreas funcionales deben de ayudar en la creación del diseño lógico para asegurar que se identifiquen y resuelvan sus necesidades.

El diseño físico de la base de datos se inicia a partir del diseño lógico de la base de datos y lo perfecciona para consideraciones de desempeño y costos (por ejemplo, menor tiempo de respuesta, mejor espacio de almacenamiento, menores costos de operación). La persona encargada de perfeccionar el diseño físico debe de tener un conocimiento profundo de los DBMS que se emplearán para poner en práctica la base de datos.

Una de las herramientas que usan los diseñadores de las bases de datos para mostrar la relación lógica entre los datos, la constituye el modelo de datos. Un modelo de datos es un mapa o diagrama de entidades y sus relaciones. Por lo general, el modelado de datos incluye la comprensión de un problema de negocios específico y el análisis de los datos y la información necesaria para producir una solución. Cuando se realiza a nivel de toda la organización se denomina modelado de datos de la empresa. El modelado de datos de la empresa es un método que se inicia con la investigación de los datos generales y las necesidades de información, a nivel estratégico, de la organización; después lleva a cabo un análisis de las necesidades de datos e información más específica para las diversas áreas y departamentos funcionales dentro de la organización. Existen varios modelos que se desarrollan para ayudar a los diseñadores de bases de datos a analizar las necesidades de datos e información. Un ejemplo de dicho modelo de datos lo constituye el diagrama entidad –relación.

 Los diagramas de entidad-relación (ER) utilizan símbolos gráficos básicos para mostrar la organización de los datos y las relaciones entre ellos. En estos diagramas, por lo general, se usan cuadros para señalar objetos o entidades de datos, y un símbolo en forma de rombo para mostrar la relación entre los objetos y entidades de datos.

Los diagramas de ER pueden mostrar diferentes tipos de relaciones, por ejemplo, la relación uno a uno, uno a varios, muchos a muchos. Los diagramas ER ayudan a asegurar que las relaciones entre las entidades de datos de una base de datos estén estructuradas en forma lógica para que se puedan desarrollar programas de aplicaciones que satisfagan mejor las necesidades del usuario. Además, los diagramas ER pueden usarse como documentos de referencia una vez que la base de datos se puso en marcha. Si fuera necesario hacer cambios en la base de datos, los diagramas ER pueden ayudar a diseñarlos.

#### **SISTEMAS DE ADMINISTRACION DE BASES DE DATOS (DBMS).**

La creación y puesta en práctica del correcto sistema de base de datos asegura que éste dará soporte a las actividades y objetivos de la empresa. Un sistema de administración de base de datos es un grupo de programas que se usan como una interfaz entre una base de datos y programas de aplicaciones, o entre una base de datos y el usuario. Con independencia del modelo que respalden, los DBMS comparten algunas funciones comunes como proporcionar una vista de datos para el usuario, almacenar y recuperar físicamente los datos en una base de datos, permitir la modificación de la base de datos, manipular datos y elaborar informes.

Suministro de una vista de datos para el usuario.

Puesto que el DBMS tiene la responsabilidad del acceso a una base de datos, uno de los primeros pasos para instalar y usar una base de datos incluye informarle a aquél la estructura lógica y física de los datos y de las relaciones entre éstos en la base de datos. A esta descripción se le conoce como esquema (como un diagrama esquemático). El esquema puede ser parte de la base de datos o un archivo independiente. El DBMS actúa también como una interfaz del usuario al proporcionar una vista de la base de datos. Una vista del usuario es la parte de la base de datos a la que puede tener acceso el usuario. La creación de diferentes vistas del usuario requiere del desarrollo de subesquemas. Un subesquema es un archivo que contiene la descripción de un subgrupo de la base de datos y que identifica que usuarios pueden realizar modificaciones a los conjuntos de datos en ese subgrupo. Mientras que un esquema es una descripción de la totalidad de la base de datos. Un subesquema solo muestra algunos registros y sus relaciones en la base de datos.

#### **NORMALIZACION DE UNA BASE DE DATOS.**

Cuando se esta estructurando una base de datos, poner las columnas correctas en las tablas adecuadas puede ser una tarea algo fastidiosa. Cuando finalmente se ha completado esta tarea, puede encontrar algunos problemas de lógica en su base de datos, especialmente si no se tiene experiencia con las bases de datos relacionales. Existe un conjunto de reglas para ayudar a los diseñadores de base de datos a desarrollar una verdadera base de datos relacional sin problemas de lógica. A la aplicación de estas reglas en la estructura de su base de datos se le conoce como normalizar o normalización.

#### Qué es la normalización

La normalización es el proceso mediante el cual se transforman datos complejos a un conjunto de estructuras de datos más pequeñas, que además de ser más simples y más estables, son más fáciles de mantener. También se puede entender la normalización como una serie de reglas que sirven para ayudar a los diseñadores de bases de datos a desarrollar un esquema que minimice los problemas de lógica. Cada regla está basada en la que le antecede.

#### **Grados de normalización**

Existen básicamente cuatro niveles de normalización: Primera Forma Normal (1NF), Segunda Forma Normal (2NF) ,Tercera Forma Normal (3NF) y Cuarta Forma Normal (4FN). Cada una de estas formas tiene sus propias reglas. Cuando una base de datos se conforma a un nivel, se considera normalizada a esa forma de normalización. No siempre es una buena idea tener una base de datos conformada en el nivel más alto de normalización, puede llevar a un nivel de complejidad que pudiera ser evitado si estuviera en un nivel más bajo de normalización.

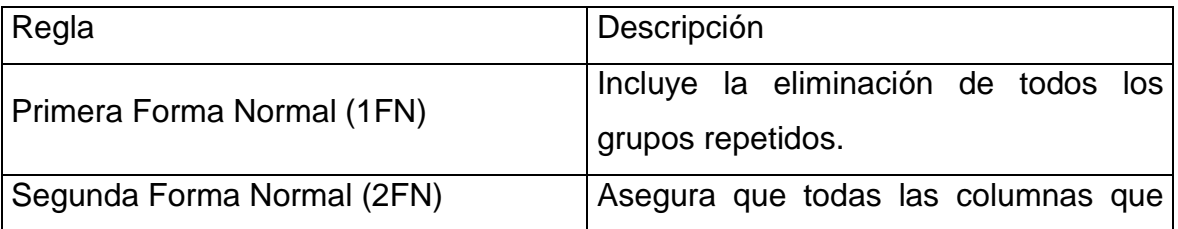

En la tabla 1.3-1 se describe brevemente en que consiste cada una de las reglas.

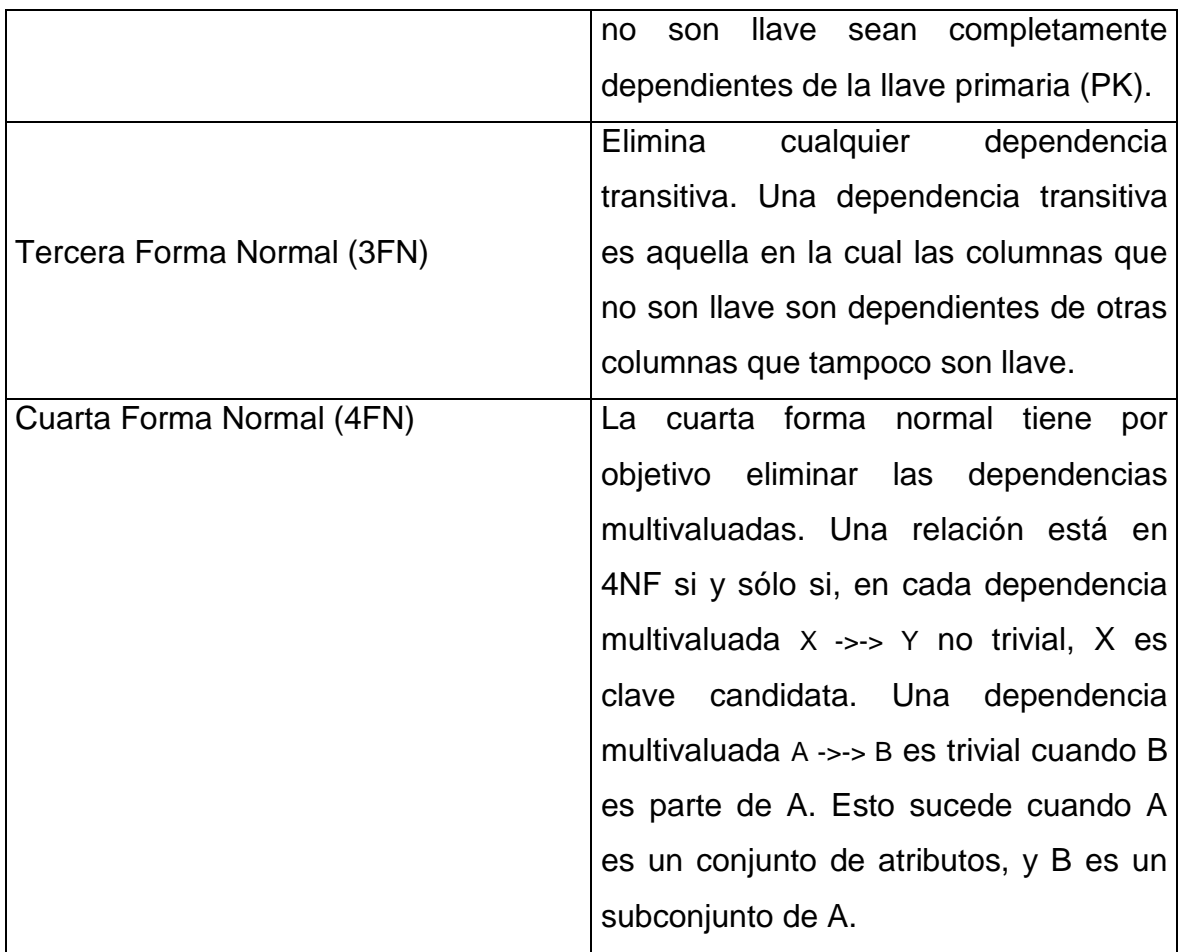

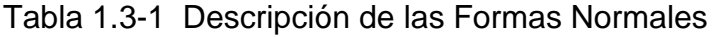

## **CAPÍTULO 2** PLANTEAMIENTO DEL PROBLEMA Y PROPUESTA DE SOLUCIÓN

### **CAPÍTULO 2. PLANTEAMIENTO DEL PROBLEMA Y PROPUESTA DE SOLUCIÓN.**

#### **Planteamiento del Problema**

La necesidad de desarrollar un sistema que permitiera llevar un control administrativo de la empresa surgió a raíz de una inquietud del dueño por incrementar sus ventas y de tener un mejor control de su empresa. Esta inquietud dio como resultado la creación de un sistema para la librería que permitiera a los clientes consultar el producto a través de la red, así como la administración de la misma, incrementado así su poder adquisitivo.

Actualmente la librería no tiene sistema informático alguno el cual maneje el 100% de su administración, es decir, hoy en día maneja parte de su información con paquetería comercial, la cual ya no es suficiente para cubrir las necesidades actuales que demanda este negocio.

Además no se pueden obtener reportes estadísticos, los cuales muestren información detallada de sus ventas, compras a proveedores, libros en existencia, catálogo de proveedores, precio por productos.

Otro punto que la empresa necesita cubrir es la falta de seguridad en la confidencialidad de su información, debido a que dicha información se encuentra almacenada en documentos comunes a todo el personal, tales como papel o archivos electrónicos (Word, Excel).

Debido a que la librería no cuenta con un repositorio central de su información, la actualización de la información en tiempo real es un requisito a cubrir importante en este desarrollo. Es decir, hay veces en que el personal cuenta con información errónea, ya que a pesar de tener la información necesaria, ésta ya podría haber sido modificada por otra persona, por lo que es muy demandante la comunicación entre el personal de la librería.

Además, considerando las perspectivas de crecimiento del negocio, es necesaria la utilización de una plataforma que permita compartir la información en todas las sucursales que la empresa tenga.
## **Descripción del problema**

Se requiere diseñar un sistema que permita al usuario registrar las ventas que se generan diariamente en la librería, además de que el administrador de la librería pueda consultar la información de esas ventas. También se requiere que el sistema permita llevar un control de las cantidades de libros que se tiene en almacenamiento para un determinado título. Se podrá consultar la información referente a un libro como autor, título, editorial, resumen y precio; esta información será mostrada en pantalla al usuario, para que el usuario pueda realizar su compra en línea del artículo. Una vez que el usuario hizo su compra, se requiere que se lleve un control de los pedidos. Por el momento no se requiere que la compra se pueda pagar con tarjeta de crédito, solo se manejaran pagos en efectivo. El administrador de la librería podrá controlar a los empleados asignándoles permisos de usuario para poder operar en las áreas que le correspondan: ventas, pedidos, etc. Como un crecimiento posterior del sistema se pretende que más adelante, el sistema sea capaz de manejar la información referente a proveedores y compras.

En resumen se necesita diseñar un sistema que le permita al negocio resolver las siguientes tareas:

- 1.- Llevar el control de las ventas
- 2.- Llevar el control del almacén.
- 3.- Llevar el control del personal.

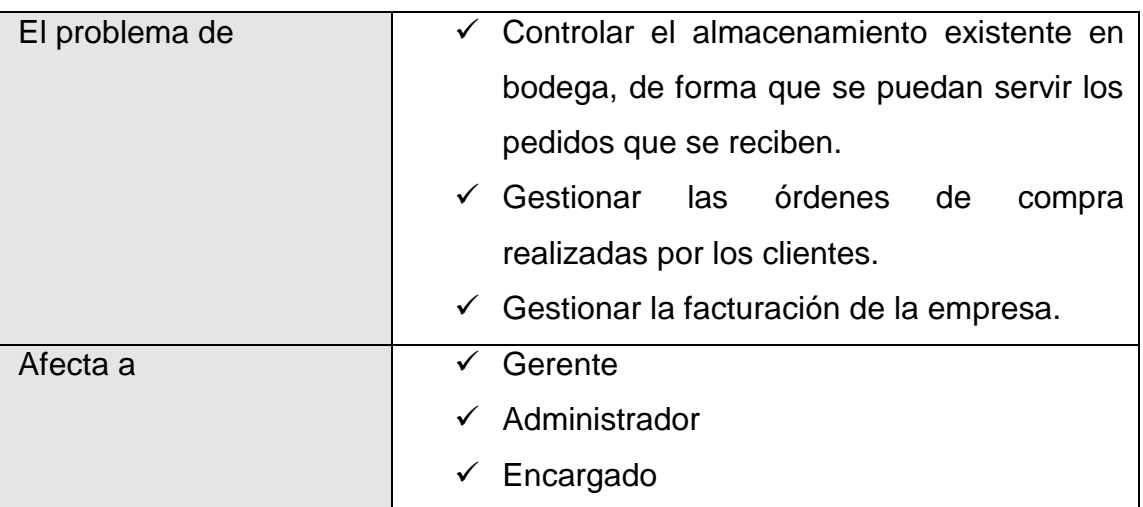

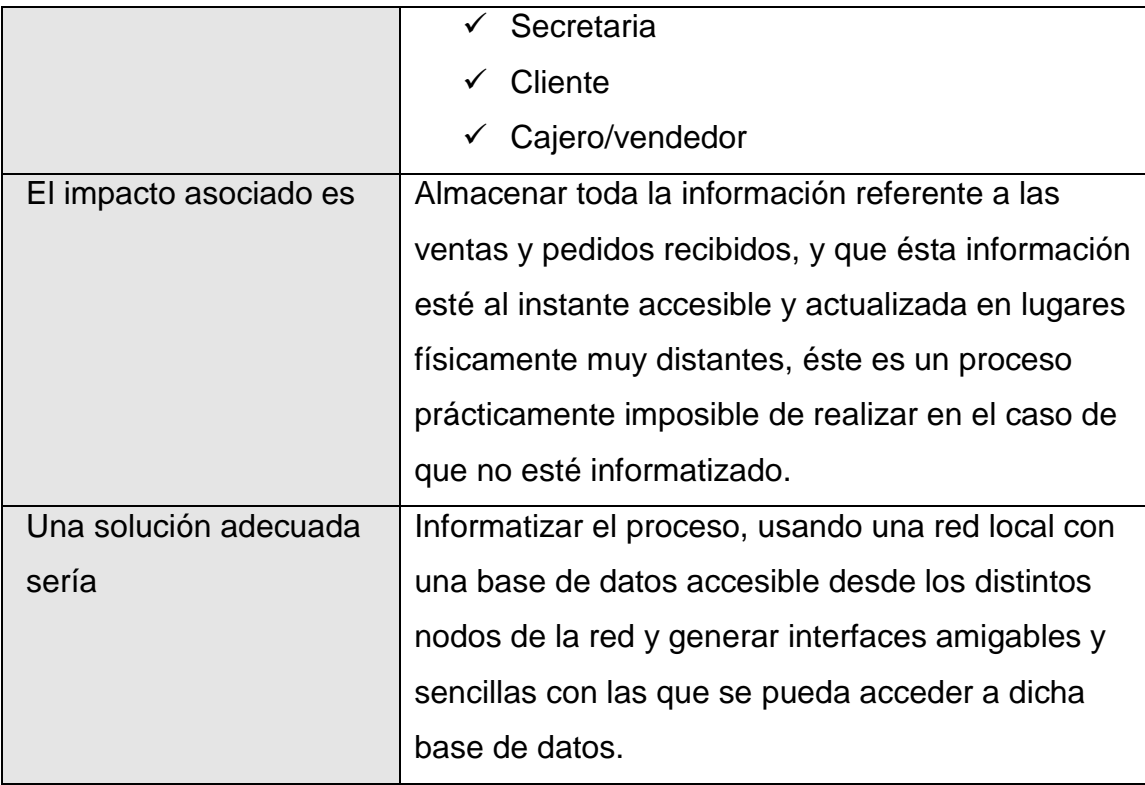

## **Descripción del Producto**

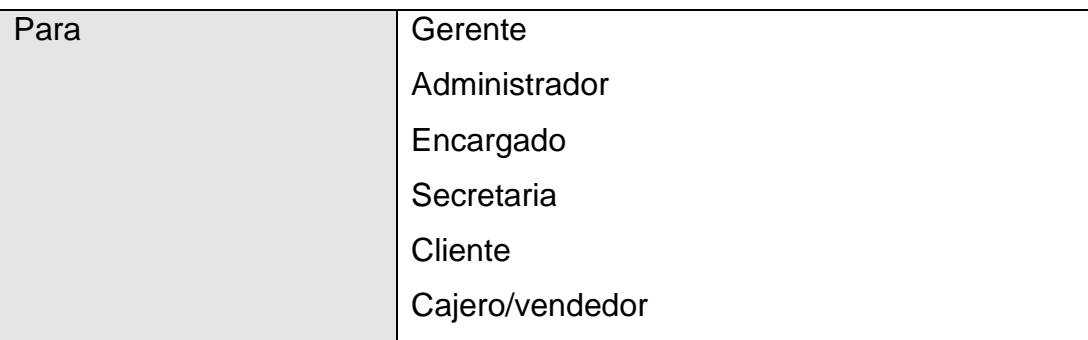

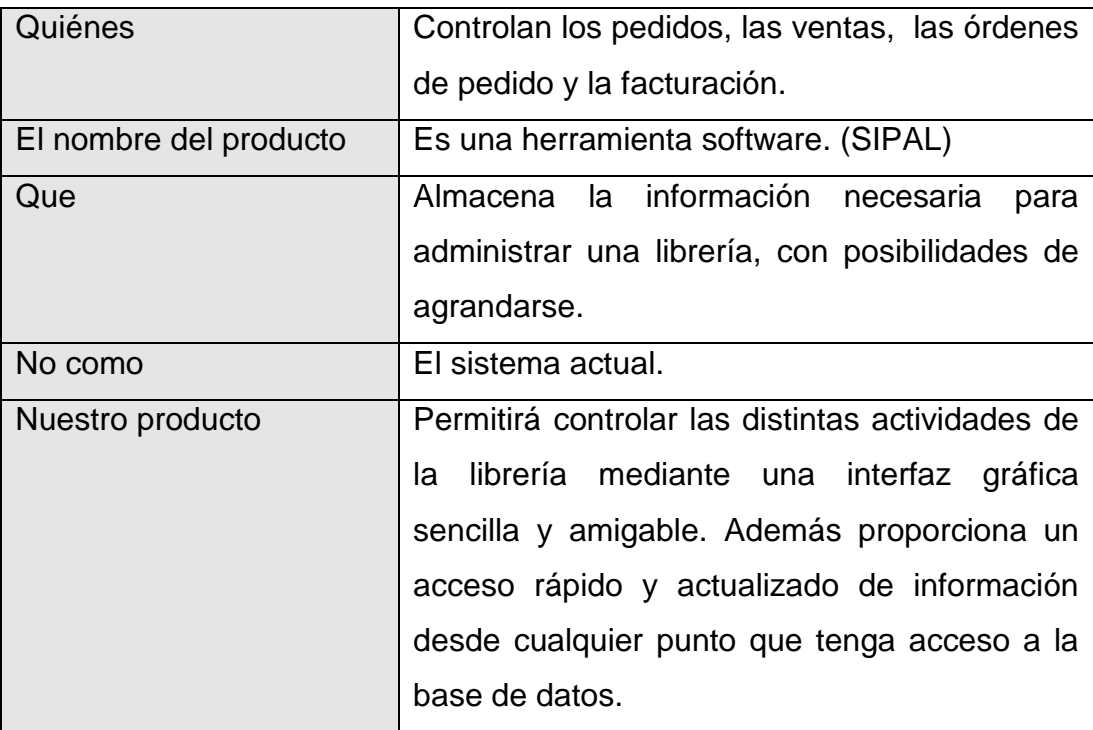

Para proponer una solución que realmente satisfaga las necesidades de la librería, necesitamos analizar las diversas opciones técnicas actuales. La decisión principal en este momento se enfoca en el lenguaje de programación que emplearemos para implementar la solución, así como en el servidor web y el manejador de base de datos a utilizar.

Enseguida evaluaremos algunas herramientas que podremos utilizar para dar una solución al problema definido anteriormente.

#### **2.1 Lenguajes de programación**

Un [lenguaje](http://es.wikipedia.org/wiki/Lenguaje) de [programación](http://es.wikipedia.org/wiki/Programaci%C3%B3n) es un lenguaje que puede ser utilizado para controlar el comportamiento de una máquina, particularmente una [computadora.](http://es.wikipedia.org/wiki/Computadora) Consiste en un conjunto de símbolos y reglas [sintácticas](http://es.wikipedia.org/wiki/Sintaxis) y [semánticas](http://es.wikipedia.org/wiki/Sem%C3%A1ntica) que definen su estructura y el significado de sus elementos y expresiones.

Aunque muchas veces se usa lenguaje de programación y [lenguaje informático](http://es.wikipedia.org/wiki/Lenguaje_inform%C3%A1tico) como si fuesen sinónimos, no tiene por qué ser así, ya que los lenguajes informáticos engloban a los lenguajes de programación y a otros más, como, por ejemplo, el [HTML](http://es.wikipedia.org/wiki/HTML) (lenguaje para el marcado de [páginas web\)](http://es.wikipedia.org/wiki/P%C3%A1gina_web).

Un lenguaje de programación permite a uno o más [programadores](http://es.wikipedia.org/wiki/Programador) especificar de manera precisa: sobre qué datos una computadora debe operar, cómo deben ser estos almacenados y transmitidos y qué acciones debe tomar bajo una variada gama de circunstancias. Todo esto, a través de un [lenguaje](http://es.wikipedia.org/wiki/Lenguaje) que intenta estar relativamente próximo al lenguaje humano o natural, tal como sucede con el lenguaje [Lexico.](http://es.wikipedia.org/wiki/Lexico) Una característica relevante de los lenguajes de programación es precisamente que más de un programador puedan tener un conjunto común de instrucciones que puedan ser comprendidas entre ellos para realizar la construcción del programa de forma colaborativa.

Los procesadores usados en las computadoras son capaces de entender y actuar según lo indican programas escritos en un lenguaje fijo llamado [lenguaje de máquina.](http://es.wikipedia.org/wiki/Lenguaje_de_m%C3%A1quina) Todo programa escrito en otro lenguaje puede ser ejecutado de dos maneras:

Mediante un programa que va adaptando las instrucciones conforme son encontradas. A este proceso se lo llama interpretar y a los programas que lo hacen se los conoce como [intérpretes.](http://es.wikipedia.org/wiki/Int%C3%A9rprete)

Traduciendo este programa al programa equivalente escrito en lenguaje de máquina. A ese proceso se lo llama compilar y al traductor se lo conoce como [compilador.](http://es.wikipedia.org/wiki/Compilador)

#### Lenguaje interpretado

Se conoce como lenguaje interpretado a un [lenguaje de programación](http://es.wikipedia.org/wiki/Lenguaje_de_programaci%C3%B3n) que fue diseñado para ser ejecutado por medio de un [intérprete,](http://es.wikipedia.org/wiki/Int%C3%A9rprete_inform%C3%A1tico) en contraste con los [lenguajes compilados.](http://es.wikipedia.org/wiki/Lenguaje_compilado) También se les conoce como lenguajes de [script.](http://es.wikipedia.org/wiki/Gui%C3%B3n_%28inform%C3%A1tica%29) Muchos autores rechazan la clasificación de lenguajes de programación entre interpretados y compilados, considerando que el modo de ejecución (por medio de intérprete o de [compilador\)](http://es.wikipedia.org/wiki/Compilador) del programa escrito en el lenguaje es independiente del lenguaje mismo.

Los lenguajes que suelen ser interpretados más famosos en la actualidad son (en orden alfabético):

**[ActionScript](http://es.wikipedia.org/wiki/ActionScript)** 

[ASP](http://es.wikipedia.org/wiki/Active_Server_Pages) (hasta la versión 3)

[Bash](http://es.wikipedia.org/wiki/Bash)

[Basic4GL](http://es.wikipedia.org/w/index.php?title=Basic4GL&action=edit) (Basic para OpenGL. Permite generar ejecutables Windows completos)

[BeanShell](http://es.wikipedia.org/w/index.php?title=BeanShell&action=edit) (Java en lenguaje de Scripts)

[Inform](http://es.wikipedia.org/wiki/Inform)

[IO](http://es.wikipedia.org/w/index.php?title=IO&action=edit) (es un lenguaje reciente -2002-)

[JavaScript](http://es.wikipedia.org/wiki/JavaScript) (todas las plataformas) [Logo](http://es.wikipedia.org/wiki/Lenguaje_de_programaci%C3%B3n_Logo) [\(Linux,](http://es.wikipedia.org/wiki/Linux) [Windows](http://es.wikipedia.org/wiki/Windows) y [Mac\)](http://es.wikipedia.org/wiki/Mac) [Lenguaje de programación R](http://es.wikipedia.org/wiki/Lenguaje_de_programaci%C3%B3n_R) [Lisp](http://es.wikipedia.org/wiki/Lisp) [Lua](http://es.wikipedia.org/wiki/Lua) [Lush](http://es.wikipedia.org/w/index.php?title=Lush&action=edit) (Lisp para gráficos [Linux\)](http://es.wikipedia.org/wiki/Linux) [NWNScript](http://es.wikipedia.org/wiki/NWNScript) (empleado en el [videojuego](http://es.wikipedia.org/wiki/Videojuego) [Neverwinter Nights](http://es.wikipedia.org/wiki/Neverwinter_Nights) y [Neverwinter Nights 2\)](http://es.wikipedia.org/wiki/Neverwinter_Nights_2) [Perl](http://es.wikipedia.org/wiki/Perl) (Mundo [Unix](http://es.wikipedia.org/wiki/Unix) y en general para todas las demás plataformas) [PHP](http://es.wikipedia.org/wiki/PHP) [Pike](http://es.wikipedia.org/w/index.php?title=Pike&action=edit) (es el más rápido de todos, al estar escrito en gran parte en código nativo) [Python](http://es.wikipedia.org/wiki/Python) (todas las plataformas) [REXX](http://es.wikipedia.org/wiki/REXX) y variantes como [Object REXX](http://es.wikipedia.org/wiki/Object_REXX) (todas las plataformas, en especial: [OS/2](http://es.wikipedia.org/wiki/OS/2) / [AmigaOS\)](http://es.wikipedia.org/wiki/AmigaOS) [Ruby](http://es.wikipedia.org/wiki/Ruby) **[TCL](http://es.wikipedia.org/wiki/TCL)** [VBScript](http://es.wikipedia.org/wiki/VBScript) (Microsoft [Windows\)](http://es.wikipedia.org/wiki/Windows)

#### Lenguaje Compilado

Un lenguaje compilado es término un tanto impreciso para referirse a un [lenguaje de](http://es.wikipedia.org/wiki/Lenguaje_de_programaci%C3%B3n)  [programación](http://es.wikipedia.org/wiki/Lenguaje_de_programaci%C3%B3n) que típicamente se implementa mediante un [compilador.](http://es.wikipedia.org/wiki/Compilador) Esto implica que una vez escrito el programa, éste se traduce a partir de su [código fuente](http://es.wikipedia.org/wiki/C%C3%B3digo_fuente) por medio de un compilador en un archivo ejecutable para una determinada plataforma (por ejemplo [Solaris](http://es.wikipedia.org/wiki/Solaris_%28sistema_operativo%29) para [Sparc,](http://es.wikipedia.org/wiki/Sparc) [Windows NT](http://es.wikipedia.org/wiki/Windows_NT) para [Intel,](http://es.wikipedia.org/wiki/Intel) etc.).

Los lenguajes compilados son lenguajes de alto nivel en los que las instrucciones se traducen del lenguaje utilizado a [código máquina](http://es.wikipedia.org/wiki/C%C3%B3digo_m%C3%A1quina) para una ejecución rápida. Por el contrario un [lenguaje interpretado](http://es.wikipedia.org/wiki/Lenguaje_interpretado) es aquel en el que las instrucciones se traducen o interpretan una a una siendo típicamente unas 10 veces más lentos que los programas compilados.

Es teóricamente posible escribir un compilador o un intérprete para cualquier lenguaje, sin embargo en algunos lenguajes una u otra implementación es más sencilla porque se diseñaron con una implementación en particular en mente.

Algunos entornos de programación incluyen los dos mecanismos, primero el código fuente se traduce a un código intermedio que luego se interpreta en una [máquina virtual,](http://es.wikipedia.org/wiki/M%C3%A1quina_virtual) pero que también puede compilarse justo antes de ejecutarse. La máquina virtual y los compiladores Just in Time de [Java](http://es.wikipedia.org/wiki/Lenguaje_de_programaci%C3%B3n_Java) son un ejemplo de ello.

Algunos ejemplos típicos de lenguajes compilados: [Fortran](http://es.wikipedia.org/wiki/Fortran)

La familia de lenguajes de [C,](http://es.wikipedia.org/wiki/Lenguaje_de_programaci%C3%B3n_C) incluyendo [C++](http://es.wikipedia.org/wiki/C%2B%2B) y [Objective C](http://es.wikipedia.org/wiki/Objective_C) pero no [Java.](http://es.wikipedia.org/wiki/Lenguaje_de_programaci%C3%B3n_Java)

[Ada,](http://es.wikipedia.org/wiki/Lenguaje_de_programaci%C3%B3n_Ada) [Pascal](http://es.wikipedia.org/wiki/Lenguaje_de_programaci%C3%B3n_Pascal) (incluyendo su dialecto [Delphi\)](http://es.wikipedia.org/wiki/Delphi)

[Algol](http://es.wikipedia.org/wiki/ALGOL)

Lenguaje multiplataforma:

Multiplataforma es un término usado para referirse a los [programas,](http://es.wikipedia.org/wiki/Software) [sistemas operativos,](http://es.wikipedia.org/wiki/Sistema_operativo) [lenguajes de programación,](http://es.wikipedia.org/wiki/Lenguaje_de_programaci%C3%B3n) u otra clase de software, que puedan funcionar en diversas [plataformas.](http://es.wikipedia.org/wiki/Plataforma_%28inform%C3%A1tica%29) Por ejemplo, una [aplicación](http://es.wikipedia.org/wiki/Aplicaci%C3%B3n_inform%C3%A1tica) multiplataforma podría ejecutarse en [Windows](http://es.wikipedia.org/wiki/Windows) en un procesador [x86,](http://es.wikipedia.org/wiki/X86) en [GNU/Linux](http://es.wikipedia.org/wiki/GNU/Linux) en un procesador x86, y en [Mac OS X](http://es.wikipedia.org/wiki/Mac_OS_X) en uno x86 (solo para equipos Apple) o en un [PowerPC.](http://es.wikipedia.org/wiki/PowerPC)

## **ASP**

Es la versión previa a la tecnología ASP.NET, y por tanto, también la solución inicial de Microsoft a la programación Web. Sus siglas se corresponden con Active Server Pages (Páginas Activas de Servidor) en su versión 3, y funcionaban bajo las versiones del servidor Web de Microsoft, IIS (Internet Information Server, Servidor de Información de Internet) en sus versiones 3, 4 y 5. Este sistema se basaba en la ejecución de una serie de lenguajes de script (principalmente, VBScript y Jscript) embebidos en páginas HTML. La extensión de estas páginas es .asp (son las comúnmente llamadas páginas ASP, y que aún hoy siguen utilizándose en la programación de multitud de sitios Web).

Su proceso de desarrollo es relativamente rápido, está integrado con el modelo COM (Modelo de Objetos Componentes) de Windows y se encuentra muy extendido (ha sido uno de los más utilizados en los últimos tiempos). Sin embargo, su modelo de desarrollo es más bien funcional, y no totalmente orientado a objetos.

Java

Java es un [lenguaje de programación](http://es.wikipedia.org/wiki/Lenguaje_de_programaci%C3%B3n) [orientado a objetos](http://es.wikipedia.org/wiki/Orientado_a_objetos) desarrollado por [Sun Microsystems](http://es.wikipedia.org/wiki/Sun_Microsystems) a principios de los [años 90'](http://es.wikipedia.org/wiki/A%C3%B1os_1990)s. El lenguaje en sí mismo toma mucha de su sintaxis de [C](http://es.wikipedia.org/wiki/Lenguaje_de_programaci%C3%B3n_C) y [C++,](http://es.wikipedia.org/wiki/C%2B%2B)

pero tiene un modelo de objetos más simple y elimina herramientas de bajo nivel como [punteros.](http://es.wikipedia.org/wiki/Puntero_%28programaci%C3%B3n%29)

Las [aplicaciones Java](http://es.wikipedia.org/wiki/Aplicaci%C3%B3n_Java) están típicamente [compiladas](http://es.wikipedia.org/wiki/Compilador) en un [bytecode,](http://es.wikipedia.org/wiki/Bytecode) aunque la compilación en [código máquina](http://es.wikipedia.org/wiki/C%C3%B3digo_m%C3%A1quina) nativo también es posible. En el [tiempo de ejecución,](http://es.wikipedia.org/wiki/Tiempo_de_ejecuci%C3%B3n) el bytecode es normalmente [interpretado](http://es.wikipedia.org/wiki/Int%C3%A9rprete_inform%C3%A1tico) o compilado a código nativo para la ejecución, aunque la ejecución directa por [hardware](http://es.wikipedia.org/wiki/Hardware) del bytecode por un [procesador Java](http://es.wikipedia.org/w/index.php?title=Procesador_Java&action=edit) también es posible.

La implementación original y de referencia del [compilador,](http://es.wikipedia.org/wiki/Compilador) la [máquina virtual](http://es.wikipedia.org/wiki/M%C3%A1quina_virtual) y las librerías de clases de Java fueron desarrollados por Sun Microsystems en [1995.](http://es.wikipedia.org/wiki/1995) Desde entonces, Sun ha controlado las especificaciones, el desarrollo y evolución del lenguaje a través del [Java](http://es.wikipedia.org/wiki/Java_Community_Process)  [Community Process,](http://es.wikipedia.org/wiki/Java_Community_Process) si bien otros han desarrollado también implementaciones alternativas de estas tecnologías de Sun, algunas incluso bajo licencias de [software libre.](http://es.wikipedia.org/wiki/Software_libre)

Entre noviembre de [2006](http://es.wikipedia.org/wiki/2006) y mayo de [2007,](http://es.wikipedia.org/wiki/2007) Sun Microsystems liberó la mayor parte de sus tecnologías Java bajo la licencia [GNU GPL,](http://es.wikipedia.org/wiki/GNU_GPL) de acuerdo con las especificaciones del Java Community Process, de tal forma que prácticamente todo el Java de Sun es ahora software libre (aunque la [biblioteca de clases](http://es.wikipedia.org/wiki/Biblioteca_%28programaci%C3%B3n%29) de Sun que se requiere para ejecutar los programas Java todavía no es [software libre\)](http://es.wikipedia.org/wiki/Software_libre).

#### PHP

PHP es un [lenguaje de programación](http://es.wikipedia.org/wiki/Lenguaje_de_programaci%C3%B3n) usado normalmente para la creación de páginas web dinámicas. PHP es un [acrónimo recursivo](http://es.wikipedia.org/wiki/Acr%C3%B3nimo_recursivo) que significa "PHP Hypertext Pre-processor" (inicialmente PHP Tools, o, Personal Home Page Tools), y se trata de un [lenguaje](http://es.wikipedia.org/wiki/Lenguaje_interpretado)  [interpretado.](http://es.wikipedia.org/wiki/Lenguaje_interpretado) Últimamente también puede ser utilizado para la creación de otro tipo de programas incluyendo aplicaciones con interfaz gráfica usando las bibliotecas [Qt](http://es.wikipedia.org/wiki/Qt_%28biblioteca%29) o [GTK+.](http://es.wikipedia.org/wiki/GTK%2B)

#### Ventajas

Es un [lenguaje multiplataforma.](http://es.wikipedia.org/wiki/Multiplataforma)

Capacidad de conexión con la mayoría de los manejadores de base de datos que se utilizan en la actualidad, destaca su conectividad con [MySQL](http://es.wikipedia.org/wiki/MySQL)

Capacidad de expandir su potencial utilizando la enorme cantidad de módulos (llamados ext's o extensiones).

Es [libre,](http://es.wikipedia.org/wiki/Software_Libre) por lo que se presenta como una alternativa de fácil acceso para todos.

Permite las técnicas de [Programación Orientada a Objetos.](http://es.wikipedia.org/wiki/Programaci%C3%B3n_Orientada_a_Objetos)

Biblioteca nativa de funciones sumamente amplia e incluida

No requiere definición de tipos de variables. Tiene manejo de excepciones.

#### **Desventajas**

No posee una abstracción de base de datos estándar, sino bibliotecas especializadas para cada motor (a veces más de una para el mismo motor).

No posee adecuado manejo de internacionalización, unicode, etc.

#### DHTML

El HTML Dinámico o DHTML (del inglés Dynamic HTML) designa el conjunto de técnicas que permiten crear [sitios web](http://es.wikipedia.org/wiki/Sitio_Web) interactivos utilizando una combinación de [lenguaje HTML](http://es.wikipedia.org/wiki/HTML) estático, un lenguaje interpretado en el lado del cliente (como [JavaScript\)](http://es.wikipedia.org/wiki/JavaScript), el lenguaje de [hojas de](http://es.wikipedia.org/wiki/Hojas_de_estilo_en_cascada)  [estilo en cascada](http://es.wikipedia.org/wiki/Hojas_de_estilo_en_cascada) (CSS) y la jerarquía de objetos de un [DOM.](http://es.wikipedia.org/wiki/DOM)

Una página de HTML Dinámico es cualquier página web en la que los scripts en el lado del [cliente](http://es.wikipedia.org/wiki/Cliente_%28inform%C3%A1tica%29) cambian el HTML del documento, después de que éste haya cargado completamente, lo cual afecta a la apariencia y las funciones de los objetos de la página. La característica dinámica del DHTML, por tanto, es la forma en que la página interactúa con el usuario cuando la está viendo, siendo la página la misma para todos los usuarios.

En contraste, el término más general "página web dinámica" lo usamos para referirnos a alguna página específica que es generada de manera diferente para cada usuario, en cada recarga de la página o por valores específicos de variables de entorno. Este término no debe ser confundido con DHTML. Estas páginas dinámicas son el resultado bien de la ejecución de un programa en algún tipo de lenguaje de programación en el servidor de la página web (como por ejemplo [ASP.NET,](http://es.wikipedia.org/wiki/ASP.NET) [PHP](http://es.wikipedia.org/wiki/PHP) o [Perl\)](http://es.wikipedia.org/wiki/Perl), el cual genera la página antes de enviarla al cliente, o bien de la ejecución en la parte cliente de un código que crea la página completa antes de que el programa cliente (usualmente, un [navegador\)](http://es.wikipedia.org/wiki/Navegador) la visualice.

En una página DHTML, una vez ésta ha sido cargada completamente por el cliente, se ejecuta un código (como por ejemplo en lenguaje [JavaScript\)](http://es.wikipedia.org/wiki/JavaScript) que tiene efectos en los valores del lenguaje de definición de la presentación (por ejemplo [CSS\)](http://es.wikipedia.org/wiki/CSS), logrando así una modificación en la información presentada o el aspecto visual de la página mientras el usuario la está viendo.

#### Usos

Entre los usos más habituales del DHTML están el hacer menús desplegables, imágenes que cambian al pasar el cursor sobre ellas, objetos en movimiento, botones que permiten desplazar el texto que se está mostrando, textos explicativos que aparecen al situar el cursor sobre ciertas palabras clave, cronómetros, etc.

Otro uso interesante de esta tecnología es la creación de [juegos](http://es.wikipedia.org/wiki/Juegos) de acción que utilizan el navegador Web para funcionar, aunque tradicionalmente este tipo de desarrollos han sido complicados debido a las diferencias en el lenguaje y las características soportadas por los distintos navegadores existentes. Recientemente los navegadores más populares han empezado a soportar estándares comunes, como el [DOM,](http://es.wikipedia.org/wiki/DOM) lo cual ha facilitado mucho la creación de este tipo de aplicaciones

#### ASP.NET

Herramienta de desarrollo Web comercializado por [Microsoft.](http://es.wikipedia.org/wiki/Microsoft) Es usado por programadores para construir sitios Web domésticos, aplicaciones Web y servicios [XML.](http://es.wikipedia.org/wiki/XML) Forma parte de la plataforma [.NET](http://es.wikipedia.org/w/index.php?title=Microsoft.NET&action=edit) de Microsoft y es la tecnología sucesora de la tecnología [Active Server](http://es.wikipedia.org/wiki/Active_Server_Pages)  [Pages](http://es.wikipedia.org/wiki/Active_Server_Pages) (ASP).

Cualquier persona que este familiarizada con el desarrollo de aplicaciones Web sabrá que el desarrollo Web no es una tarea simple. Ya que mientras que un modelo de programación para aplicaciones de uso común está muy bien establecido y soportado por un gran número de lenguajes, herramientas de desarrollo, la programación Web es una mezcla de varios lenguajes de etiquetas, un gran uso de lenguajes de [script](http://es.wikipedia.org/wiki/Script) y plataformas de [servidor.](http://es.wikipedia.org/wiki/Servidor) Desafortunadamente para el programador de nivel intermedio, el conocimiento y habilidades que se necesitan para desarrollar aplicaciones Web tienen muy poco en común con las que son necesarias en el desarrollo tradicional de aplicaciones.

En la actualidad una aplicación ASP.NET puede ejecutarse de dos formas distintas:

Aplicaciones cliente/servidor: Estas aplicaciones están típicamente en formato de [ejecutables](http://es.wikipedia.org/wiki/Ejecutable) [compilados.](http://es.wikipedia.org/wiki/C%C3%B3digo_compilado) Estos pueden integrar toda la riqueza de una interfaz de usuario, tal es el caso de las aplicaciones de desempeño y productividad, pero no se reúne la lógica de negocio como un recurso que se pueda reutilizar. Además acostumbran ser menos gestionables y escalables que las demás aplicaciones.

Aplicaciones que utilizan el navegador: Dichas aplicaciones están caracterizadas por contar con una interfaz de Web rica y muy útil. La interfaz gráfica integra varias tecnologías, las

cuales son el HTML, [XHTML,](http://es.wikipedia.org/wiki/XHTML) scripting, etc; siempre y cuando el navegador que se esté utilizando soporte estas tecnologías.

#### AJAX

.

AJAX, acrónimo de Asynchronous JavaScript And XML [\(JavaScript](http://es.wikipedia.org/wiki/JavaScript) asíncrono y [XML\)](http://es.wikipedia.org/wiki/XML), es una técnica de desarrollo [Web](http://es.wikipedia.org/wiki/Web) para crear aplicaciones interactivas o RIA (Rich Internet Applications). Éstas se ejecutan en el [cliente,](http://es.wikipedia.org/wiki/Cliente_%28inform%C3%A1tica%29) es decir, en el navegador de los usuarios y mantiene comunicación [asíncrona](http://es.wikipedia.org/wiki/As%C3%ADncrono) con el servidor en segundo plano. De esta forma es posible realizar cambios sobre la misma página sin necesidad de recargarla. Esto significa aumentar la interactividad, velocidad y uso en la misma.

AJAX es una combinación de tres tecnologías ya existentes:

[XHTML](http://es.wikipedia.org/wiki/XHTML) (o [HTML\)](http://es.wikipedia.org/wiki/HTML) y [hojas de estilos en cascada](http://es.wikipedia.org/wiki/Hojas_de_estilos_en_cascada) (CSS) para el diseño que acompaña a la información.

[Document Object Model](http://es.wikipedia.org/wiki/Document_Object_Model) (DOM) accedido con un lenguaje de scripting por parte del usuario, especialmente implementaciones [ECMAScript](http://es.wikipedia.org/wiki/ECMAScript) como [JavaScript](http://es.wikipedia.org/wiki/JavaScript) y [JScript,](http://es.wikipedia.org/wiki/JScript) para mostrar e interactuar dinámicamente con la información presentada.

El objeto [XMLHttpRequest](http://es.wikipedia.org/wiki/XMLHttpRequest) para intercambiar datos asincrónicamente con el servidor Web. En algunos [frameworks](http://es.wikipedia.org/wiki/Framework) y en algunas situaciones concretas, se usa un objeto [iframe](http://es.wikipedia.org/wiki/Iframe) en lugar del XMLHttpRequest para realizar dichos intercambios.

[XML](http://es.wikipedia.org/wiki/XML) es el [formato](http://es.wikipedia.org/wiki/Formato) usado comúnmente para la transferencia de vuelta al servidor, aunque cualquier formato puede funcionar, incluyendo HTML preformateado, texto plano, [JSON](http://es.wikipedia.org/wiki/JSON) y hasta [EBML.](http://es.wikipedia.org/wiki/EBML)

Como el [DHTML,](http://es.wikipedia.org/wiki/DHTML) [LAMP](http://es.wikipedia.org/wiki/LAMP) o [SPA,](http://es.wikipedia.org/wiki/SPA) AJAX no constituye una tecnología en sí, sino que es un término que engloba a un grupo de éstas que trabajan conjuntamente.

Como podemos observar, no existe una solución única para resolver todos los problemas. Cada lenguaje ofrece diferentes características al usuario y depende de las necesidades y en gran medida del presupuesto de la empresa la decisión de que lenguajes utilizar.

Otro punto importante que se considero para poder escoger el lenguaje de programación fue la experiencia y conocimiento que el equipo de trabajo tuviera de cada uno de los lenguajes,

Realizando un análisis previo, se decidió utilizar la plataforma de desarrollo .NET, a continuación algunas de las razones:

- 1. ASP. NET soporta varios lenguajes de programación, los cuales, se pueden usar para construir sitios web(C#, VB.Net)
- 2. ASP. NET tiene acceso completo a la funcionalidad del .NET Framework. Soporte para XML, Servicios Web, interacción con base de datos, e-mail, expresiones regulares, y muchas otras tecnologías están incorporadas correctamente dentro de .NET, lo cual ahorra tiempo.
- 3. ASP. NET permite separar el código del lado del servidor de la capa de HTML. Cuando se está trabajando con un equipo compuesto de programadores y diseñadores, esta separación es de gran ayuda, ya que permite a los programadores modificar el código del lado del servidor sin afectar el HTML creado por los diseñadores y viceversa.
- 4. Debido a que soporta lenguajes de programación como C#, se puede hacer uso de las ventajas de la programación orientada a objetos.
- 5. A diferencia de jsp, ASP. NET soporta la interoperabilidad de lenguajes.
- 6. C# incluye delegados, propiedades, indexadores y eventos como elementos del lenguaje, racionaliza la creación de componentes y ofrece una cantidad significativa de verificación de errores en tiempo de ejecución, seguridad y gestión de la ejecución.
- 7. La mayoría del equipo de trabajo está familiarizado con ASP .NET y C# por lo que el tiempo de desarrollo será más rápido que con otra herramienta.

#### **Plataforma .NET**

Es una tecnología en la cual los Servicios Web son un medio que permitirán a distintas tecnologías ínter-operar entre sí, así como conectar diversos sistemas operativos, dispositivos, información y usuarios dando a los desarrolladores las herramientas y tecnologías necesarias para desarrollar soluciones de negocios de manera rápida sin importar que involucren diversos medios y tecnologías. En la plataforma .NET el software es más concretamente de servicio y se aboca a construir, instalar, consumir, integrar o agregar de manera federada servicios que pueden ser accedidos mediante Internet, la idea central es que un usuario de Internet con un explorador pueda acceder a contenidos, no sólo en forma de texto, imágenes o sonido, sino también pueda hacer uso de Servicios Web, los cuales se utilizan como bloques de construcción en este nuevo modelo de computación distribuida en Internet. El punto central es que los usuarios deben poder acceder a la funcionalidad que los servicios Web proveen desde cualquier dispositivo, sistema operativo y ubicación geográfica.

#### **Componentes de la plataforma .NET**

Los componentes principales de la plataforma .NET son:

Clientes Inteligentes: Son dispositivos muy variados. Lo que los hace inteligentes es su capacidad para hacer uso de servicios Web. Pueden ser computadoras de bolsillo, personales, portátiles, **Handhelds (de mano)**, teléfonos Inteligentes e incluso consolas de juegos como XBOX.

Servidores: Proveen de la infraestructura para implementar el modelo de computación distribuida en Internet. Son sistemas operativos y de aplicación.

Servicios Web basados en **XML (eXtensible Markup Languaje) (Lenguaje ampliable de composición)**: Son los bloques de construcción de la tercera generación de Internet. Permiten a las aplicaciones compartir datos y están basados en XML.

Herramientas de desarrollo: Visual Studio .NET y el .NET Framework. Ambos permiten al desarrollador hacer servicios Web basados en XML además de otro tipo de aplicaciones. El .NET Framework viene incorporado directamente en la nueva línea de sistemas operativos Windows .NET. Para los dispositivos móviles se llama .NET Compact Framework.

.NET ofrece una potente plataforma para el desarrollo de aplicaciones Internet que pueden ejecutarse sobre cualquier dispositivo .NET. El núcleo de esta plataforma es el CLR

(**Common Language Runtime (Entorno de Ejecución multilenguaje**)). El CLR proporciona una forma independiente del dispositivo y del lenguaje para expresar los datos y el comportamiento de las aplicaciones.

#### **Lenguaje C#**

C# es un nuevo lenguaje de propósito general y estandarizado con el organismo ECMA, que aprovecha al máximo las características de la plataforma .NET. Sus principales creadores son Scott Wiltamuth y Anders Hejlsberg, éste último también conocido por haber sido el diseñador del lenguaje Turbo Pascal y la herramienta RAD Delphi.

Aunque es posible escribir código para la plataforma .NET en muchos otros lenguajes, C# es el único que ha sido diseñado específicamente para ser utilizado en ella.

La sintaxis y estructuración de C# es muy parecida a la de C++ o Java, puesto que su intención es facilitar la migración de códigos escritos en estos lenguajes a C# y facilitar su aprendizaje a los desarrolladores habituados a ellos. Sin embargo, su sencillez y el alto nivel de productividad son comparables con los de Visual Basic.

A diferencia de Java, en C# todo es un objeto, así ganamos en consistencia y además los tipos básicos (int, float,..) están optimizados para que su uso no repercuta en la eficiencia del programa.

También dispone de un **Garbage collector (recolector de basura)** que facilita y optimiza la gestión de la memoria, así es posible evitar el consumo en exceso de memoria por errores de programación y facilita la vida al desarrollador que ya no es necesario que controle esos aspectos (en C++ encontramos estos problemas).

Como en la mayoría de lenguajes orientados a objetos dispone de mecanismos de encapsulamiento, herencia (simple), implementación de interfaces (simples o múltiples) y polimorfismo. Además se ofrece la posibilidad de utilizar delegados, que no son más que apuntadores a funciones, y eventos muy útiles para realizar notificaciones entre clases o componentes.

En resumen, C# es un lenguaje de programación que toma las mejores características de lenguajes preexistentes como Visual Basic, Java o C++ y las combina en uno solo.

#### 2.2 **Manejadores de Bases de Datos**

El [mercado](http://www.monografias.com/trabajos13/mercado/mercado.shtml) de manejadores de bases de datos es bastante grande y ofrece demasiadas alternativas, por tal motivo, se deben de conocer a fondo las diferentes plataformas o manejadores de bases de datos para poder optar por la más adecuada para ser implantada, en la librería, como lo son MySQL, SQL Server, ORACLE e INFORMIX, los cuales ofrecen diferentes formas de licenciamiento tanto libre como comercial.

#### **MySQL**

Es la base de datos relacional de código libre más usada en el mundo. Su arquitectura, la reutilización del código, produce unas características funcionales que permite una administración de BD incondicionalmente inigualable, dado por su velocidad, conectividad, y facilidad de despliegue. Unas de las características de MySQL son:

- Costo. Mysql es gratuito para la mayor parte de los usos y su [servicio](http://www.monografias.com/trabajos14/verific-servicios/verific-servicios.shtml) de asistencia resulta económico. Es software de fuente abierta. Una de las ventajas que ofrece hoy en día las nuevas tecnologías de desarrollo es poder desarrollar aplicaciones cuyo objetivo es acceder a dicha información desde cualquier parte del mundo utilizando una red como Internet.
- Sistema de administración relacional de bases de datos. Esto permite velocidad y flexibilidad.
- Facilidad de Uso. Existen diferentes maneras de extraer la información almacenada en una base de datos, por ejemplo, un ingeniero lo puede realizar por medio de instrucciones SQL, los usuarios lo pueden realizar por medio de aplicaciones desarrolladas dentro de una organización o pueden extraer la información con herramientas que existen en el mercado, todo esto con dos [valores](http://www.monografias.com/trabajos14/nuevmicro/nuevmicro.shtml) agregados, Velocidad y precisión.
- Velocidad en la utilización de joins y procesos de optimización.
- Procesos MultiHilo. Capacidad de trabajar servidores con varios procesadores.
- Trabaja bajo diferentes plataformas: AIX 4x 5x, Amiga, BSDI, Digital Unix 4x, FreeBSD 2x 3x 4x, HP-UX 10.20 11x, Linux 2x, Mac OS, NetBSD, Novell NetWare 6.0, OpenBSD 2.5, OS/2, SCO OpenServer, SCO UnixWare 7.1.x, SGI Irix 6.x, Solaris 2.5, SunOS 4.x, Tru64 Unix y Windows 9x, Me, NT, 2000, XP, 2003.
- Manejo de la memoria a través de manejo del buffer y caché.
- Agrupación de transacciones, reuniendo múltiples transacciones de varias conexiones para incrementar el número de [transacciones](http://es.wikipedia.org/wiki/Transacci%C3%B3n) por segundo.

#### **INFORMIX**

Informix ha sido un líder en tecnología de BD relacionales. Arquitectura OLP, lenguajes de cuarta generación, entre otros.

Algunas características de Informix son:

- Costo. Informix es software propietario por lo cual tienes que pagar una licencia para su uso.
- Capacidad de optimizar el rendimiento de una forma inteligente gracias a la ejecución en paralelo de las principales operaciones de la base de datos (particularmente, consulta o compactación de índices, y también salvaguarda y recuperación de datos).
- Ejecución de múltiples hilos y procesadores virtuales que trabajan en paralelo, atienden a usuarios concurrentes, esto consigue que todo el rendimiento se aproveche de acuerdo a su prioridad.
- El objetivo es conseguir escalabilidad total y lineal.
- Tiene la capacidad de relación de datos en múltiples lugares físicos (dentro de la citada arquitectura DSA), suponiendo un eficaz sistema de distribución y compartir datos dentro de un mismo sistema organizativo.
- Incluye de forma integrada el servidor Netscape FaxTrap, para soporte y conectividad de aplicaciones Web e Intranet. Ofrece servicios escalables Web/Inet de alto rendimiento, entorno de desarrollo basado en Java/JavaScript seguridad basada en SSL con autentificación.
- Web Integration Option*,* facilita la generación de Aplicaciones orientadas a Internet. Se trata de un Runtime que enlaza al servidor *Web* y al servidor de base de datos de forma que las aplicaciones puedan incorporar de manera sencilla los datos suministrados dinámicamente con los datos suministrados por Informix. También es posible incorporar una consulta SQL dentro de una página Web.
- En cuanto a la seguridad e integridad de los datos, incluye duplicación, espejo de disco, volcado de seguridad y restauración de alta velocidad.
- Informix utiliza los mismos usuarios de Linux (los que creas con adduser), simplificando la administración.

#### **ORACLE**

Es manejador de base de datos relacional que hace uso de los recursos del sistema informático en todas las arquitecturas de hardware, para garantizar su aprovechamiento al máximo en ambientes cargados de información. Es el conjunto de datos que proporciona la capacidad de almacenar y acude a estos de forma consecuente con un modelo definido como relacional. Además es una suite de productos que ofrece una gran variedad de herramientas. Algunas características son:

- Costo. Oracle es software propietario, por lo cual tienes que pagar una licencia para su uso.
- Oracle corre en computadoras personales (PC), microcomputadoras, mainframes y computadoras con procesamiento paralelo masivo.
- Corre automáticamente en más de 80 arquitectura de hardware y software distinto sin tener la necesidad de cambiar una sola línea de código.
- Se puede almacenar, en forma independiente, funciones y procedimientos sin tener que escribirlos repetidamente para cada forma, y pudiendo compilarlos independientemente de las formas que lo usen. Pero, además, las funciones y procedimientos se pueden agrupar en un paquete para compartir definiciones, variables globales, constantes, cursores y excepciones, así como garantizar y revocar los permisos a nivel de paquete.

- Oracle posee igual interacción en todas las plataformas (Windows, Unix, Macintosh y Mainframes). Esto porque más del 80% de los códigos internos de Oracle son iguales a los establecidos en todas las plataformas de Sistemas Operativos.
- Oracle soporta bases de datos de todos los tamaños, desde severas cantidades de bytes y gigabytes en tamaño.
- Oracle provee salvar con seguridad de error lo visto en el monitor y la información de acceso y uso.
- En Oracle, se definen los usuarios dentro de la base de datos (gestión interna de usuarios).

## **SQL Server**

Es un sistema de gestión de [bases de datos](http://es.wikipedia.org/wiki/Base_de_datos) relacionales [\(SGBD\)](http://es.wikipedia.org/wiki/SGBD) basada en el lenguaje [SQL,](http://es.wikipedia.org/wiki/SQL) capaz de poner a disposición de muchos usuarios grandes cantidades de datos de manera simultánea.

SQL Server disminuye el costo total de propiedad a través de características como administración multi-servidor y con una sola consola; ejecución y alerta de trabajos basadas en eventos; seguridad integrada; y scripting administrativo.

Las otras características tales como bloqueo a nivel de línea dinámica, el paralelismo intraquery, query distribuido, y mejoras para las bases de datos muy grandes (VLDB) hacen que el SQL Server sea la elección ideal para sistemas que procesan las transacciones en tiempo real (OLTP) de alta tecnología.

Características de SQL Server:

- Costo. Oracle es software propietario por lo cual tienes que pagar una licencia para su uso.
- Arquitectura de servidor simétrico y paralelo con balanceo automático de carga en múltiples procesadores.
- Multithread real para mejor rendimiento transaccional y escalabilidad.
- Potencia: Microsoft SQL Server es la mejor base de datos para Windows. Posee los mejores registros de los benchmarks independientes (TCP) tanto en transacciones totales como en coste por transacción.
- Soporta grandes bases de datos.
- Procedimientos almacenados para generar páginas HTML o actualizar datos en plantillas Web.
- Gestión: Con un completo interfaz gráfico que reduce la complejidad innecesaria de las tareas de administración y gestión de la base de datos.
- Orientada al desarrollo: Visual Basic, Visual C, C#, Visual J, Visual Interdev y muchas otras herramientas son compatibles con Microsoft SQL Server.
- Mínimo coste de Propiedad: La sencillez de la instalación y la potencia de sus herramientas de gestión y el menor coste de toda la industria para entornos Internet, hacen de Microsoft SQL Server la mejor opción con el menor coste.
- Disponibilidad, fiabilidad y tolerancia a fallos
- Llamadas a procedimientos remotos servidor-a-servidor (procedimientos almacenados remotos).
- Configuración de replicación gráfica y características de gestión.
- Compatibilidad con Microsoft Internet Information Server y otros servidores Web populares.
- Seguridad. Password y encriptación de datos en red para mejorar la seguridad.

En la tabla siguiente 2.2-1 podemos observar algunas características de los diferentes manejadores de bases datos.

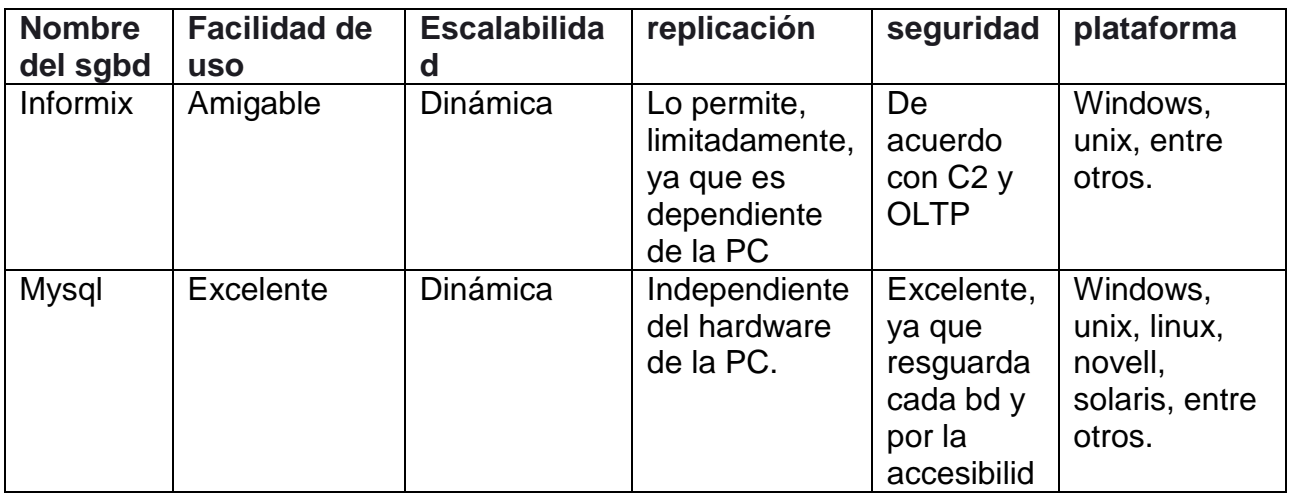

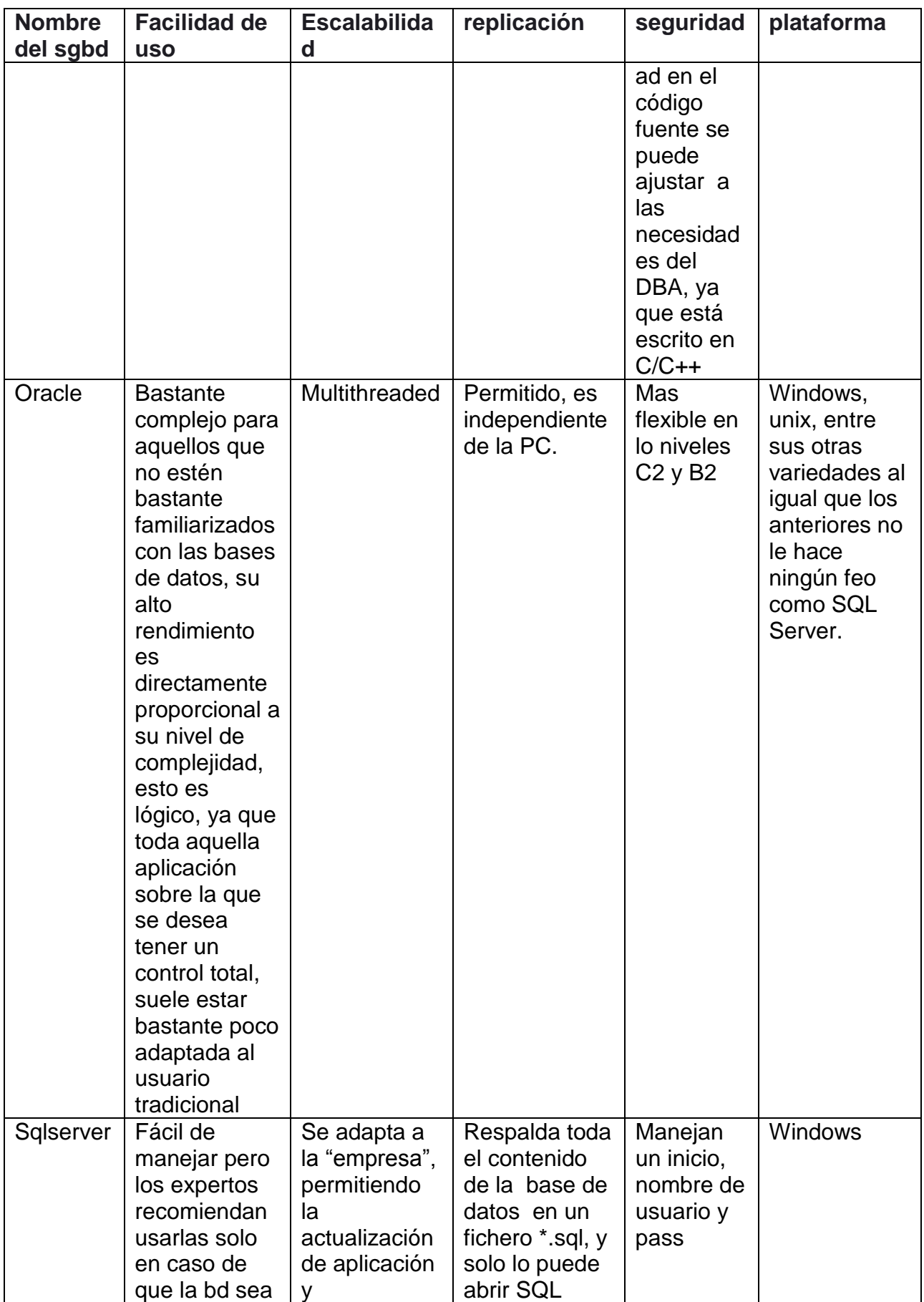

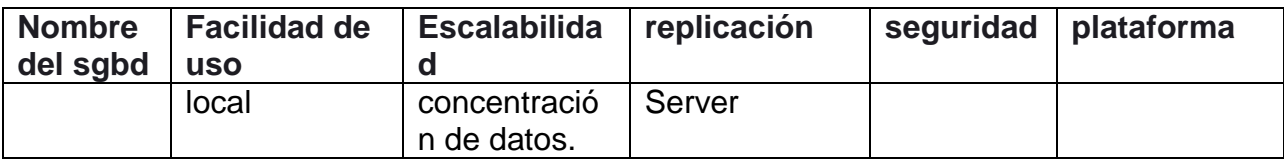

Tabla 2.2-1 Lista de manejadores de Bases de Datos

## **CONCLUSIÓN**

Para el desarrollo de nuestra aplicación seleccionamos SQL Server como manejador de la base de datos, ya que el costo de licencias para su uso es el más bajo entre los productos propietarios, y una ventaja es que cuenta con soporte técnico garantizado al cual se puede acudir si los manuales y ayuda en línea no son suficientes en comparación con el software libre. Otra razón es que su administración es fácil, no se requiere de gente especializada para su uso, ya que cuenta con una interfaz gráfica amigable; es la base de datos más confiable. Cubre la necesidad de almacenamiento de una gran cantidad de datos y seguridad, que facilite la automatización de sucursales. También otra ventaja es la sencillez de la instalación en comparación con los demás manejadores de BD. SQL Server tiene mejor rendimiento sobre Internet. Una característica importante por la cual se seleccionó fue que se integra en la nueva plataforma .NET.

#### **2.3 Web Server**

Un servidor Web es un programa que implementa el [protocolo](http://es.wikipedia.org/wiki/Protocolo) [HTTP](http://es.wikipedia.org/wiki/HTTP) (**hypertext transfer protocol**). Este protocolo está diseñado para transferir lo que llamamos hipertextos, páginas Web o páginas [HTML](http://es.wikipedia.org/wiki/HTML) (**hypertext markup language**): textos complejos con enlaces, figuras, formularios, botones y objetos incrustados como animaciones o reproductores de sonidos. Sin embargo, el hecho de que HTTP y HTML estén íntimamente ligados no debe dar lugar a confundir ambos términos. HTML es un [formato de archivo](http://es.wikipedia.org/wiki/Formato_de_archivo) y HTTP es un protocolo. Cabe destacar el hecho de que la palabra [servidor](http://es.wikipedia.org/wiki/Servidor) identifica tanto al programa como a la máquina en la que dicho programa se ejecuta. Existe, por tanto, cierta ambigüedad en el término, aunque no será difícil diferenciar a cuál de los dos nos referimos en cada caso. En

este artículo nos referiremos siempre a la aplicación.

Un [servidor](http://es.wikipedia.org/wiki/Servidor) web se encarga de mantenerse a la espera de peticiones HTTP llevada a cabo por un [cliente](http://es.wikipedia.org/wiki/Cliente_%28inform%C3%A1tica%29) HTTP que solemos conocer como [navegador.](http://es.wikipedia.org/wiki/Navegador) El navegador realiza una petición al servidor y éste le responde con el contenido que el cliente solicita. A modo de ejemplo, al teclear [www.unam.mx](http://www.unam.mx/) en nuestro navegador, éste realiza una petición HTTP al servidor de dicha dirección. El servidor responde al cliente enviando el código HTML de la página; el cliente, una vez recibido el código, lo interpreta y lo muestra en pantalla. Como vemos con este ejemplo, el cliente es el encargado de interpretar el código HTML, es decir, de mostrar las fuentes, los colores y la disposición de los textos y objetos de la página; el servidor tan sólo se limita a transferir el código de la página sin llevar a cabo ninguna interpretación de la misma.

Sobre el servicio web clásico podemos disponer de aplicaciones Web. Éstas son fragmentos de código que se ejecutan cuando se realizan ciertas peticiones o respuestas HTTP. Hay que distinguir entre:

- Aplicaciones en el lado del cliente: el cliente Web es el encargado de ejecutarlas en la máquina del usuario. Son las aplicaciones tipo [Java](http://es.wikipedia.org/wiki/Lenguaje_de_programaci%C3%B3n_Java) o [Javascript:](http://es.wikipedia.org/wiki/Javascript) el servidor proporciona el código de las aplicaciones al cliente y éste, mediante el navegador, las ejecuta. Es necesario, por tanto, que el cliente disponga de un navegador con capacidad para ejecutar aplicaciones (también llamadas scripts). Normalmente, los navegadores permiten ejecutar aplicaciones escritas en lenguaje [javascript](http://es.wikipedia.org/wiki/Javascript) y [java,](http://es.wikipedia.org/wiki/Lenguaje_de_programaci%C3%B3n_Java) aunque pueden añadirse más lenguajes mediante el uso de [plugins](http://es.wikipedia.org/wiki/Plugin).
- Aplicaciones en el lado del servidor: el servidor web ejecuta la aplicación; ésta, una vez ejecutada, genera cierto código HTML; el servidor toma este código recién creado y lo envía al cliente por medio del protocolo HTTP.

Las aplicaciones de servidor suelen ser la opción por la que se opta en la mayoría de las ocasiones para realizar aplicaciones Web. La razón es que, al ejecutarse ésta en el servidor y no en la máquina del cliente, éste no necesita ninguna capacidad adicional, como sí ocurre en el caso de querer ejecutar aplicaciones javascript o java. Así pues, cualquier cliente dotado de un navegador Web básico puede utilizar este tipo de aplicaciones.

Nota Histórica

Como resultado de la implementación de ese proyecto, Berners-Lee diseño un navegador llamado Worl Wide Web y el primer servidor Web del mundo, el cuál corría bajo [NeXTSTEP.](http://en.wikipedia.org/wiki/NeXTSTEP)

Actualmente esta máquina se encuentra en exhibición en el museo público de CERN.

En la siguiente tabla 2.3-1 se enlistan las características de los principales tipos de [servidores](http://www.masadelante.com/faq-servidor.htm) del mercado actual:

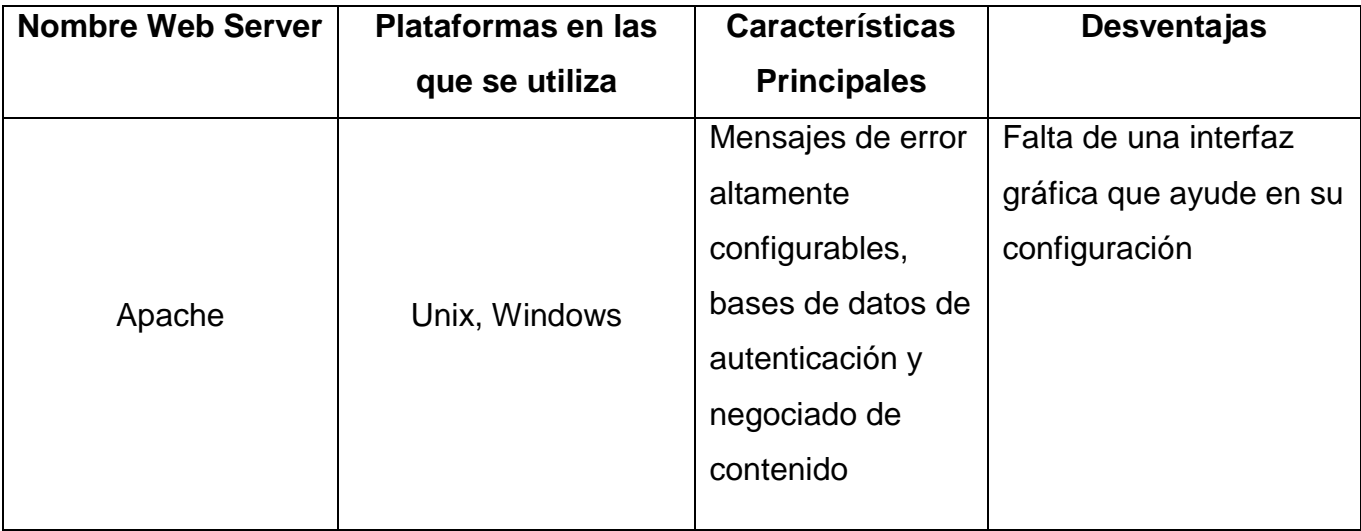

En 1989 [Tim Berners-Lee](http://en.wikipedia.org/wiki/Tim_Berners-Lee) propuso un proyecto para la compañía en la que trabajaba: CERN (European Center for Nuclear Research), el cuál tenía como propósito facilitar el intercambio de información entre científicos usando el sistema de hipertexto.

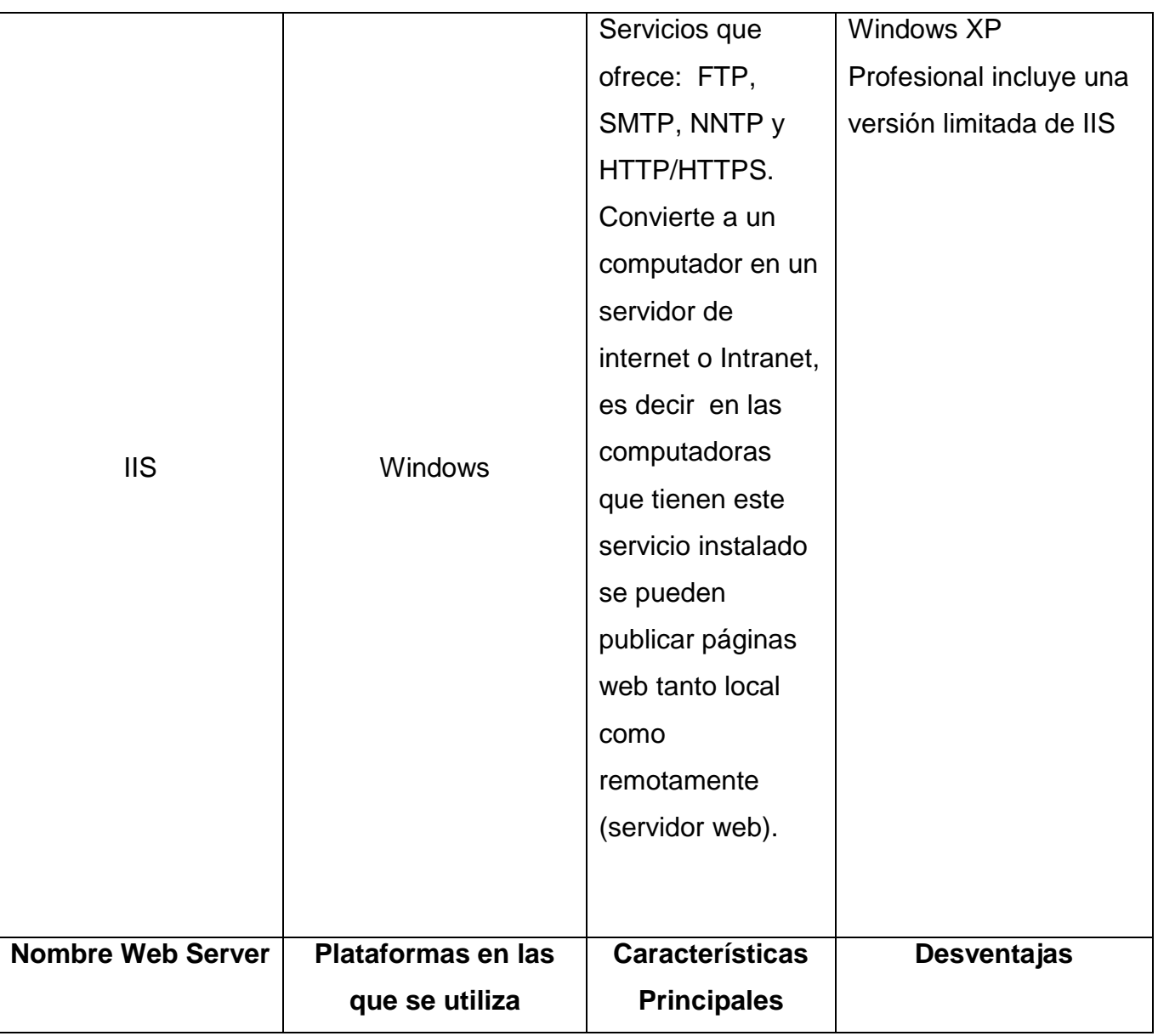

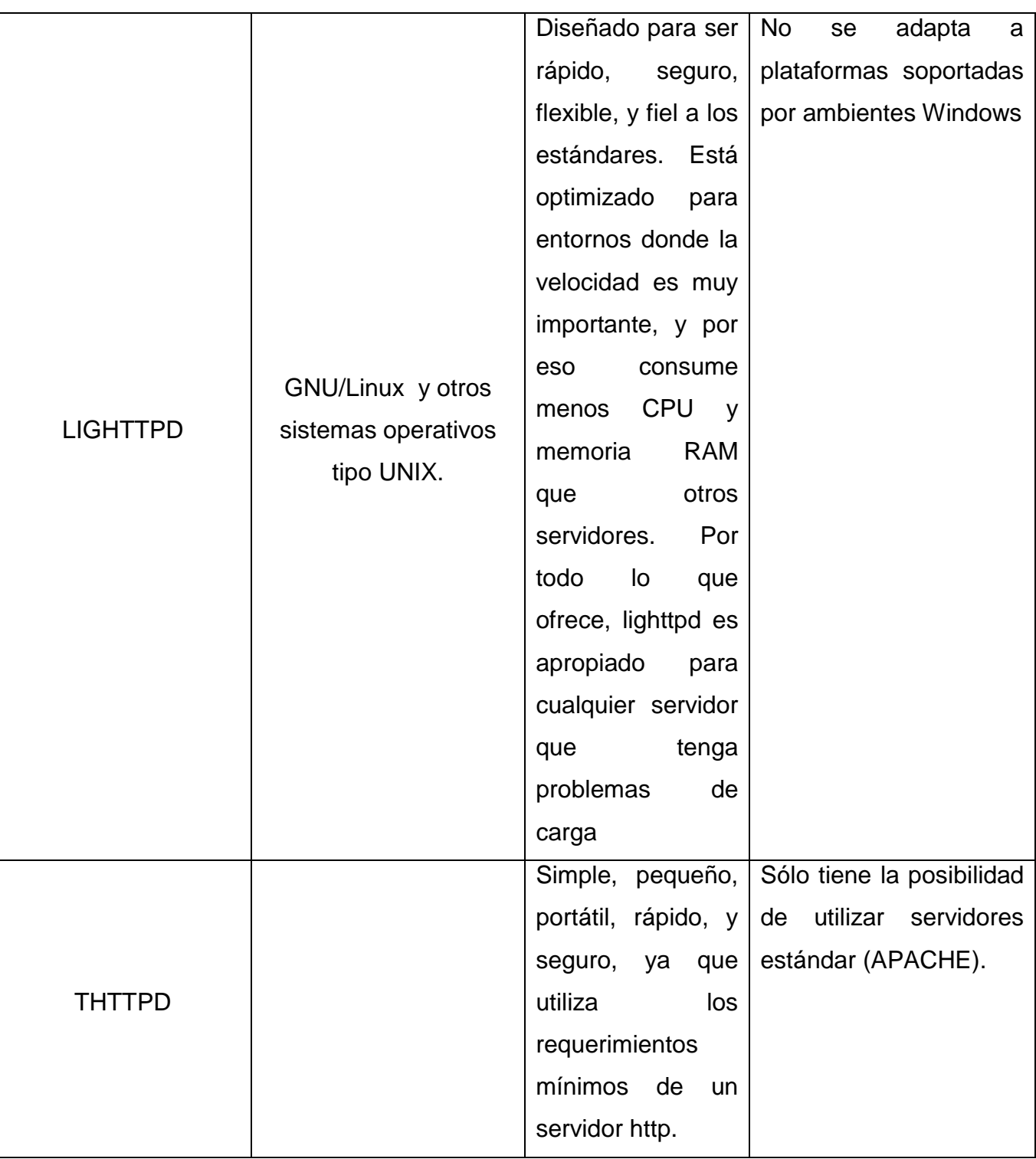

Tabla 2.3-1 Lista de Webservers

Por supuesto que existe otra gran cantidad de servidores Web además de los que se mencionaron, sin embargo, éstos son los principales servidores que podemos encontrar en el mercado.

Para nuestro desarrollo se usará el Servidor Web IIS debido a que se basa en varios módulos que le dan capacidad para procesar distintos tipos de páginas, por ejemplo Microsoft incluye los de [Active Server Pages](http://es.wikipedia.org/wiki/Active_Server_Pages) (ASP) y [ASP.NET.](http://es.wikipedia.org/wiki/ASP.NET) También pueden ser incluidos los de otros fabricantes, como [PHP](http://es.wikipedia.org/wiki/PHP) o [Perl,](http://es.wikipedia.org/wiki/Perl) además de que como se mencionaba en las características de la tabla las computadoras que tienen este servicio instalado pueden publicar páginas web tanto local como remotamente; también los servicios de Microsoft Internet Information Server (IIS) proporcionan capacidades de servidor Web integrado, confiable, escalable, seguro y administrable en una intranet, una extranet o en Internet lo que nos proporciona los siguientes tres aspectos importantes que necesitamos en nuestro desarrollo

- Confiabilidad y Escalabilidad
- Seguridad y Capacidad de Administración
- Mejor desarrollo y Compatibilidad Internacional

# **CAPÍTULO 3**

## ANÁLISIS DE REQUISITOS (INFORMACIÓN RELACIONADA CON LA LIBRERÍA)

## **CAPÍTULO 3. ANÁLISIS DE REQUISITOS (INFORMACIÓN RELACIONADA CON LA LIBRERÍA).**

La librería requiere de una estructura con la cual dé un servicio adecuado al público, así como tener un sistema que le permita internamente registrar sus operaciones con la finalidad de obtener un reflejo de la situación de la empresa para tomar decisiones que conduzcan a un mejor funcionamiento de la misma.

Las actividades que se realizan en la librería son:

- 1. Ventas
- 2. Pedidos
- 3. Consultas
- 4. Reportes

#### **3.1 Estructura actual de la librería.**

Para analizar los requisitos debemos evaluar la estructura actual de la librería, de esta manera se podrá dar una solución o propuesta para que el funcionamiento del sistema sea óptimo, para posteriormente pasar al diseño e implementación del mismo.

Como se mencionó en el capítulo anterior, actualmente la librería no tiene sistema informático alguno el cual maneje el 100% de su administración, es decir, hoy en día maneja parte de su información con paquetería comercial, la cual ya no es suficiente para cubrir las necesidades actuales que demanda este negocio.

En cuanto a la parte física, la librería está estructurada de la siguiente manera: Una matriz Una sucursal Una bodega

El personal con el que cuenta es el siguiente: Un Gerente Un administrador Una secretaria Un encargado de almacén Dos cajeros Dos vendedores

Se cuenta con equipos Pentium lV con 512 en RAM y 160 GB de disco duro, Windows XP. Las computadoras tienen acceso a Internet mediante una conexión DSL.

#### **3.2 Requerimientos del negocio.**

#### **Propósito**

El propósito de este apartado es recoger, analizar y definir las necesidades de alto nivel y las características del sistema de administración de una librería. Éste se centra en la funcionalidad requerida en el proyecto y los usuarios finales.

Los detalles de cómo el sistema cubre los requerimientos se pueden observar en la especificación de los casos de uso y otros documentos adicionales, en el capítulo 4.

#### **Descripción General**

Desarrollar un sistema web que permita realizar las operaciones diarias de manera sencilla y clara, en la administración de la librería.

#### **Objetivos Estratégicos de Negocio**

Se pretende ir cambiando el sistema manual de captura actual por un sistema de captura digital y así reducir al mínimo los tiempos de captura y búsqueda en la librería, así como, de agilizar el proceso de ventas y entrega de mercancía.

## **Alcance del Proyecto**

El sistema permitirá a los encargados de la librería controlar todo lo relativo a la administración y gestión de los productos.

La lista a continuación describe el alcance del proyecto en términos de requerimientos de negocio de alto nivel.

- 1. Administración de catálogos
	- 1.1.De Usuarios
	- 1.2.De Clientes
	- 1.3.De Libros
	- 1.4.De Proveedores
	- 1.5.De Categorías de libros
- 2. Consultas y reportes
	- 2.1.De Libros
		- 2.1.1. Clasificación por categoría
		- 2.1.2. Asignación de precios
	- 2.2.De ventas
		- 2.2.1. Por ventas de libros (decrementar existencias)
		- 2.2.2. Libros vendidos (histórico)
	- 2.3.De Proveedores
	- 2.4.De Clientes

El sistema se realizará en 3 capas.

- Front END: Donde estará comprendida la interfaz gráfica, mediante la cual el usuario interactuará con el sistema.
- Negocio: Donde estarán comprendidos los módulos del sistema, los cuales definen el funcionamiento del negocio.
- Datos: Donde estarán comprendidos los módulos del sistema, los cuales interactúan con el motor de base de datos.

## **Descripción de Usuarios y tareas principales.**

A continuación se describen las principales responsabilidades de cada uno de los actores en la librería, de acuerdo con los roles que se desempeñan en RUP.

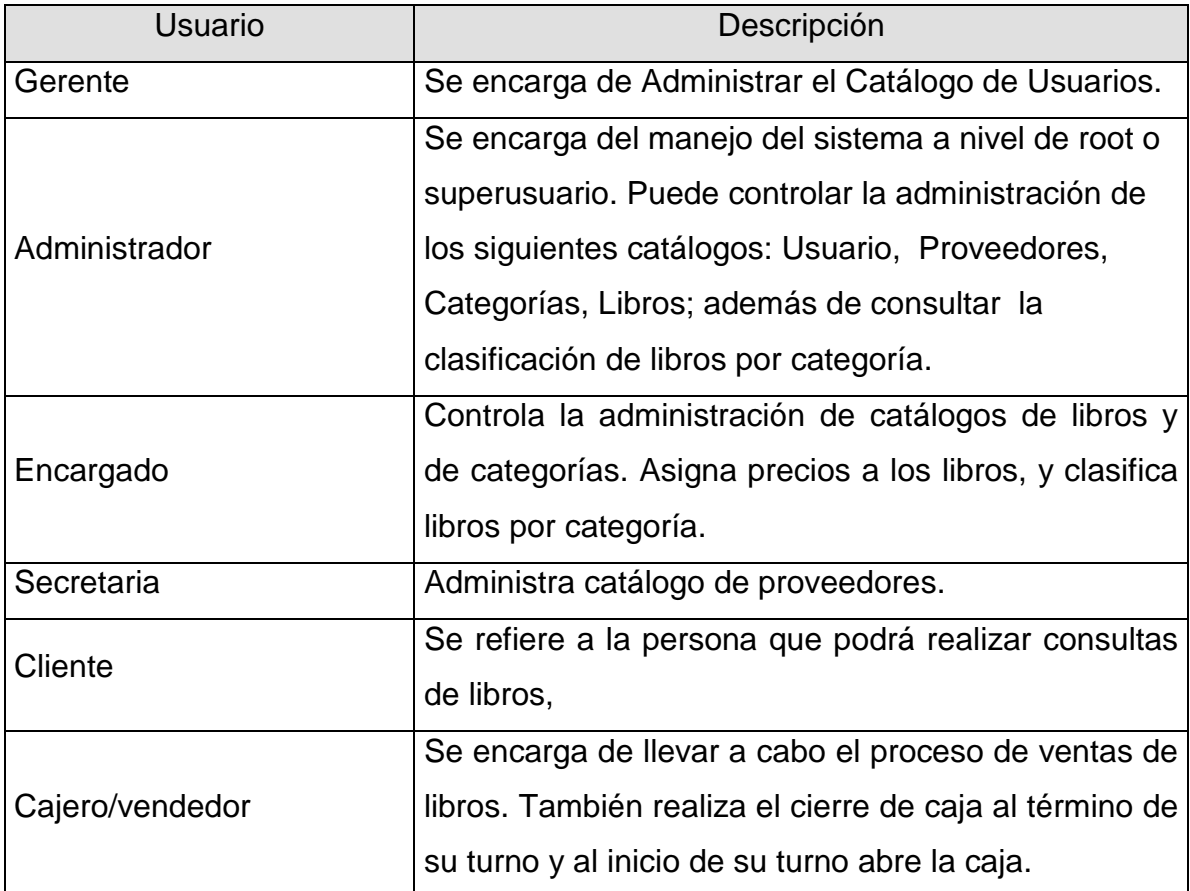

Tabla 3.2.-1 Usuarios y tareas

Diagrama de contexto.

Define el ámbito del sistema (qué queda fuera y qué queda dentro del sistema). Dicho diagrama describe al sistema en su conjunto, es decir, proporciona una descripción general de la actividad de la institución. Ver figura 3.2-1.

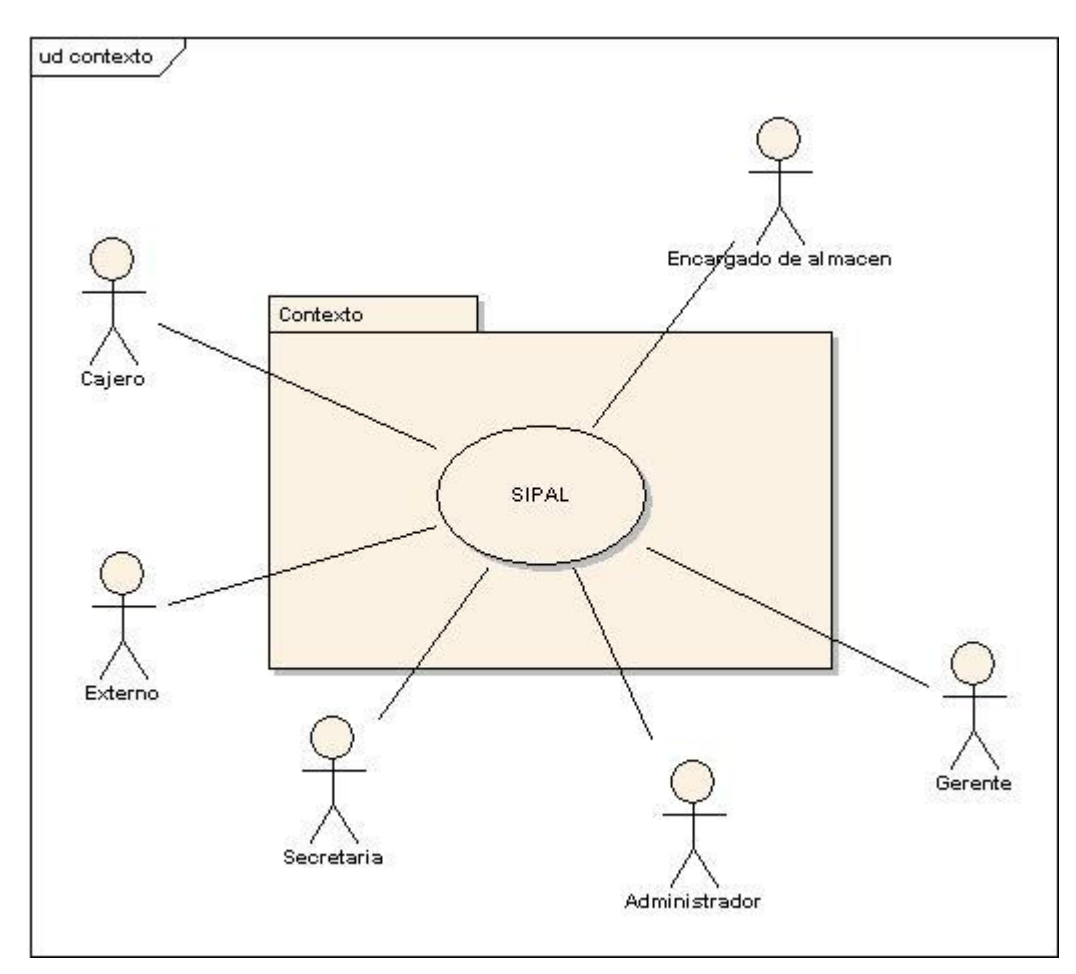

Figura 3.2.-1 Diagrama de contexto

A continuación la tabla 3.2-2 muestra las tareas principales de cada uno de los actores.

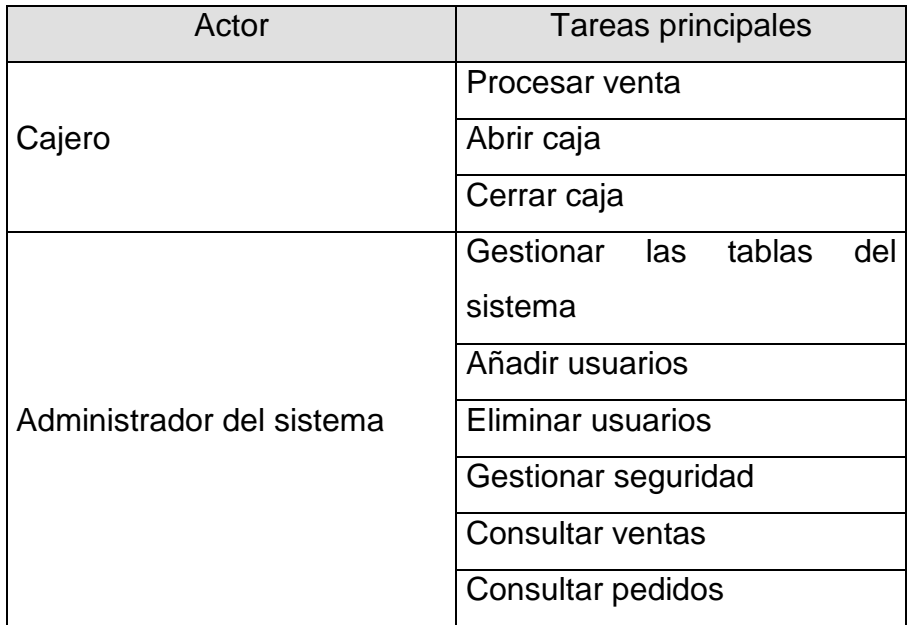

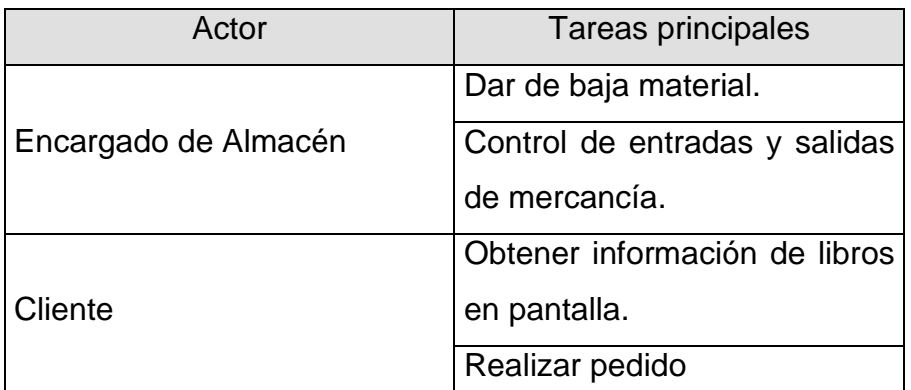

Tabla 3.2.-2 Actores y tareas

## **REQUERIMIENTOS FUNCIONALES**

Son las cosas que el sistema puede hacer, su funcionalidad.

- 1. El usuario del sistema podrá actualizar diariamente los movimientos realizados a las actividades antes mencionadas.
- 2. Los usuarios podrán realizar una búsqueda de información de forma rápida y sencilla.
- 3. El sistema brindará la capacidad de realizar modificaciones a la información previamente capturada.
- 4. El sistema asignara niveles de seguridad para que la información sólo sea modificada por el usuario competente para esa actividad.
- 5. El usuario tendrá la posibilidad de crear reportes.
- 6. El sistema notificará el fin de vigencias de los pedidos por medio de un reporte semanal.
- 7. Se deberá tener especial cuidado en que el sistema de captura sea lo más ágil posible

## **REQUERIMIENTOS NO FUNCIONALES**

Representan aquellos atributos que debe exhibir el sistema, pero que no son una funcionalidad específica. Por ejemplo requisitos de seguridad, eficiencia, portabilidad, reutilización, entorno, desarrollo, disponibilidad, etcétera.

#### **Factibilidad del Sistema**

El sistema debe analizarse desde tres perspectivas:

## Factibilidad técnica

Si los recursos disponibles como son el software, hardware y el personal capacitado son suficientes para el desarrollo del sistema, el proyecto puede realizarse.

## Factibilidad económica

Los beneficios del sistema en la mejora de la librería hace factible el proyecto.

## Factibilidad operativa

Los futuros usuarios no ofrecerán resistencia a llevar el control de la librería por medio de este sistema.

## **Requisitos de Facilidad de uso y Aprendizaje**

## **Facilidad de Uso**

No se va a descuidar proporcionar un sencillo funcionamiento y manejo del sistema. Además el sistema ofrecerá ayuda al usuario cuando esté trabajando.

## **Facilidad de Aprendizaje**

El Sistema debe ser fácil de aprender para todo tipo de usuario sin que haya recibido un entrenamiento previo.

## **Requisitos de Funcionamiento**

## **Requisitos de Velocidad**

El sistema responderá en tiempo real a las peticiones del usuario. La velocidad no es un factor primordial, aunque el sistema no debe ser demasiado lento.

## **Requisitos de Seguridad Crítica**

Los datos personales que muestra el sistema están restringidos al ejecutivo de sucursal y ningún dato de otro grupo puede ser visto a menos que se posea el rol de ejecutivo de sucursal.

## **Requisitos de Precisión**

La clave de identificación contendrá como mínimo 6 caracteres.

## **Requisitos de fiabilidad y disponibilidad**

La disponibilidad es una responsabilidad del administrador del sistema global que debe asegurar que los componentes estén funcionando correctamente. En el servidor es donde recae la mayor responsabilidad, ya que sin él, el sistema no estará disponible.

En principio, supondremos que el servidor estará en funcionamiento todos los días del año ininterrumpidamente.

## **Requisitos de Capacidad**

El sistema deberá asegurar capacidad de almacenamiento para todos los documentos de los distintos módulos que es capaz de asistir. No obstante, la información irá centralizada en el servidor, por lo que la gestión de la memoria no será un problema.

## **Requisitos de Escalabilidad**

El funcionamiento del sistema será el mismo, aunque exista un número indeterminado de archivos. Así mismo, podrán almacenarse archivos de años anteriores.

#### **Requisitos Operacionales**

## **Entorno Físico**

Hay características y facilidades ofrecidas por el servidor como son espacio en memoria, velocidad de procesamiento, acceso a los datos a través de Internet, etcétera. Además debe ser utilizado usando cualquier dispositivo con acceso a Internet.

## **Entorno Tecnológico**

Servidor Windows proporciona como gestor de base de datos SQL Server, como servidor de páginas web IIS y un generador de contenido web dinámico PHP.

#### **Aplicaciones Relacionadas**

El diseño de este sistema garantiza la posibilidad de interaccionar con cualquier navegador HTML.

## **Soporte**

Con el sistema se entregará un manual detallado de uso. Dentro del software se incluirá una pequeña ayuda.

## **Requisitos de Mantenimiento y Portabilidad**

## **¿Cuál es la dificultad de mantenimiento de este sistema?**

Al estar basado en la obtención de datos de un servidor, el mantenimiento se resume en la correcta gestión del servidor.

## **Requisitos de Portabilidad**

Se espera que el sistema pueda ejecutar sin problema bajo plataformas Windows. Se podrá ejecutar en servidores web o cualquier estación que tenga acceso a Internet.

#### **Requisitos de Seguridad**

#### **¿El sistema es fiable?**

Todos los usuarios al conectarse se deberán identificar y el sistema pedirá una contraseña. Una vez conectados, en función de qué persona lo haga, tendrá unos accesos u otros. Por ejemplo, el administrador tendrá acceso a todo mientras que el cajero no.

#### **Requisitos de Integridad de Ficheros**

Ninguna persona ajena podrá modificar los datos de nuestro sistema. Garantizamos su total integridad.

#### **Requisitos de Documentación**

#### **Manual de Usuario**

Contendrá información de cómo emplear el producto y un apéndice técnico orientado al administrador

#### **Ayuda**

Se proporcionará ayuda en pantalla

## **Guías de Instalación y Configuración**

Evitaremos que el usuario final necesite realizar instalación alguna, para ello instalaremos el producto en el servidor.

## **Empaquetado y Etiquetado**

Presentación del producto en un CD.

## **3.3 Pantallas de Interfaz de Usuario-Sistema (Vistas).**

En esta sección se enlistan las pantallas que serán desarrolladas para la creación del sistema descrito anteriormente.

## 3.3.1 Pantalla de inicio de sesión

Para poder ingresar a la aplicación, el usuario deberá registrarse en una pantalla la cual le solicitará dos datos: usuario y contraseña.

Lo anterior se ejemplifica con pantalla de la figura 3.3.1-1

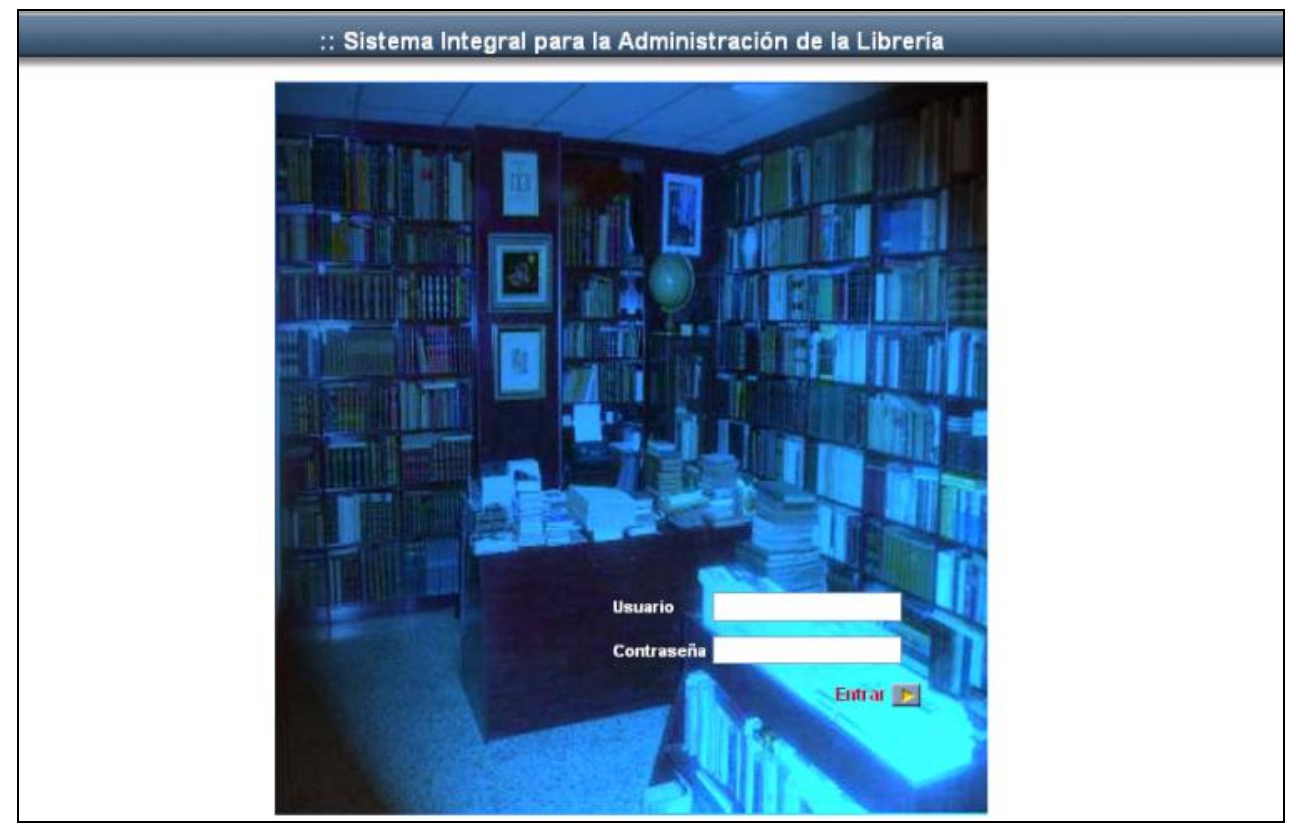

Figura 3.3.1 -1 Pantalla de inicio de sesión
#### 3.3.2 Pantalla de catálogo de usuarios de la librería

El usuario podrá tener acceso a consultar la información de proveedores, usuarios de la librería, así como información del personal que labora dentro de ésta, siempre y cuando tenga permisos para realizar dicha consulta.

El prototipo de la pantalla se observa en la figura 3.3.2 -1.

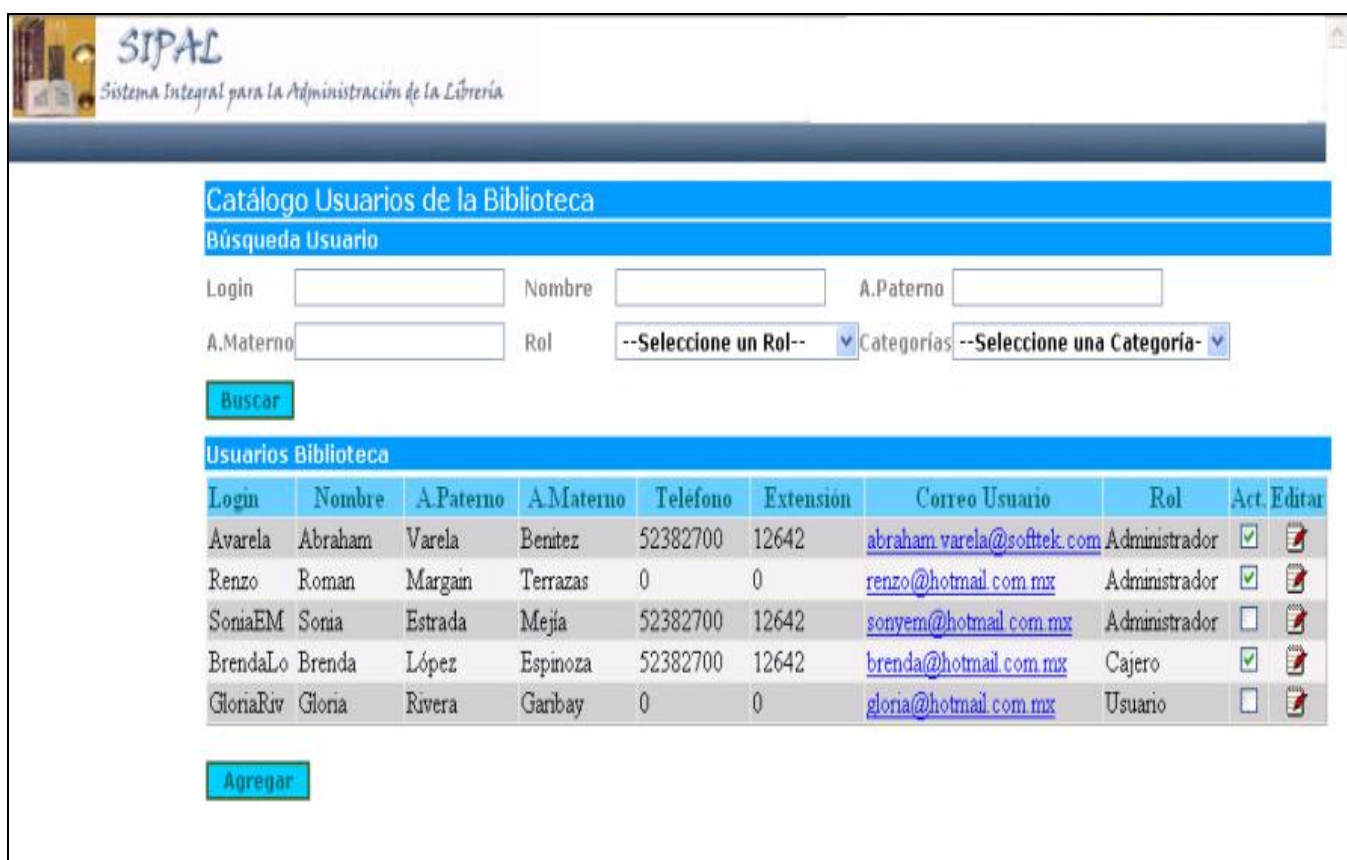

Figura 3.3.2 -1 Catálogo de información de la librería.

#### 3.3.3 Catálogo de información de libros

Se dispondrá de una pantalla que muestre el catálogo de libros con los que cuenta la librería.

En la siguiente figura 3.3.3 -1 se muestra la imagen de la consulta de los libros.

|                | Libros: Normas de Informatica en instituciones Publicas                   |
|----------------|---------------------------------------------------------------------------|
| N <sup>o</sup> | Documento                                                                 |
|                | 0064-1259-002-05 Bases para Licitacion de Computacion Multimarca          |
|                | 0520-15-091-A001 SEG INFORMATICA                                          |
|                | 1000-001-010 Disposiciones para la admon de archivos                      |
|                | 1420-09-109-A650 Poli Bas y Linea Adqui en Mat de Arren y Prest Servi     |
| 5              | 1860-007-002 Guia de Servicio para calificacion auditores internos de soc |
|                | 5000-002-001 MANUAL ORG DIDT2004                                          |
|                | 5610-021-001 Acuerdo de Creacion del Comite                               |
|                | 5610-021-002 Reglamento Interior                                          |
|                | 5610-021-006 Norma ISO 9000-2000                                          |
|                | 10 5610-021-008 NOM-168-SSA1-1998                                         |
|                | 11 Ley del Seguro Social                                                  |
|                | 12 SCFormaparaelCentroNacionaldeArquiteturadeTecnologiadeInformatica      |

Figura 3.3.3 -1 Catálogo de libros

# **CAPÍTULO 4 DISEÑO**

# **CAPÍTULO 4. DISEÑO**

#### **Especificación de la arquitectura.**

La aplicación del sistema SIPAL consiste en un sistema que administre una librería, principalmente en cuestión del inventario de libros con que cuenta.

Así también la administración de qué proveedores son los que surten la librería, qué clientes son los que han comprado en la librería, además de reportes por búsquedas selectivas donde podrán filtrarse reportes como:

- Autor del libro  $\bullet$
- **Editorial**
- Categoría del libro

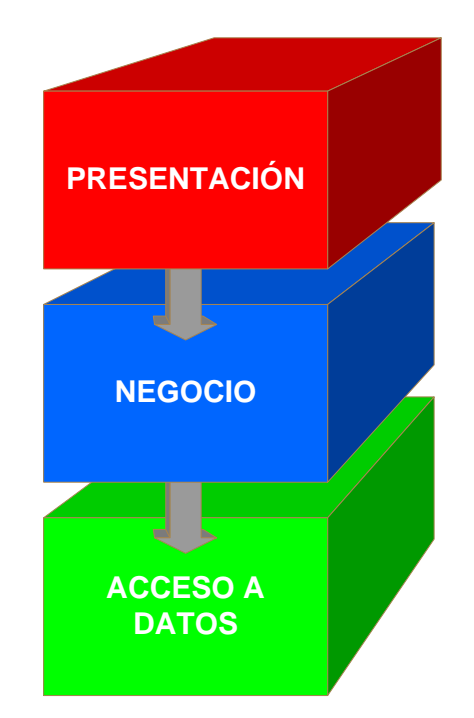

Figura 4.1.1 Arquitectura de 3 capas

#### **Descripción de la Arquitectura del Sistema**

La aplicación de Administración y recepción de mensajes utiliza una arquitectura de 3 capas (Presentación, Negocio y Acceso a datos), como se muestra en la figura 4.1.1. Algunas de las capas se concentran en un proyecto aparte, integrándose a través de referencias.

#### **Fases del Proyecto**

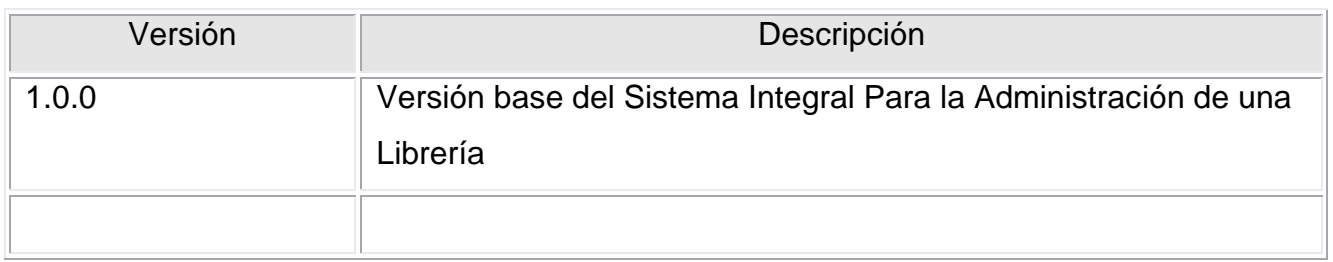

#### **Diseño de la Arquitectura del Sistema**

#### *Modelo de la Aplicación*

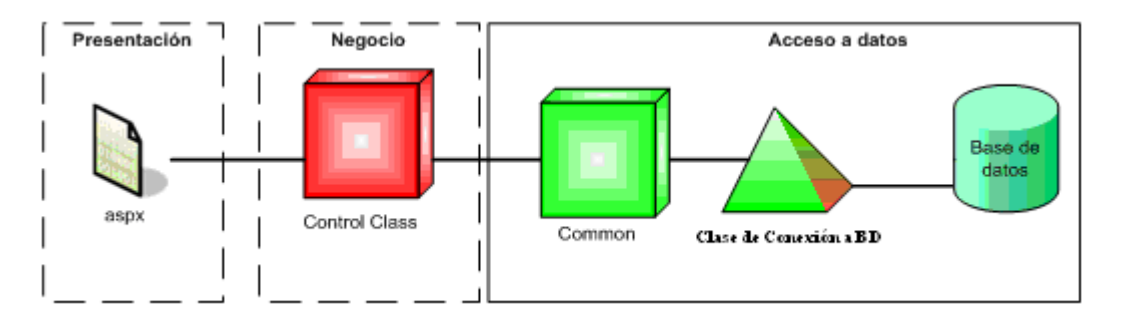

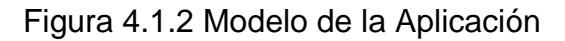

#### **Capa de Presentación**

Esta capa contempla las páginas HTML, aspx, imágenes, controles web, etc. Son las páginas que observa el usuario y su principal funcionalidad es la de solicitar o mostrar información; también en esta capa se realizan ciertas validaciones de la captura de información.

La capa de presentación existe en el proyecto Web Sistema Integral Para la Administración de una Librería. Ver figura 4.1.2

#### **Capa de Negocio**

Esta capa contiene un conjunto de clases de *Control* que contienen las reglas de negocio que contempla la aplicación. Aquí se realizan validaciones más avanzadas, se aplican reglas sobre ciertas funciones del negocio, transacciones, manejo de errores, etc. Ver figura 4.1.2

#### **Capa de Acceso a datos**

Esta capa contiene una serie de clases generales por entidad que contienen las principales funciones de acceso a datos del sistema.

Algunas de las funciones de datos más importantes, están concentradas en *stored procedures* que se encuentran en la base de datos de la aplicación, con lo que se facilita la creación y modificación de ciertos módulos como son las consultas de proveedores y clientes. Ver figura 4.1.2

#### **Diagramas de casos de uso.**

Los casos de uso especifican un comportamiento deseado, no imponen como se llevará a cabo ese comportamiento. Describen un conjunto de secuencias, donde cada secuencia representa la interacción de los elementos externos al sistema (sus actores) con el propio sistema (y sus abstracciones clave)

Los diagramas de casos de uso son importantes para modelar el comportamiento de un sistema, subsistema o una clase. Cada uno muestra un conjunto de casos de uso, actores y sus relaciones. Son importantes para visualizar, especificar y documentar el comportamiento de un elemento; facilitan que los sistemas, subsistemas o clases sean abordables y comprensibles, al presentar una vista externa de cómo pueden utilizarse estos elementos en un contexto dado.

A continuación presentamos los diagramas de casos de uso.

La figura 4.2.1 Representa el Diagrama de casos de uso general Este diagrama conforma a todos los actores actuando juntos, posteriormente se mostrarán individualmente.

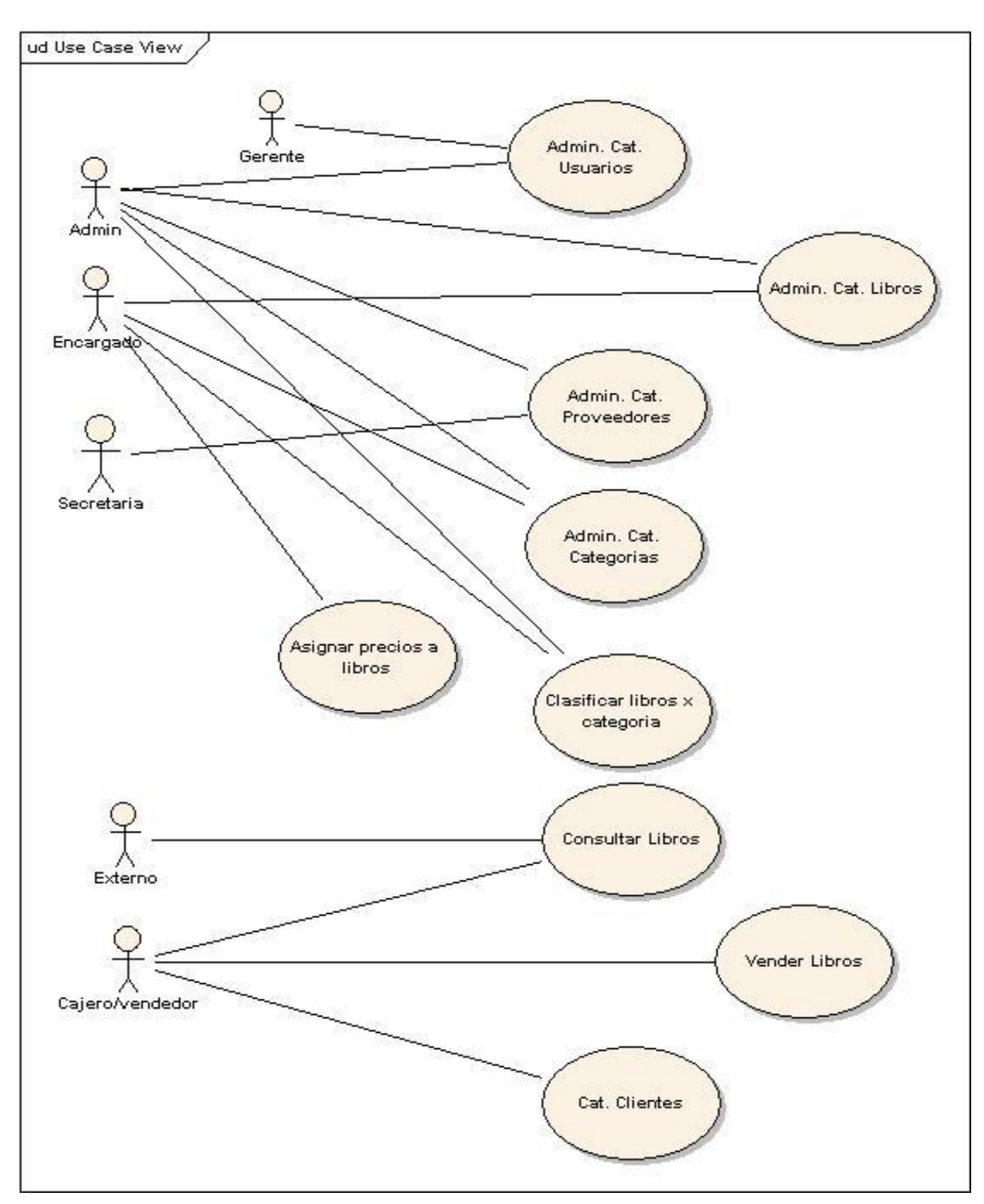

Figura 4.2.1 Diagrama de casos de uso general

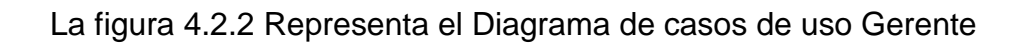

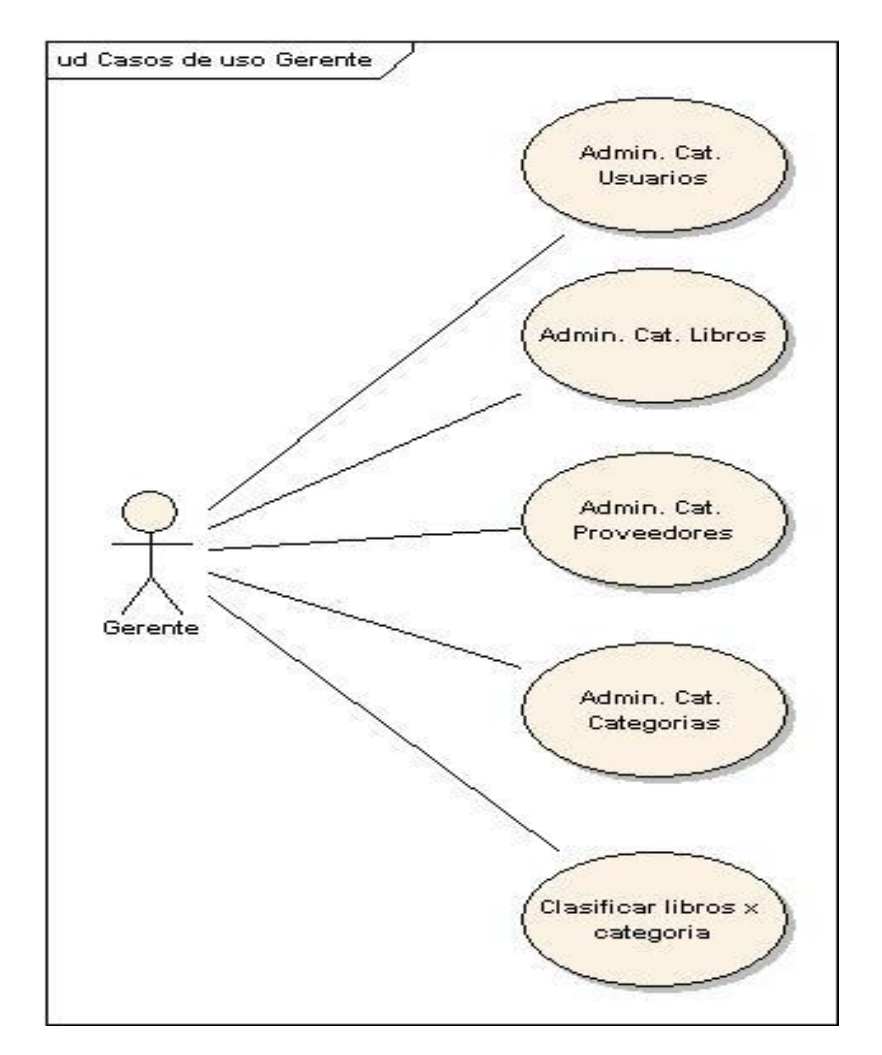

Figura 4.2.2 Diagrama de casos de uso Gerente

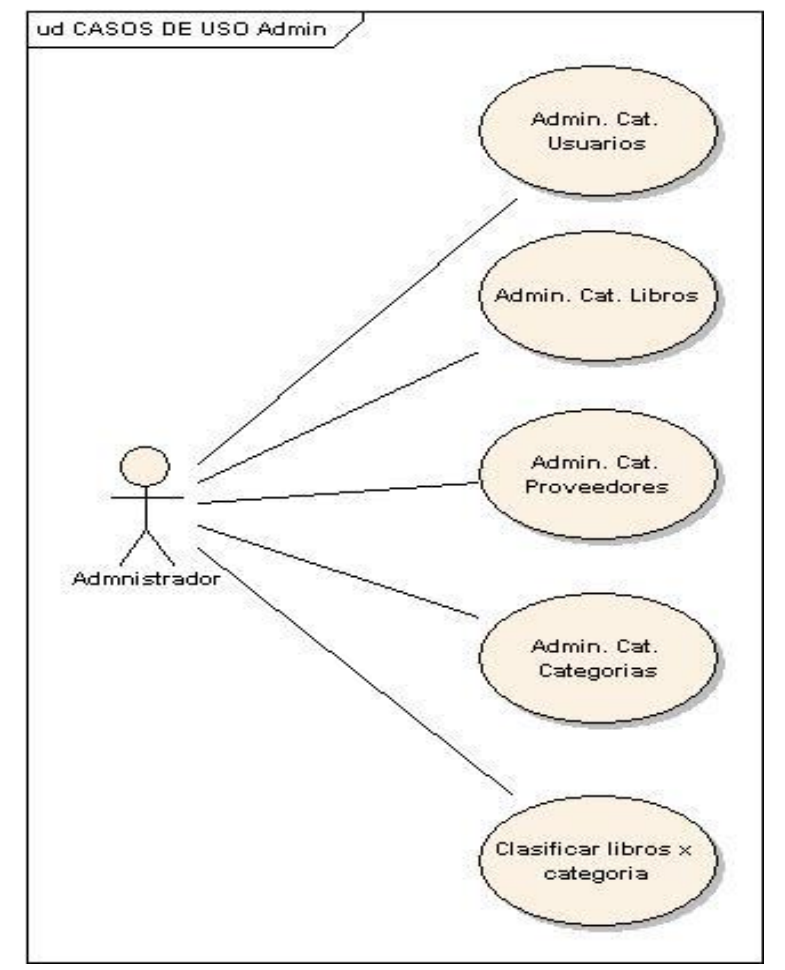

La figura 4.2.3 Representa el Diagrama de casos de uso Administrador

Figura 4.2.3 Diagrama de casos de uso Administrador

La figura 4.2.4 Representa el Diagrama de casos de uso Encargado ud CUEncargado

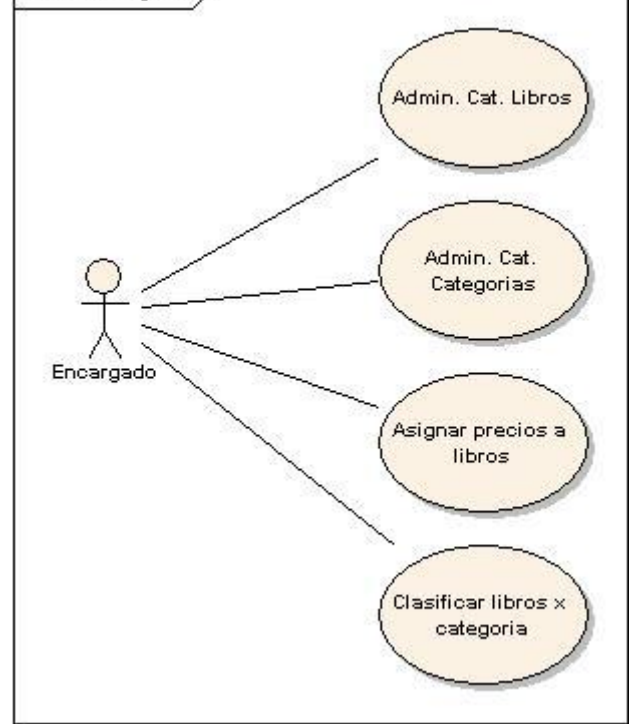

Figura 4.2.4 Diagrama de casos de uso Encargado

La figura 4.2.5 Representa el Diagrama de casos de uso Secretaria

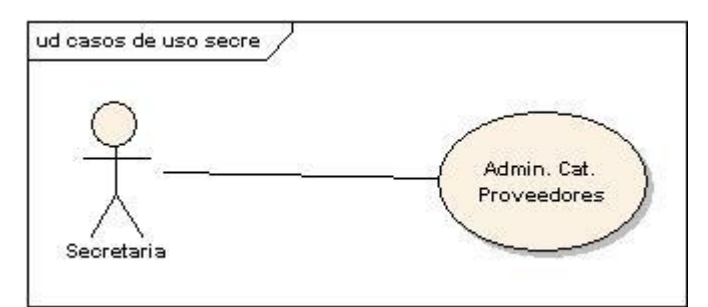

Figura 4.2.5 Diagrama de casos de uso Secretaria

La figura 4.2.6 Representa el Diagrama de casos de uso Externo

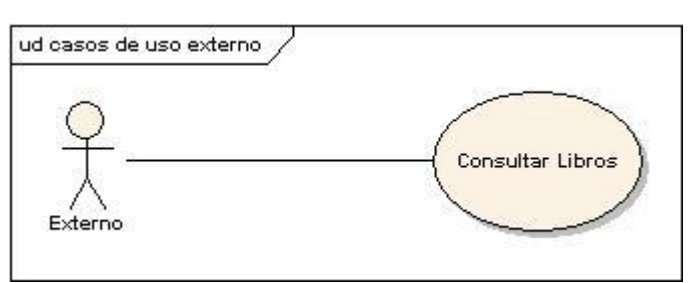

Figura 4.2.6 Diagrama de casos de uso Externo

La figura 4.2.7 Representa el Diagrama de casos de uso Cajero/vendedor

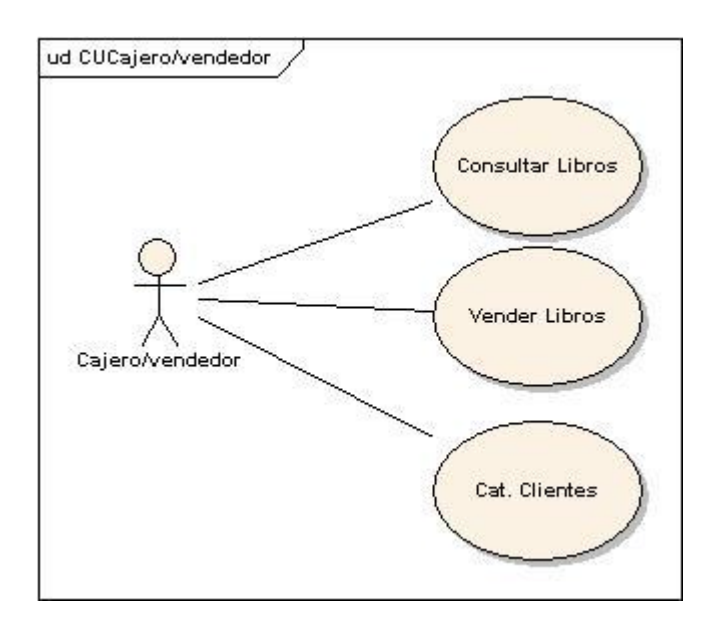

Figura 4.2.7 Diagrama de casos de uso Cajero/vendedor

### **Narrativas de casos de uso.**

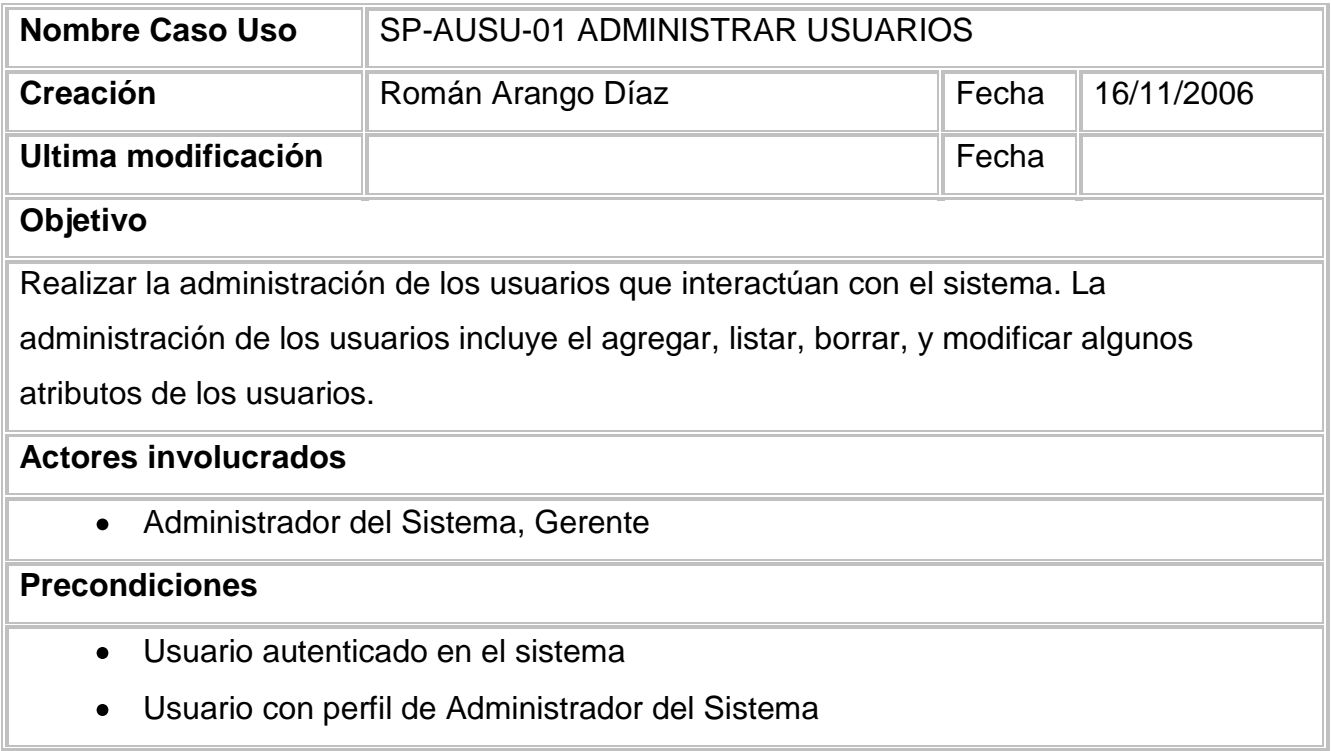

## **Escenarios**

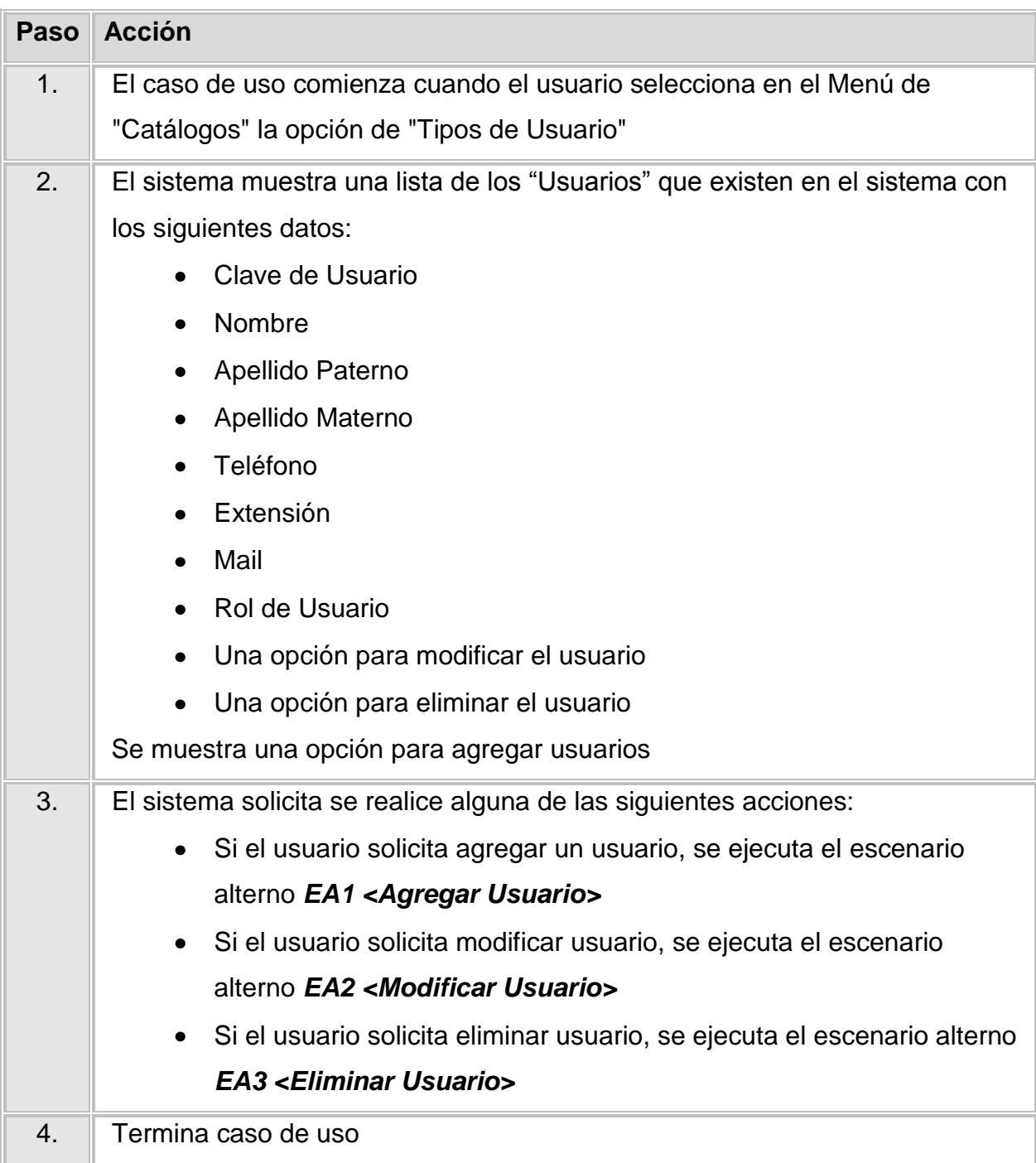

# **Escenario Alterno EA1 <Agregar Usuario>:**

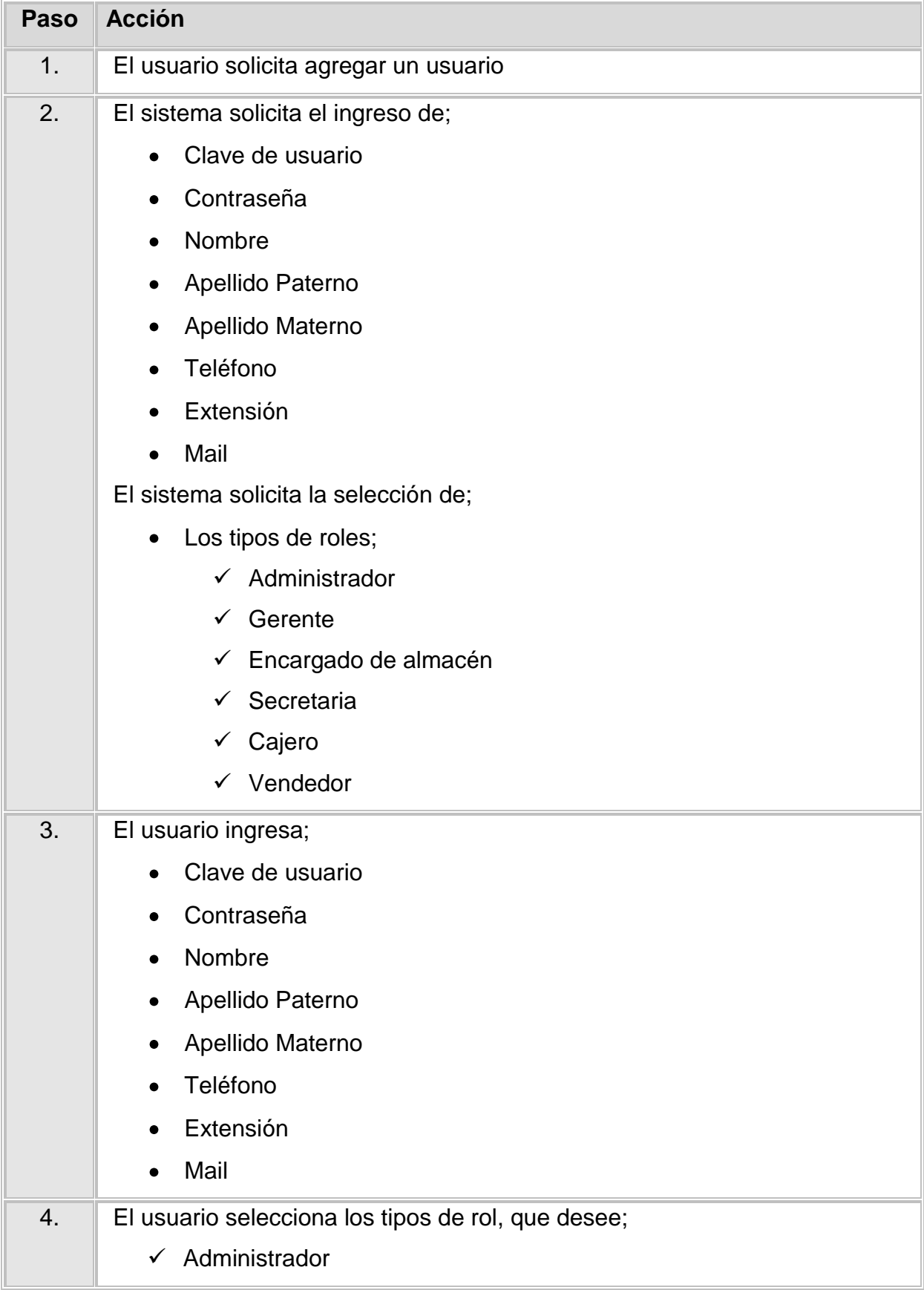

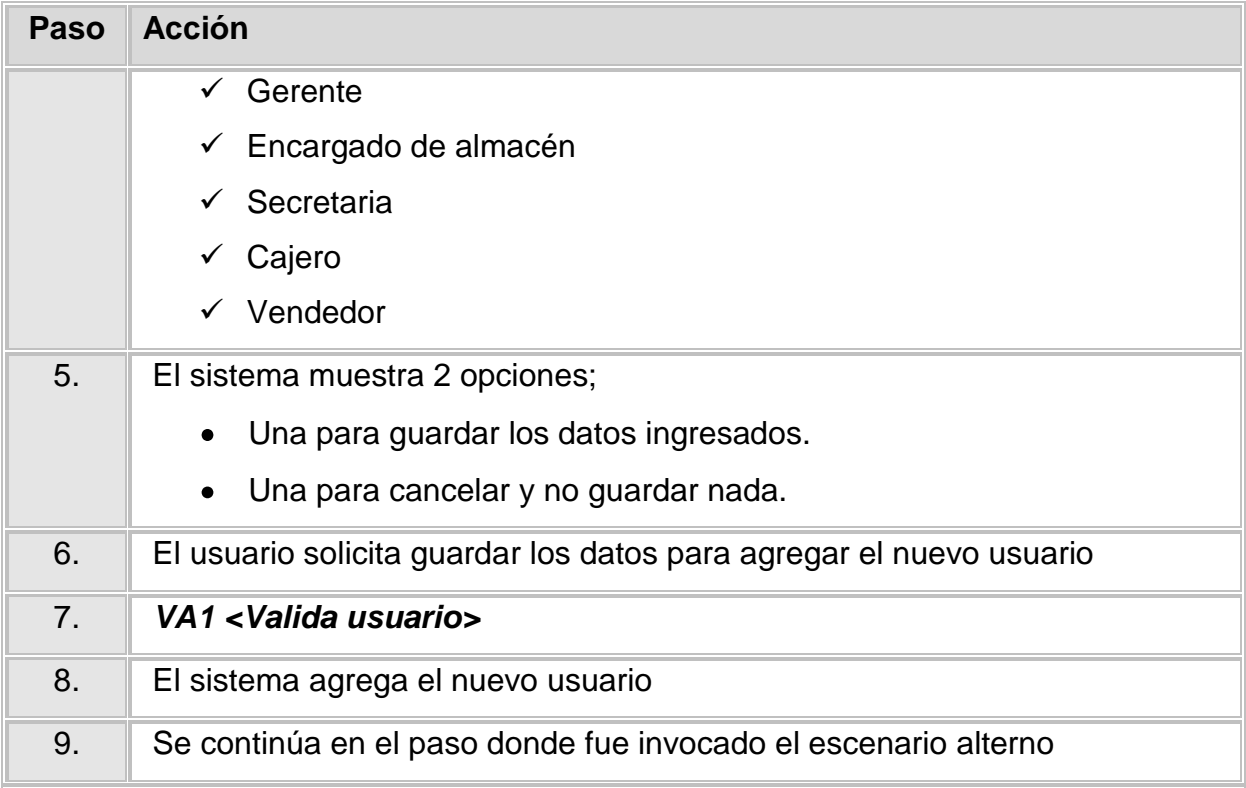

# **Escenario Alterno EA2 <Modificar Usuario>:**

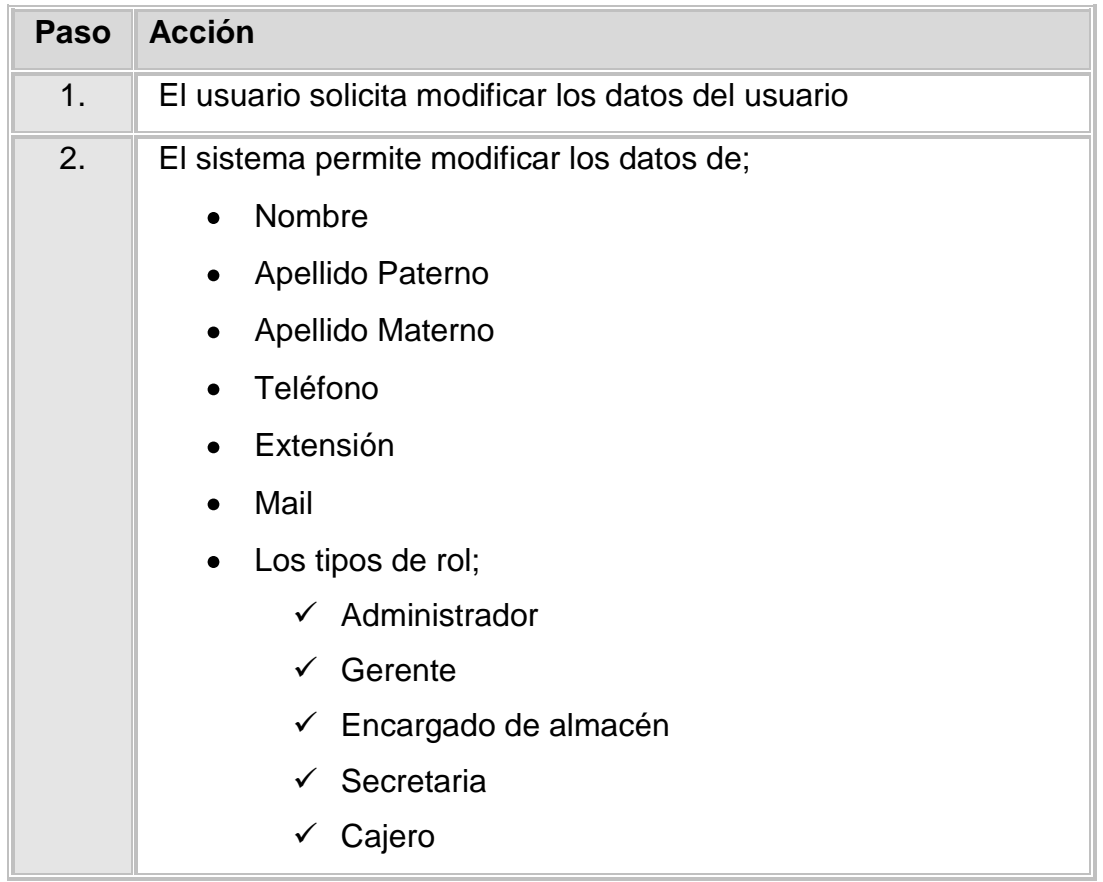

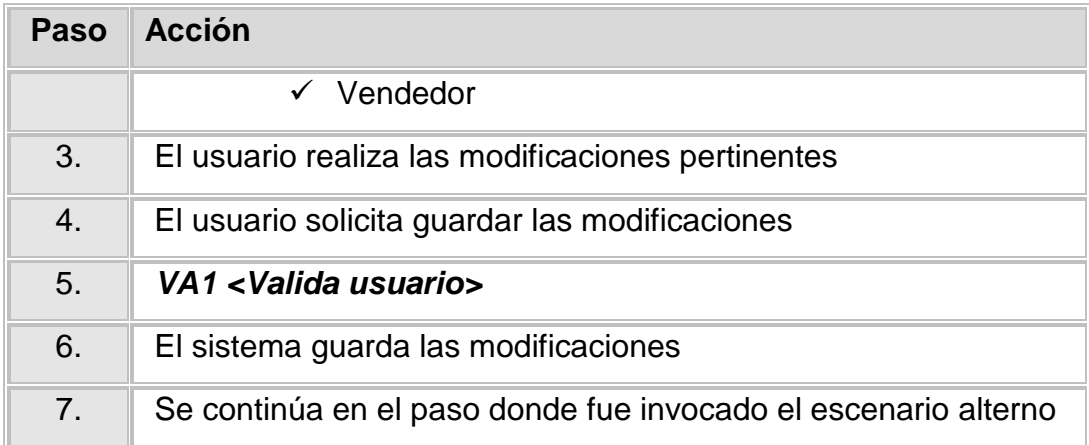

## **Escenario Alterno EA3 <Eliminar Usuario>:**

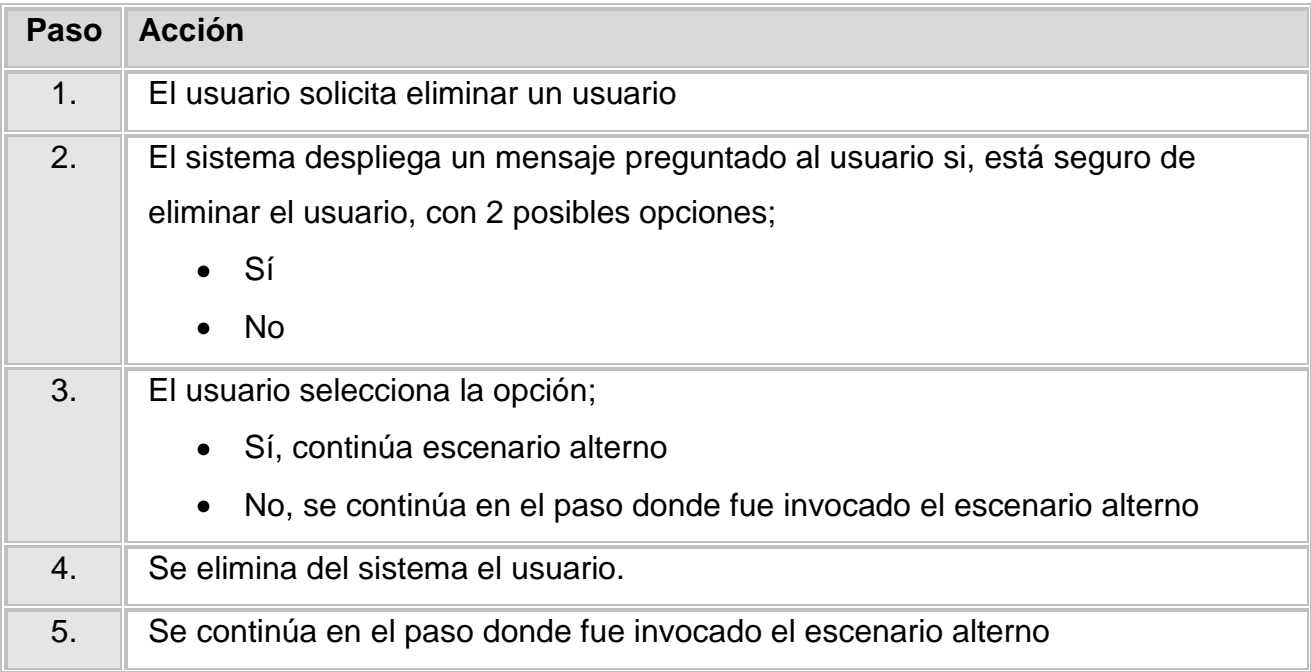

## **Validación VA1 <Valida usuario>**

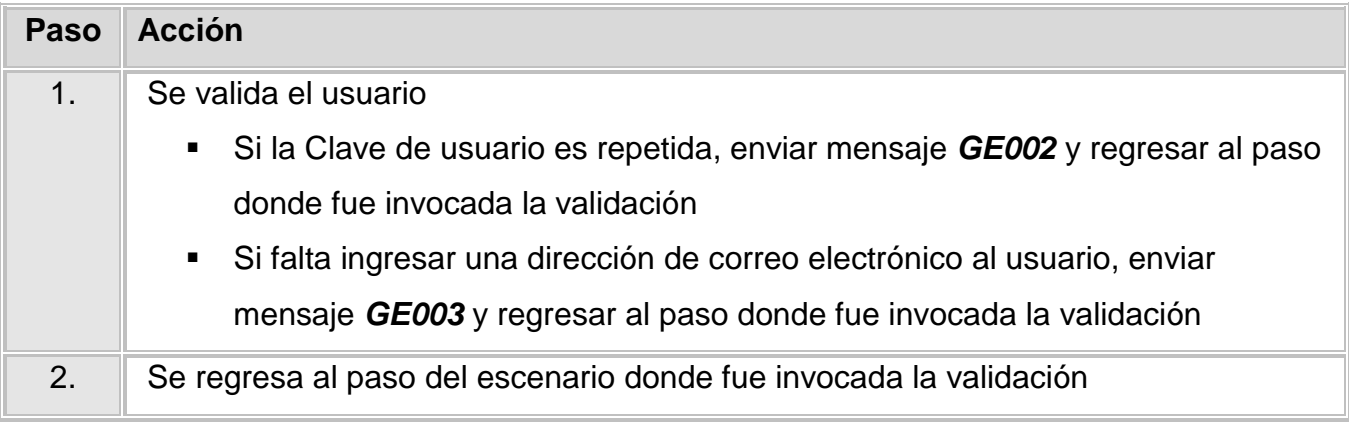

#### **Reglas de negocio:**

## **Ninguna**

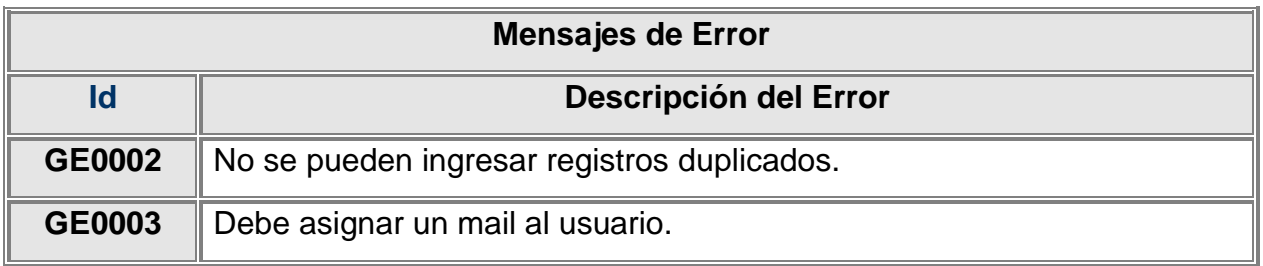

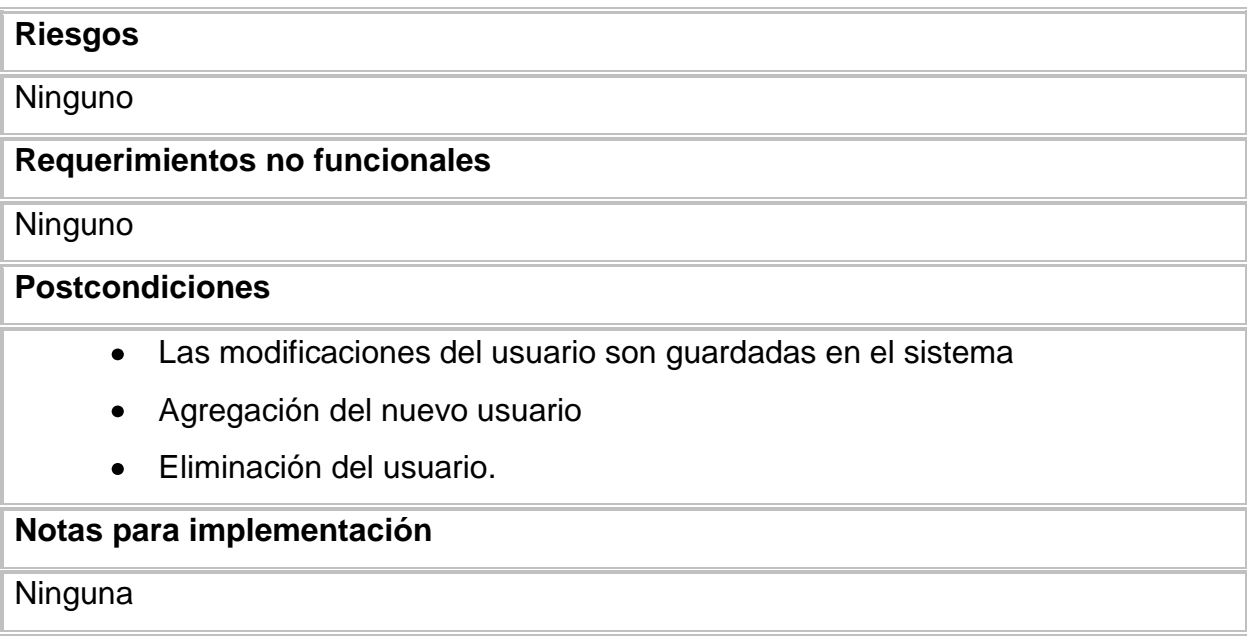

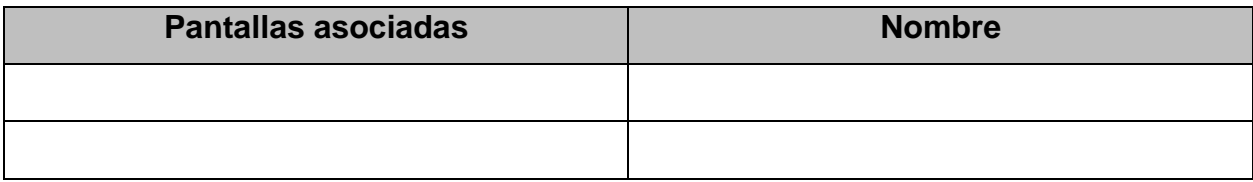

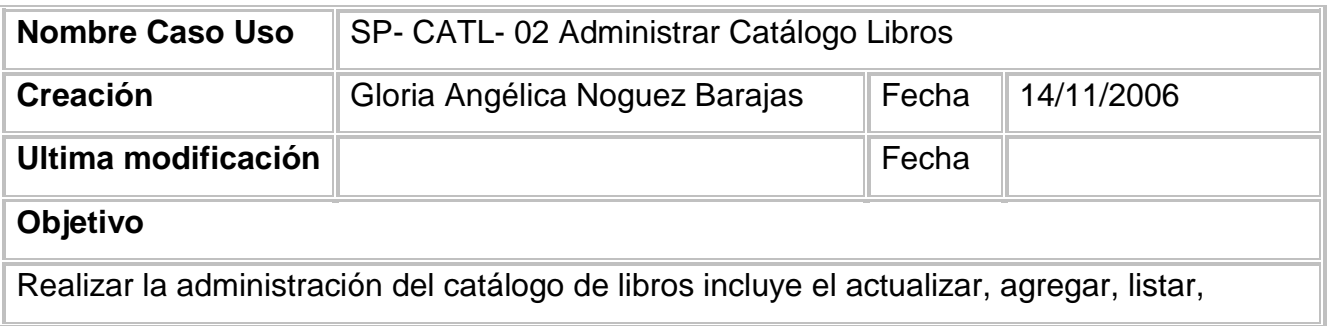

## borrar, y modificar algunas características de los libros.

#### **Actores involucrados**

- Administrador del Sistema
- Encargado

## **Precondiciones**

Usuario autenticado en el sistema

#### **Escenarios**

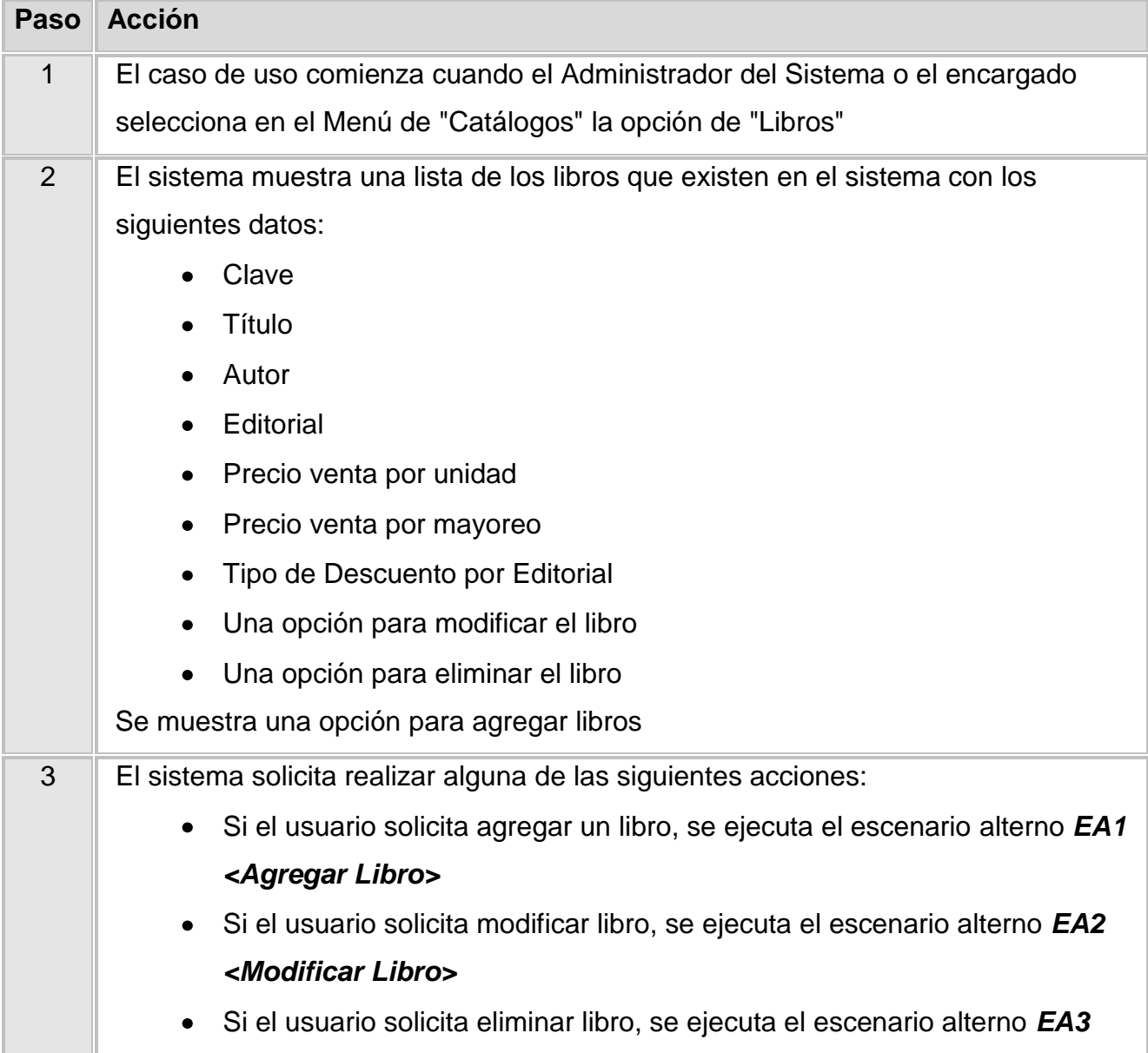

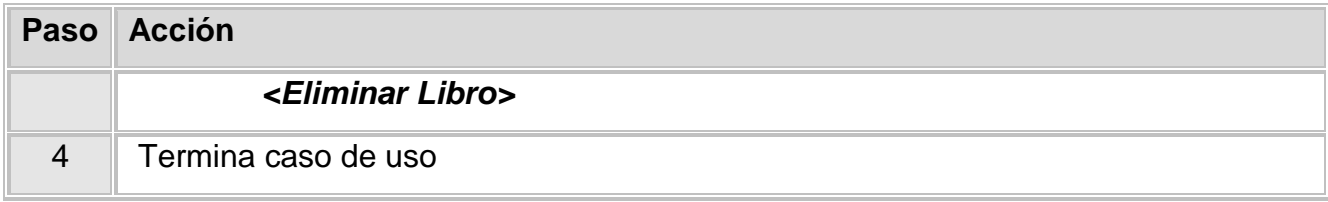

# **Escenario Alterno EA1 <Agregar Libro>:**

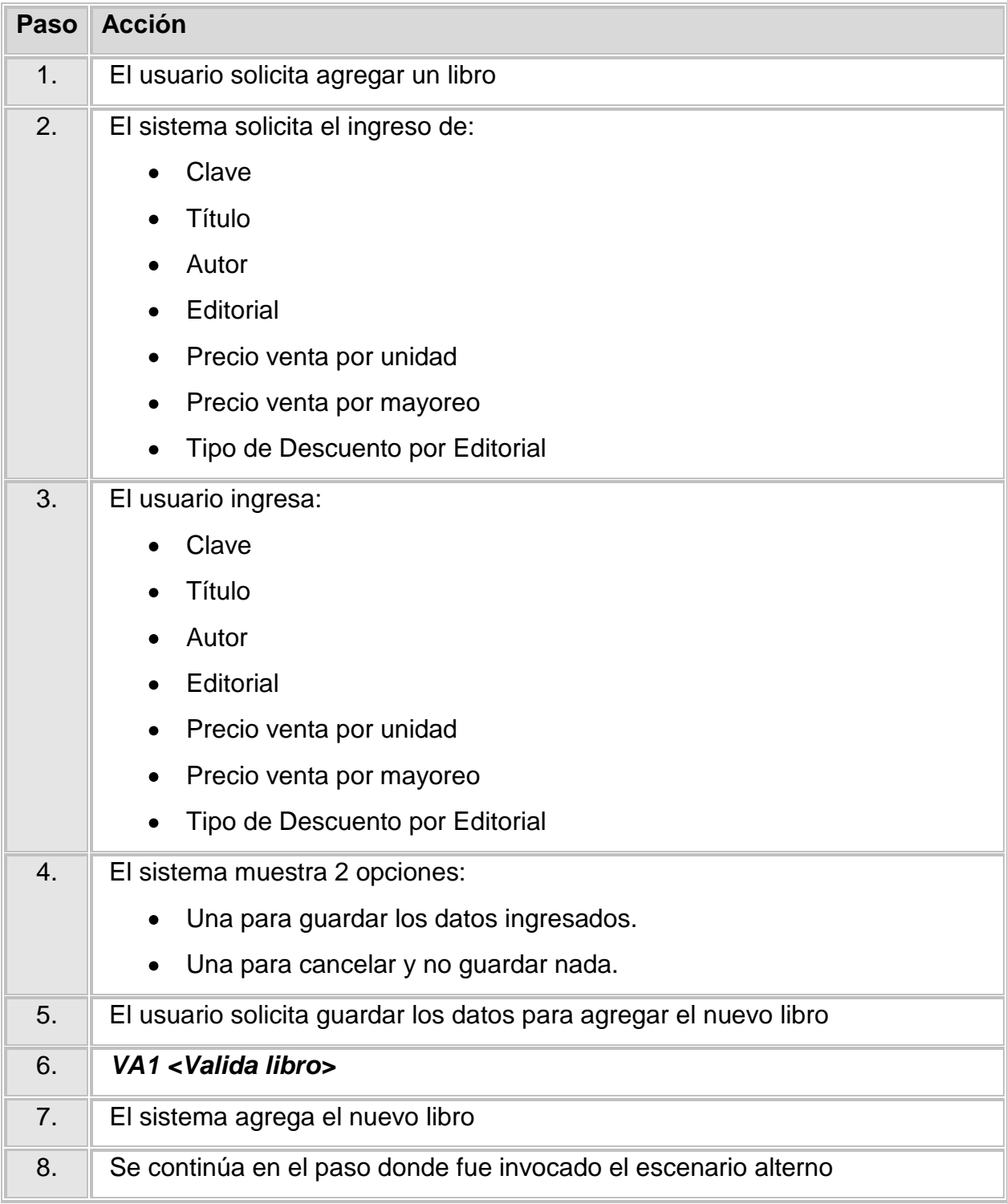

## **Escenario Alterno EA2 <Modificar libro>:**

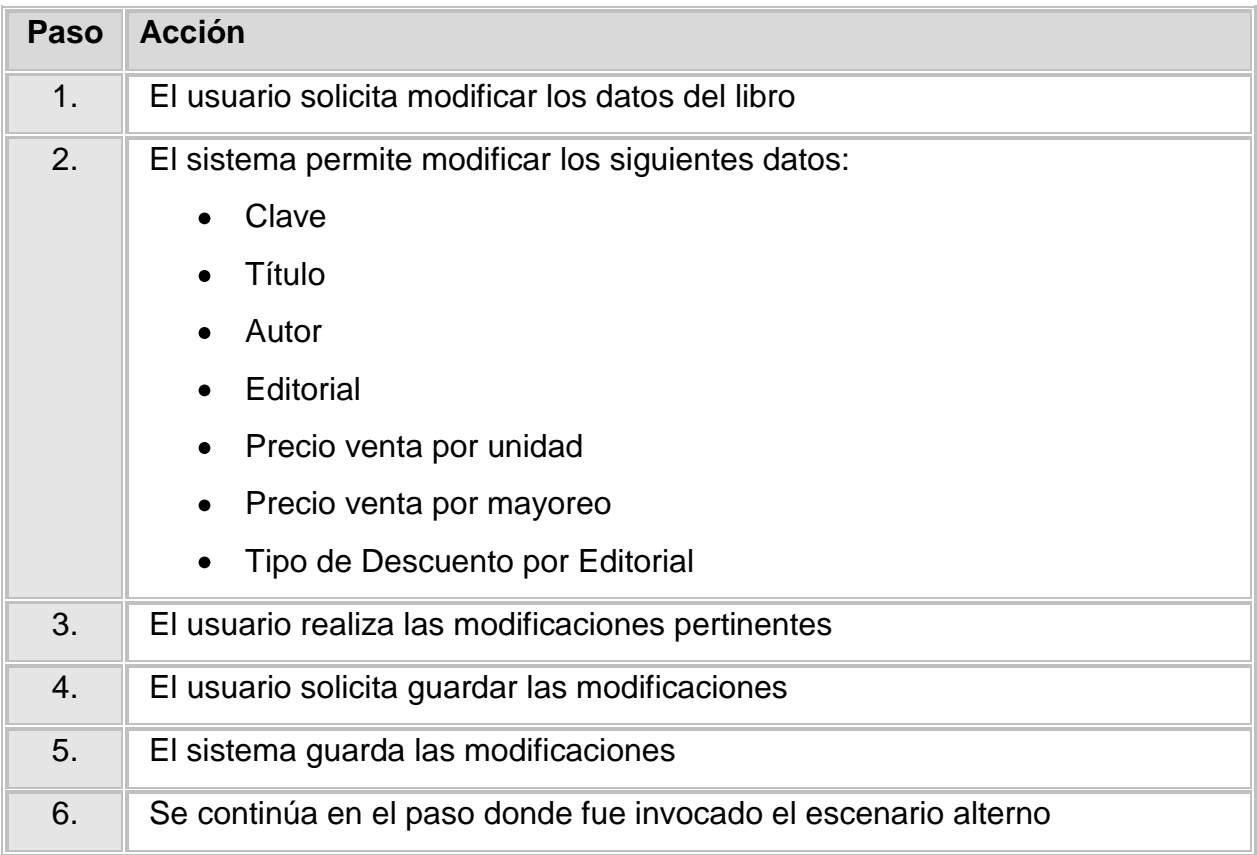

## **Escenario Alterno EA3 <Eliminar** *Libro***>:**

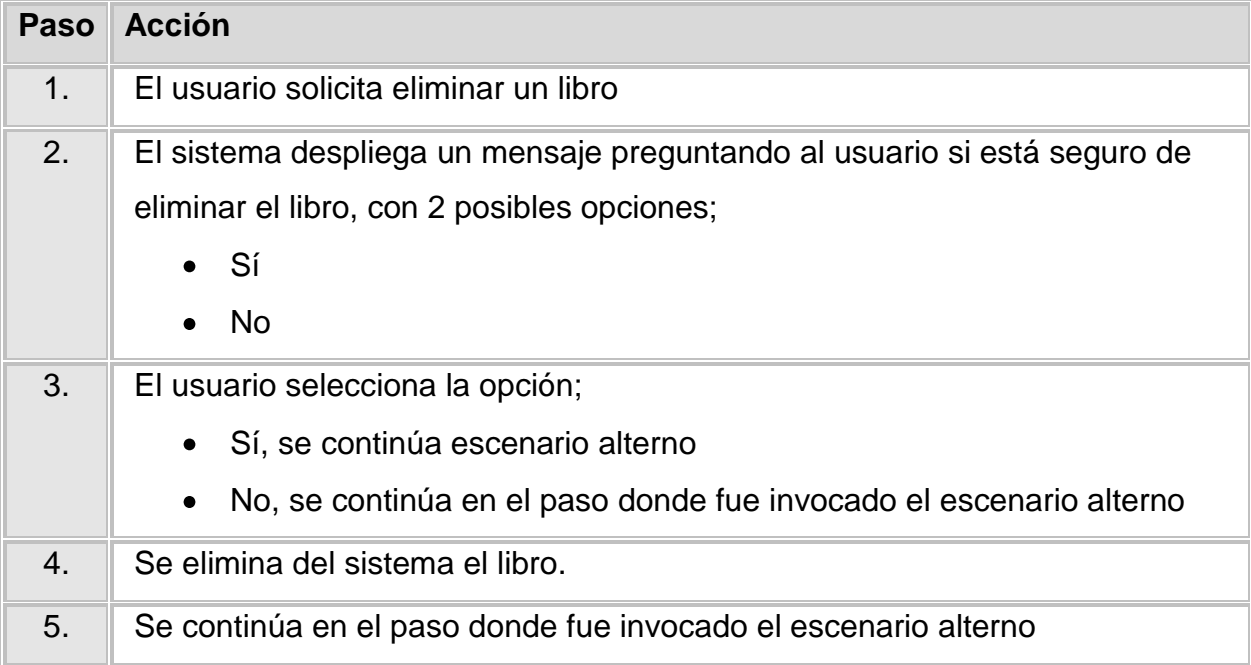

#### **Validación VA1 <Valida libro>**

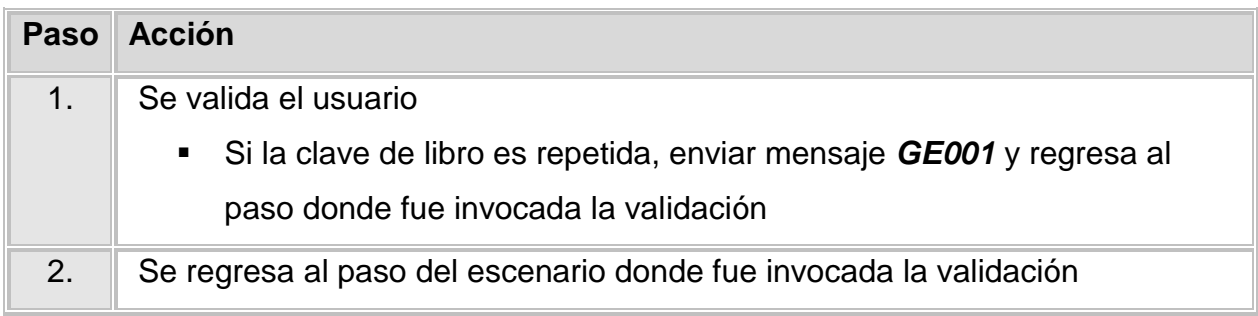

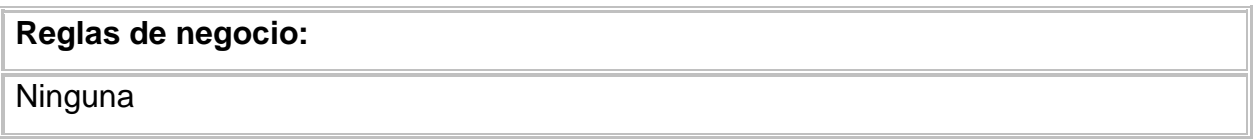

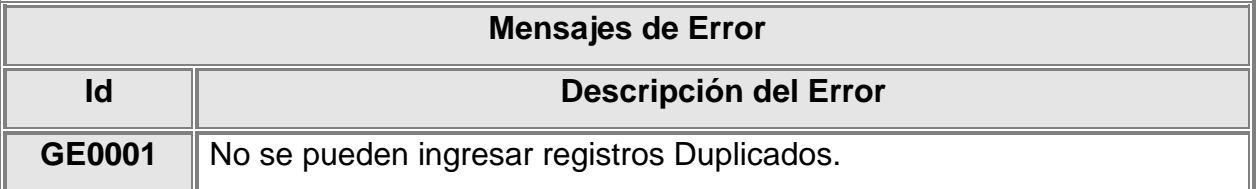

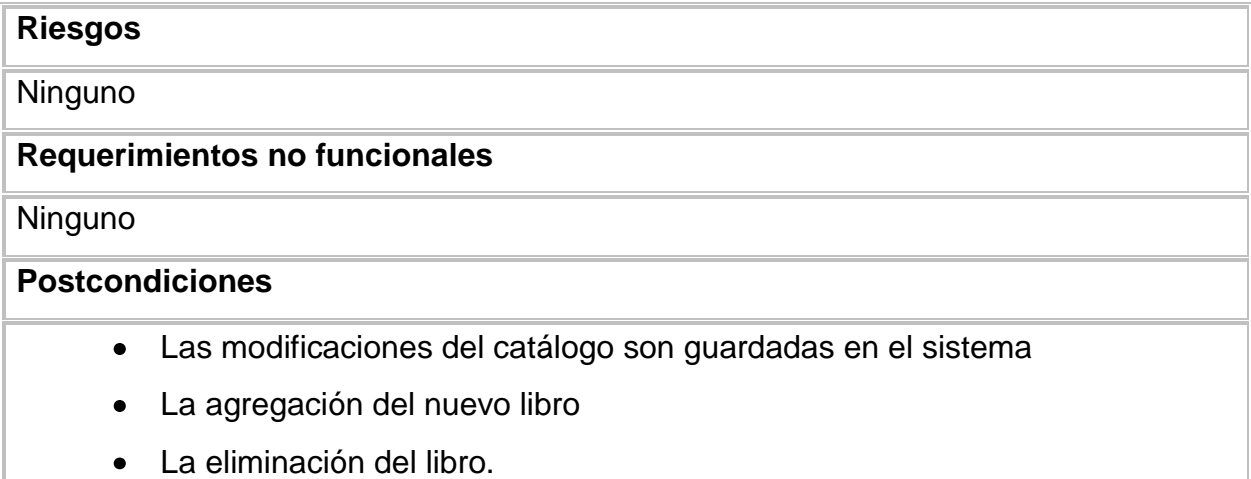

# **Notas para implementación**

**Ninguna** 

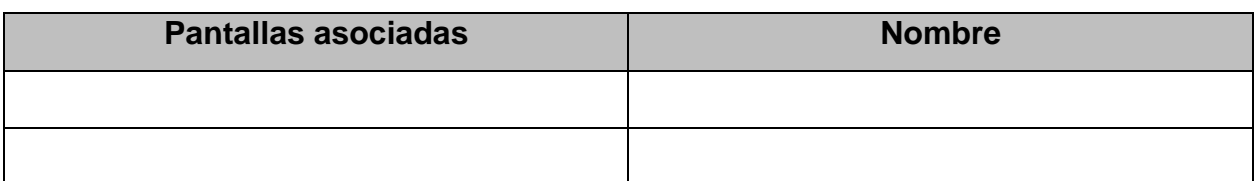

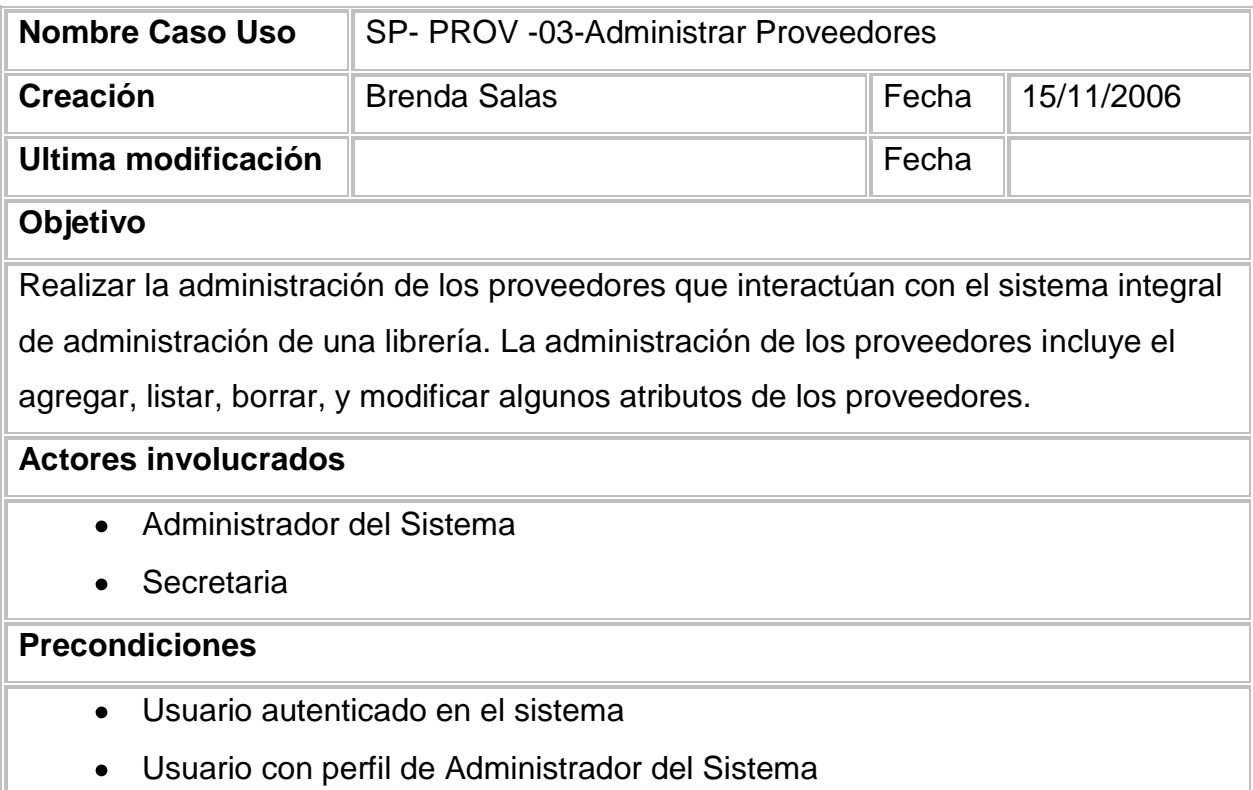

## **Escenarios**

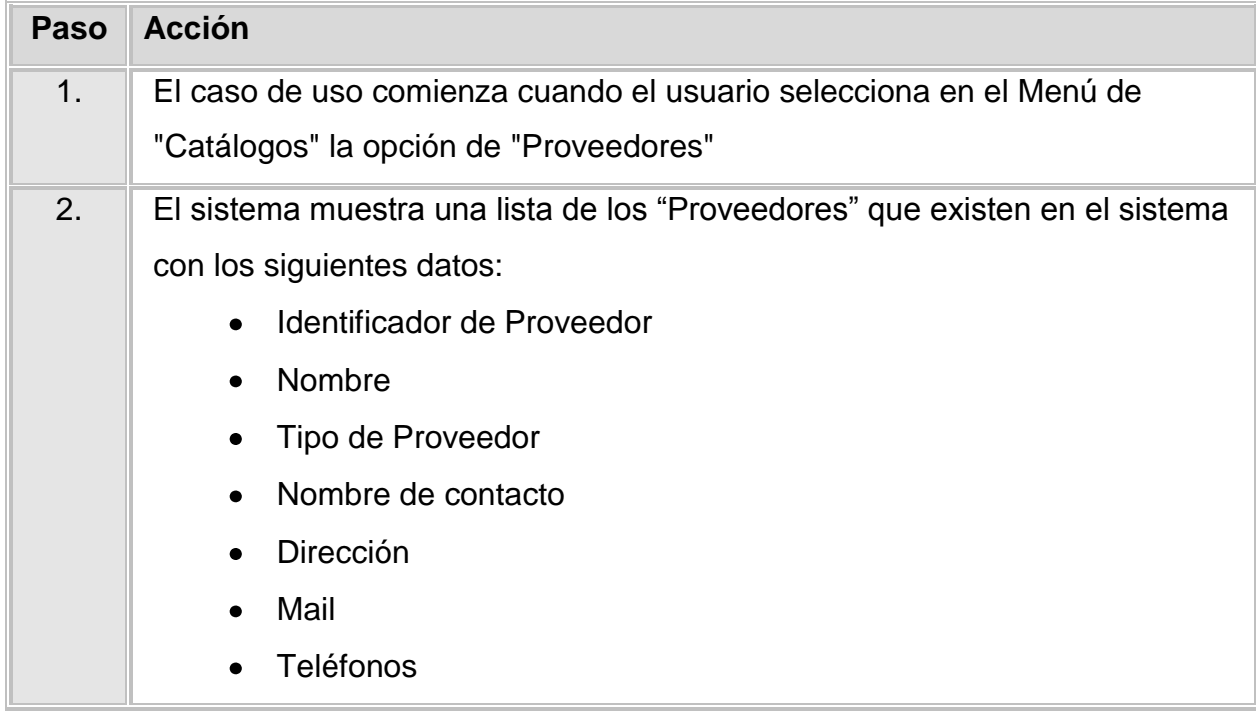

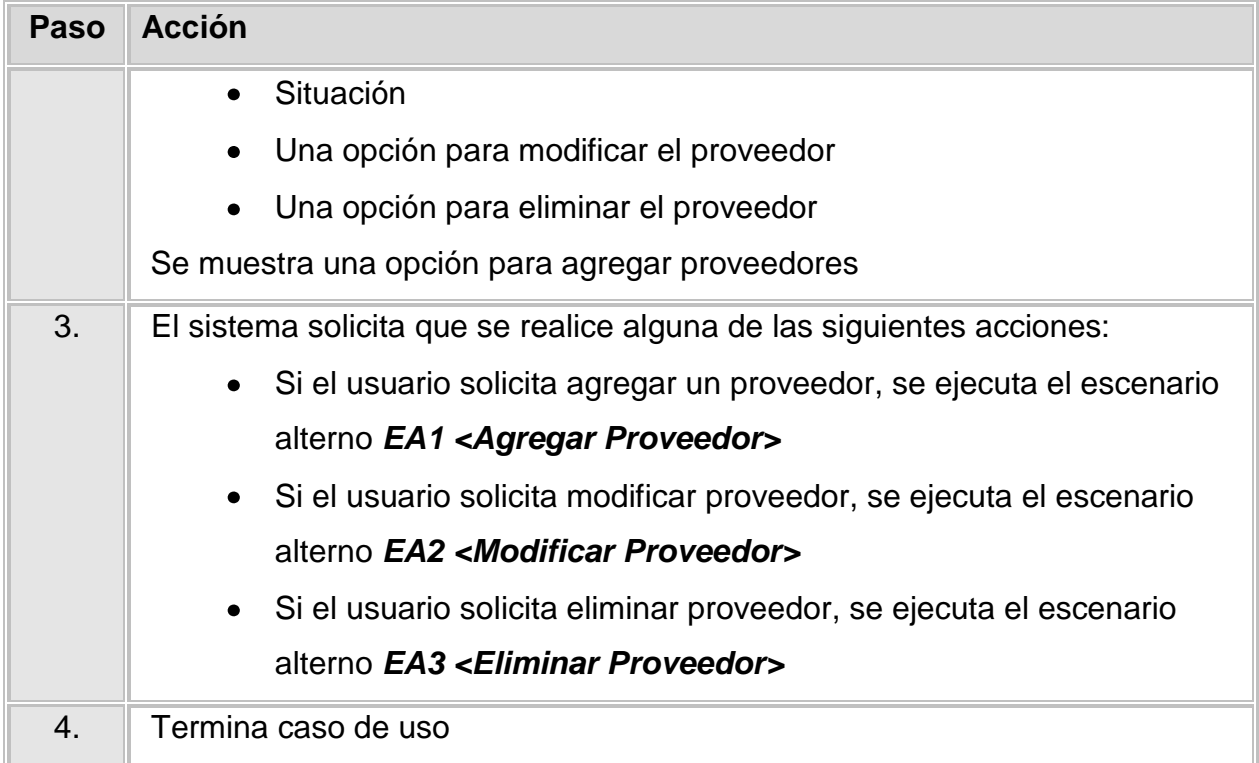

# **Escenario Alterno EA1 <Agregar Proveedor>:**

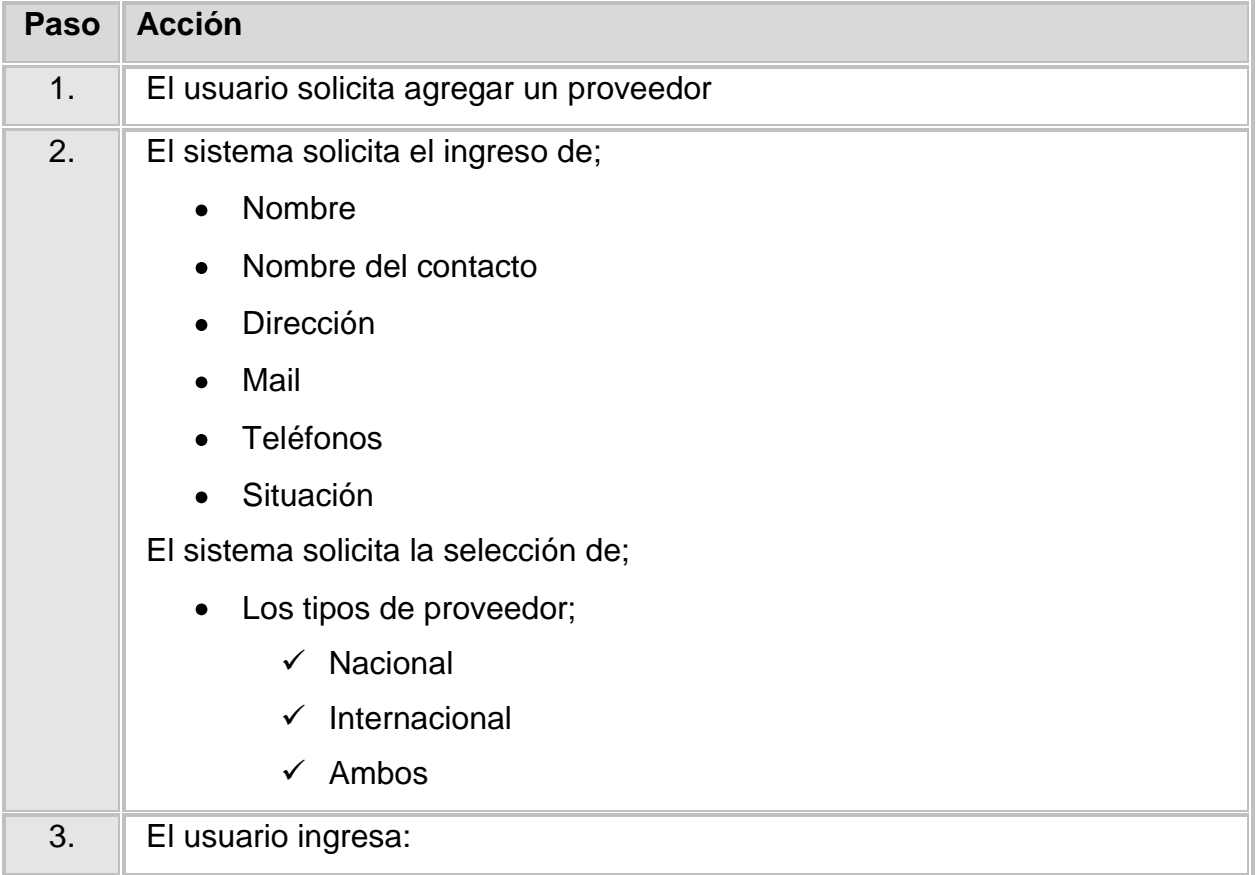

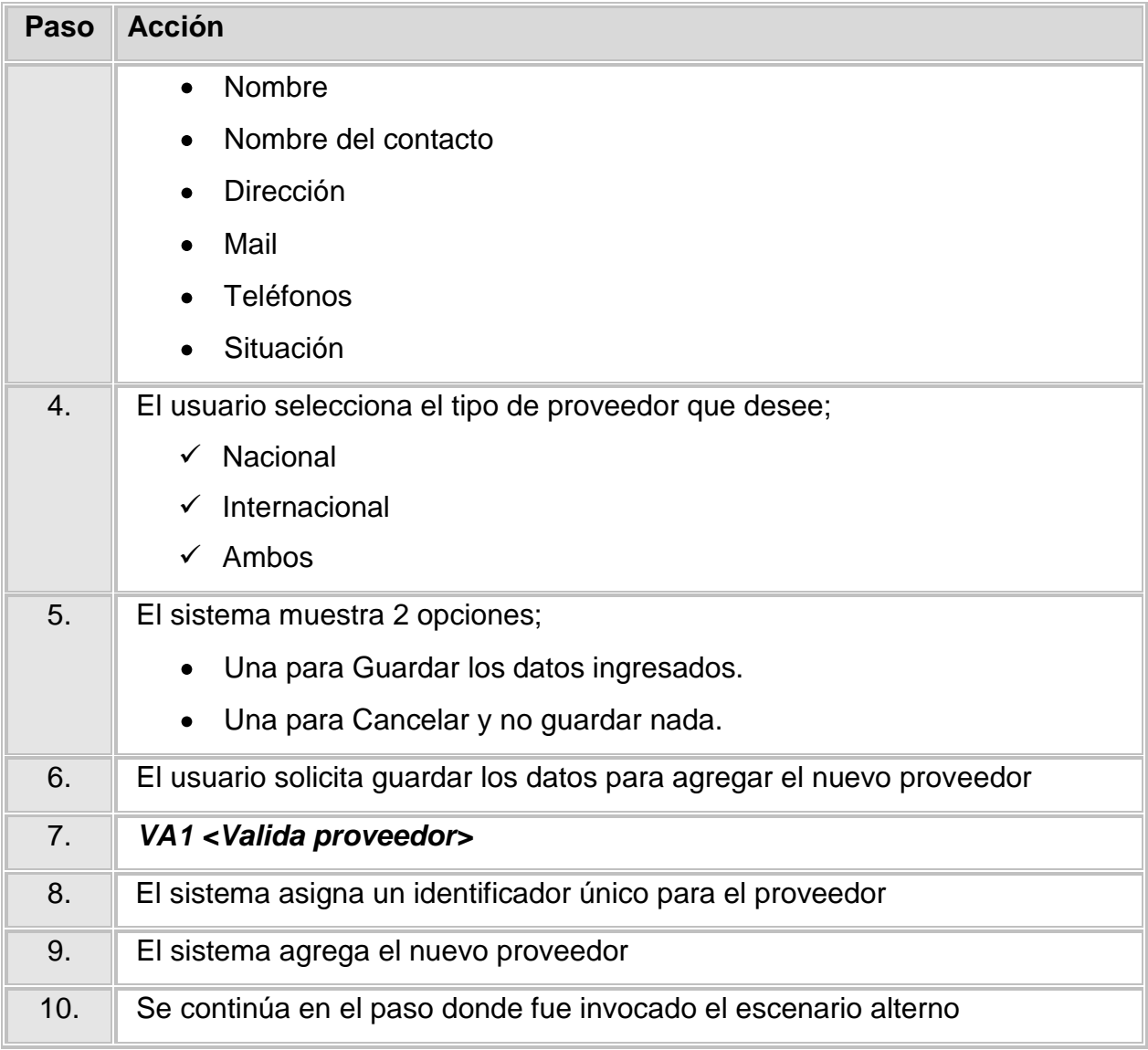

# **Escenario Alterno EA2 <Modificar Proveedor>:**

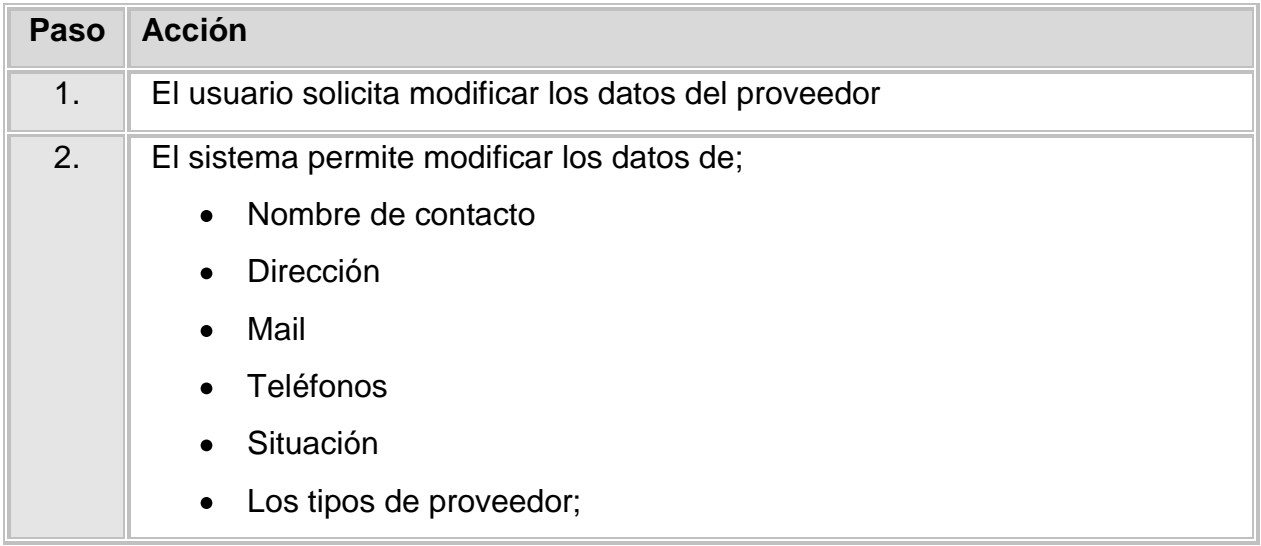

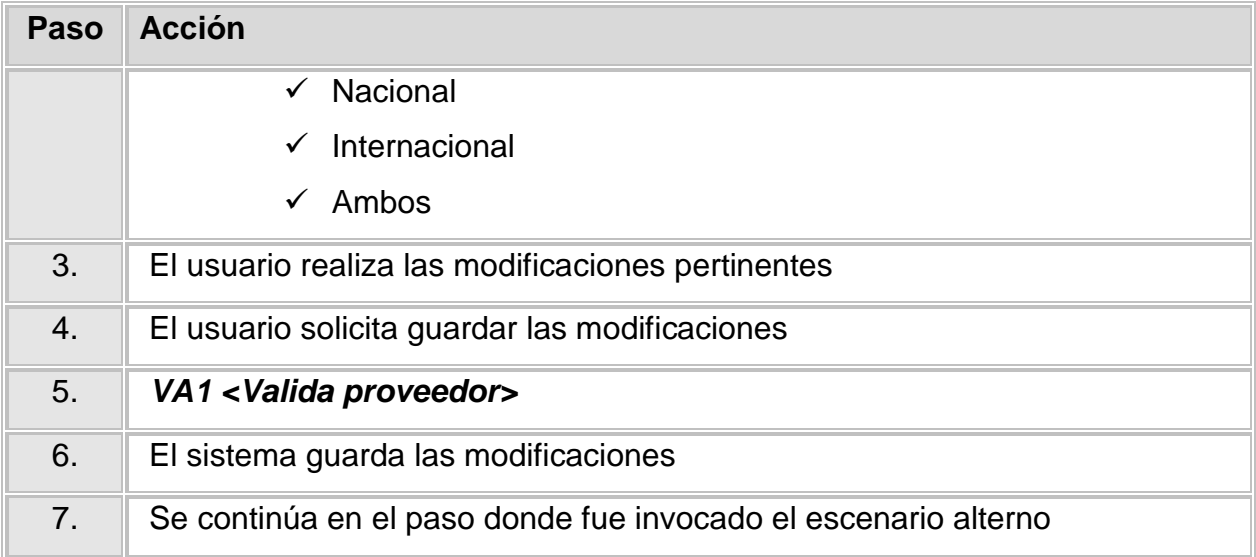

## **Escenario Alterno EA3 <Eliminar Usuario>:**

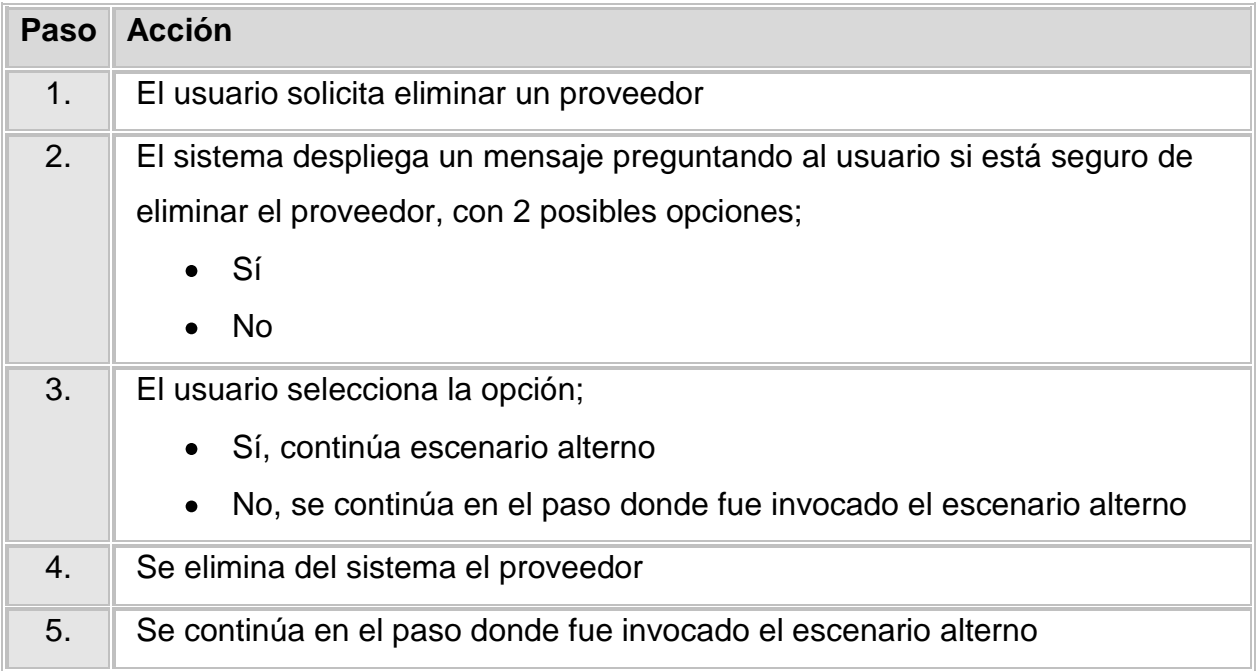

# **Validación VA1 <Valida proveedor>**

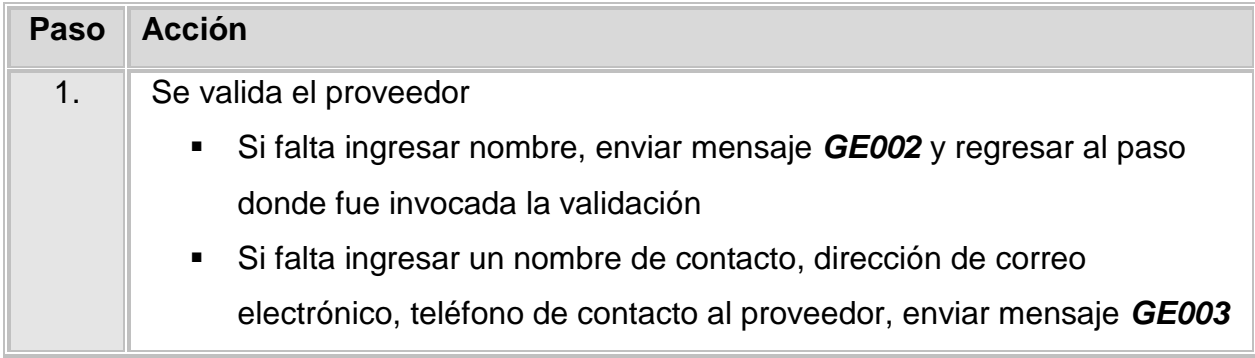

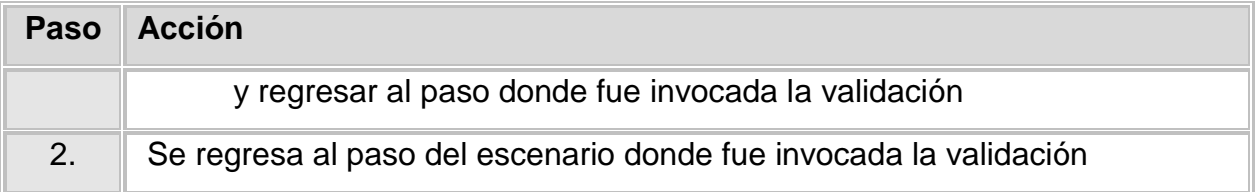

# **Reglas de negocio:**

**Ninguna** 

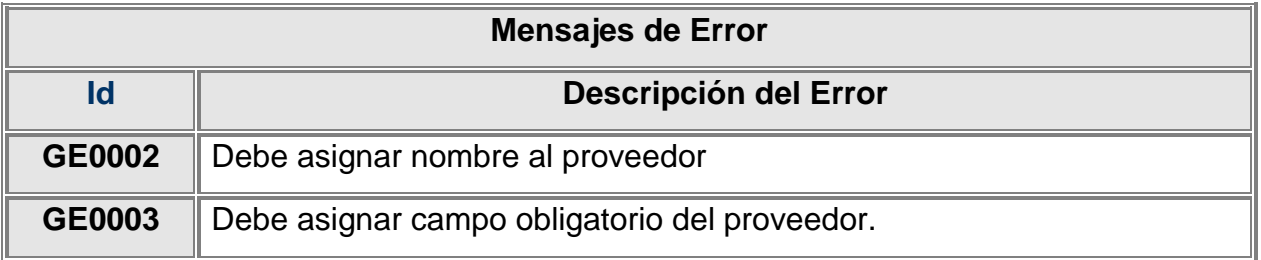

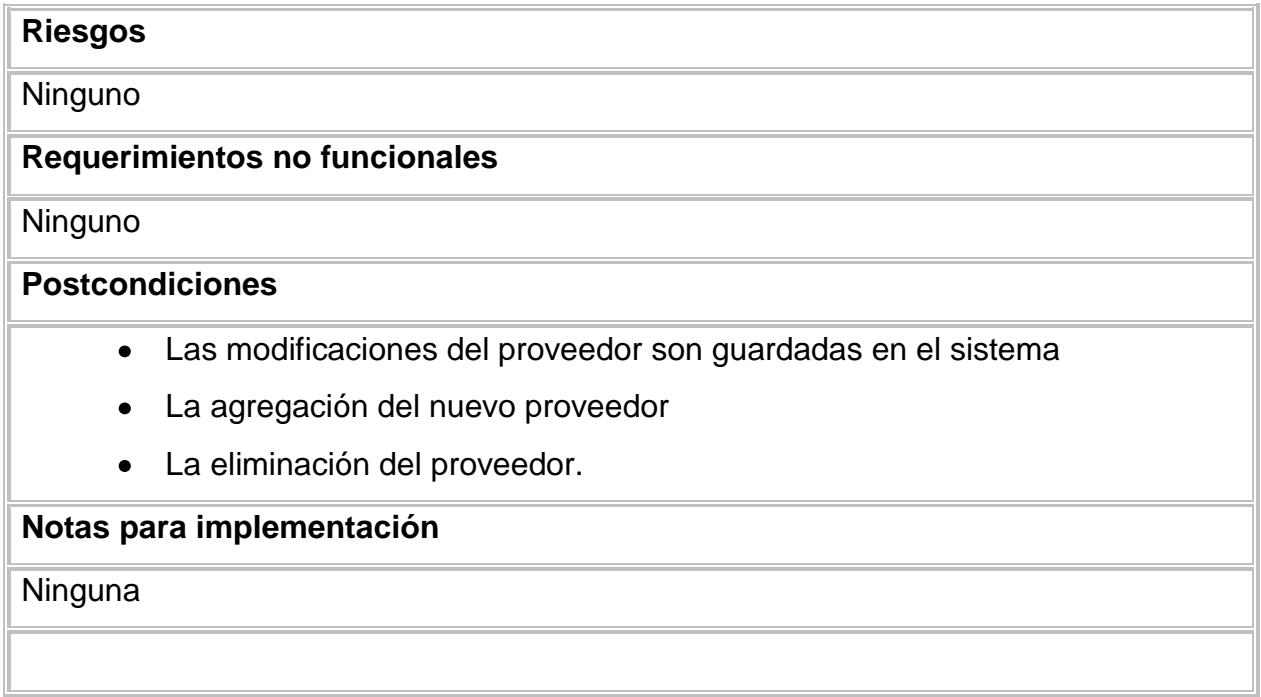

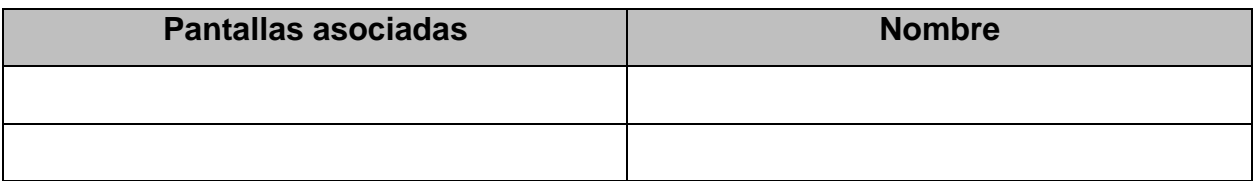

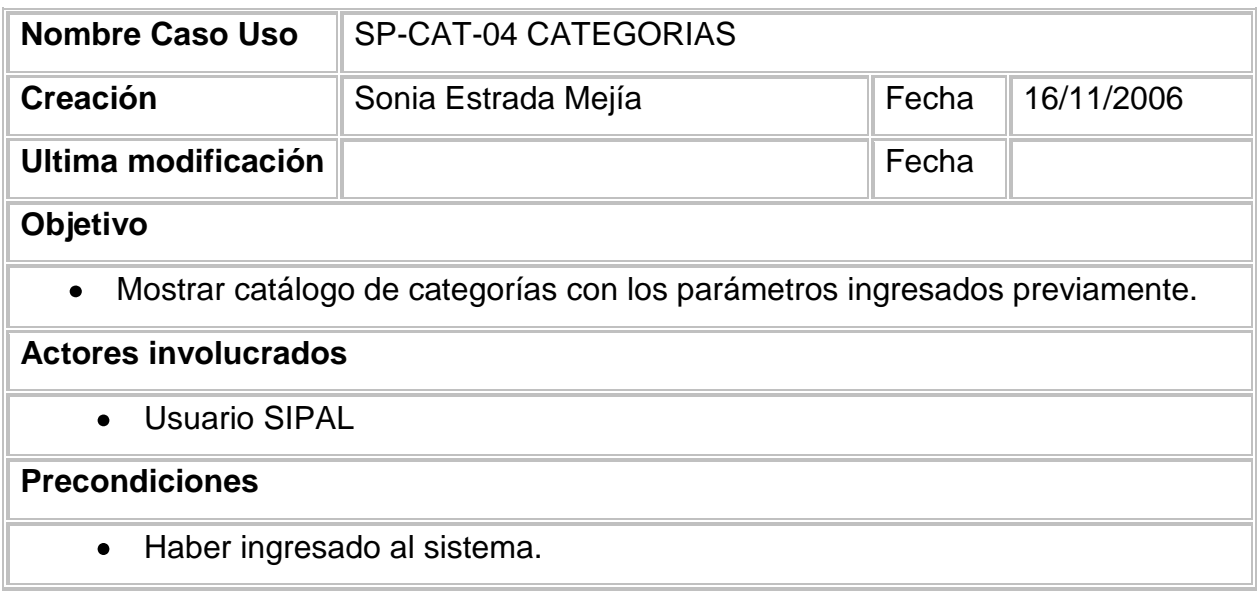

# **Escenarios**

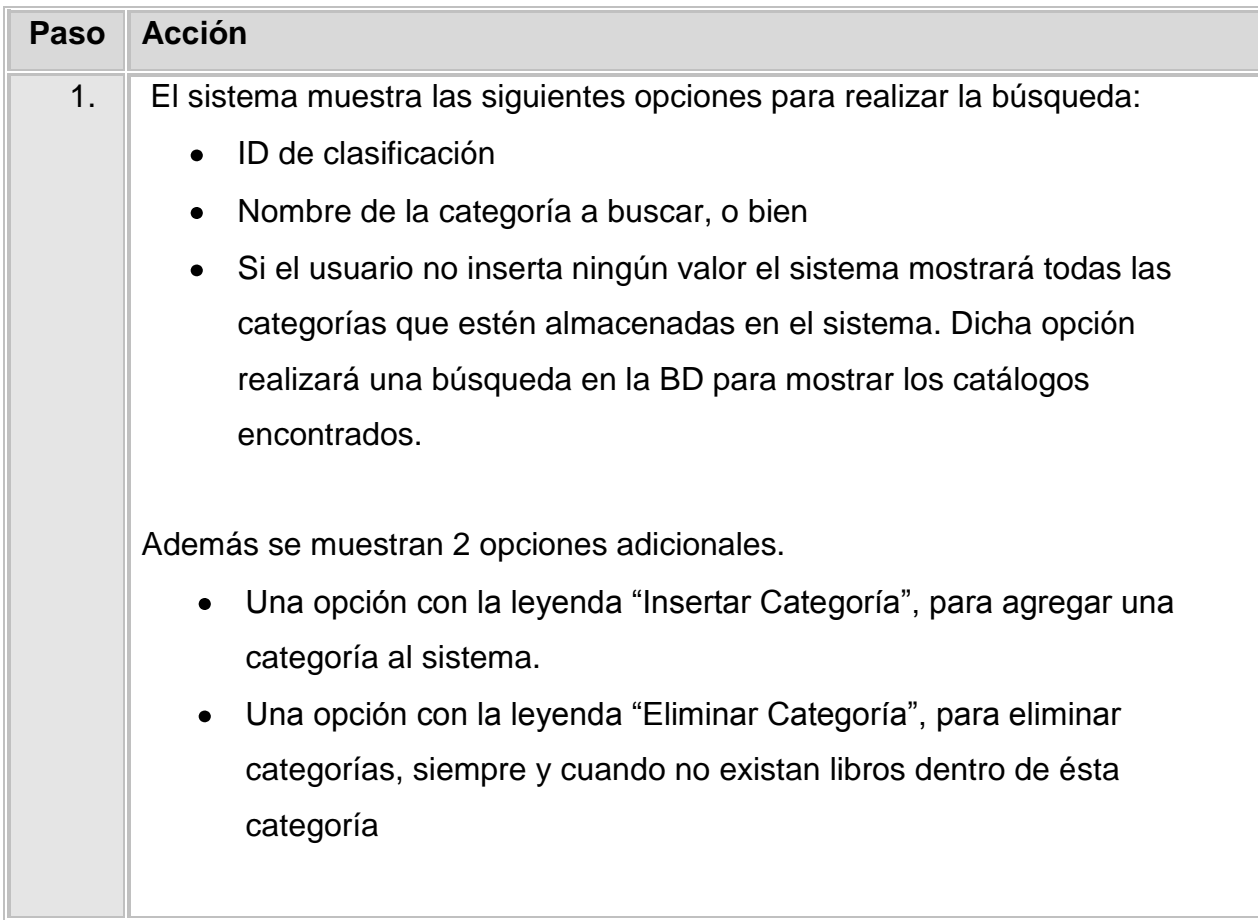

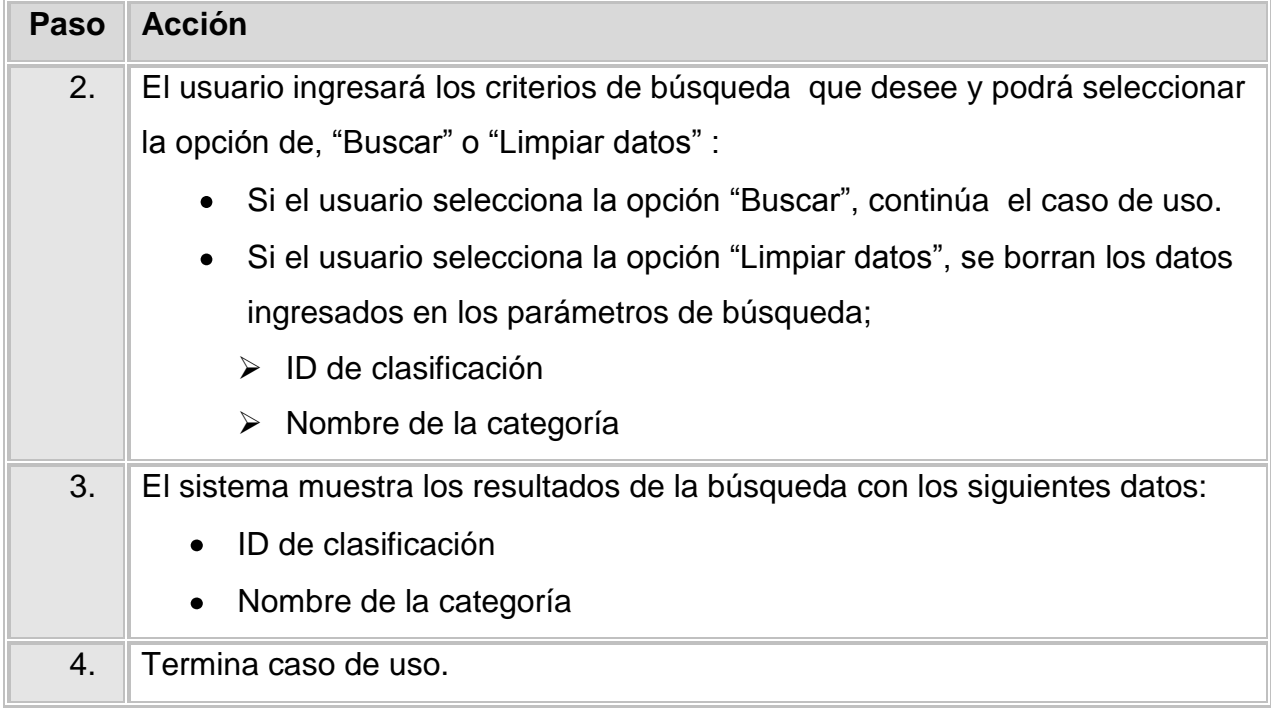

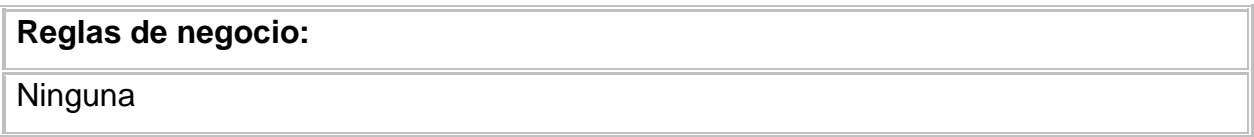

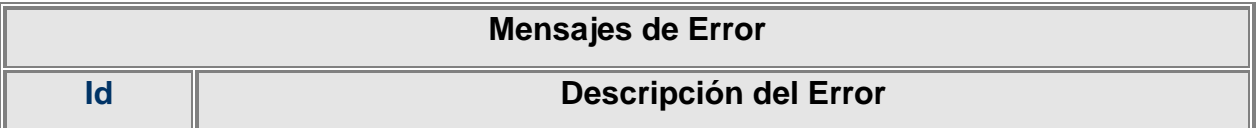

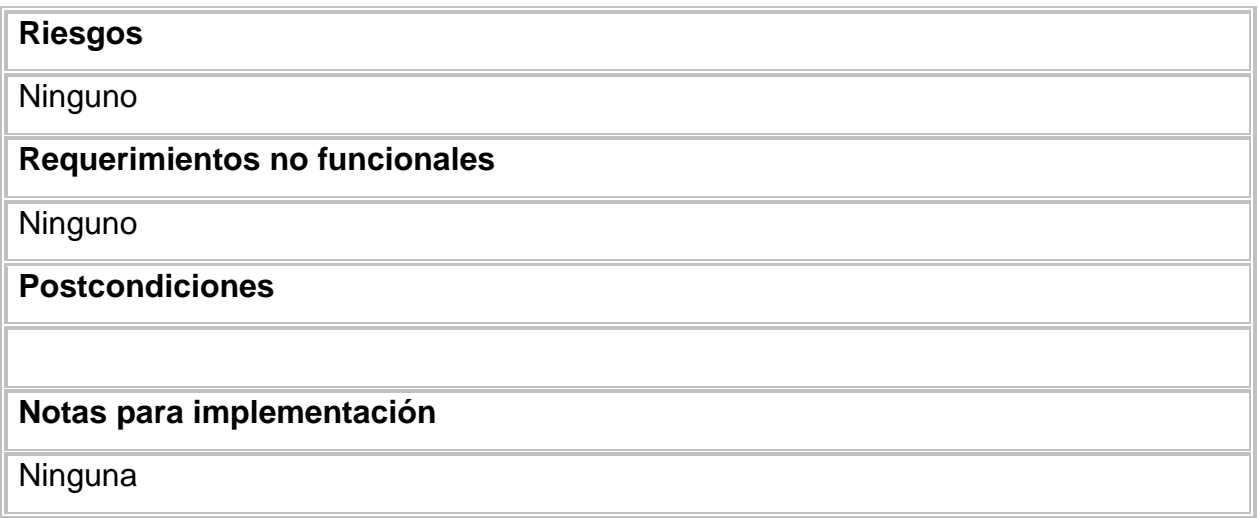

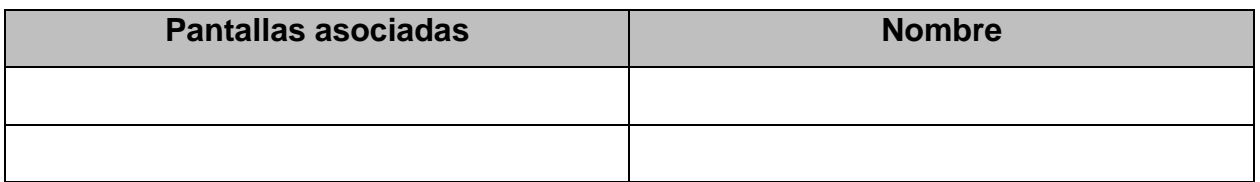

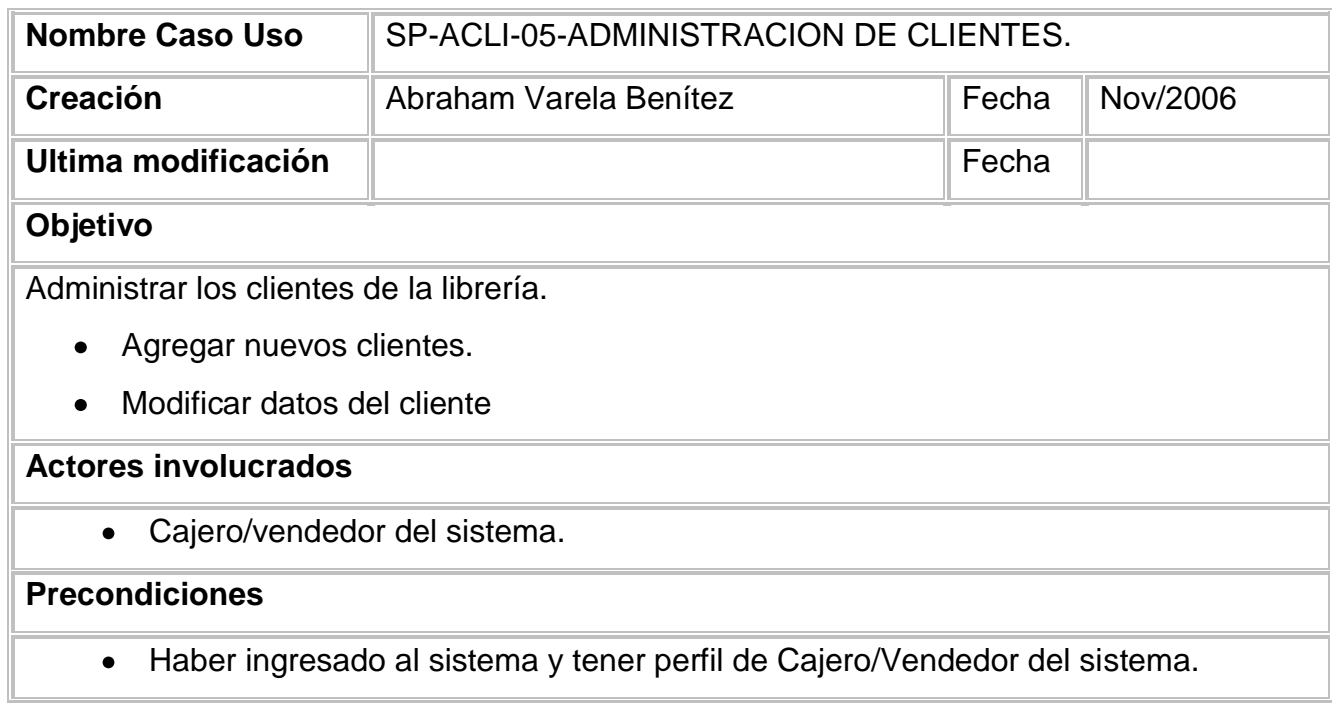

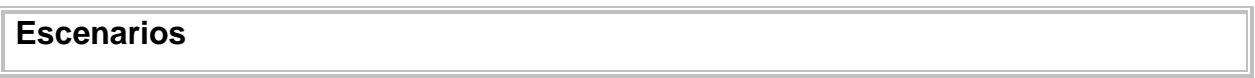

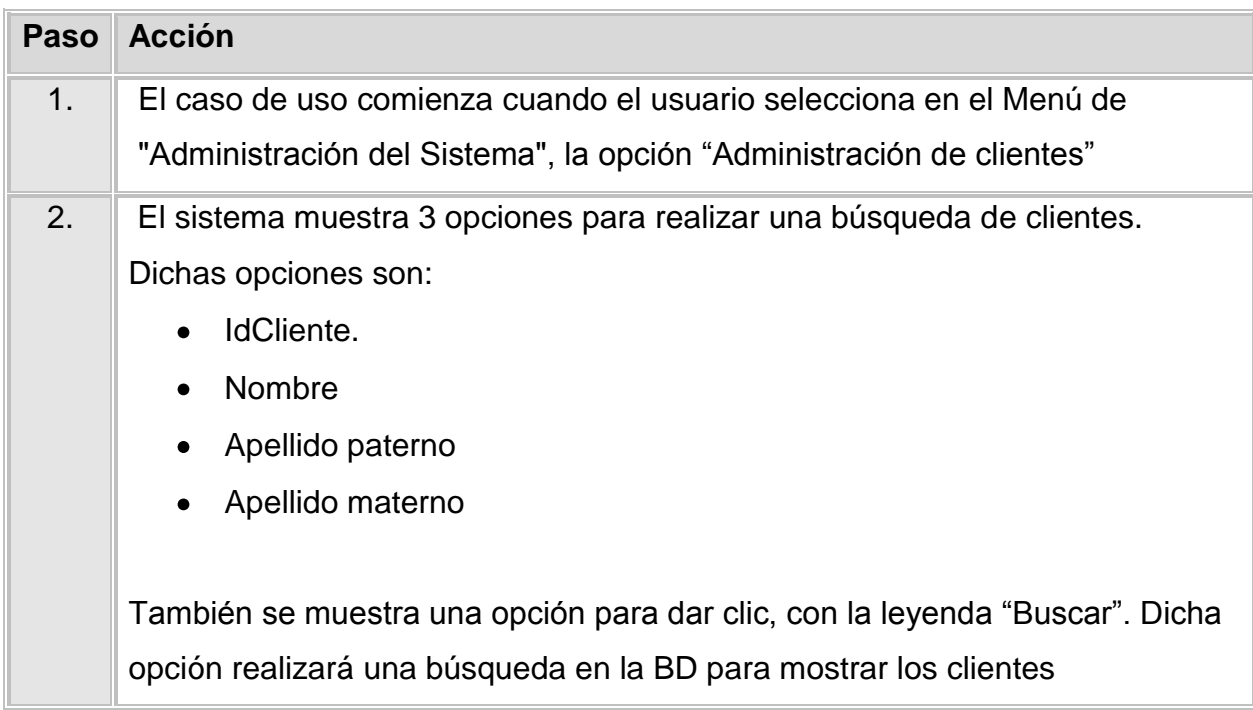

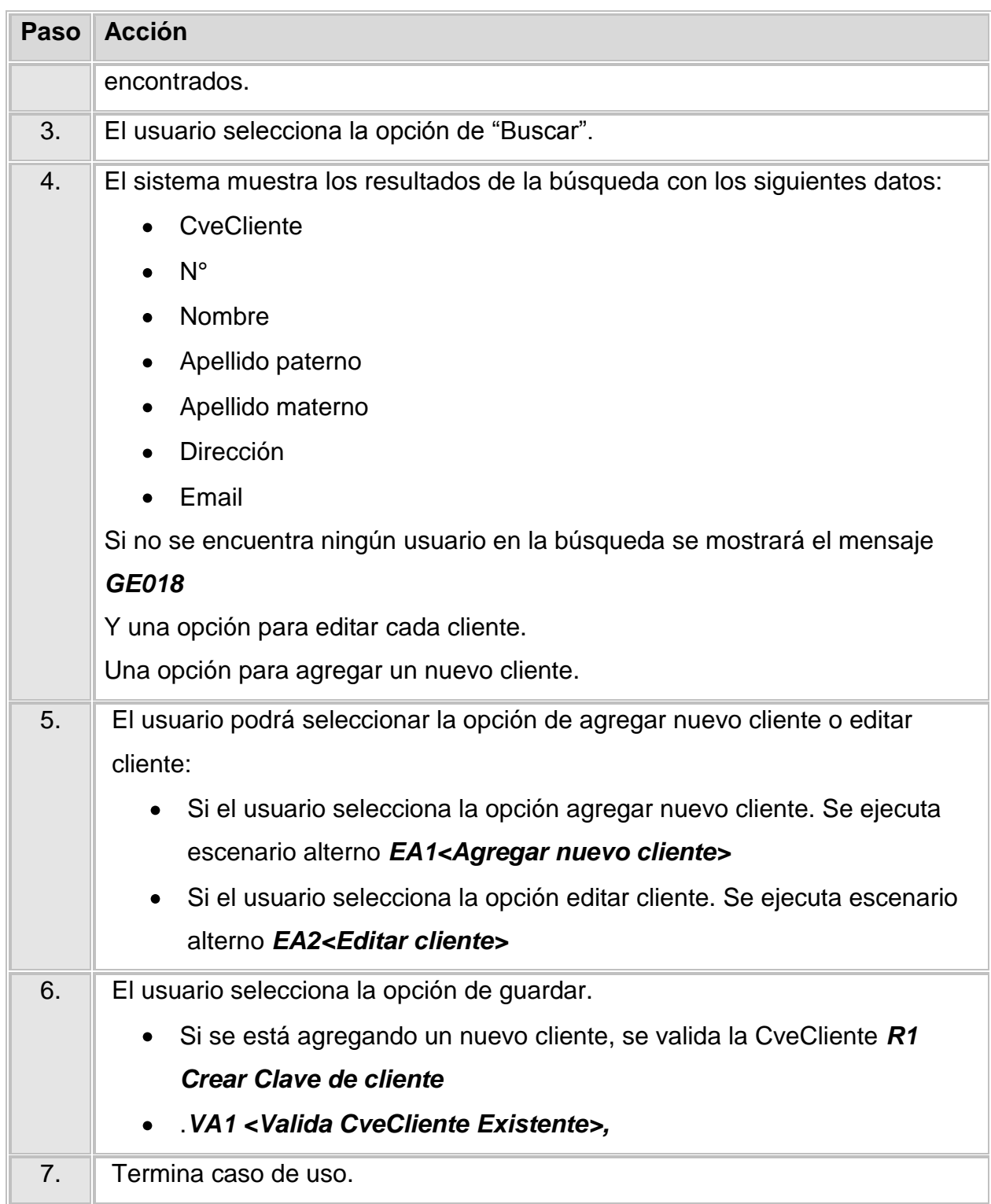

# **Escenario Alterno EA1 <Agregar nuevo cliente>:**

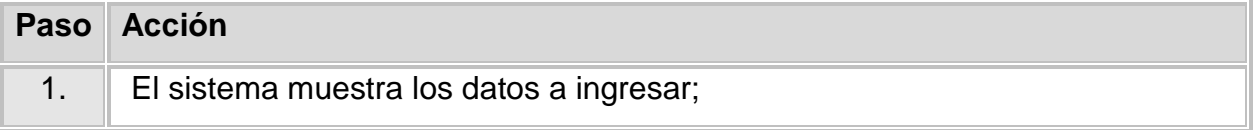

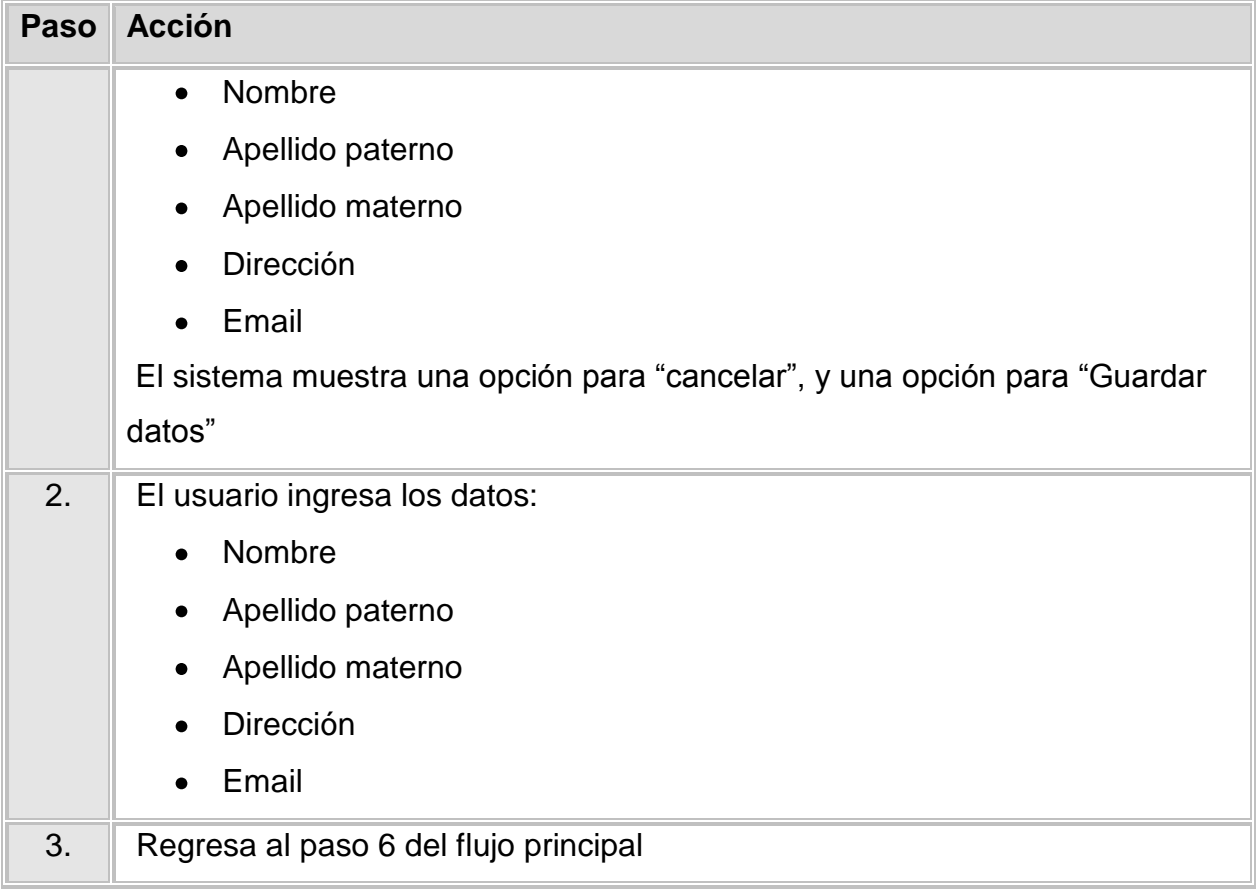

## **Escenario Alterno EA2 <Modificar cliente>:**

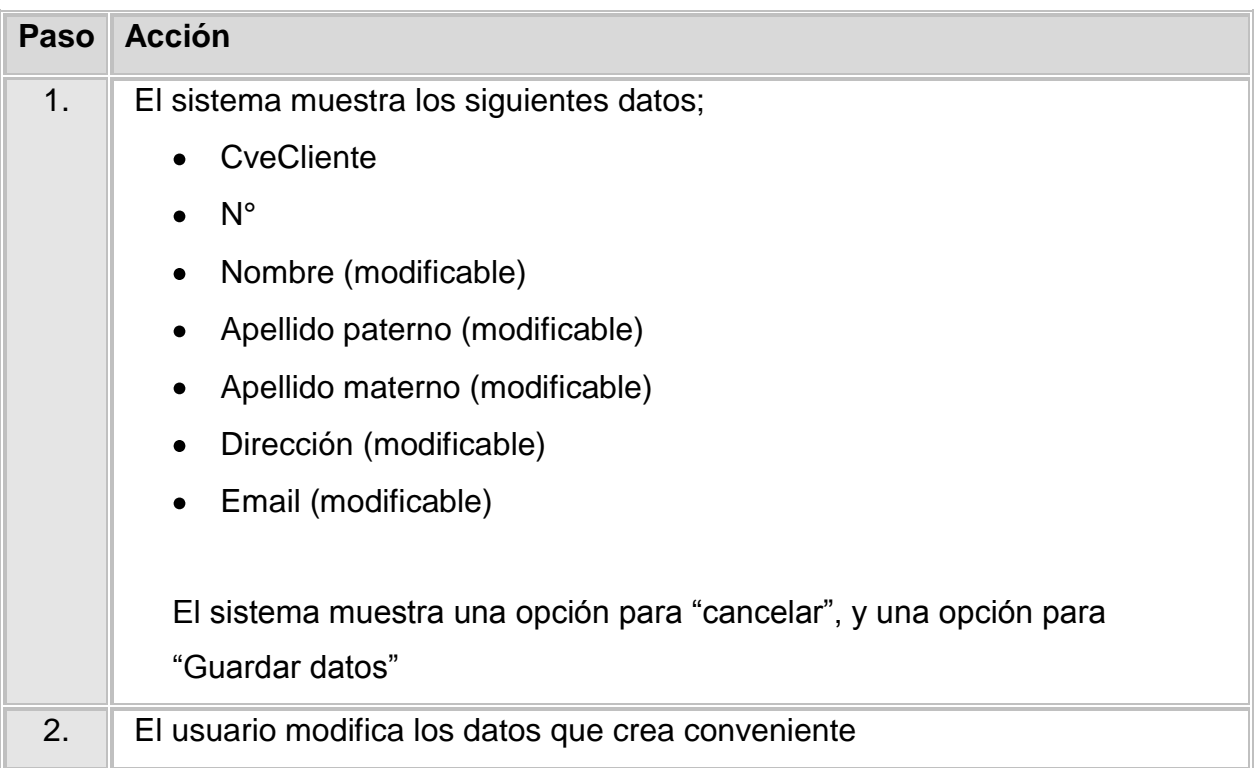

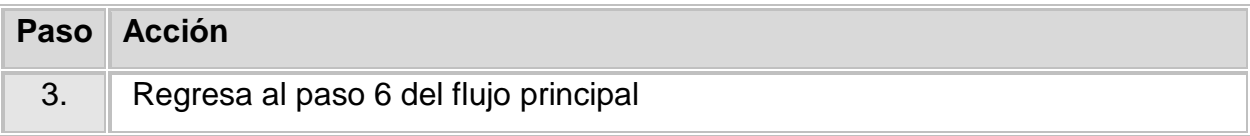

#### **Validación VA1 <** *Valida CveCliente Existente* **>:**

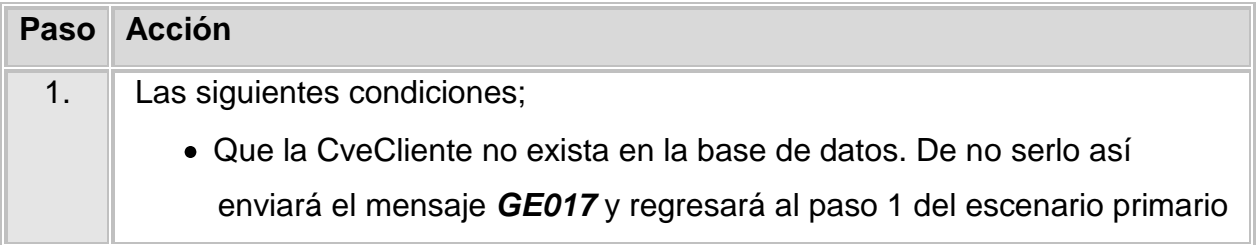

## **Reglas de negocio:**

## *R1 Crear Clave de cliente*

Antes de validar la clave de cliente, es necesario crear una nueva, esta se formará como el RFC y se validará que no exista una igual.

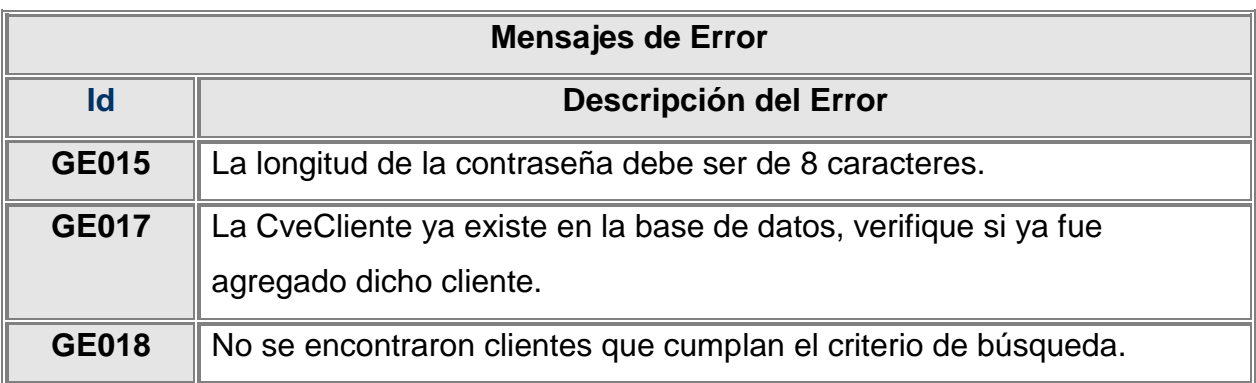

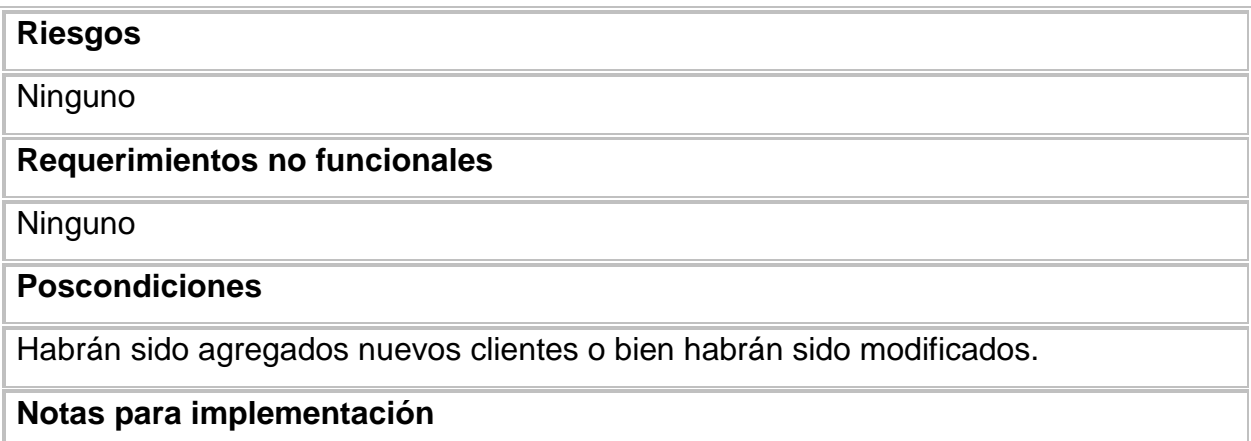

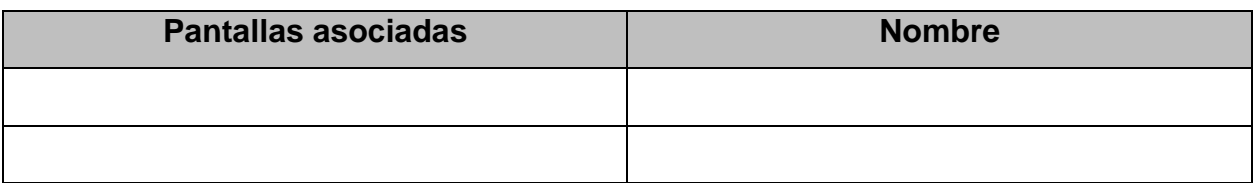

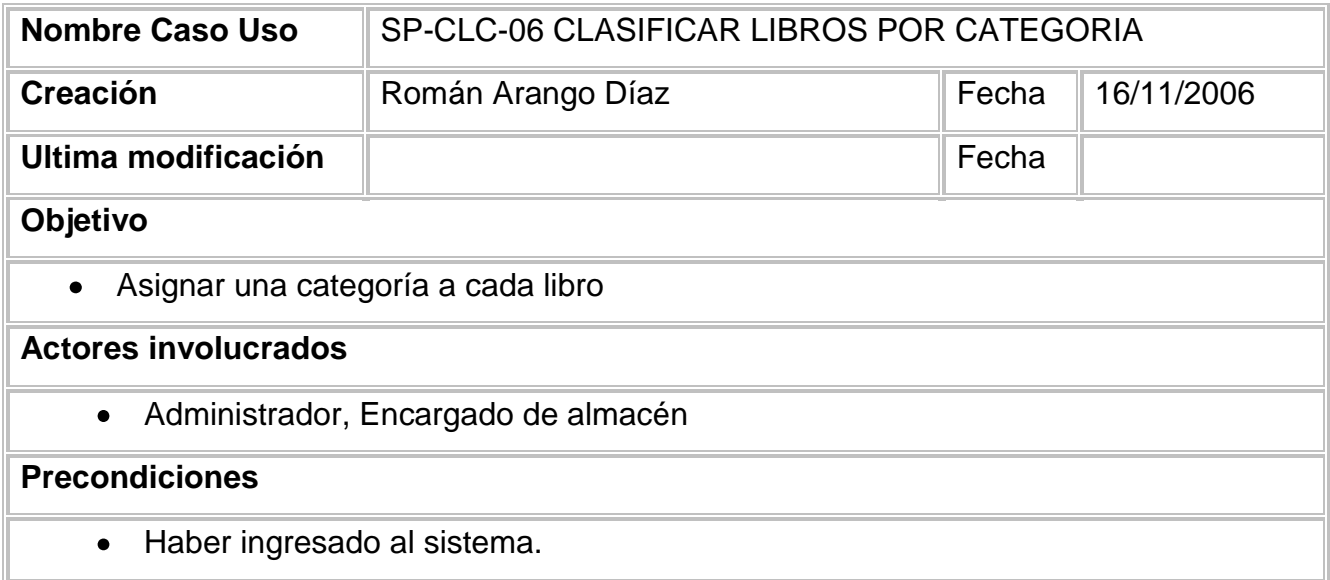

## **Escenarios**

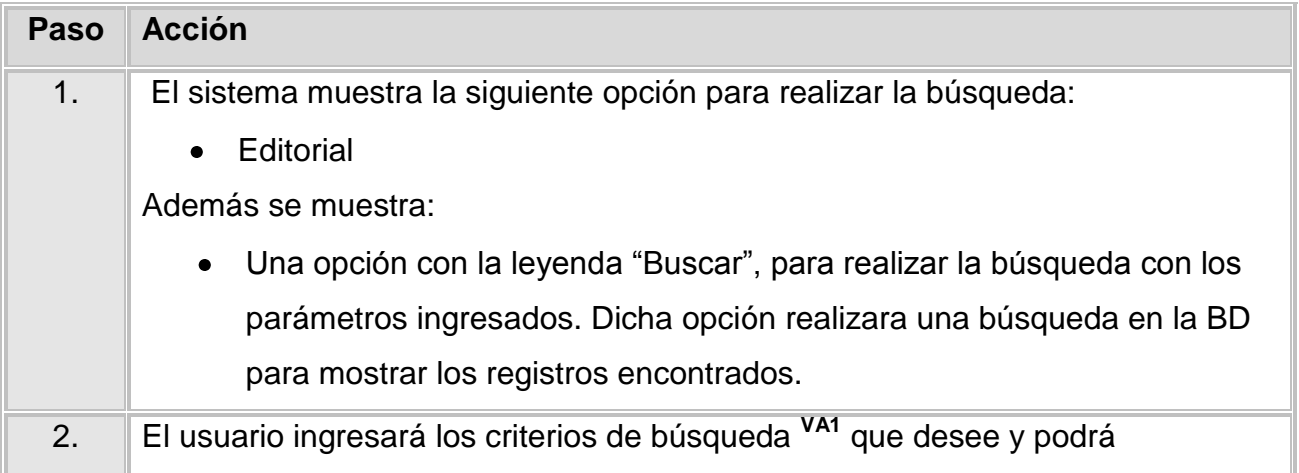

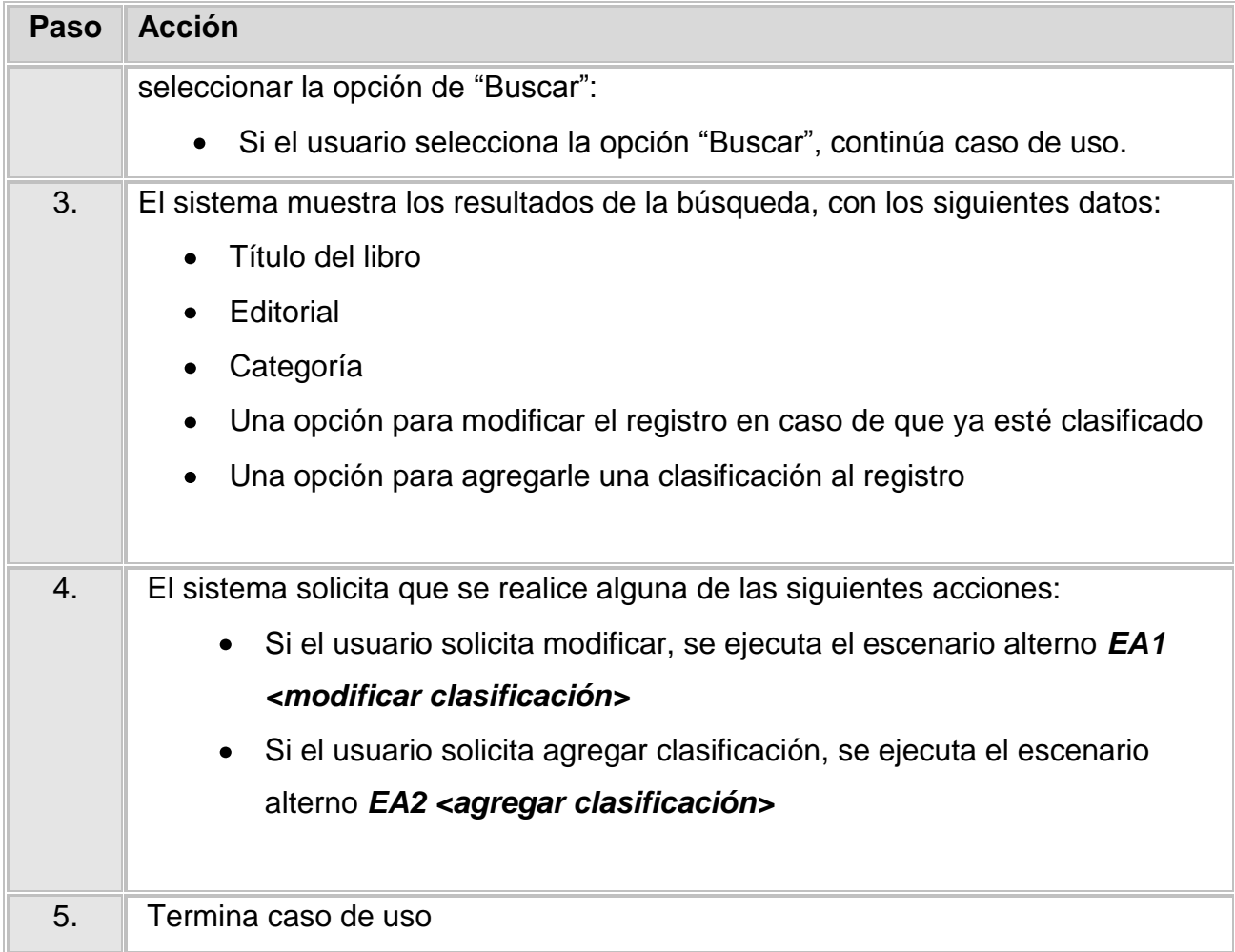

# **Escenario Alterno EA1 <modificar clasificación>:**

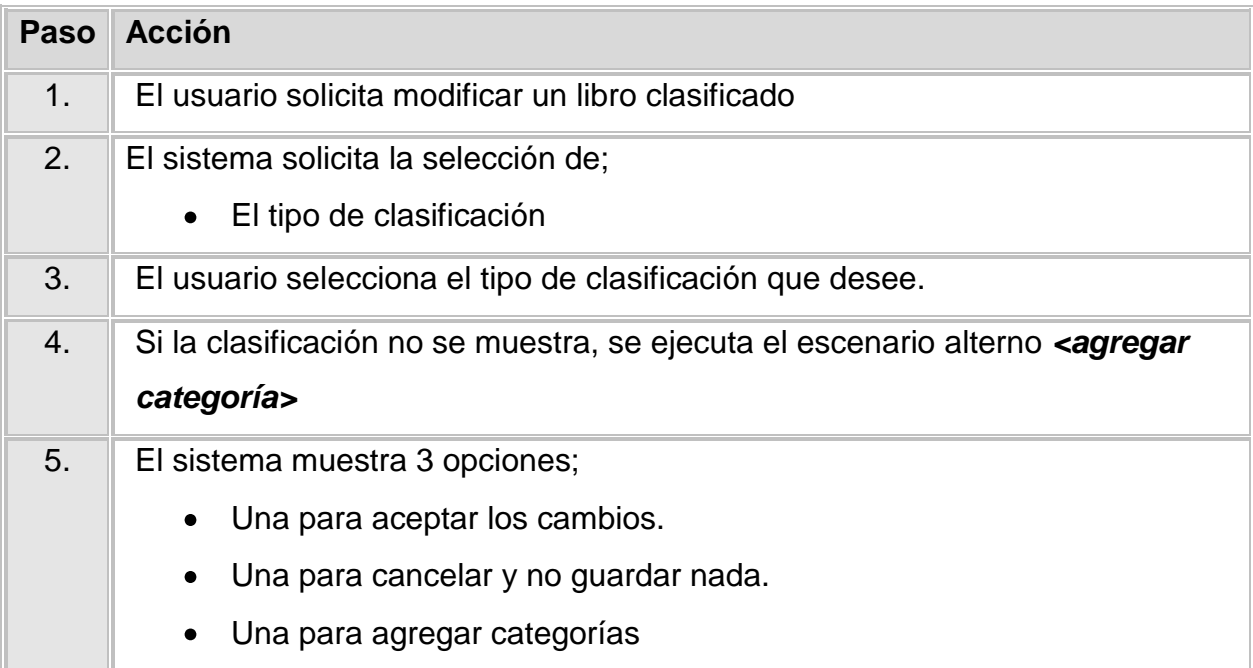

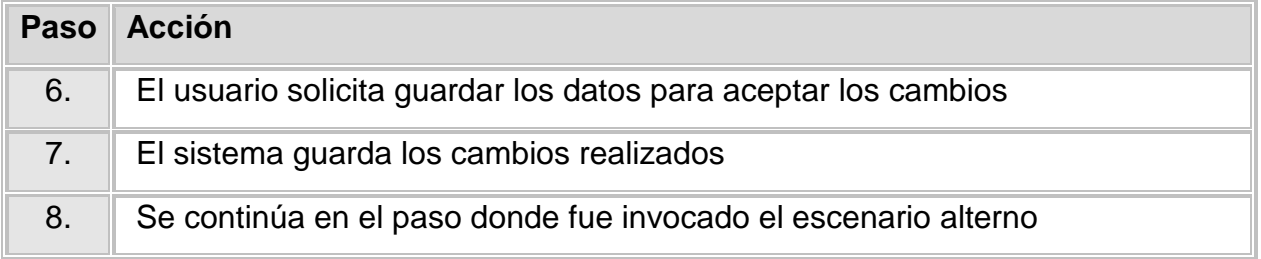

# **Escenario Alterno EA2 <Agregar clasificación>:**

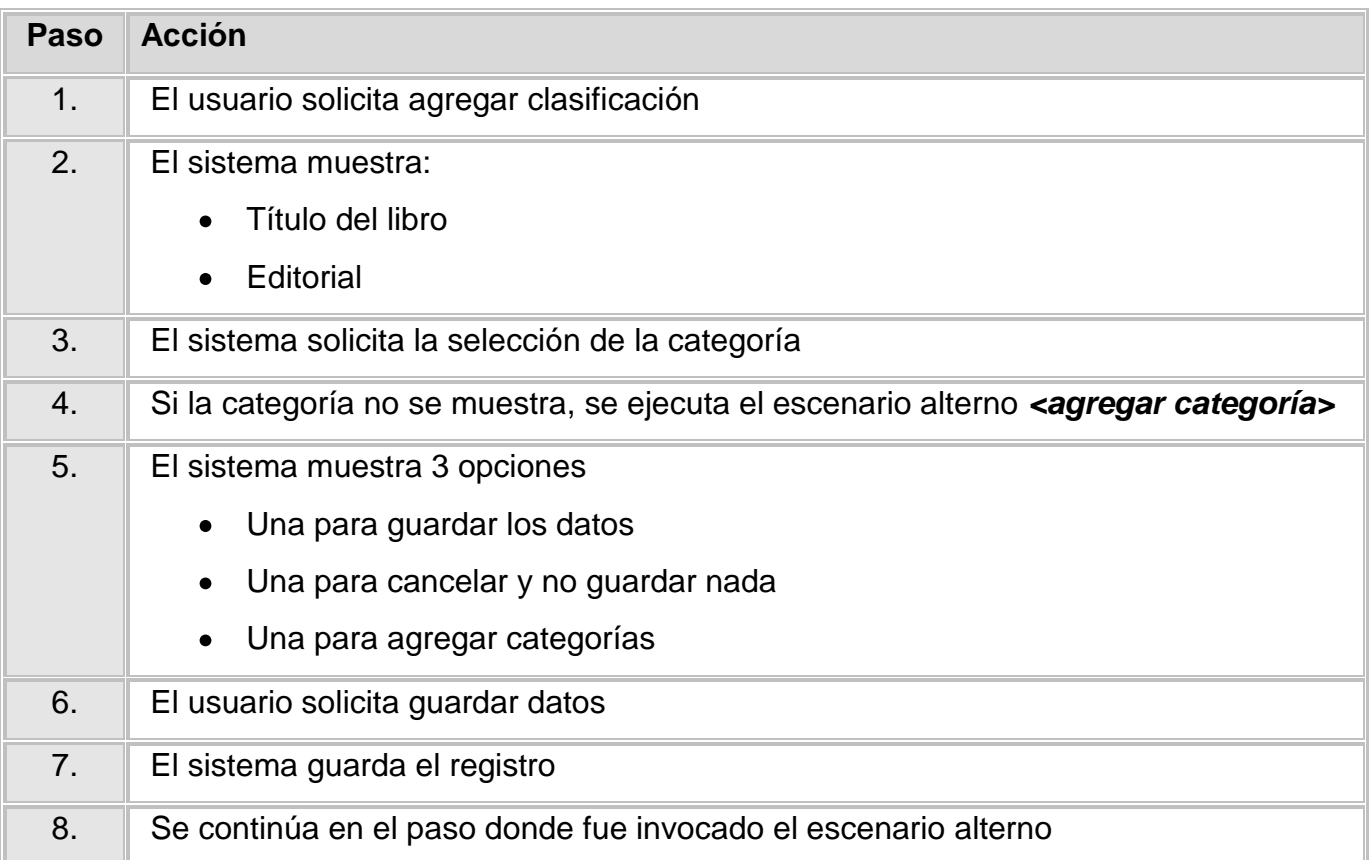

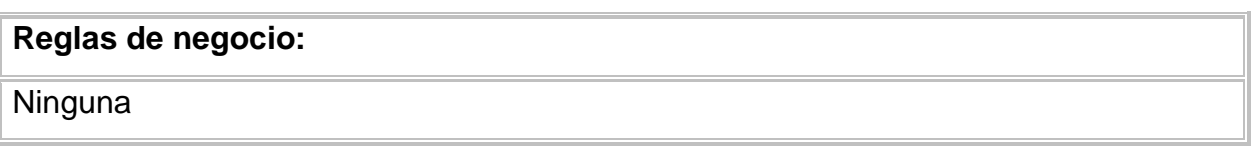

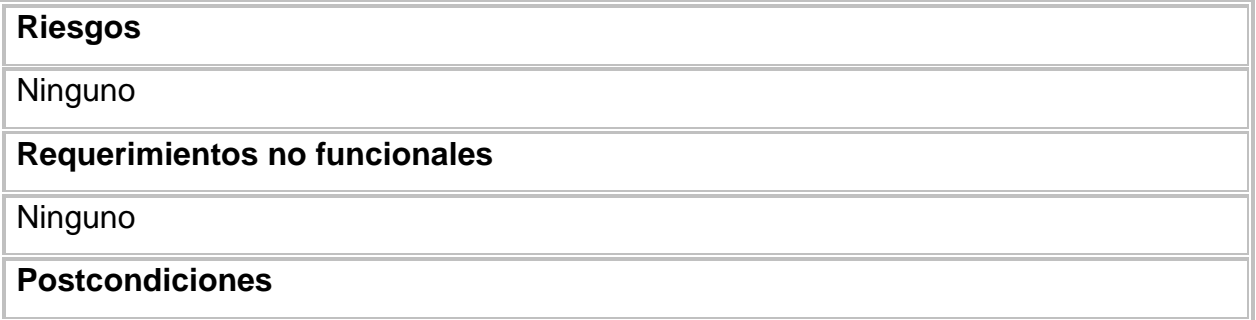

Al dar clic en la opción guardar o aceptar cambios, el valor de la variable clasificado cambia a true **Notas para implementación**

**Ninguna** 

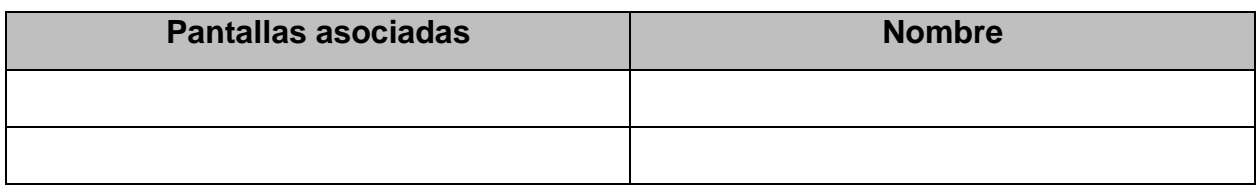

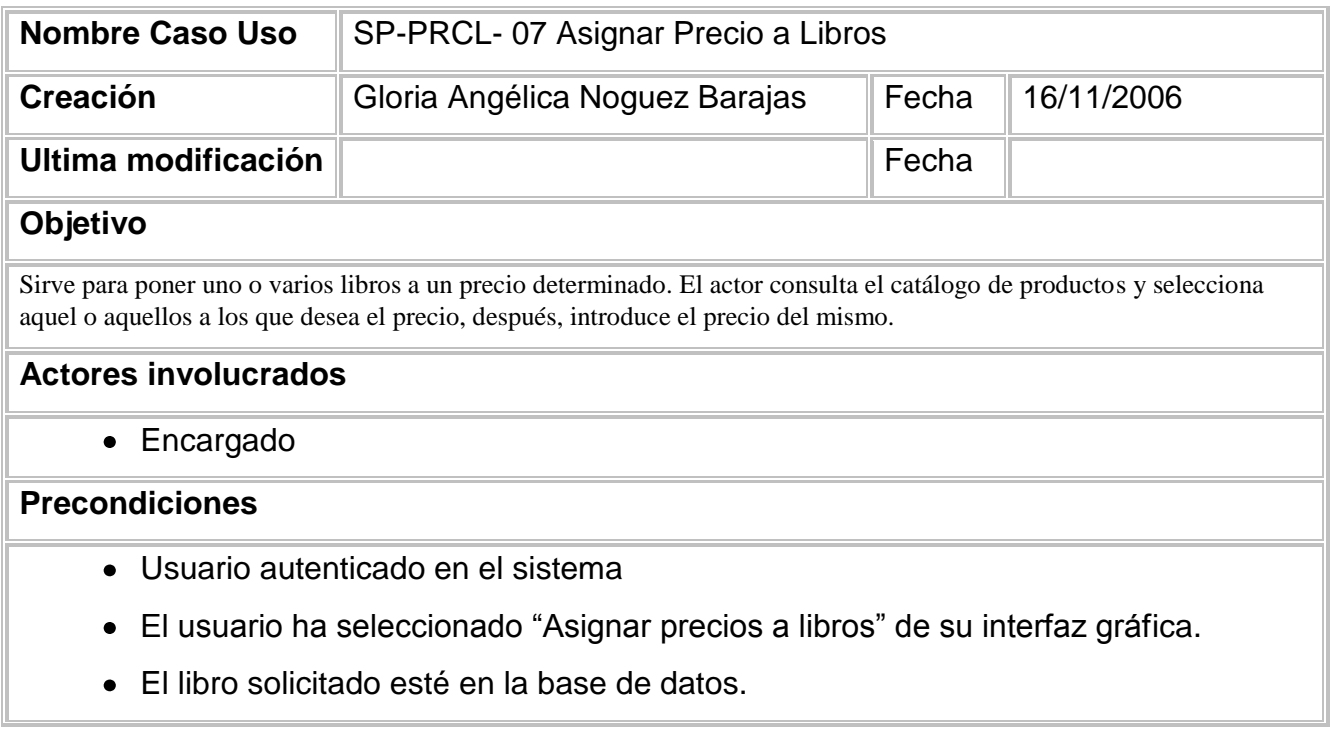

# **Escenarios**

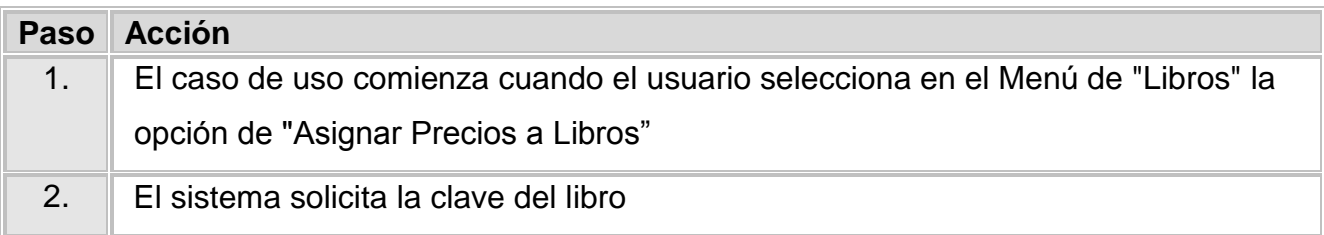

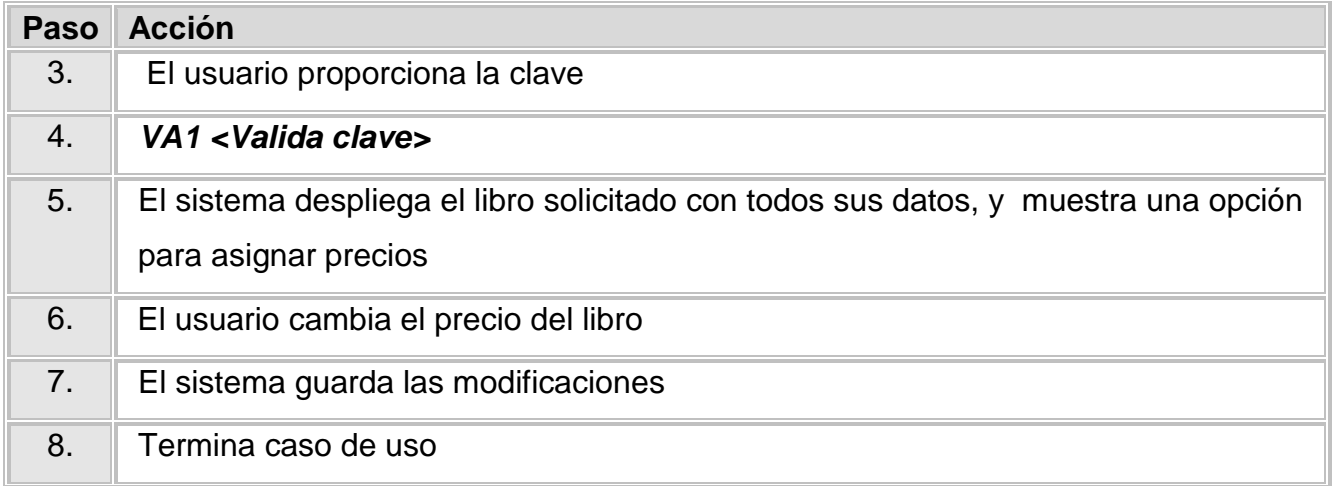

## **Validación VA1 <Valida clave>**

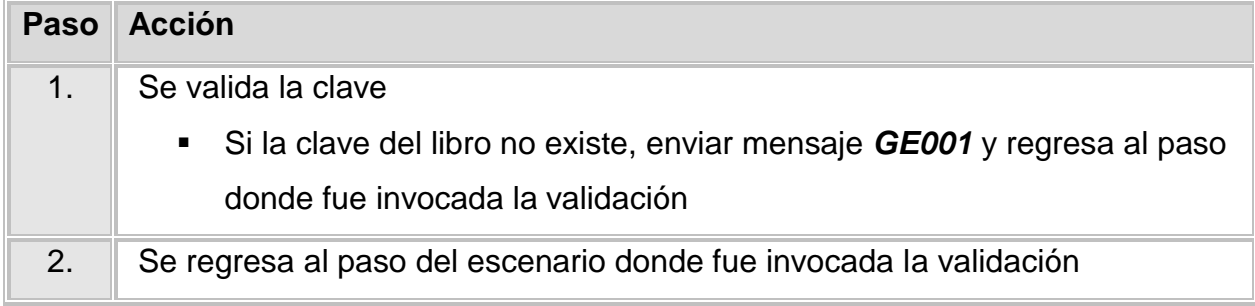

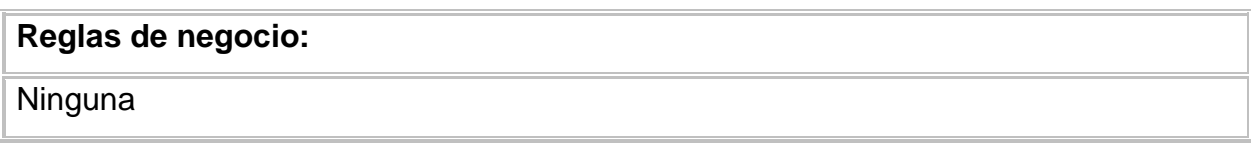

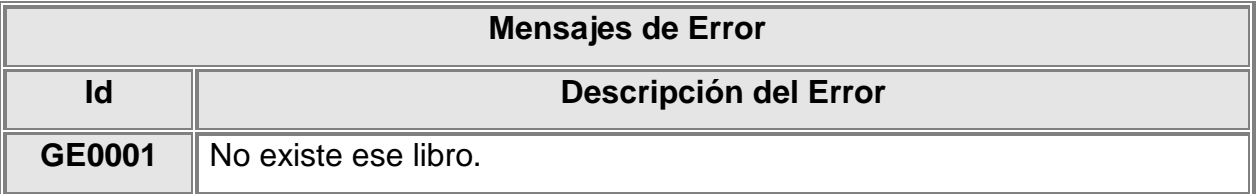

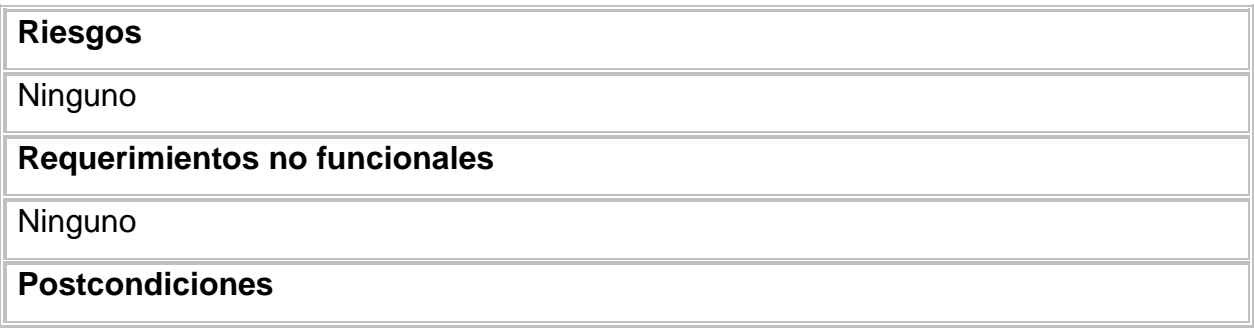
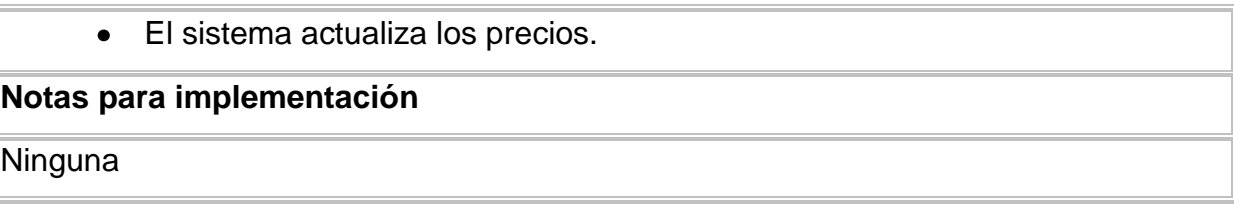

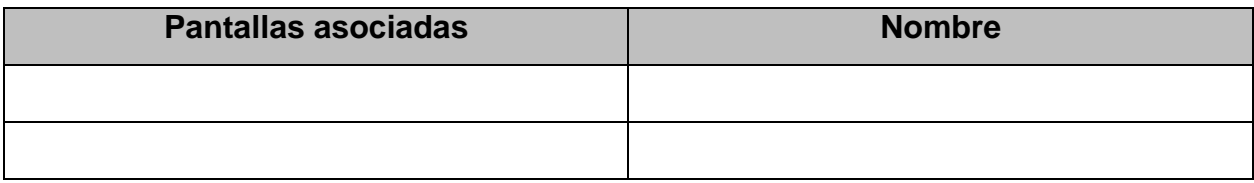

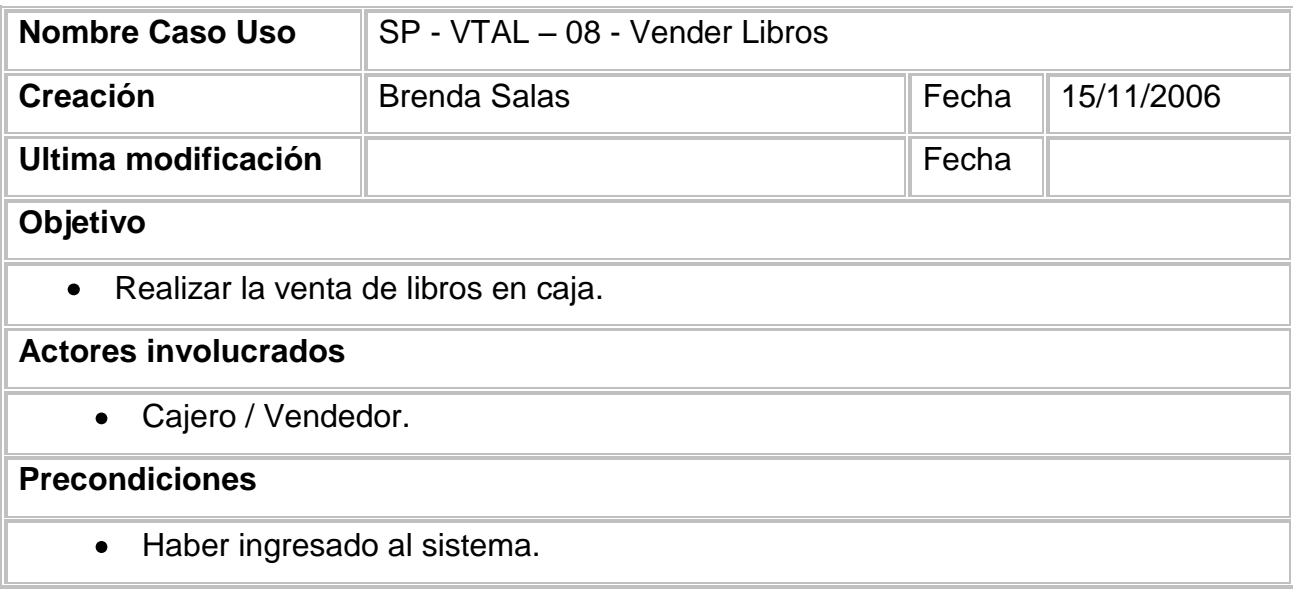

### **Escenarios**

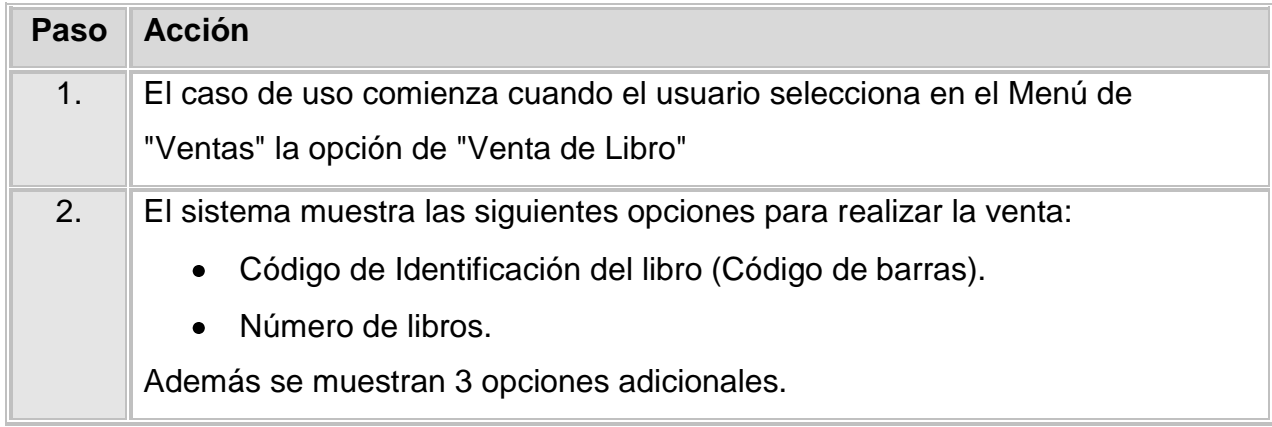

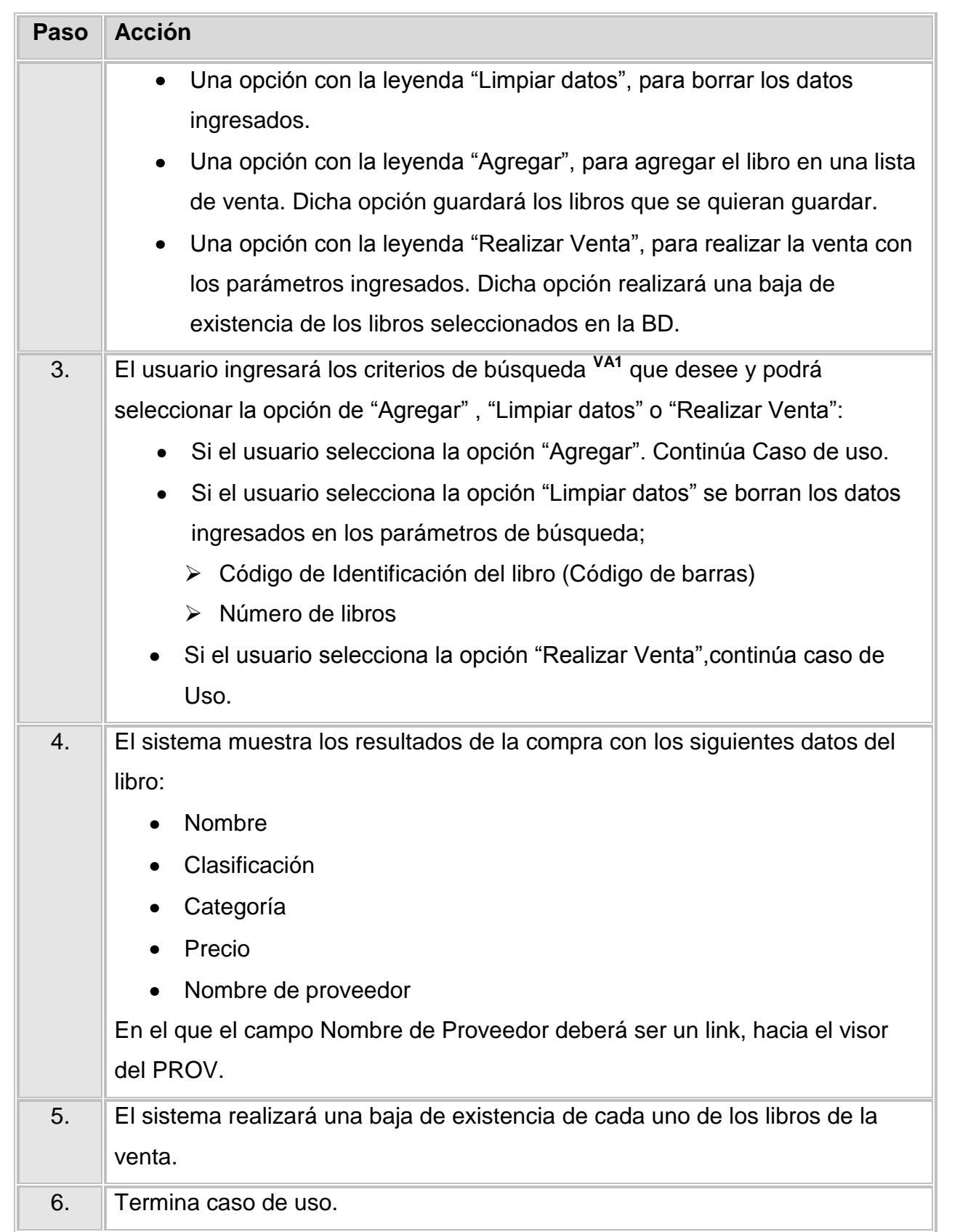

## **Validación VA1 <** *Valida Datos Ingresados* **>:**

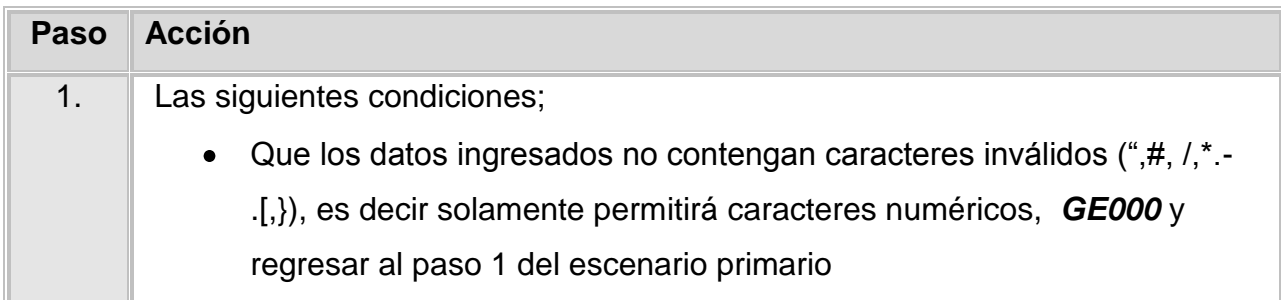

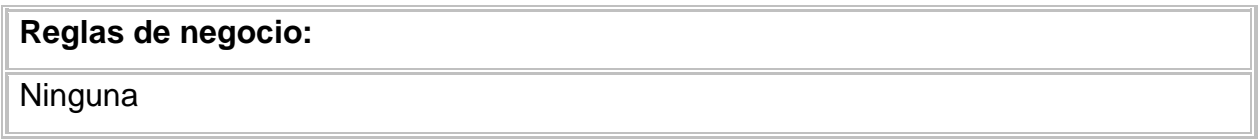

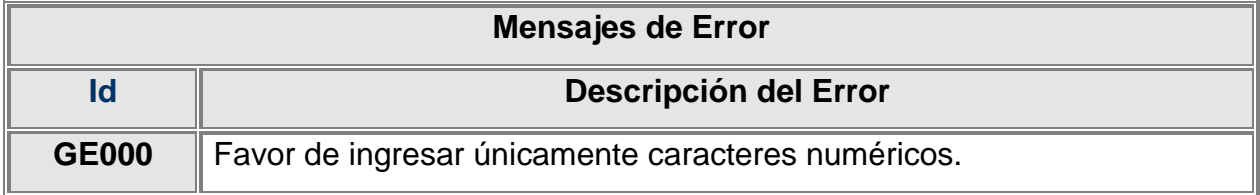

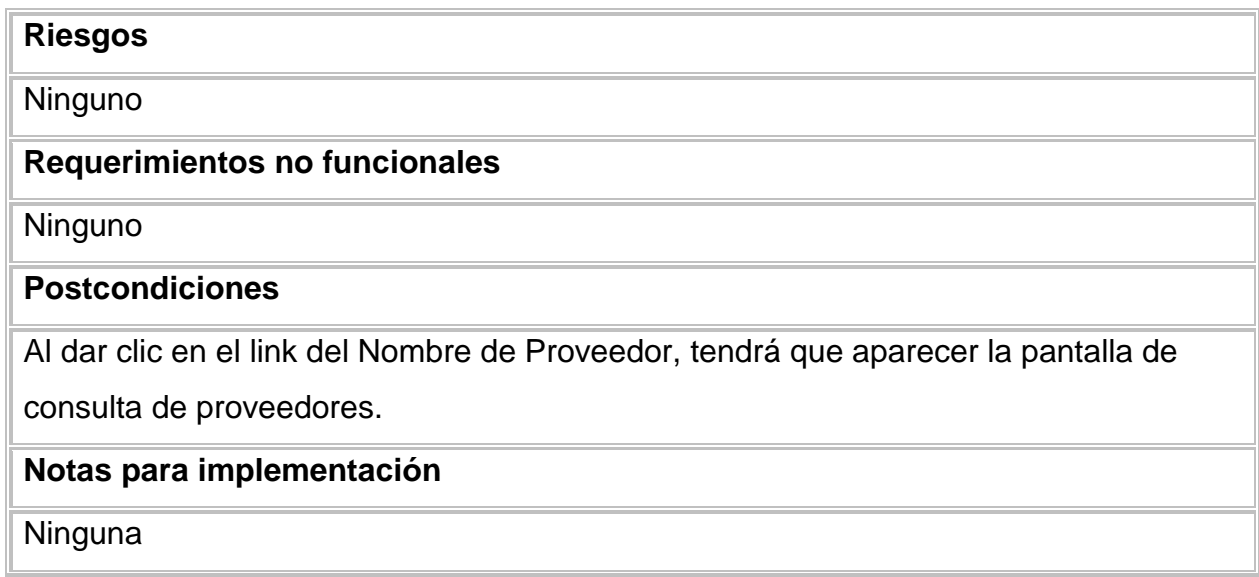

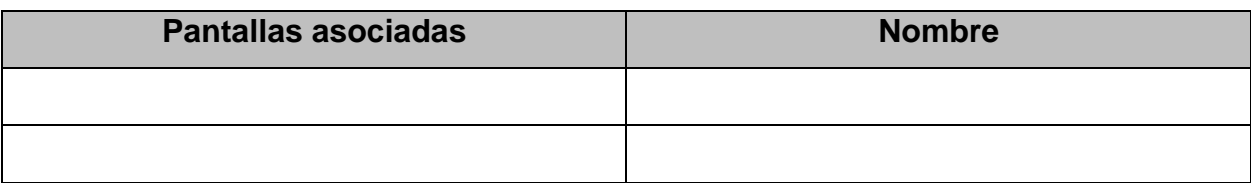

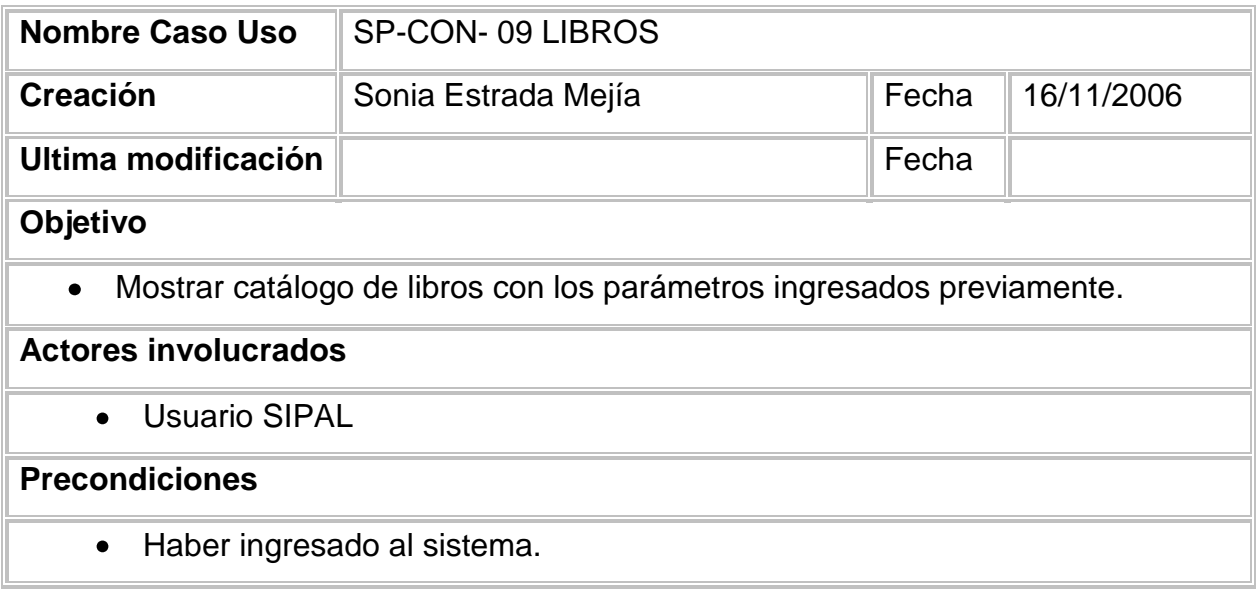

## **Escenarios**

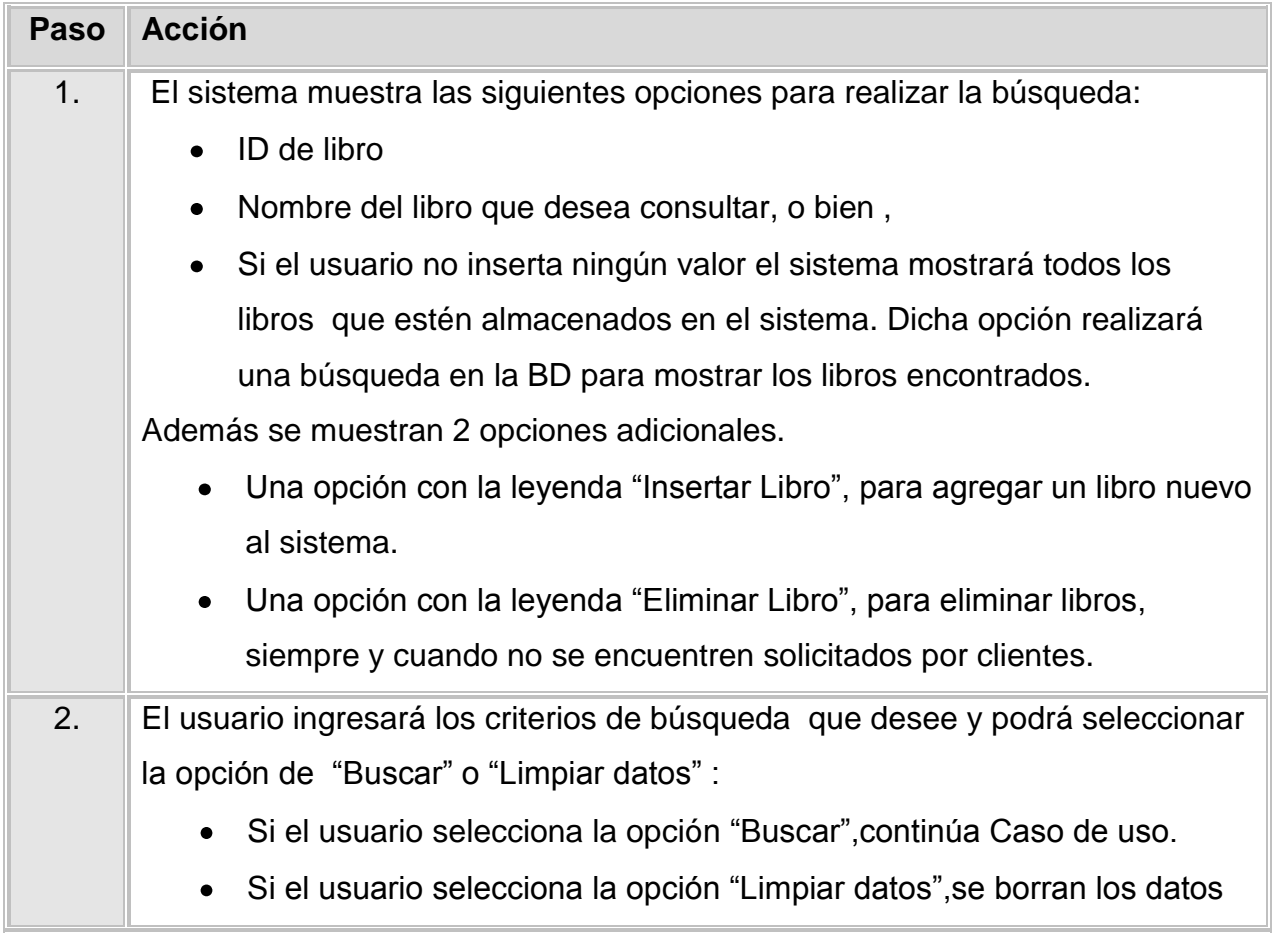

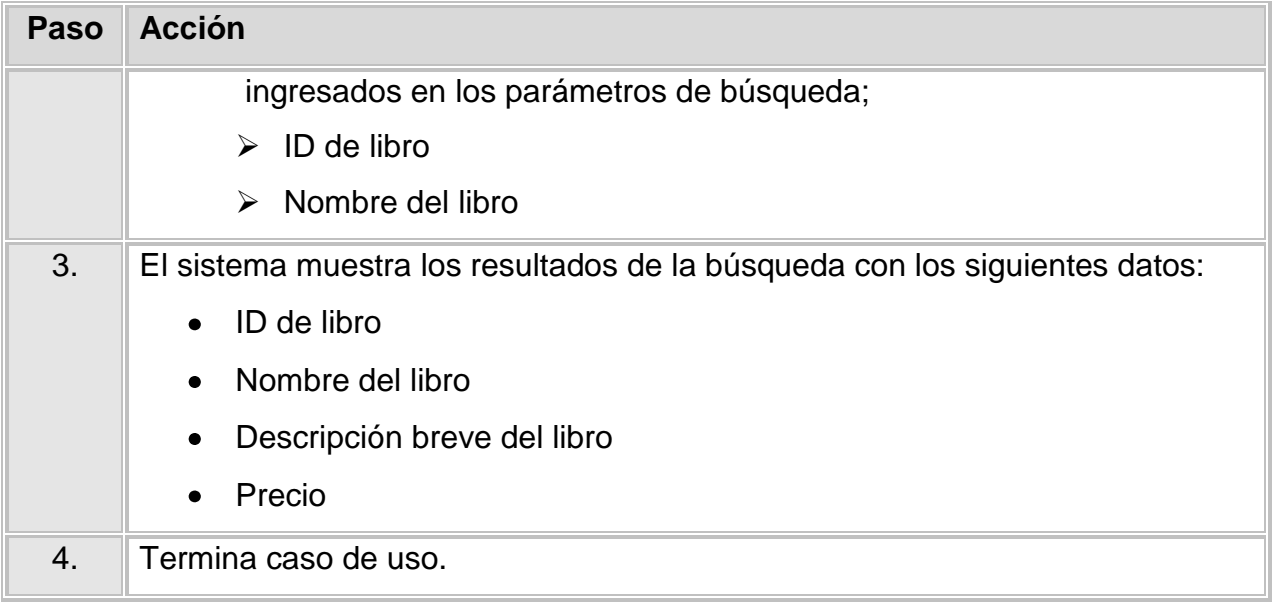

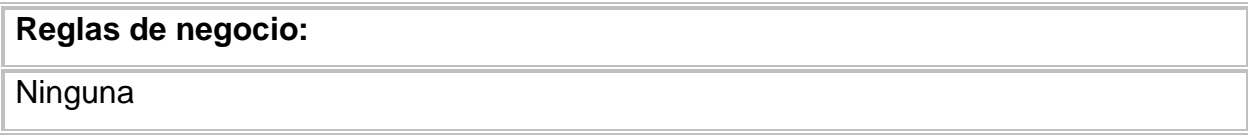

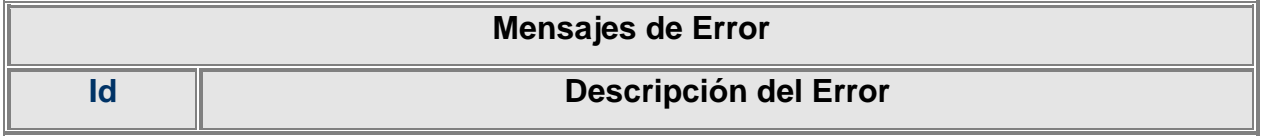

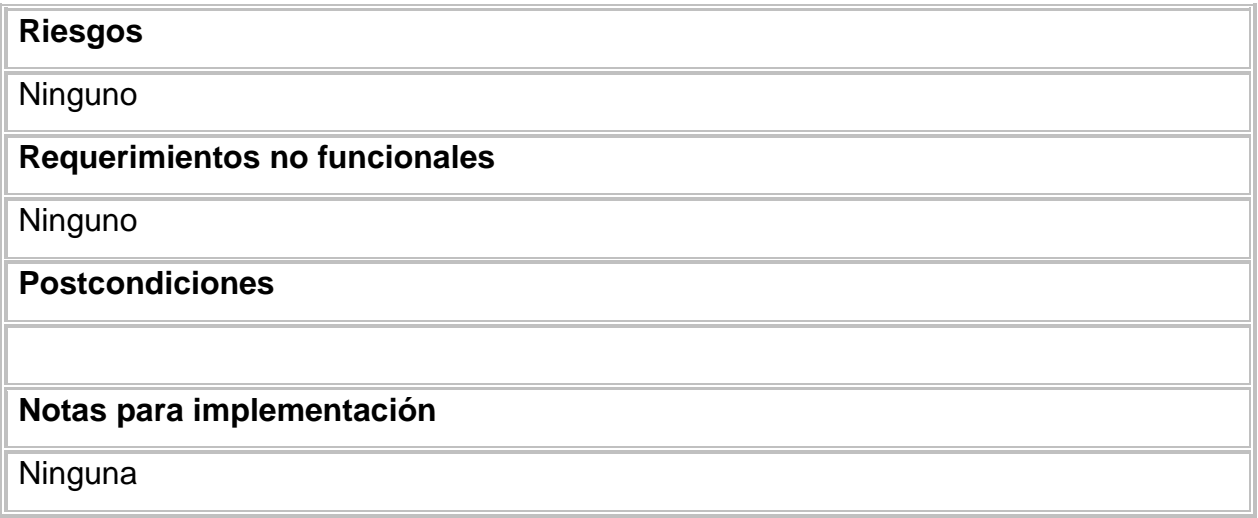

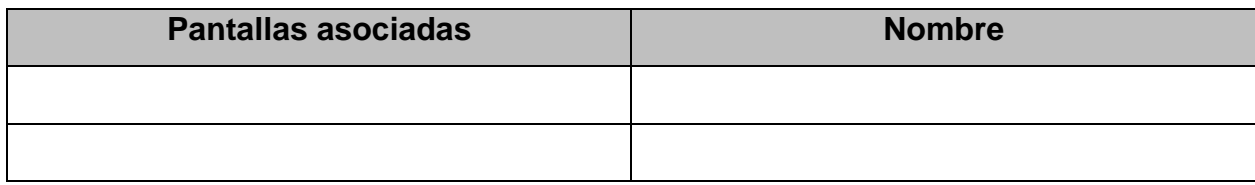

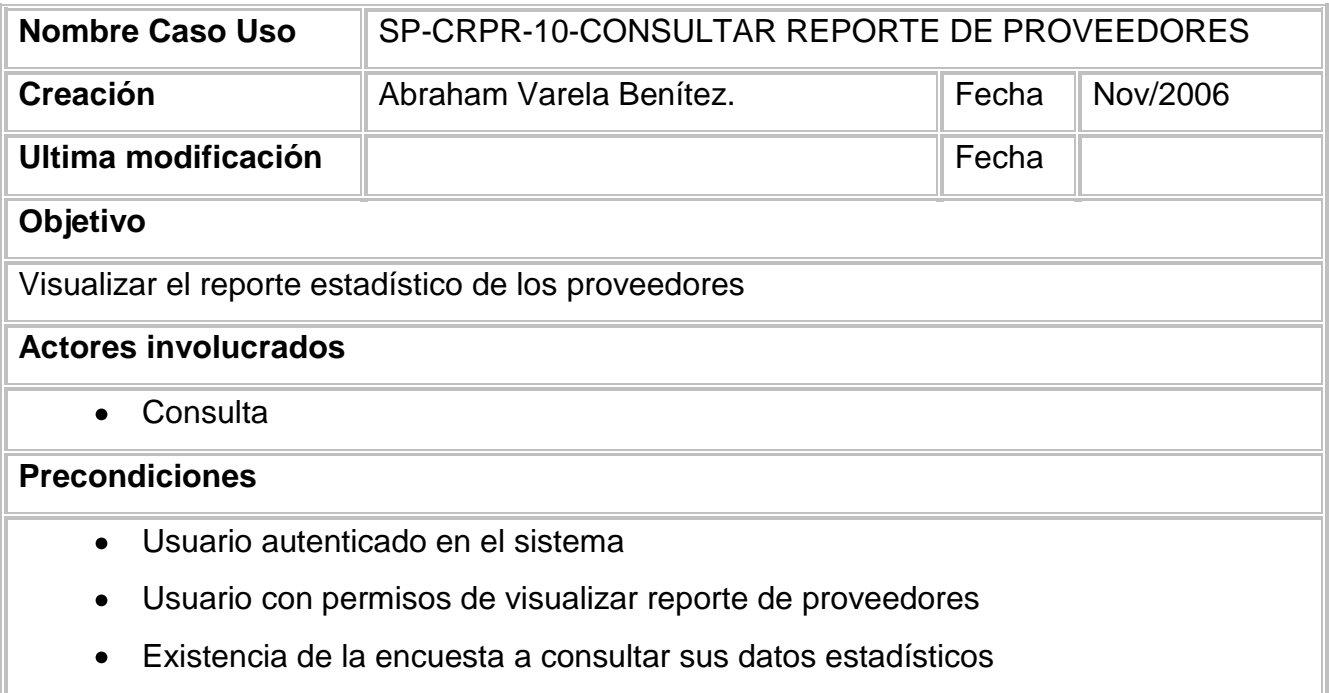

#### **Escenarios**

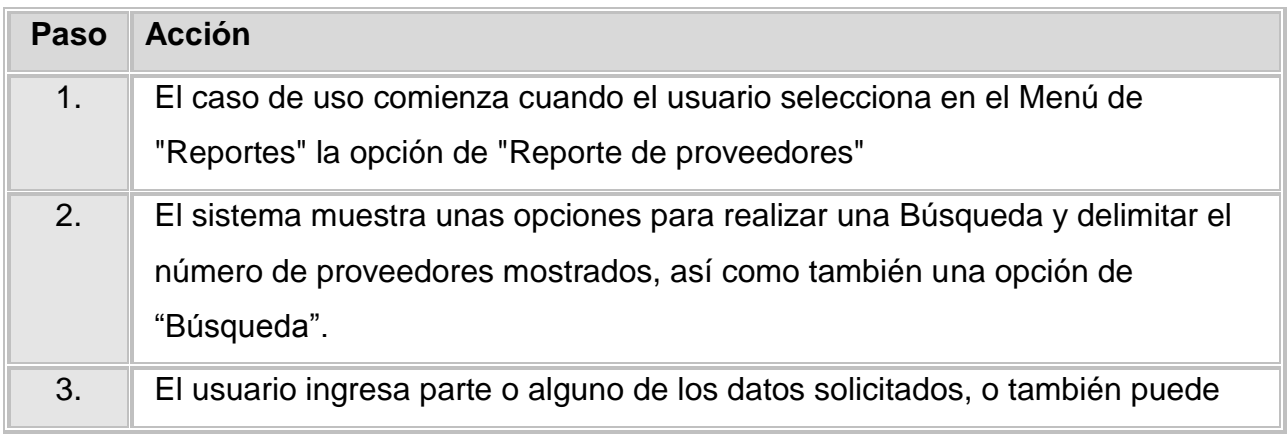

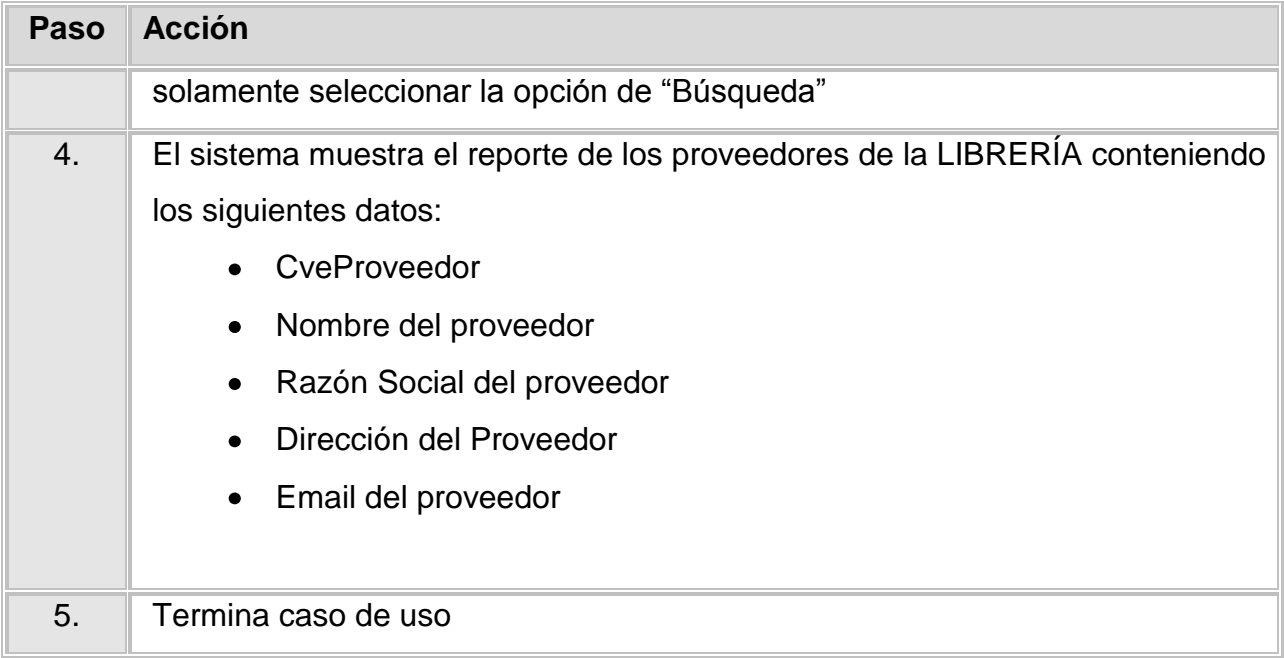

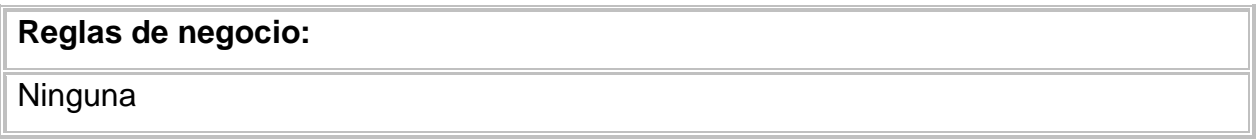

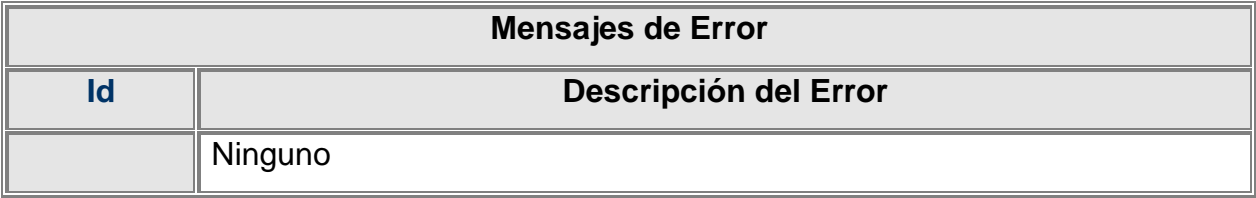

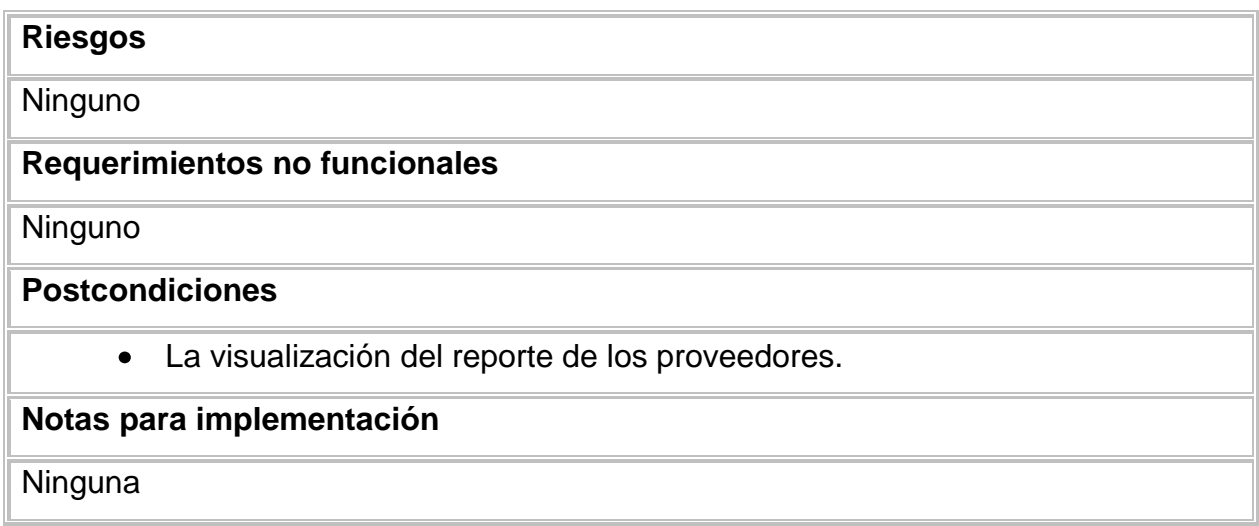

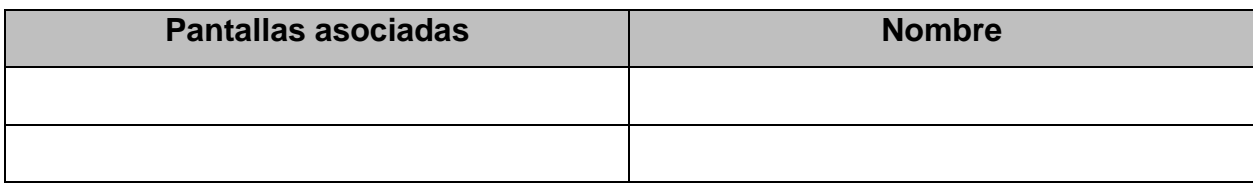

#### **Firmas de Aceptación**

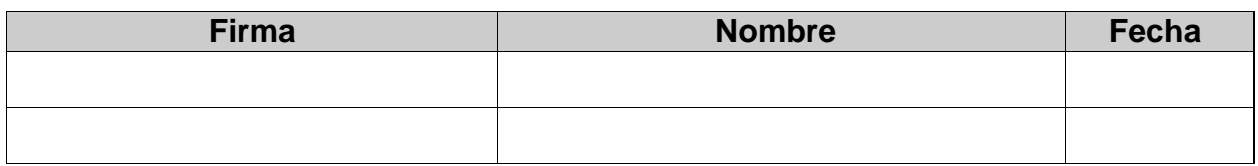

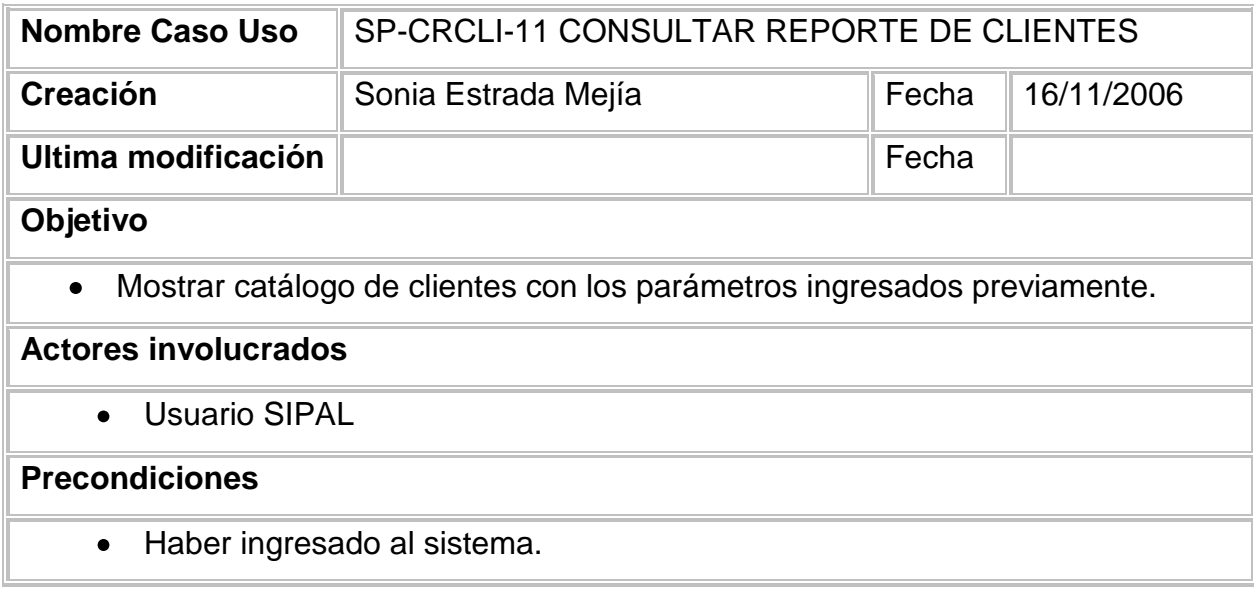

#### **Escenarios**

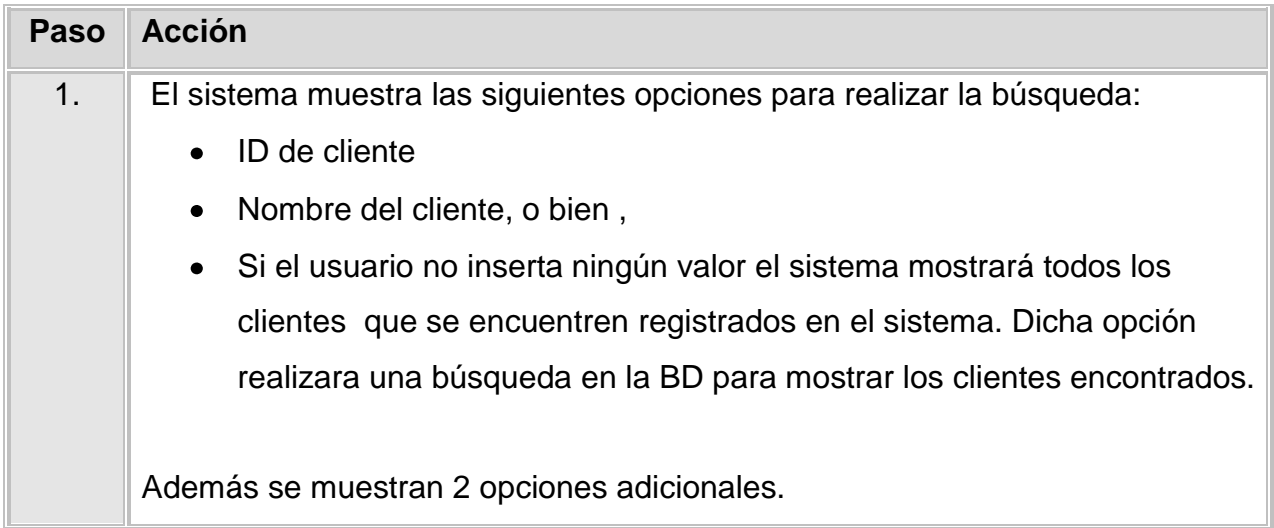

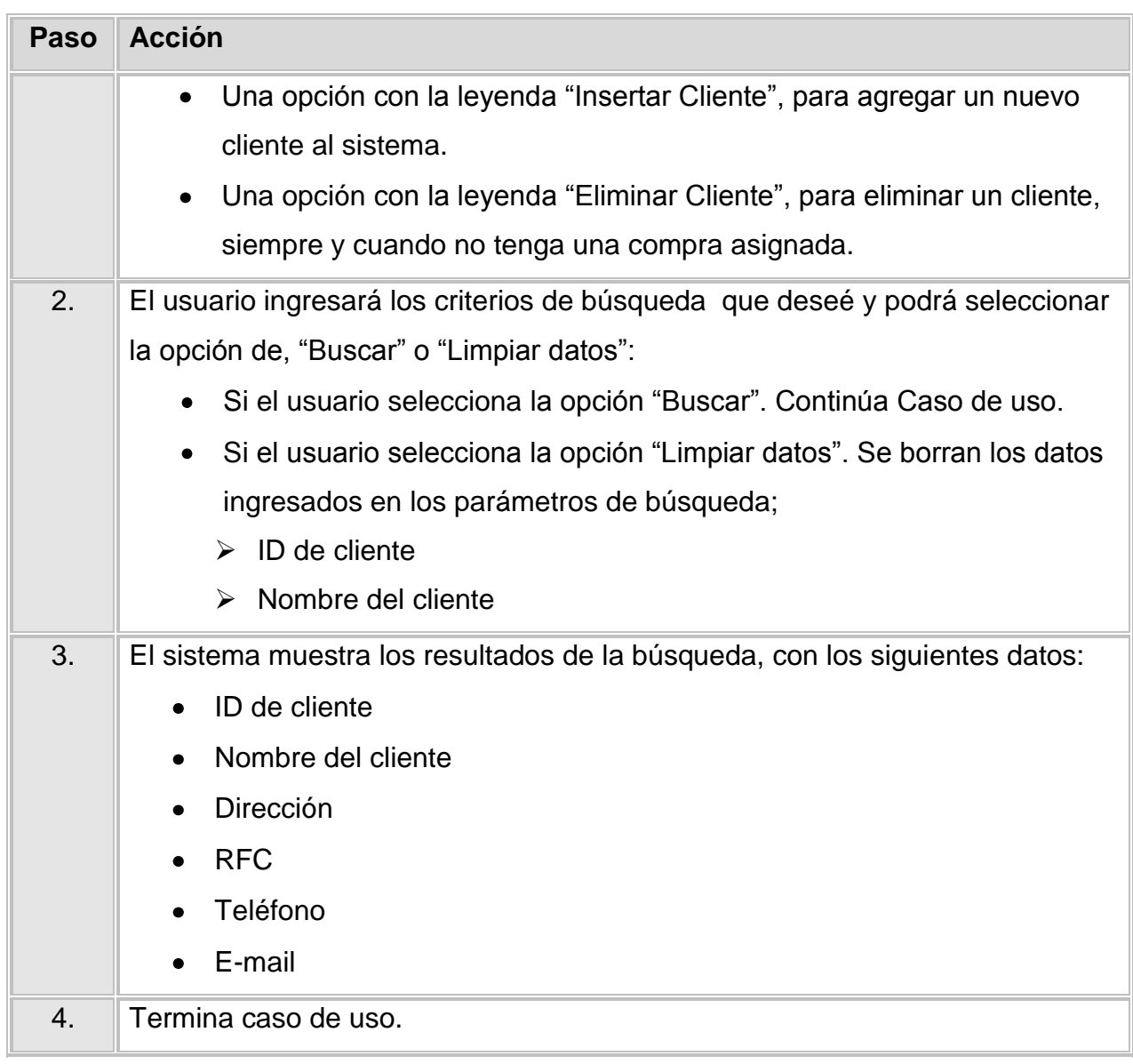

## **Reglas de negocio: Ninguna**

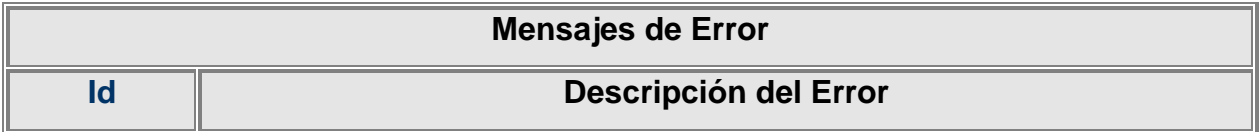

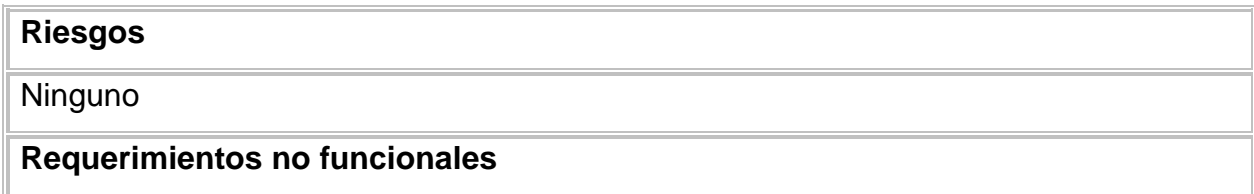

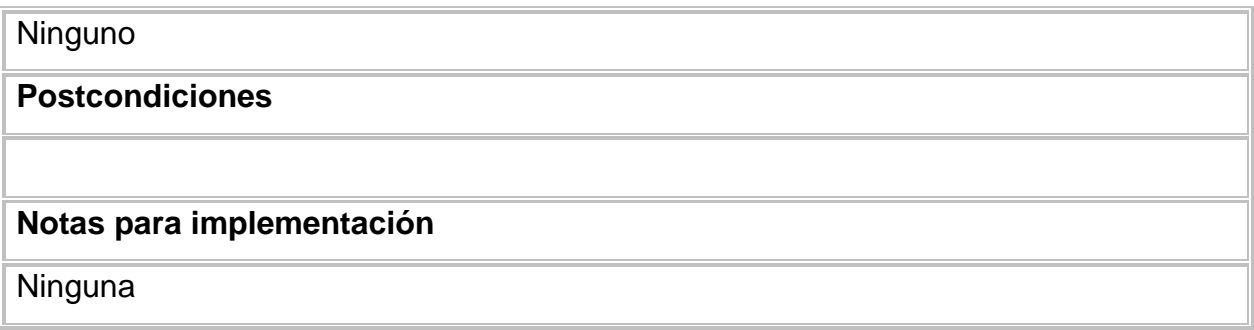

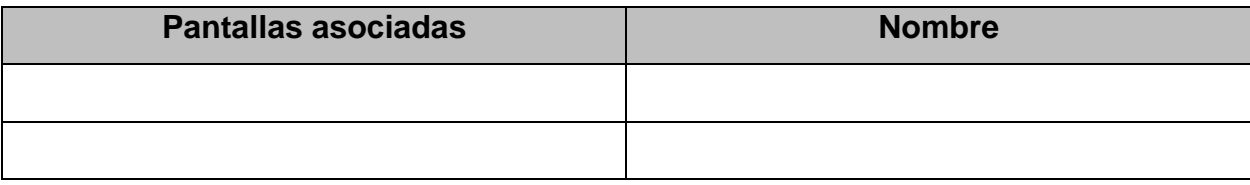

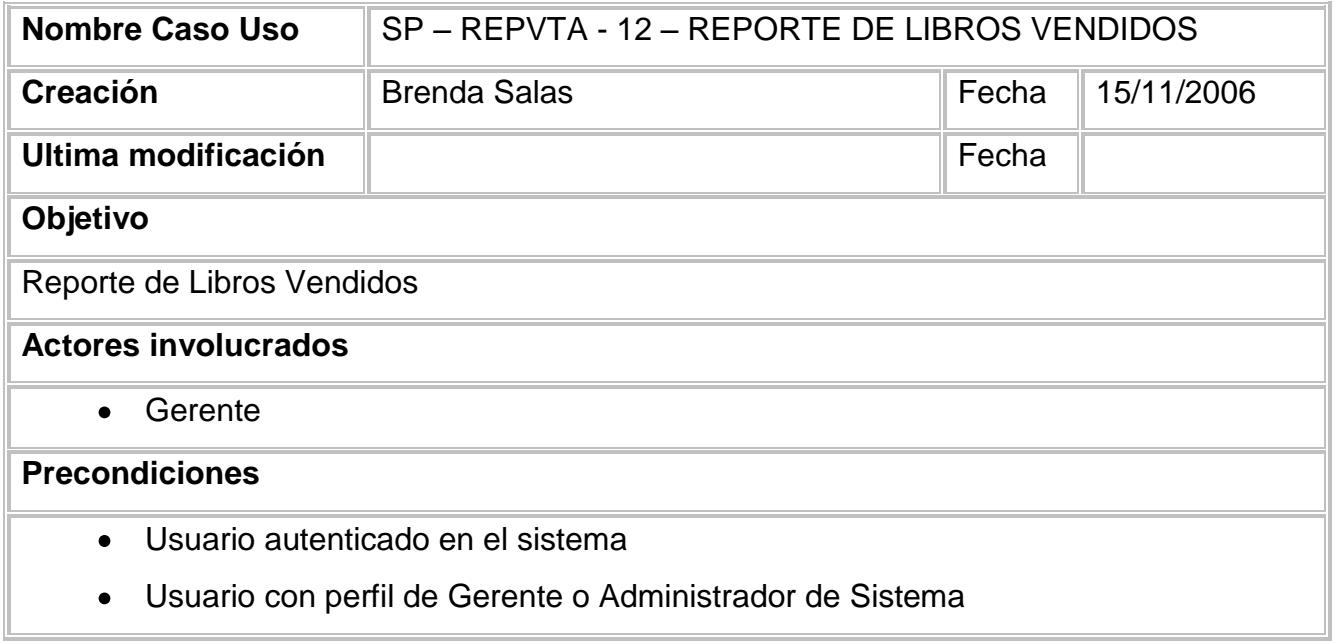

#### **Escenarios**

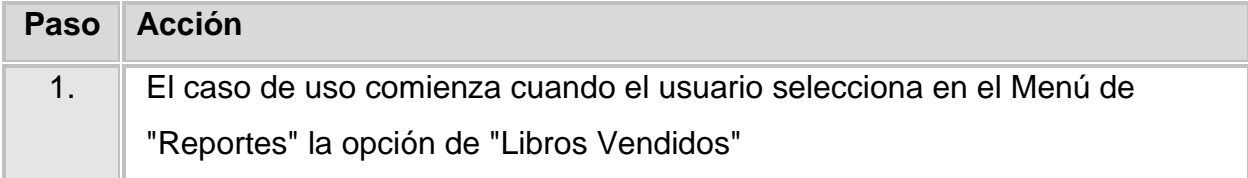

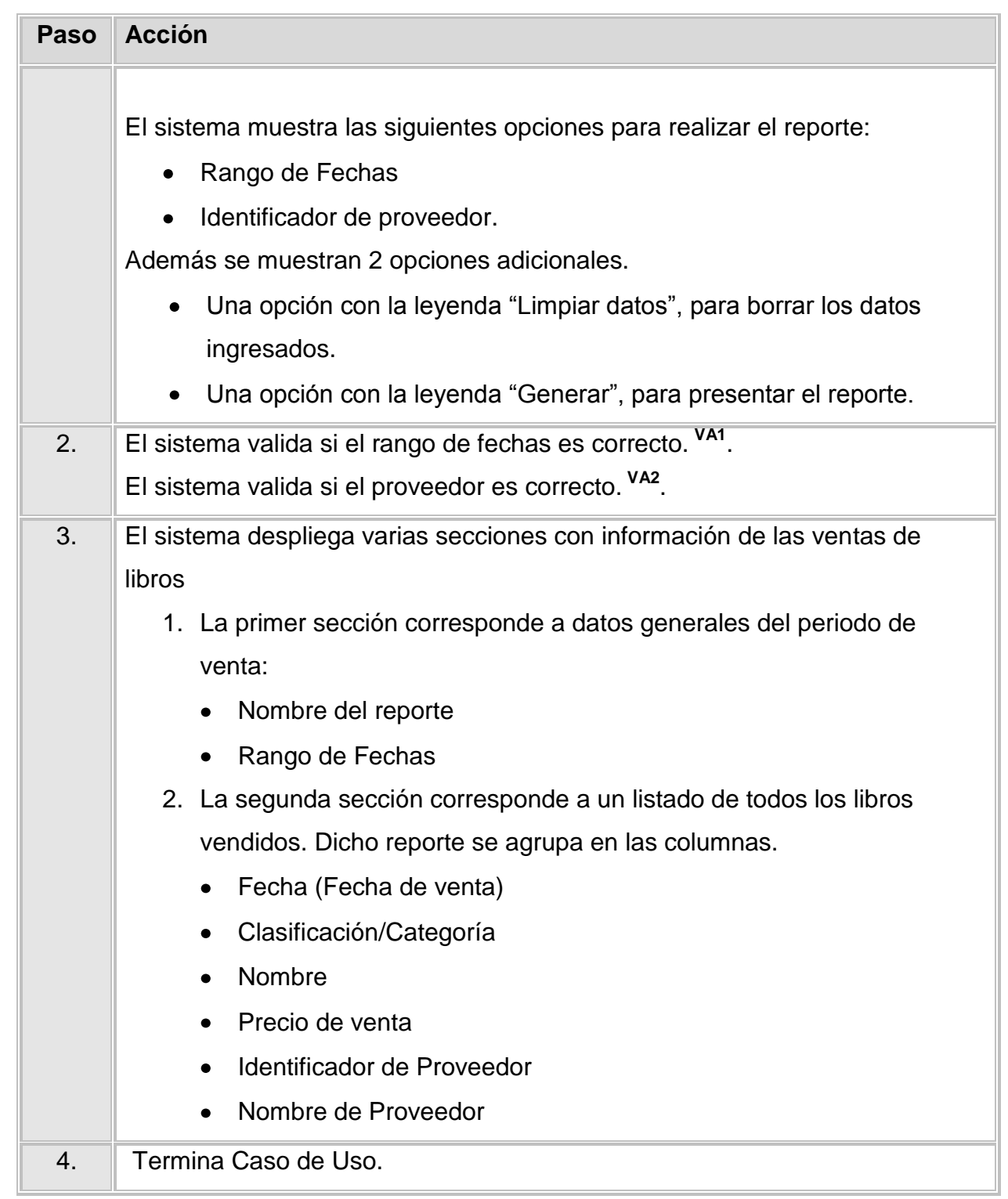

#### **Validación VA1 <Verificación de Fechas correctas>**

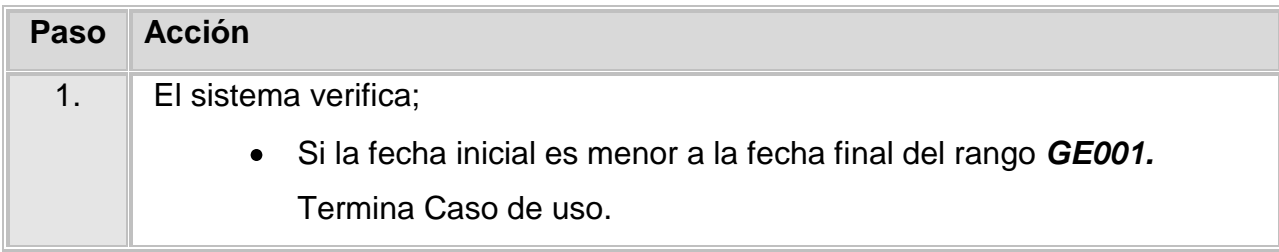

## **Validación VA2 <Verificación de existencia de proveedor>**

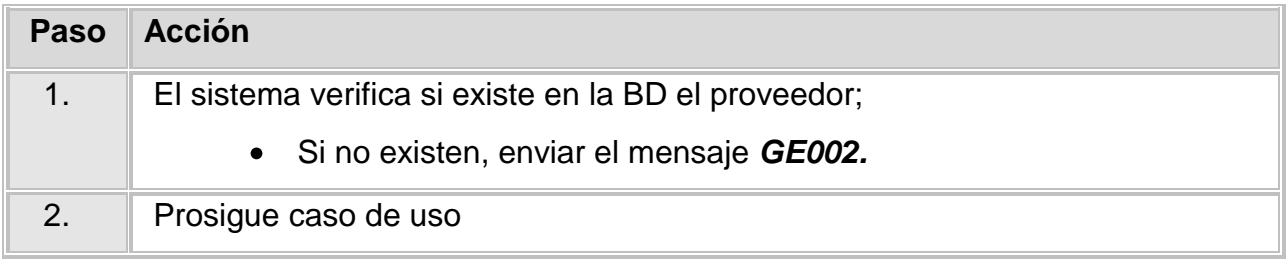

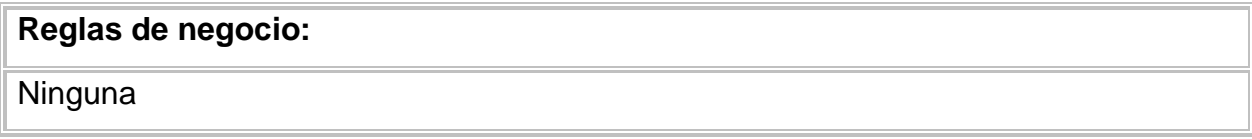

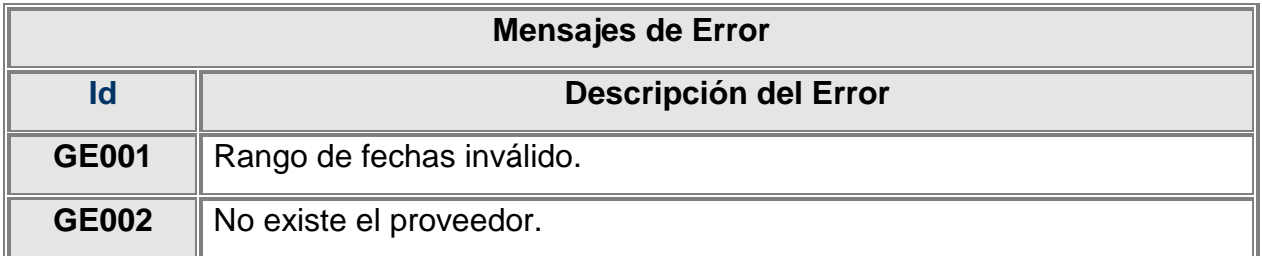

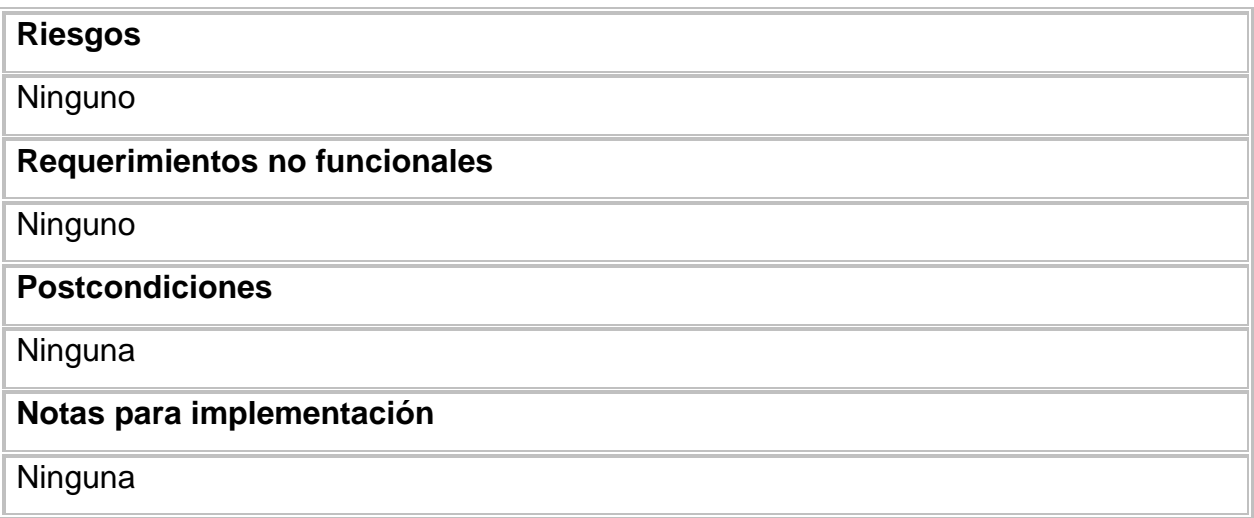

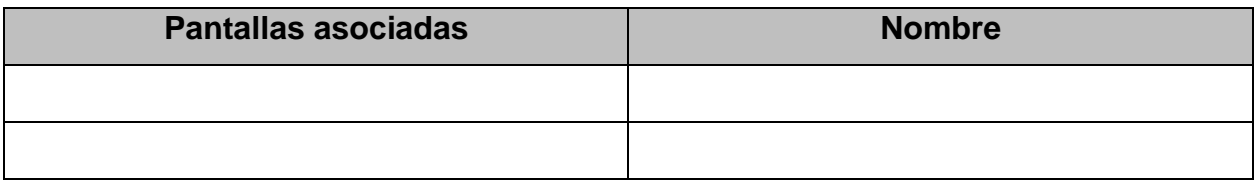

# **CAPÍTULO 5 IMPLEMENTACIÓN** Y **PRUEBAS**

## **CAPÍTULO 5. IMPLEMENTACIÓN (CODIFICACIÓN) Y PRUEBAS.**

En esta parte se llevará a cabo la implementación del sistema al usuario y se realizará la matriz de pruebas.

#### **5.1 Matriz de Pruebas**

Una matriz de pruebas es un documento en el cuál se describen cada una de las pruebas realizadas a las opciones o menús que se presentan en el sistema y tiene la finalidad de evaluar el sistema de forma integral y así tener la certeza de que dicho sistema funcione correctamente.

A continuación se anexa la matriz de pruebas hecha al sistema SIPAL:

Esta matriz contendrá los distintos servicios y los datos requeridos para acceder al sistema y estará compuesta de opciones válidas y opciones no-válidas

#### **No Funcional (Estructural) Estática** 1 Verificar que se cuenta con acceso a los repositorios de información que requiere el componente en el ambiente de pruebas unitarias definido por Arquitectura <sup>2</sup> Verificar que se cuenta con el perfil (autoridades) para la ejecución del componente  $\frac{x}{x}$  $3$  Verificar que los datos requeridos, por diseño para la prueba, están cargados en los repositorios de información (Archivos y Bases de Datos) 4 Verificar que el componente considere las reglas de codificación de desempeño  $\overline{x}$ **Dinámica** 1 Verificar que el componente aplique seguridad transacional (que solo se muestre la información permitida para el que lo ejecuta) **Funcional Estática** 1 Verificar que el componente está codificado completamente y su compilación libre de errores x 2 Verificar estándares de codificación x  $3$  Verificar la estructura interna del componente (Modularidad, Encapsulamiento)  $\overline{x}$ 4 Verificar la utilización de los componentes de infraestructura (subsistemas de soporte)  $\mathbf{x}$ **No Descripción Si No Na No Funcional (Estructural) Estática**

#### **Check List de Prueba Unitaria Reporte**

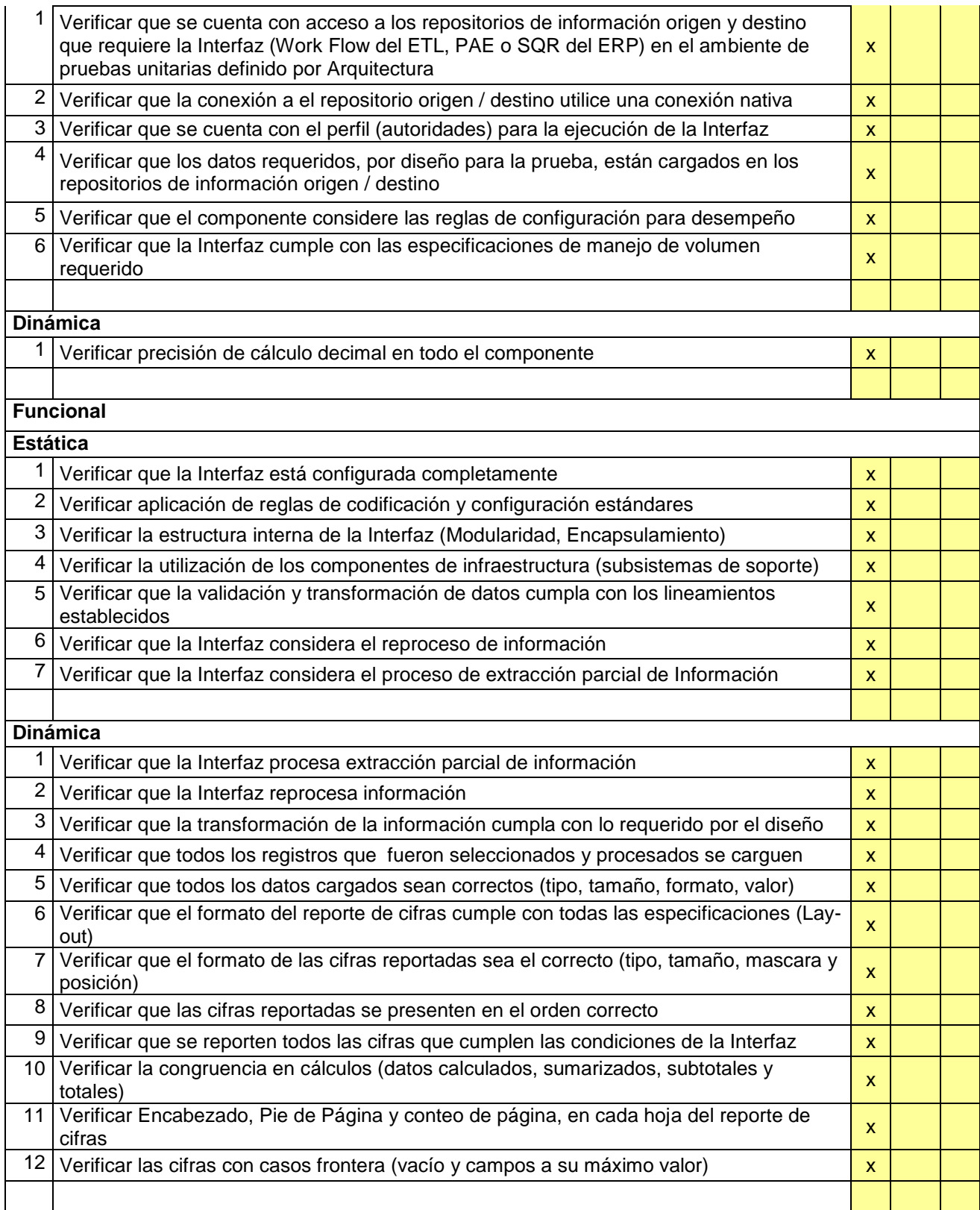

## **5.2 Codificación**

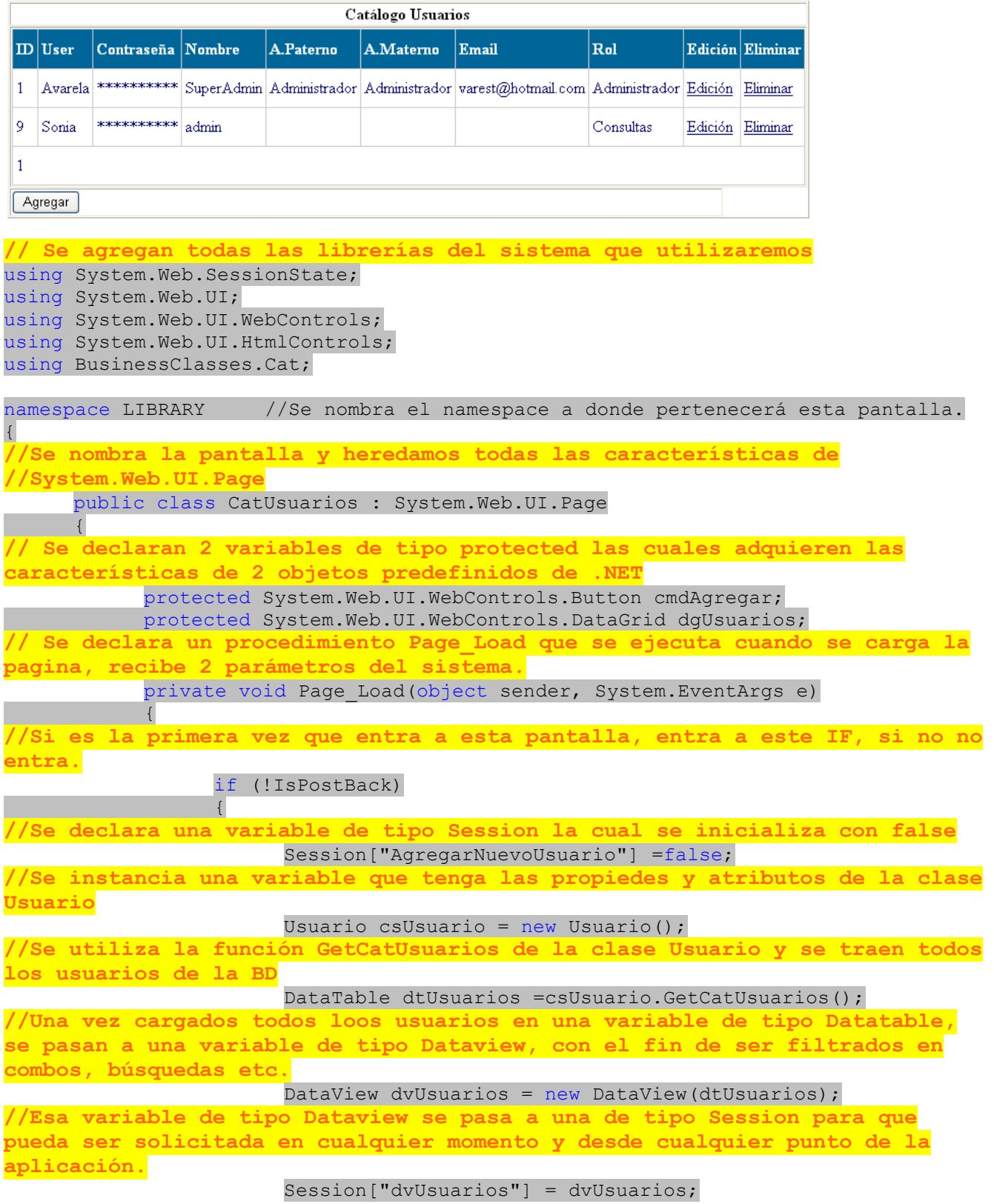

**//La variable que ya teníamos de tipo Datatable, que contiene los datos de los usuarios, se carga al Gris dgUsuarios para que dicho Gris pueda contener a los usuarios de la BD**

dgUsuarios.DataSource =dtUsuarios;

**//Una vez que dicho gris contiene a los usuarios de la BD, se procede a que se visualice, por ello llamamos a su metodo DataBimd()**

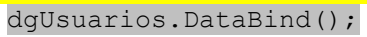

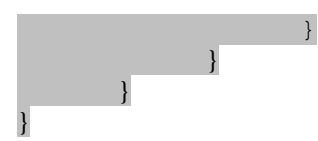

# **CAPÍTULO 6**

# VERIFICACIÓN, **LIBERACIÓN Y PRUEBAS**

## **CAPÍTULO 6. VERIFICACIÓN, LIBERACIÓN Y CONTROL.**

#### **6.1 GUÍA DE IMPLEMENTACIÓN**

#### **RESUMEN DEL DOCUMENTO**

#### **PROPÓSITO**

El objetivo de este documento es proporcionar una guía para dejar una aplicación en producción, mostrando cuales son los requisitos mínimos indispensables para la correcta instalación.

La audiencia de este documento se muestra en la tabla 6.1-1:

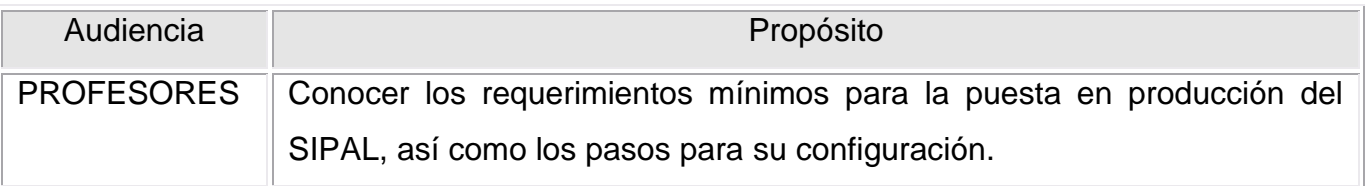

Tabla 6.1-1 Audiencia

#### **Tabla de revisiones**

En la siguiente tabla se enlistan las revisiones hechas a este documento. Usarla solo para describir los cambios y adiciones cada vez que el documento sea re-publicado. La descripción debe incluir el mayor detalle posible, así como los revisores que requirieron los cambios.

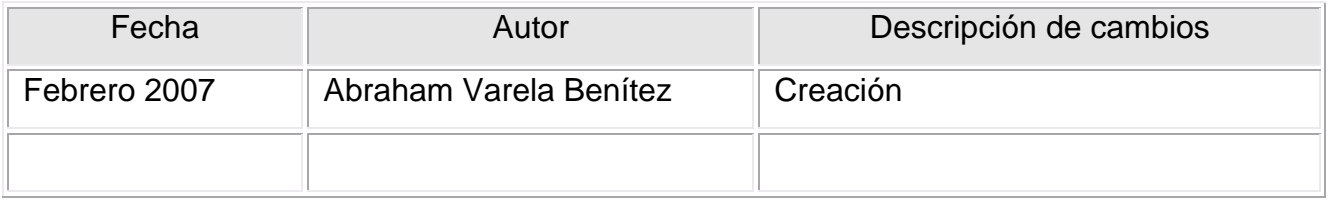

#### **Contenido**

Requerimientos Requerimientos de Hardware Requerimientos de Software Descripción de versión de software Inventario de materiales Inventario de contenidos de software Consideraciones de conectividad Requerimientos de falla manual o automática Plan de Implementación Equipo de implementación Plan de trabajo de la implementación Entrenamiento interno Instrucciones de instalación Primera instalación Instrucciones de configuración Configuración para Administración de requerimientos Instrucción de instalación de aplicaciones Errores comunes Aceptación

#### **Requerimientos**

Listar los requerimientos generales para completar una satisfactoria implementación a producción:

- El servidor que hospede la aplicación deberá tener acceso a la Intranet.
- Las personas o sistemas que accedan al SIPAL deberán tener acceso a la Intranet.

#### **Requerimientos de Hardware.**

En la tabla 6.1.2 se muestra la descripción y configuración de los requerimientos del hardware

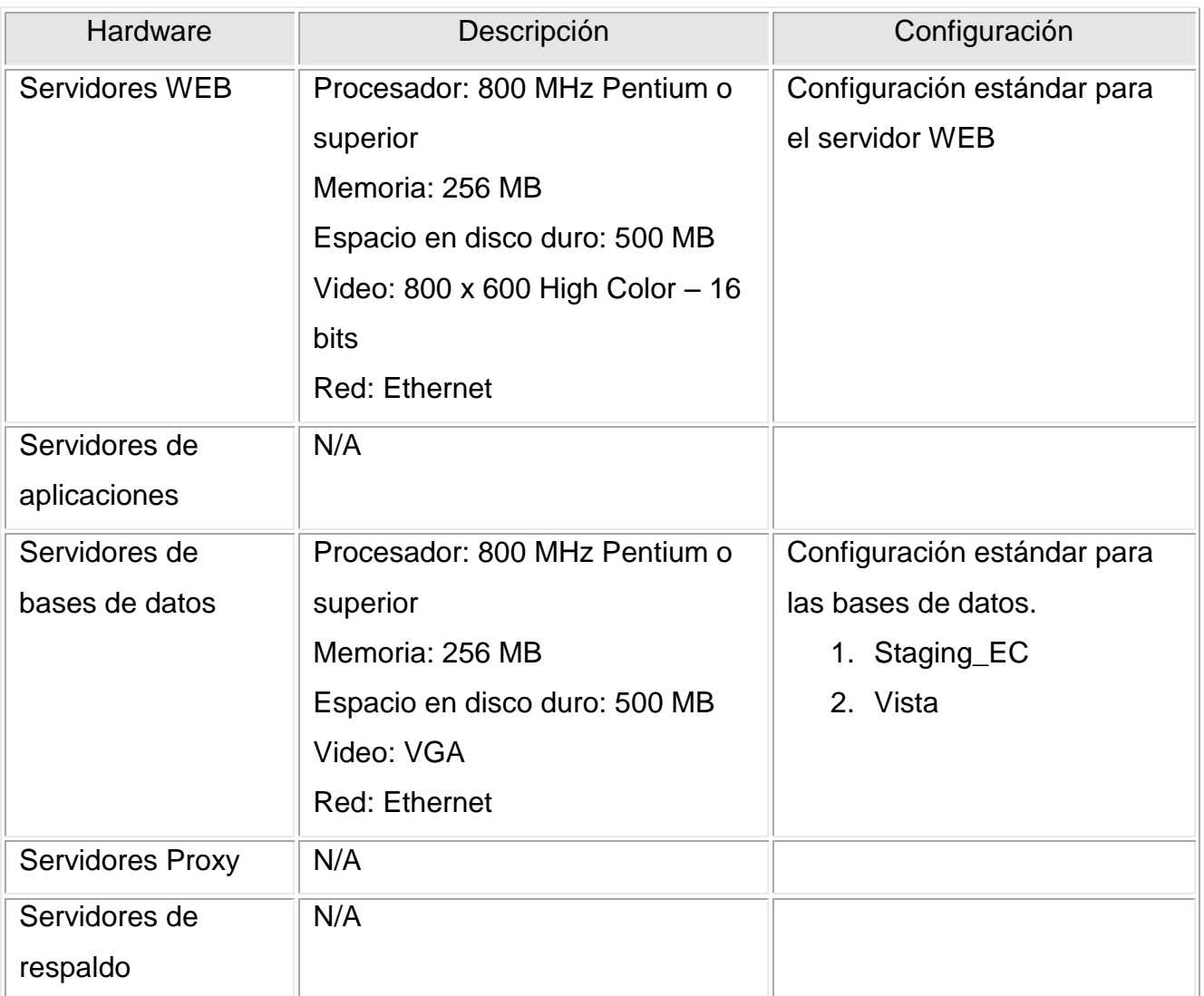

Tabla 6.1-2 Requerimientos de Hardware

#### **Requerimientos de Software**

En la tabla 6.1.3 se muestra la categoría y nombre de los requerimientos del software

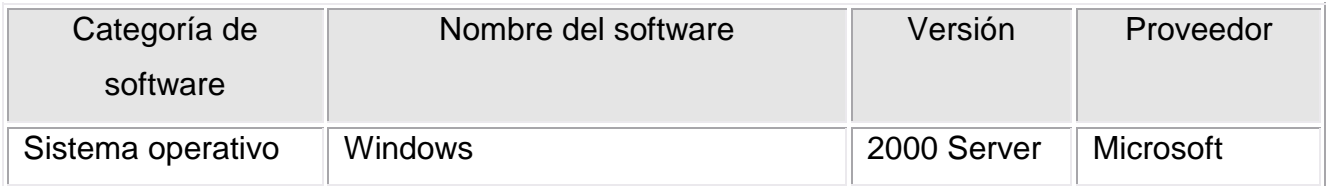

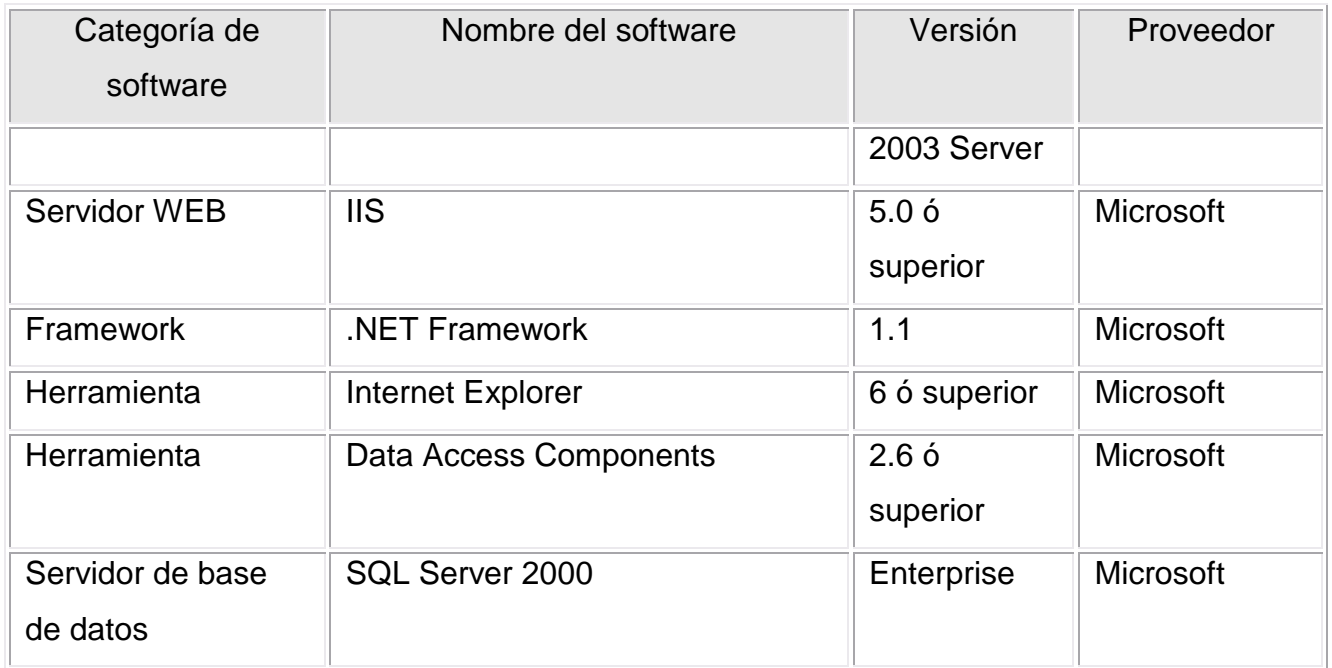

Tabla 6.1-3 Requerimientos de Software

#### **Descripción de versión de software**

#### **Inventario de materiales**

Ninguno

#### **Inventario de contenidos de software**

En la tabla 6.1.4 se muestra la descripción del inventario de contenidos de software

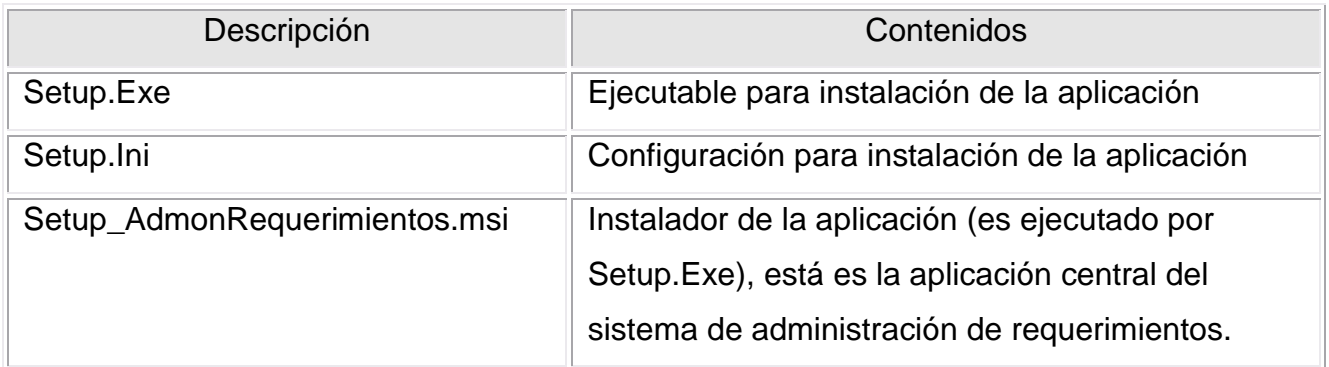

Tabla 6.1-4 Inventario de contenidos de software

#### **Consideraciones de conectividad**

- La aplicación WEB requiere establecer una conexión directa y constante con el servidor que hospeda las bases de datos de la aplicación
- El servidor WEB debe poder ser visto en la intranet.
- Los usuarios que deseen ingresar al SIPAL, deberán tener acceso a la intranet del Instituto.

#### **Requerimientos de falla manual o automática**

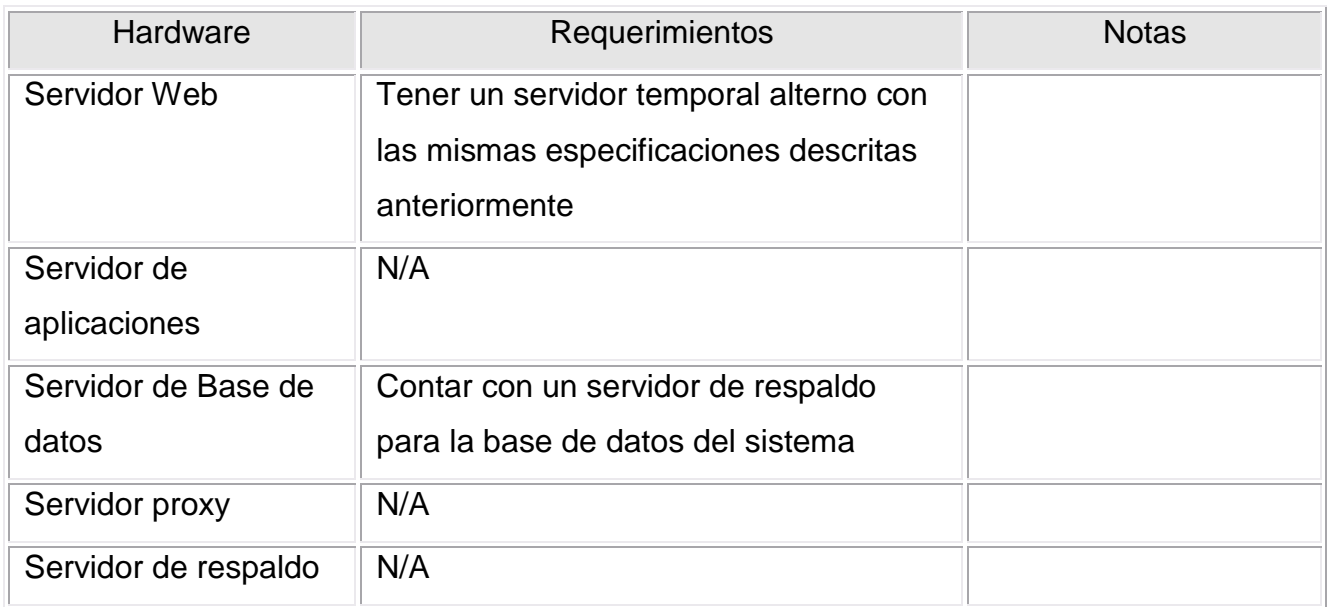

Tabla 6.1-5 Requerimientos de falla manual o automática.

#### **Plan de implementación**

#### **Equipo de implementación**

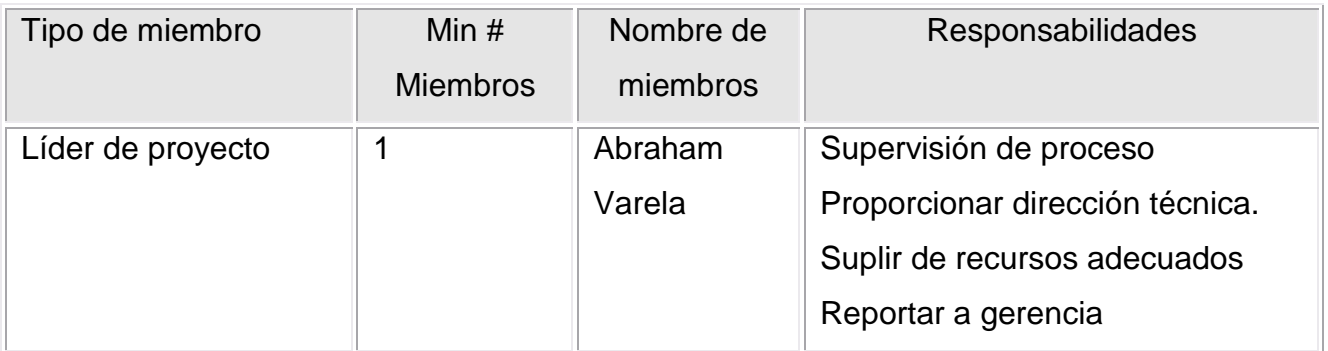

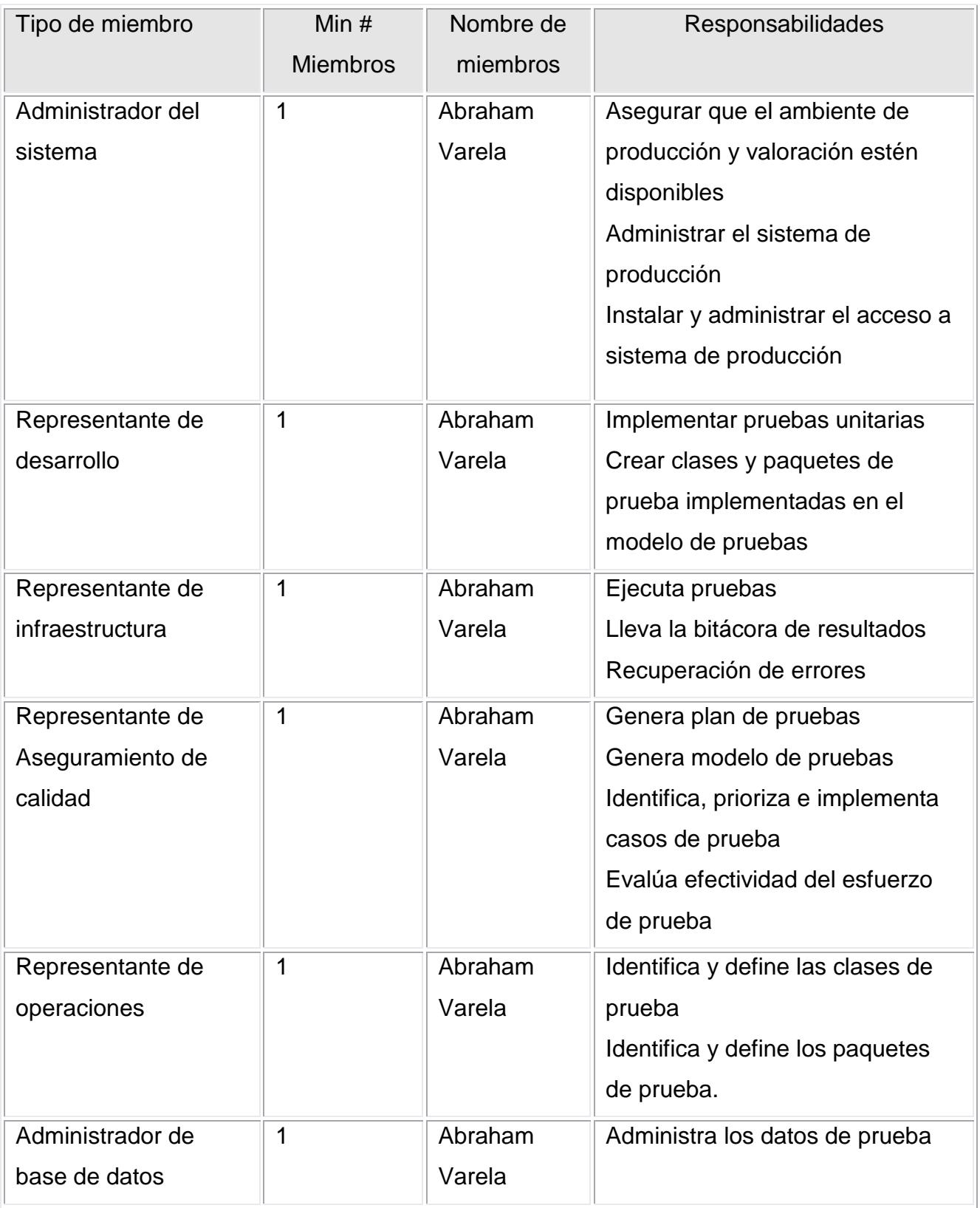

Tabla 6.1-6 Equipo de implementación

#### **Plan de trabajo de la implementación**

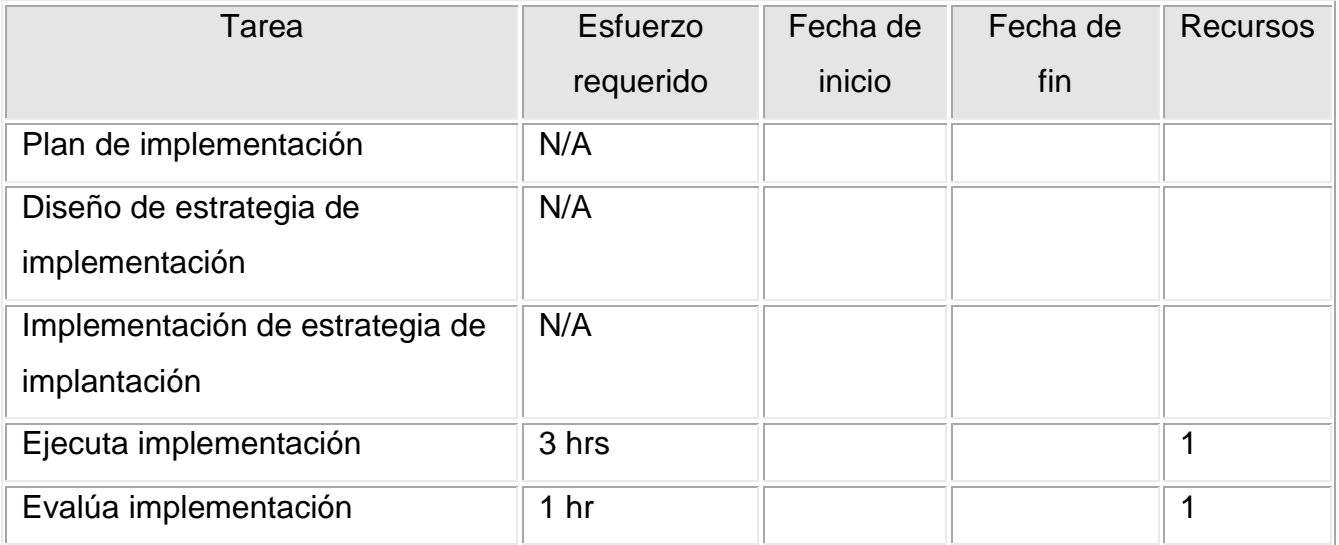

Tabla 6.1-7 Plan de trabajo de la implementación.

#### **Entrenamiento interno**

• No aplica

#### **Instrucciones de instalación**

#### **Primera instalación**

- 1. Realizar la verificación de que el(los) equipo(s) que hospedará la aplicación y la base de datos cumplen los requerimientos mínimos de hardware descritos anteriormente
- 2. Verificar que el servidor WEB cuenta con el siguiente software de acuerdo a los requerimientos de software previamente descritos:
	- a. Sistema operativo
	- b. Servidor WEB
	- c. Internet Explorer
	- d. Data Access Components
- 3. En caso de que el servidor WEB no cuente con el .NET Framework 1.1, se podrá obtener de la siguiente liga [.NET Framework](http://www.microsoft.com/downloads/details.aspx?FamilyId=262D25E3-F589-4842-8157-034D1E7CF3A3&displaylang=en) 1.1. Se recomienda que la versión que se

instale sea en idioma inglés, sin importar el idioma del sistema operativo. Se realiza la instalación del .NET Framework en caso de ser requerida.

4. Teniendo todos los requisitos mínimos completos se prosigue con la instalación del sistema de Administración de Requerimientos. Para esto, se debe ejecutar el instalador de la aplicación dando doble click sobre SetupSIPAL.msi. Como se muestra en la figura 6.1.1

| Nombre.          | Tamaño Tipo |                          |
|------------------|-------------|--------------------------|
| Setup.Exe        |             | 112 KB Aplicación        |
| • Setup.Ini      |             | 1 KB Opciones de config  |
| 1-SetupSIPAL.msi |             | 873 KB Paquete de Window |
|                  |             |                          |

Figura 6.1.1 Ejecución del instalador de la aplicación

5. Se mostrará la pantalla de instalación del sistema. Como se muestra en la figura 6.1.2

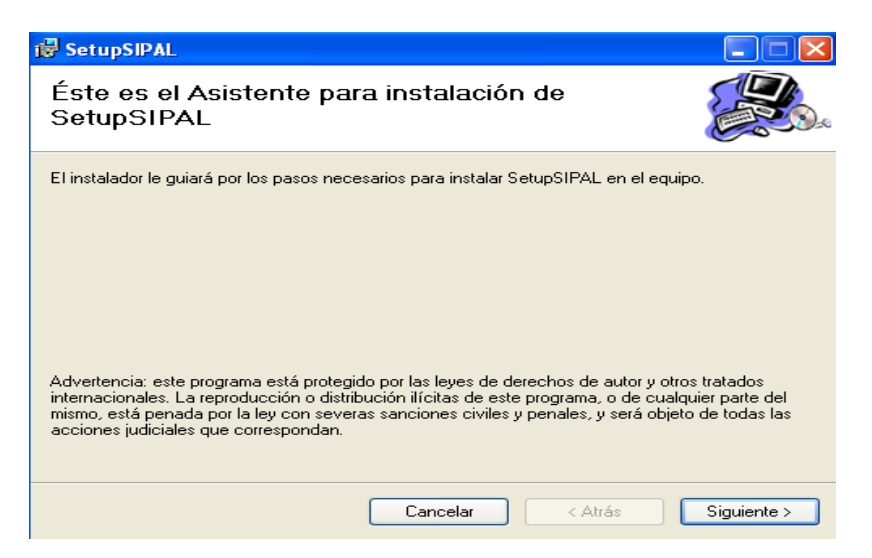

Figura 6.1.2 Pantalla de Instalación

Se presiona el botón de "Siguiente >" para continuar a la próxima pantalla, como se muestra en la figura 6.1.3:

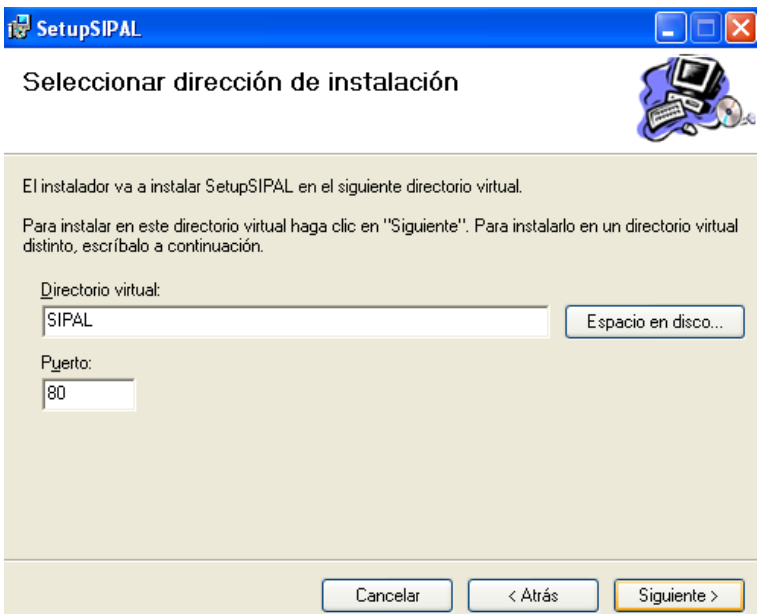

Figura 6.1.3 Seleccionar dirección de instalación

En esta pantalla es posible configurar el Directorio virtual de la aplicación (es el nombre del directorio WEB con el que se hará referencia para acceder a la aplicación) y el *Puerto* (es el puerto que utiliza el servidor WEB; generalmente se utiliza el 80). Para detalles del manejo de esta información, consulte a su Administrador Web. Recuerde que por default el nombre del directorio virtual es "SetupSIPAL".

Se presiona el botón "Siguiente >" para mostrar la próxima pantalla, que es la figura 6.1.4:

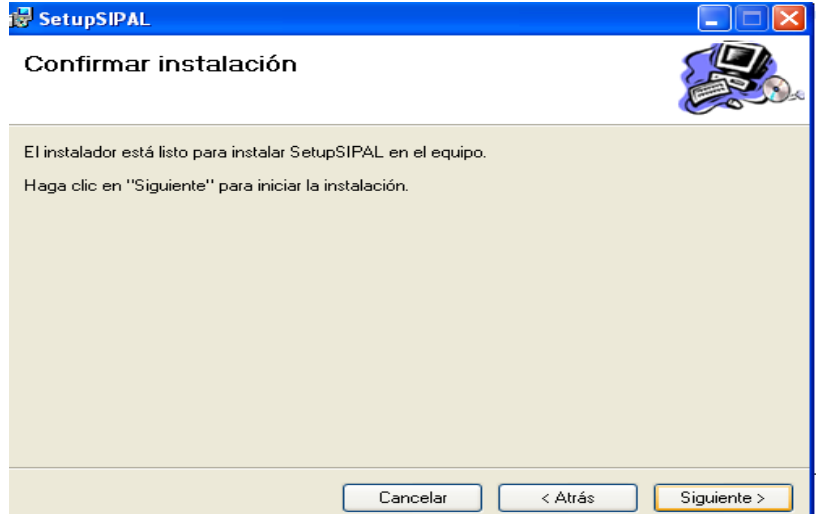

Figura 6.1.4 Confirmar instalación

En esta pantalla se solicita la confirmación para la instalación de la aplicación, una vez estando seguro de realizar la instalación se presiona el botón "Siguiente >":

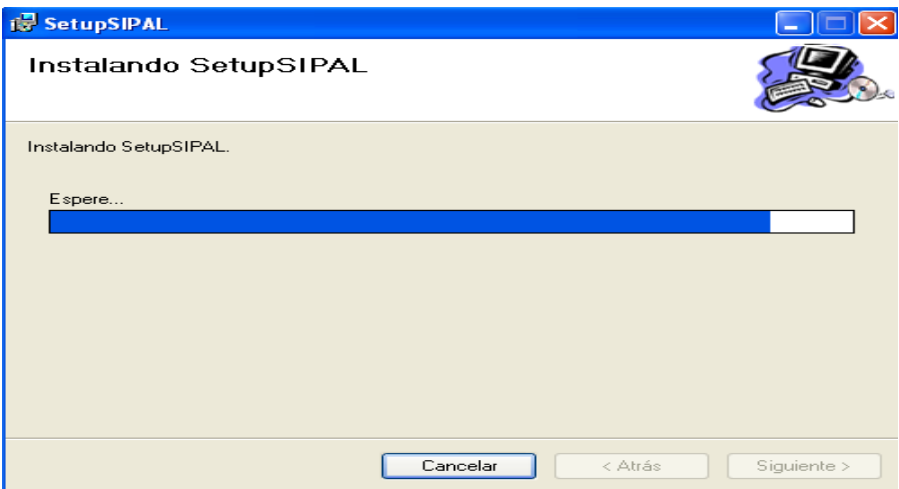

Figura 6.1.5 Instalando SetupSIPAL

Se muestra la pantalla de progreso de la instalación (ver figura 6.1.5) y una vez culminada, se mostrará la pantalla de finalización de la instalación (ver figura 6.1.6):

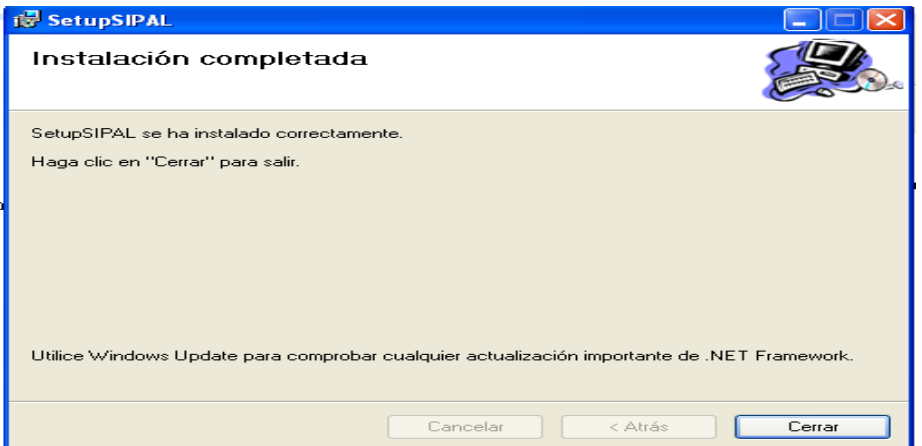

Figura 6.1.6 Instalación Completa

Al mostrar esta pantalla quiere decir que la instalación se ha realizado exitosamente. Se presiona el botón "Cerrar" para culminar el proceso de instalación.

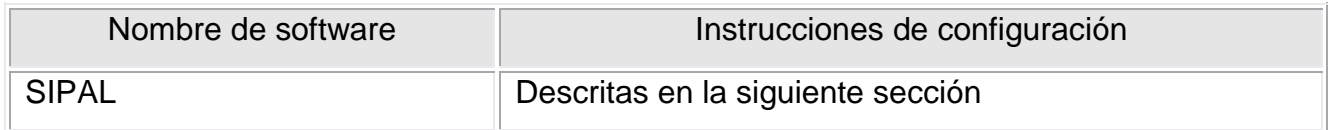

#### **Configuración para Administración de requerimientos.**

1. En caso de que se cambie el usuario o password de la BD, se tendría que modificar el archivo web*.*config, en la sección de appSettings

#### **Instrucción de instalación de aplicaciones**

1. Para la instalación de aplicaciones necesarias (ejemplo: SQL Server, .NET Framework, etc.) se recomienda consultar al administrador de los servidores para que sea él quien lleve a cabo dichas instalaciones.

#### **Errores comunes**

Que los datos en el archivo de configuración de la base de datos (web.config) no sean los correctos. Verificar con el administrador de la base de datos la información proporcionada para establecer la comunicación.

#### **Aceptación**

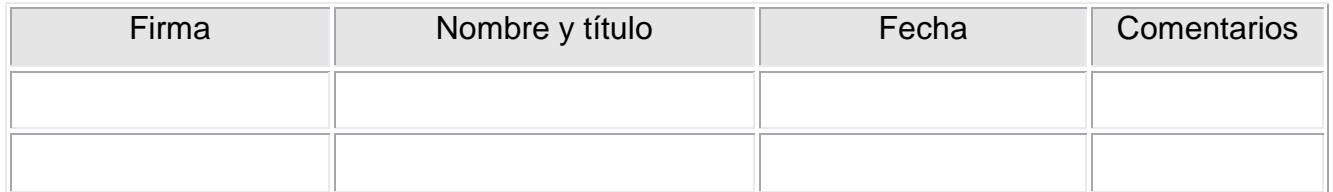

#### **6.2 Instructivo de Administración**

#### **PROPÓSITO**

El objetivo de este documento es proporcionar una guía practica para entender el correcto funcionamiento del sistema SIPAL, y poder administrarlo correctamente, explicando el como se opera.

La audiencia de este documento se muestra en la tabla 6.2-1:

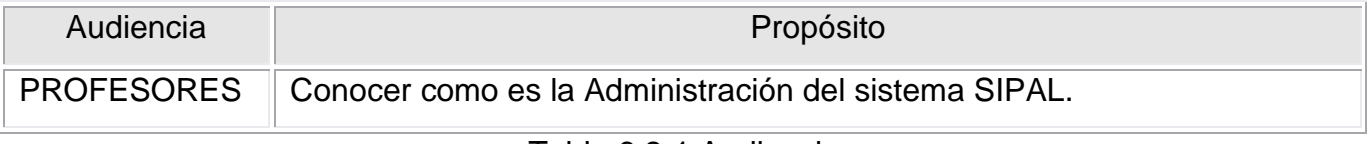

Tabla 6.2-1 Audiencia

#### **Tabla de revisiones**

La siguiente tabla lista las revisiones hechas a este documento. Usarla solo para describir los cambios y adiciones cada vez que el documento sea re-publicado. La descripción debe incluir el mayor detalle posible, tabla 6.2-2

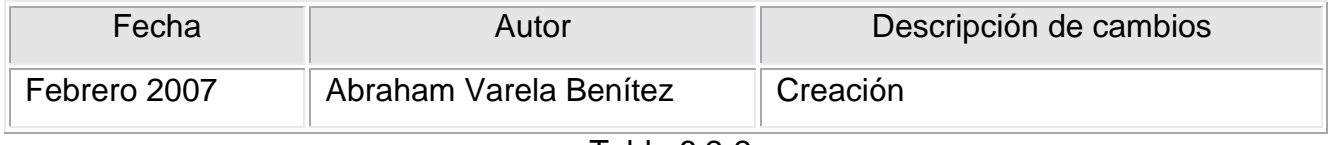

Tabla 6.2-2

#### **Ingresando al sitio**

El sitio se ubica en la dirección<http://localhost/sipal/login.aspx>

Entiéndase por localhost, el servidor raíz donde radica la aplicación, también puede ser una dirección IP.

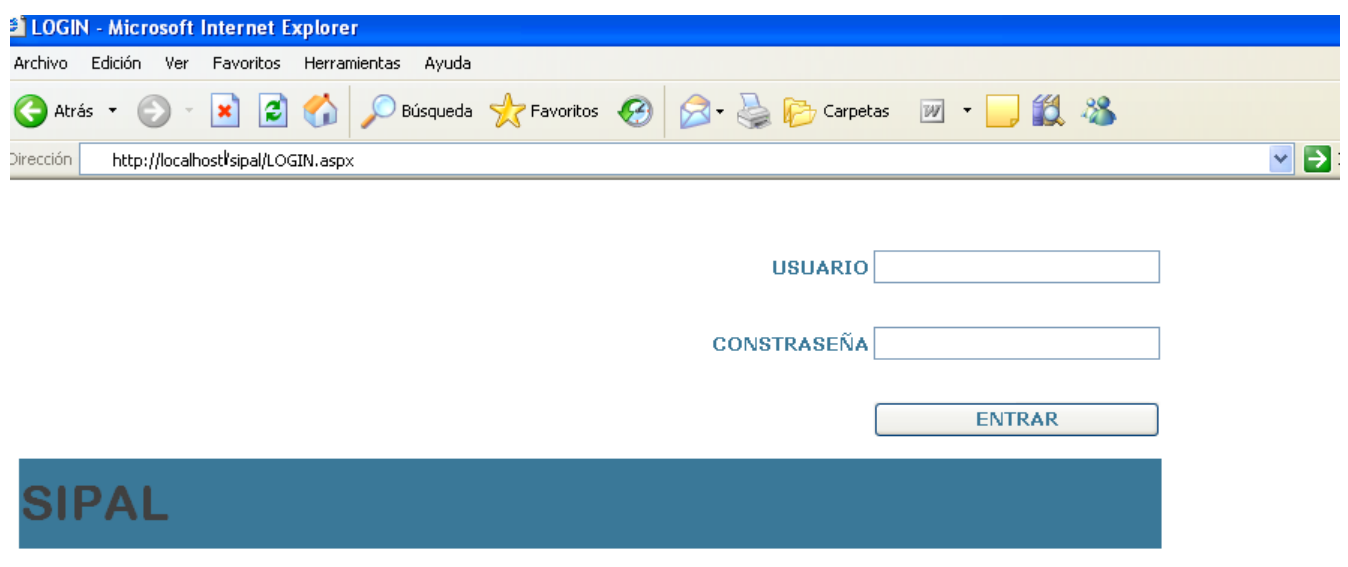

Sistema Integral para la Administración de una Librería

Ingrese su Usuario y Contraseña. Este usuario deberá tener el rol de Administrador, cualquier usuario que tenga asignado este rol, podrá tener permisos necesarios para; Usuario="avarela", contraseña="12345678".

Por seguridad este usuario será permanente y no será editable

Cabe recalcar que la contraseña es Sensitiva, lo cual significa que hay que respetar las mayúsculas y minúsculas en la misma.

Una vez ingresado su usuario y contraseña válidos, dé clic en Entrar.

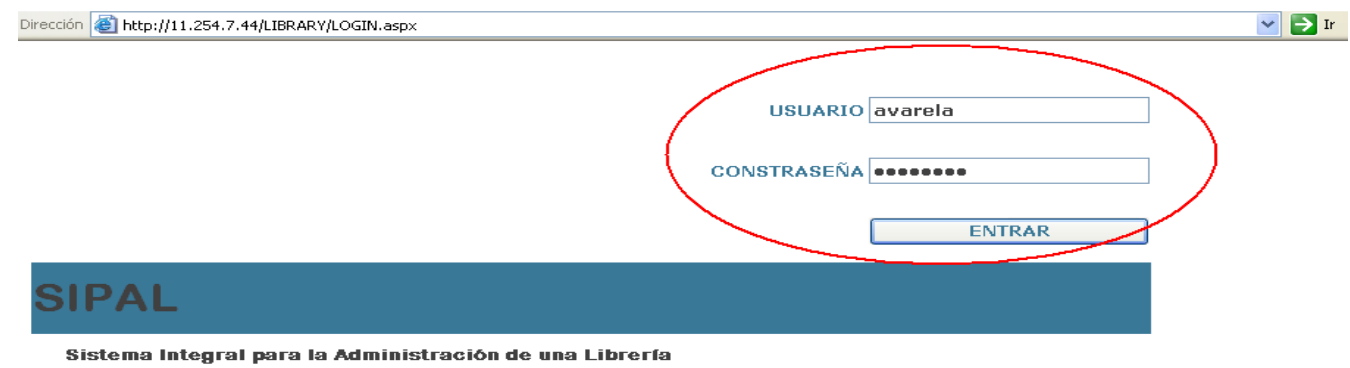

A continuación se mostrará una pantalla principal, donde podrá elegir 2 opciones a realizar.

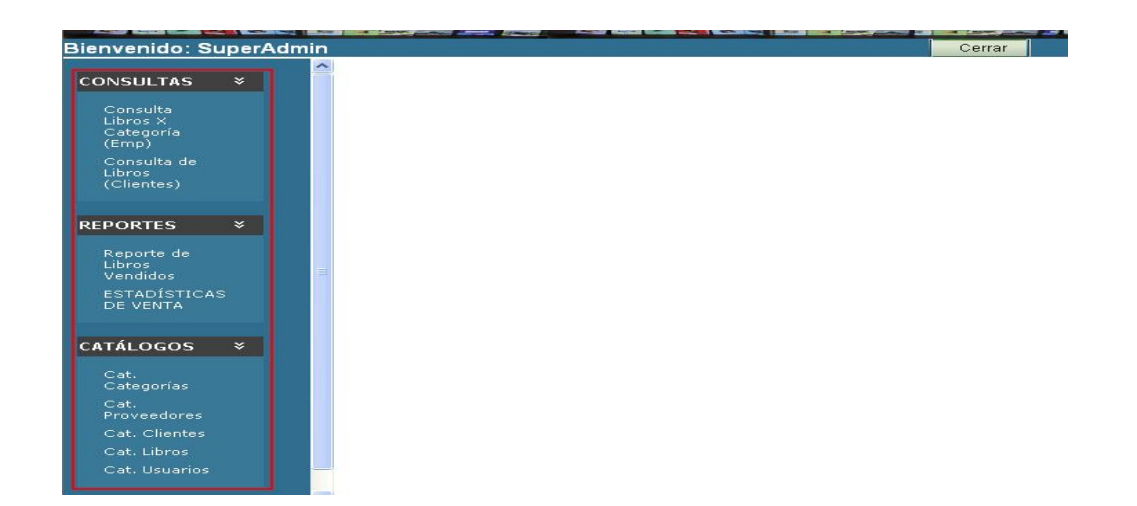

o Saliendo de la aplicación

Al presionar el botón de cerrar, se le hará la pregunta si está seguro de salir del sistema. Elija la opción que desee.

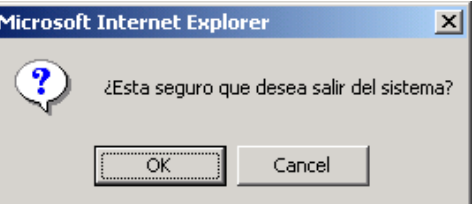

o Menú

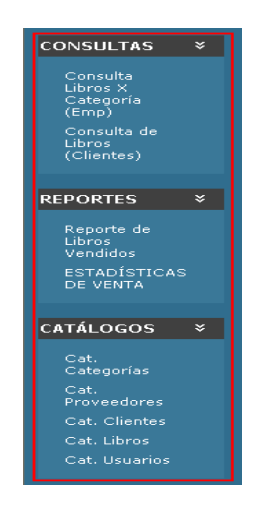

El usuario "Avarela" podrá tener permisos sobre todos los módulos del sistema, que son los correspondientes al menú

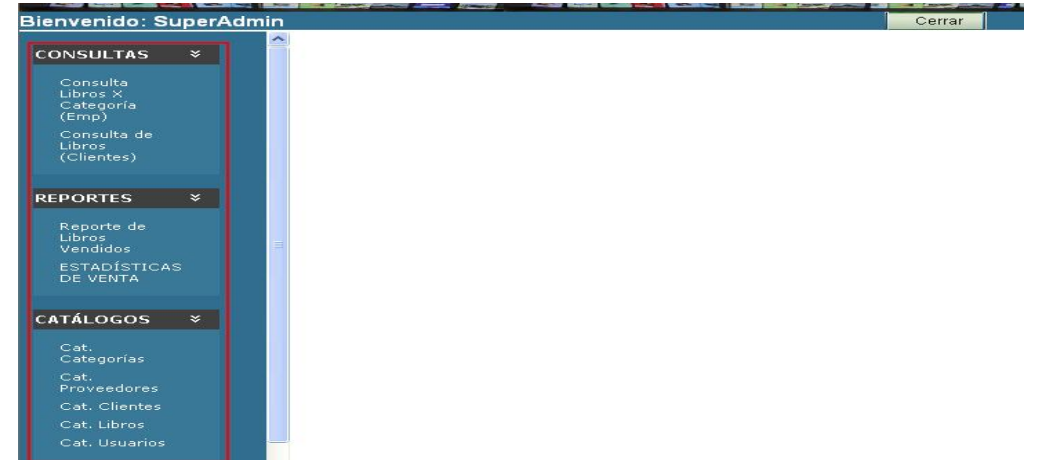

- o Consultas
	- o Consulta de Libros por categoría
- En está pantalla podrá elegir de los combos anidados los criterios de búsqueda, también podrá elegir si los libros buscados están en existencia o no.
- Una vez elegidos los criterios de búsqueda de clic a la botón de ir para realizar la búsqueda.

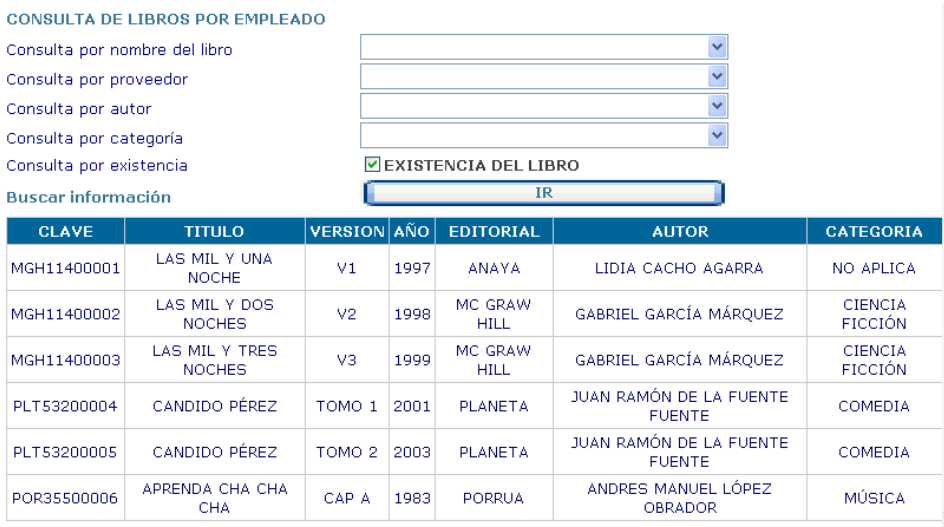

- o Consulta de Libros para los clientes
- En está pantalla podrá elegir de los combos anidados los criterios de búsqueda, también podrá elegir si los libros buscados están en existencia o no.
- Una vez elegidos los criterios de búsqueda de clic a la botón de ir para realizar la búsqueda.

Está pantalla es casi idéntica a la anterior con la peculiaridad de que está hecha para poder ser mostrada a los clientes ya que omites algunos datos importantes como la clave de los libros.

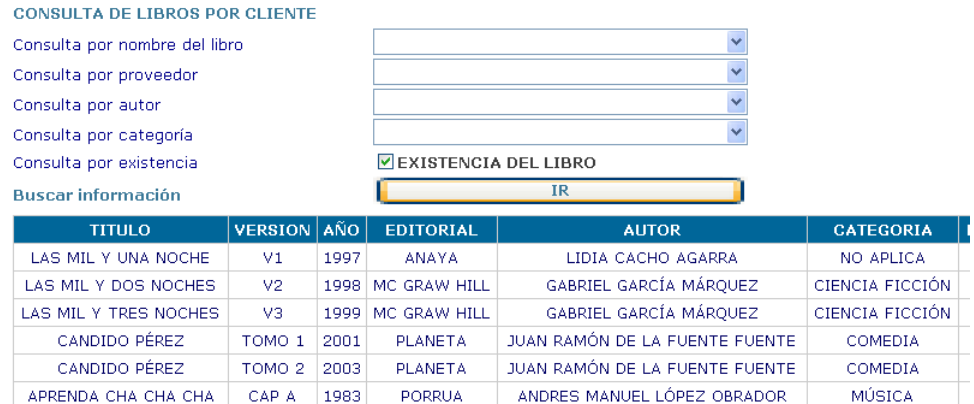

- o Reportes
	- o Reporte de libros vendidos
- En está pantalla podrá elegir de los combos anidados los criterios de búsqueda, también podrá elegir si los libros buscados están en existencia o no.
- Una vez elegidos los criterios de búsqueda y dados los resultados, podrá realizar una venta.
- Para realizar dicha venta el cliente deberá de tener una clave de cliente, dicha clave tendrá que ser dada de alta en el sistema en el catálogo de usuarios, una vez ingresada la clave de libro a vender, así como la cantidad de los libros a vender de clic al botón de ir para realizar la búsqueda.

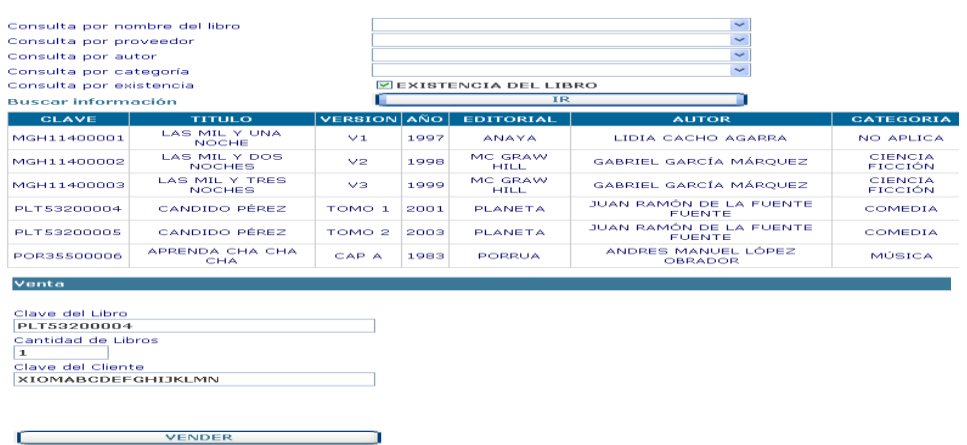

#### o Estadísticas de venta

- En está pantalla tiene el fin de dar el reporte de los libros vendidos.  $\bullet$
- Podrá elegir entre el total de los libros vendidos o bien por titulo del libro.  $\bullet$

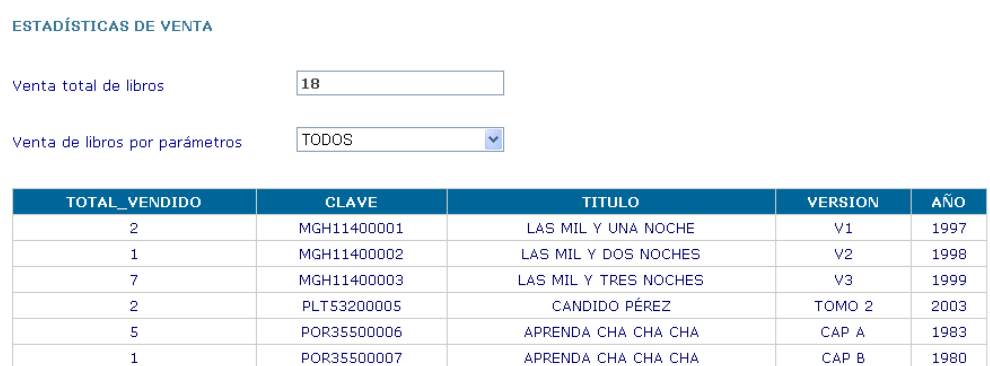

- o Catálogos
	- o Catálogo de Categorías
- En este catálogo podrá;  $\bullet$ 
	- $\triangleright$  Ingresar nuevas categorías
	- > Modificar categorías ya ingresadas.
	- Eliminar categorías.

#### ADMINISTRACIÓN DEL CATÁLOGO DE CATEGORÍAS

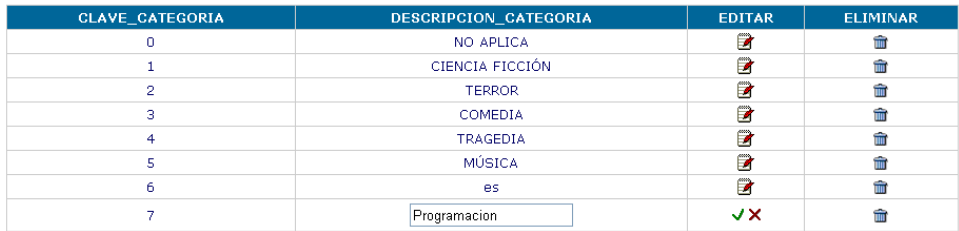

Si desea agregar una categoría extra, sólo llene los campos de la parte inferior sin dejar espacios y oprima el botón **ACEPTAR** 

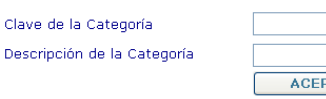

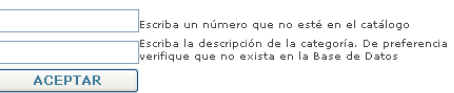

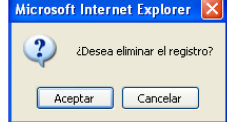
- o Catálogo de Proveedores
- En este catálogo podrá;
	- $\triangleright$  Ingresar nuevos proveedores
	- $\triangleright$  Modificar proveedores ya ingresados.

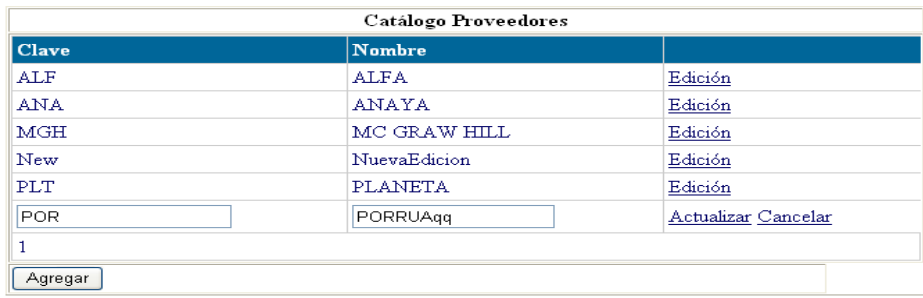

- o Catálogo de Clientes
- En este catálogo podrá;
	- $\triangleright$  Ingresar nuevos clientes
	- > Modificar clientes ya ingresados.

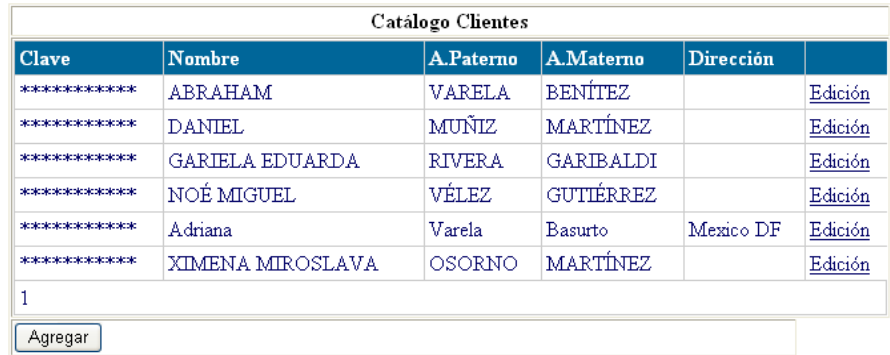

- o Catálogo de Libros
- En este catálogo podrá;
	- $\triangleright$  Ingresar nuevos libros
	- $\triangleright$  Modificar libros ya ingresados.

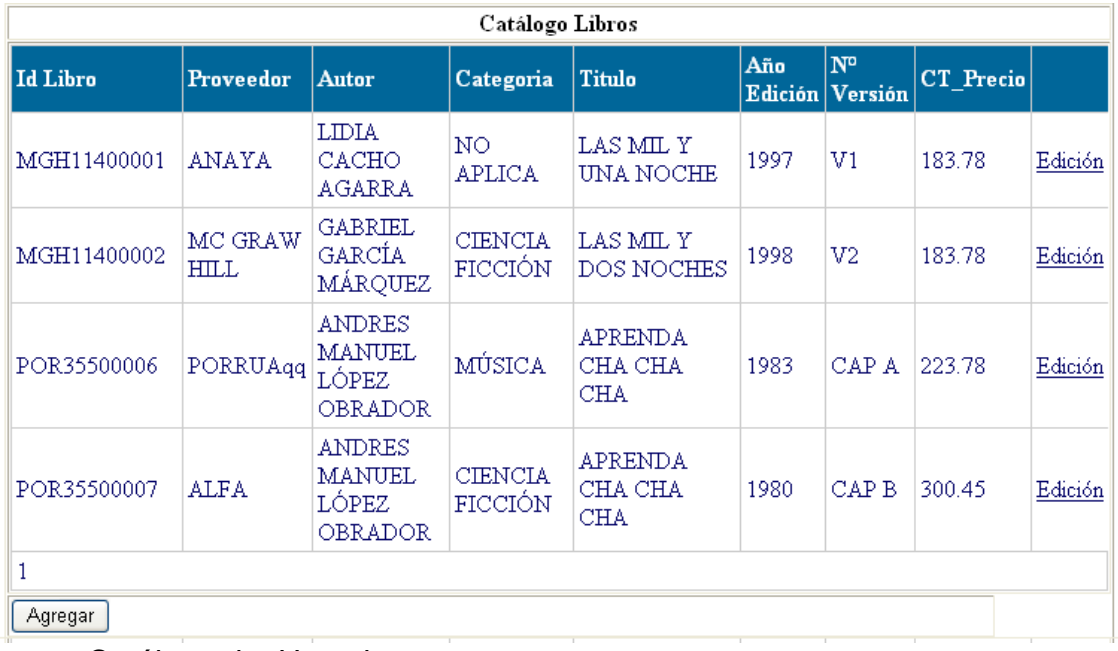

- o Catálogo de Usuarios
- En este catálogo podrá;
	- $\triangleright$  Ingresar nuevos usuarios
	- $\triangleright$  Modificar usuarios ya ingresados.

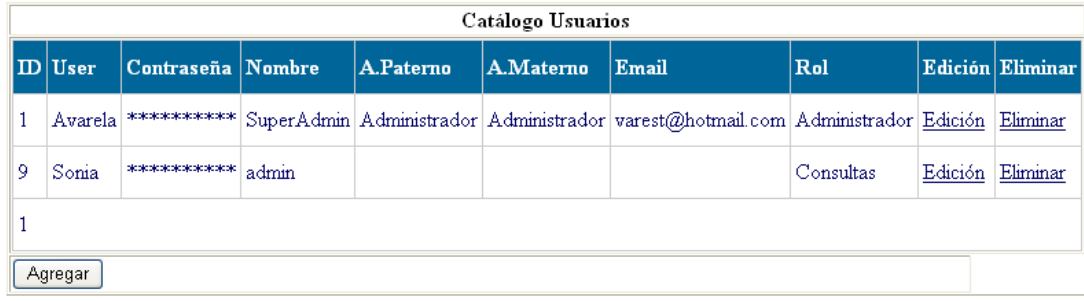

# CONCLUSIONES

### **CONCLUSIONES**

El objetivo principal de este trabajo fue el crear un sistema informático capaz de administrar, manejar y controlar el flujo diario de información que se genera en una microlibrería utilizando tecnologías Web recientes, el objetivo se cumplió al desarrollarlo a la par del presente documento que le dio seguimiento a sus múltiples etapas.

No cabe duda que el éxito de un sistema y no es la excepción del SIPAL, radica en el buen análisis y diseño del problema a solucionar, comprobamos que la construcción del sistema sólo nos tomo una tercera parte del tiempo total empleado.

El haber podido plasmar la idea en un sistema y haberlo desarrollado nos deja una gran satisfacción de saber que se cumplió con el objetivo propuesto.

Dentro de los resultados que se esperaba, se contemplaba que el sistema desarrollado cumpliera con las siguientes características:

Consistencia e Integración. Asegurar una única fuente de información de gestión para todas las áreas de la empresa.

Al tener como medio de almacenamiento una base de datos especifica para el manejo de toda la información se cumplió este objetivo. De esta manera se derogó el uso de los diferentes archivos que se manejaban anteriormente.

Facilitar la comprensión de la información mediante una ordenación adecuada de las ideas.

El sistema cuenta con una serie de interfaces que hacen que el uso del sistema sea muy fácil y además permite que se visualicen los módulos de una manera adecuada y ordenada.

- Ser utilizado por todos los niveles de la estructura jerárquica de la empresa. El sistema se diseñó con diferentes módulos para cada uno de los roles que se pueden desempeñar en la librería. Cada uno de estos roles cuenta con diferentes permisos, a través de los cuales se puede acceder a los diferentes módulos.
- Proporcionar la información al ritmo que el negocio la requiera.

El sistema cuenta con un modulo de consultas planeado específicamente para los roles que los usuarios pueden desempeñar. Esto nos provee de un medio de acceso a la información de manera oportuna y veraz.

Al trabajar en este proyecto, nos dimos cuenta de las necesidades reales de las empresas para actualizarse en el ambiente tecnológico. Aunque nos tomó tiempo de investigación y preparación, finalmente reforzamos nuestros conocimientos adquiridos en la carrera y tuvimos la oportunidad de aplicarlos, dándonos cuenta que aunque no fue fácil llevar a cabo la teoría a la práctica, nos hubiera resultado imposible diseñar la red sin fundamentos teóricos.

# **BIBLIOGRAFÍA**

# **BIBLIOGRAFÍA**

## LIBROS:

- AMITI. Desarrollo de software una oportunidad para México Asociación Mexicana de la Industria de Tecnologías de Información, A.C. [En línea] Disponible en: http://www.amiti.org.mx/biblioteca/El%20desarrollo%20de%20software%20Una%20op ortunidad%20para%20M%C3%A9xico.PDF
- Booch, Grady (1997) "Quality Software and the Unified Modeling Language" paper Rational Software, 1997
- Castro Tapia, Iván Sebastián (2000) Tesis "Guía Híbrida para la Ingeniería de Software" 2000.
- Date, C. J., Introducción a los Sistemas de Bases de Datos, Volúmen I, quinta edición, Editorial Addisson Wesley Longman, México 1998, ISBN: 968-444-220-3.
- Laplante Phillip (1999) "Key to Successful Software Development: Selected Readings", IEEE Networking Group1999.
- Michael Abbey, Michael j. Corey, Ian Abramson. Oracle 8i Guía de aprendizaje. Editorial Oracle Press Osborne. España 2001. ISBN: 0-07-212204-8.
- Paper New Dimensions of Project Management by Rational [\(www.rational.com\)](http://www.rational.com/)
- Piattini Mario, Adoración de Miguel, Marcos Esperanza. DISEÑO DE BASES DE DATOS RELACIONALES. Ed. Alfaomega.
- Pressman, Roger S. (1998), "Ingeniería de Software, un enfoque practico", Mc Graw Hill. España 1998
- Pressman, Roger S. Ingeniería de Software. Quinta Edición. McGraw-Hill Interamericana. 2002.
- Ralph M. Stair, George W. Reynolds. Principios de sistemas de información. Editorial: Thomson, Cuarta Edición.
- Raya González, Laura. Sistemas operativos en entornos monousuarios y multiusuarios. Alfaomega Grupo Editor
- Royce, Walter (1998) "Software Project Management, a Unified Framework", Addison-Wesley, 1998.
- Silberschatz, Abraham, Korth, Henry F.. y Sudarshan, S., Fundamentos de Bases de Datos, tercera edición, Editorial McGraw Hill, España 1998, ISBN: 0-07-044756-X.
- Sommerville Ian (1989). "Software Engineering", Ed. Addison-Wesley, 1989.
- Ullman, Jeffrey y Widom, Jennifer, Introducción a los Sistemas de Bases de Datos. Editorial Prentice Hall, México 1999, ISBN: 970-17-0256-5.
- Van Vliet Hans (2000). "Software Engineering: Principles and practice", Second Edition, by john Wiley 2000
- Zermeño González Ricardo (2003), "Mercado de Desarrollo de Software", Presentación Select, 2003

### SITIOS DE INTERNET:

- [http://fmc.axarnet.es/redes/tema\\_04.htm](http://fmc.axarnet.es/redes/tema_04.htm) [\(Sistemas Operativos\)](http://www.monografias.com/Computacion/Sistemas_Operativos/).  $\bullet$
- <http://www.netwareinformatica.com.ar/ClienteServidor.Asp> (Arquitectura C/S)
- <http://www.netwareinformatica.com.ar/ClienteServidor.Asp>
- <http://www.informandote.com/jornadasIngWEB/articulos/jiw01.pdf>
- <http://www.dcc.uchile.cl/~luguerre/papers/IS-2003.pdf>
- <http://www.mysql-hispano.org/page.php?id=16&pag=5>
- http://en.wikipedia.org/wiki/Web server
- [http://msdn.microsoft.com/library/spa/default.asp?url=/library/SPA/vsintro7/html/vxconF](http://msdn.microsoft.com/library/spa/default.asp?url=/library/SPA/vsintro7/html/vxconFolder-BasedReference-BasedProjects.asp) [older-BasedReference-BasedProjects.asp](http://msdn.microsoft.com/library/spa/default.asp?url=/library/SPA/vsintro7/html/vxconFolder-BasedReference-BasedProjects.asp)
- <http://zarza.fis.usal.es/~fgarcia/docencia/poo/04-05/Trabajos/Mono.pdf>
- <http://di002.edv.uniovi.es/~dani/publications/omnivm.PDF>
- <http://www.mysql.org/>
- <http://office.microsoft.com/es-mx/FX010857913082.aspx>
- [www.monografías.com](http://www.monograf�as.com/)
- [www.abcdatos.com](http://www.abcdatos.com/)
- [www.espanol.yahoo.com](http://www.espanol.yahoo.com/)
- [www.ibm.com](http://www.ibm.com/)
- [www.zonaoracle.com/manuales-tutoriales-oracle/?id=185](http://www.zonaoracle.com/manuales-tutoriales-oracle/?id=185)
- www.minedu.gob.pe/transparencia/2006/PDFs/008\_E\_SW\_OINFE\_S10.pdf -
- www.ilustrados.com/documentos/sgbd.pdf
- www.foroswebgratis.com/tema-manejadores\_de\_bases\_de\_datos-20225-125232.htm